Документ подписан простой электронной подписью Информация о владел ФИО: Цуциева Мад Должность: Ректо Дата подписания: 07.07.2023 18:32:13 Уникальный програм 69e7b72dda858439a87808eea40a1bbe59aaf487

# **ЧОУ ВО «ВЛАДИКАВКАЗСКИЙ ИНСТИТУТ УПРАВЛЕНИЯ»**

УТВЕРЖДАЮ Ректор

\_\_\_\_\_\_\_\_\_\_\_\_\_\_\_М.В.Цуциева

13.04.2022 г.

# **РАБОЧАЯ ПРОГРАММА ДИСЦИПЛИНЫ**

## **«Приложения для составления бизнес-плана»**

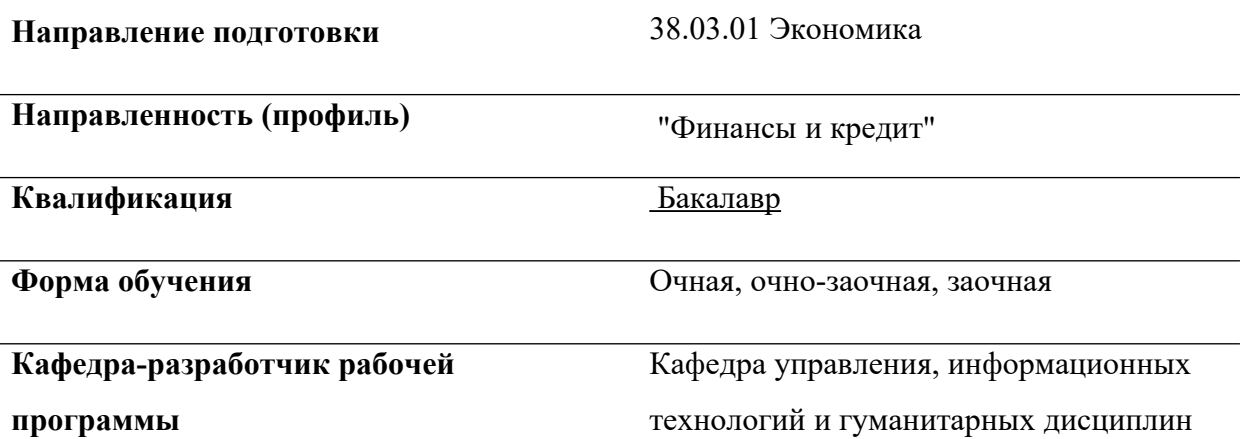

**Владикавказ**

Программа составлена в соответствии с Федеральным государственным образовательным стандартом по направлению 38.03.01 Экономика, утвержденным приказом Министерства науки и высшего образования Российской Федерации №954 от 12.08.2020 учебным планом подготовки бакалавра по направлению 38.03.01 Экономика, утвержденным Ученым советом ЧОУ ВО ВИУ (протокол № 6 от 13.04.2022)

Составитель: Гагоева А.М.

Рабочая программа обсуждена и утверждена на заседании кафедры управления, информационных технологий и гуманитарных дисциплин

(протокол от « $04 \times 194$  апреля  $2022$  г. № 6).

Зав. кафедрой $\begin{picture}(45,4) \put(0,0){\vector(1,0){30}} \put(15,0){\vector(1,0){30}} \put(15,0){\vector(1,0){30}} \put(15,0){\vector(1,0){30}} \put(15,0){\vector(1,0){30}} \put(15,0){\vector(1,0){30}} \put(15,0){\vector(1,0){30}} \put(15,0){\vector(1,0){30}} \put(15,0){\vector(1,0){30}} \put(15,0){\vector(1,0){30}} \put(15,0){\vector(1,0){30$ 

# **СОДЕРЖАНИЕ**

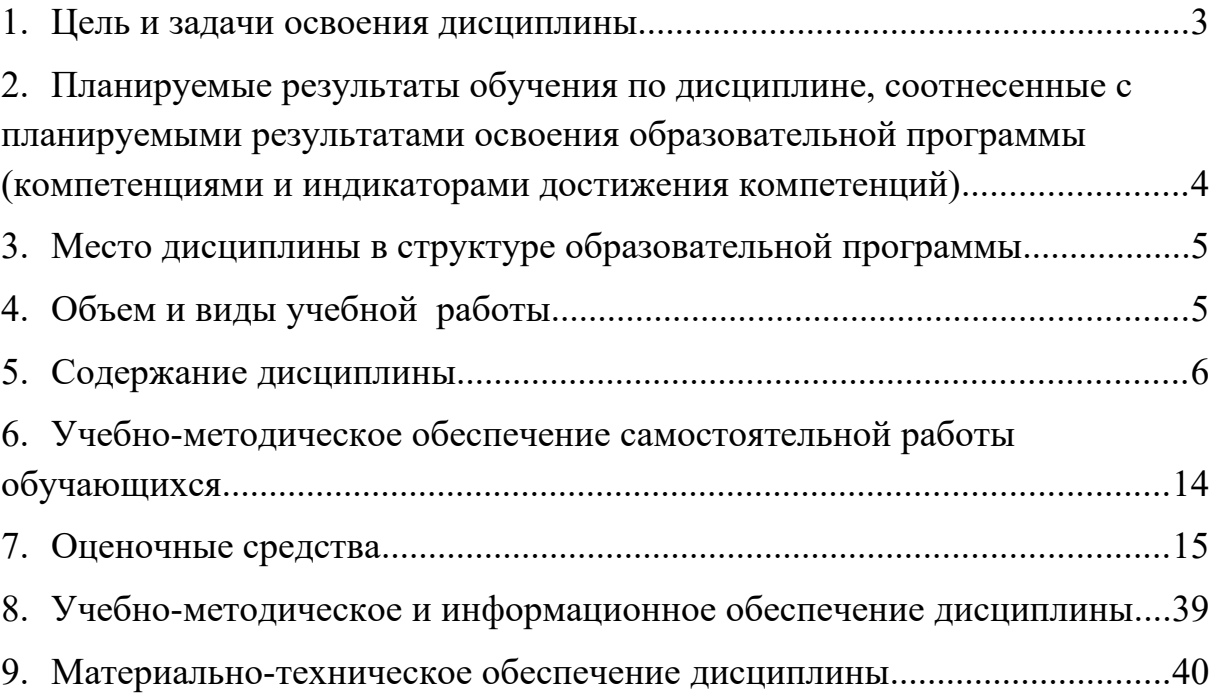

#### <span id="page-3-0"></span>**1. ЦЕЛЬ И ЗАДАЧИ ОСВОЕНИЯ ДИСЦИПЛИНЫ**

Целью освоения дисциплины «Приложения для составления бизнес-плана» является: формирование и развитие общекультурных и профессиональных компетенций, знаний, практических навыков и умений в части информационных технологий бизнеспланирования и инвестиционного проектирования.

Одним из инструментов для планирования бизнеса в условиях рынка являются приложения для составления бизнес-плана. Они стала незаменимым помощником для тех, кто осваивал искусство управления экономикой, опираясь на расчет и анализ. В них заложены универсальные возможности для моделирования предприятия и макроэкономической среды.

Задачи:

- − освоение информационных технологий бизнес-планирования и инвестиционного проектирования с использованием Приложения для составления бизнес-плана.
- − выполнение ситуационного анализа инвестиционных проектов;
- − разработка схемы финансирования компаний;
- − изучение влияния внешних факторов на процесс реализации финансовых планов;
- − осуществление оперативного контроля за ходом выполнения проектов

#### **2. ПЛАНИРУЕМЫЕ РЕЗУЛЬТАТЫ ОБУЧЕНИЯ ПО ДИСЦИПЛИНЕ, СООТНЕСЕННЫЕ С ПЛАНИРУЕМЫМИ РЕЗУЛЬТАТАМИ ОСВОЕНИЯ ОБРАЗОВАТЕЛЬНОЙ ПРОГРАММЫ (КОМПЕТЕНЦИЯМИ И ИНДИКАТОРАМИ ДОСТИЖЕНИЯ КОМПЕТЕНЦИЙ)**

<span id="page-4-0"></span>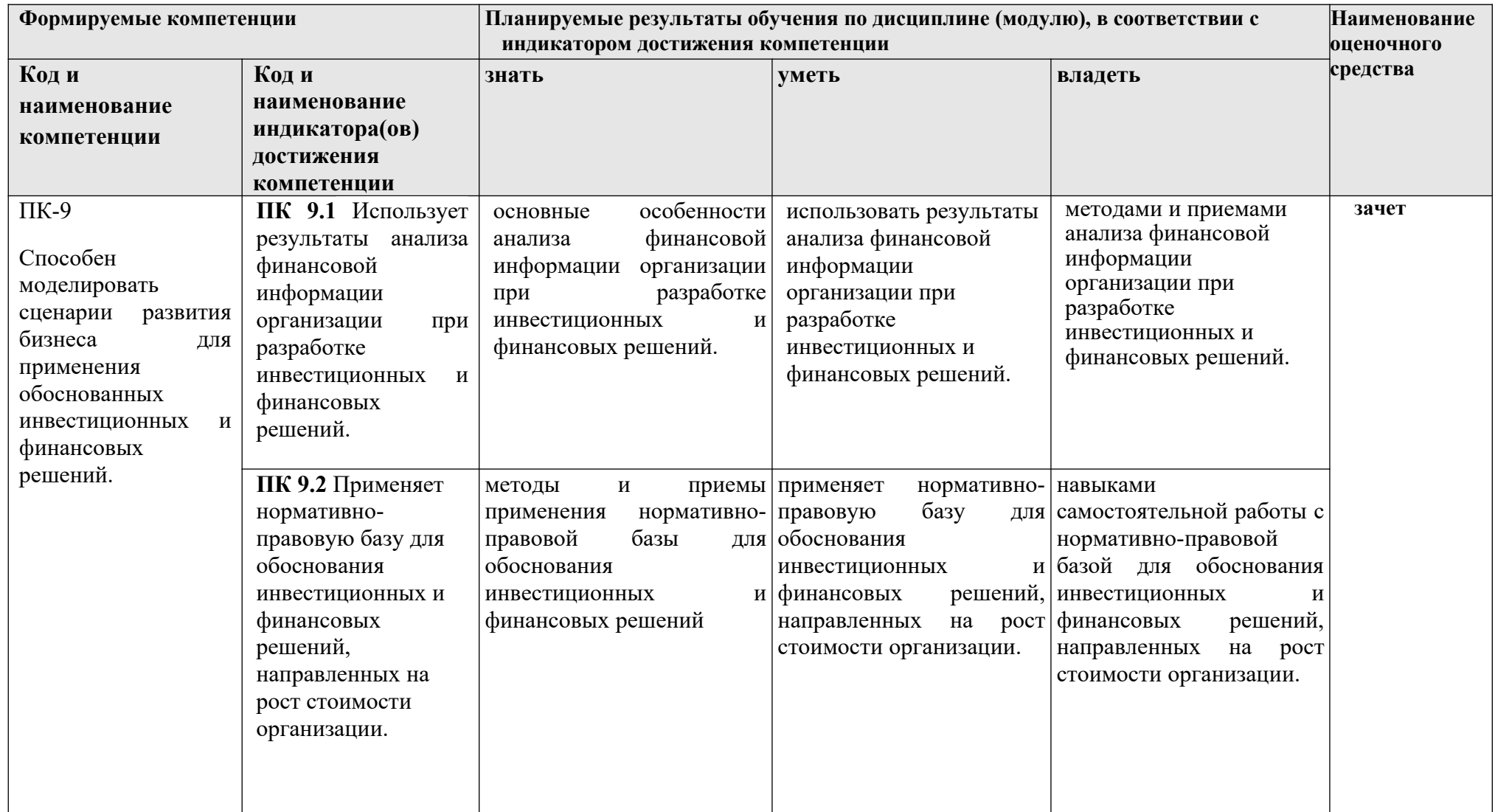

### <span id="page-5-0"></span>**3. МЕСТО ДИСЦИПЛИНЫ В СТРУКТУРЕ ОБРАЗОВАТЕЛЬНОЙ ПРОГРАММЫ**

Дисциплина «Приложения для составления бизнес-плана» относится к дисциплинам Блок 1.Дисциплины (модули) . Часть, формируемая участниками образовательных отношений . Б1.В.ДВ.02.01. Дисциплина изучается в 1 семестре.

## <span id="page-5-1"></span>**4. ОБЪЕМ И ВИДЫ УЧЕБНОЙ РАБОТЫ**

Общая трудоемкость дисциплины составляет 2 зачётные единицы. (72 час.).

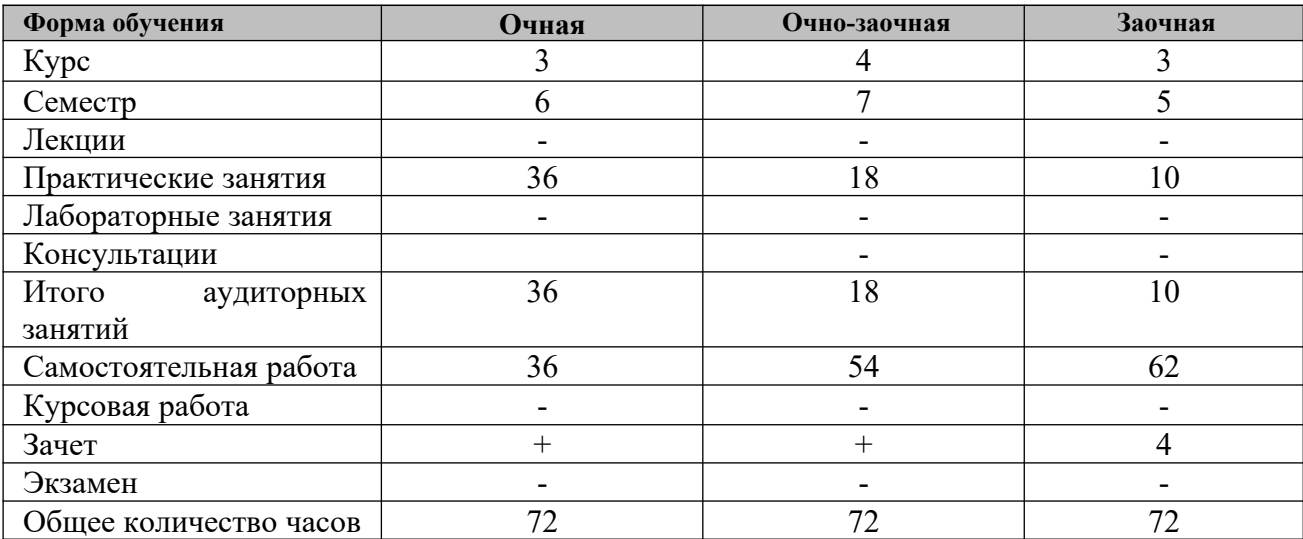

# <span id="page-6-0"></span>**5. СОДЕРЖАНИЕ ДИСЦИПЛИНЫ**

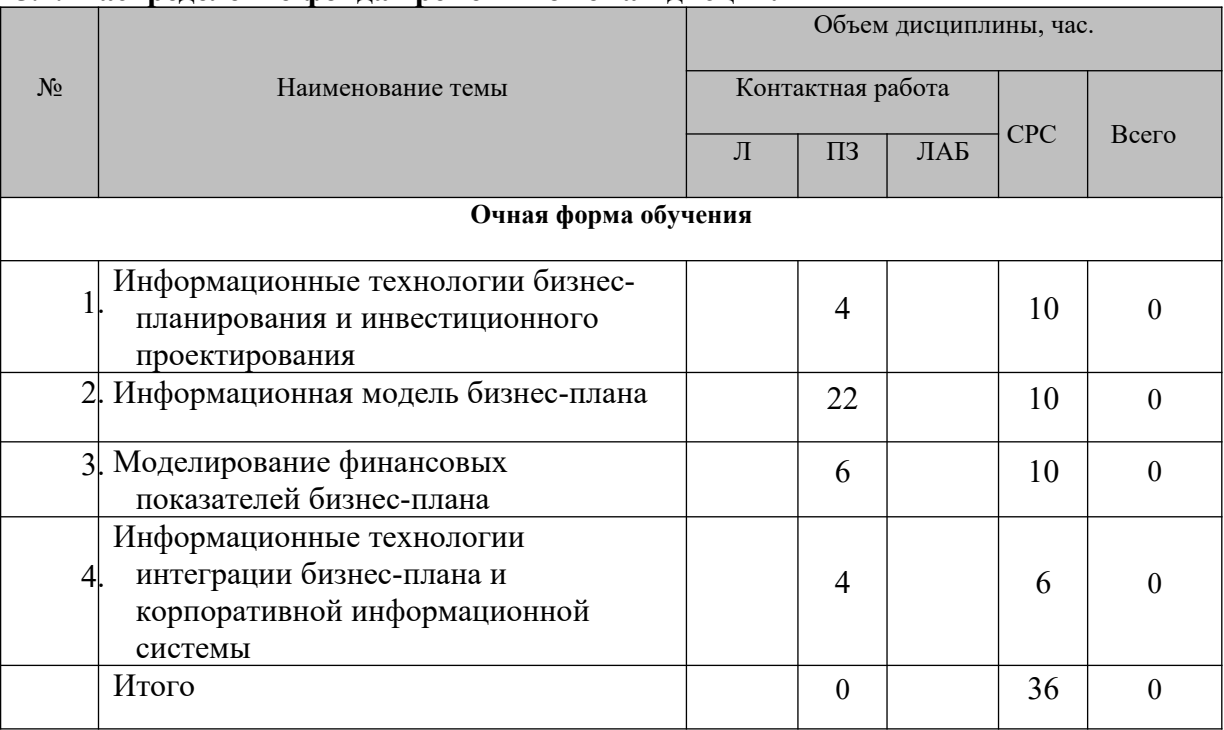

## **5.1. Распределение фонда времени по темам дисциплины**

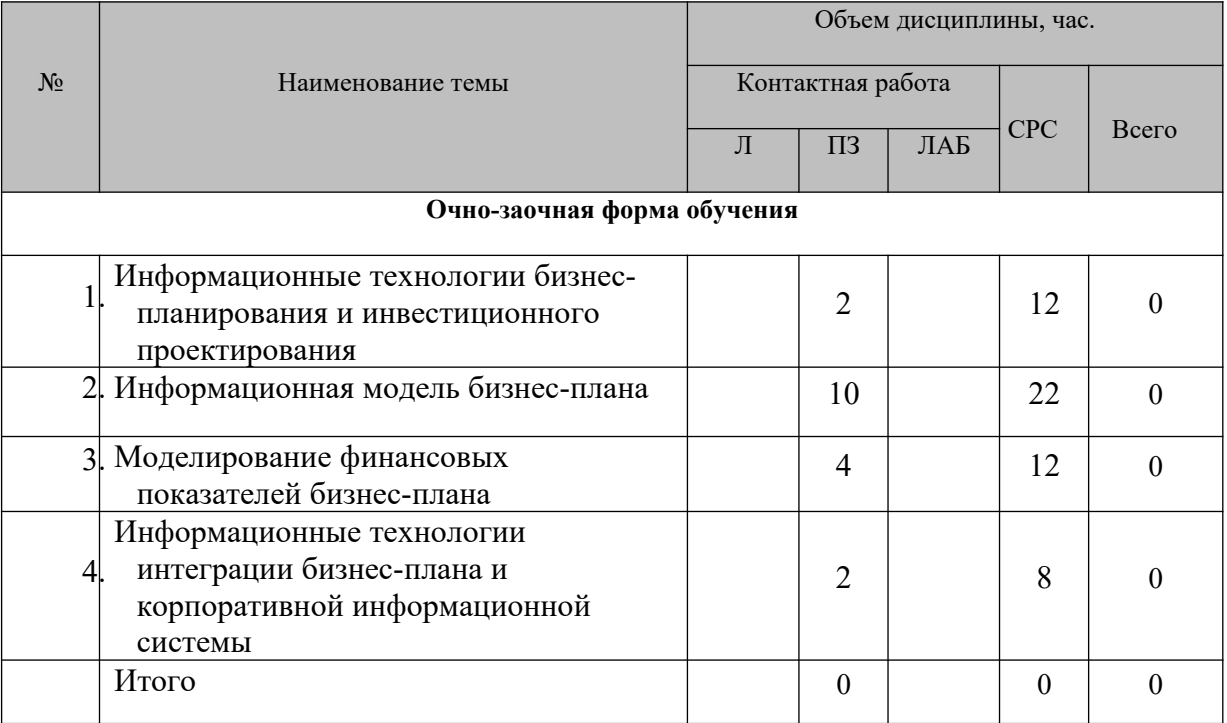

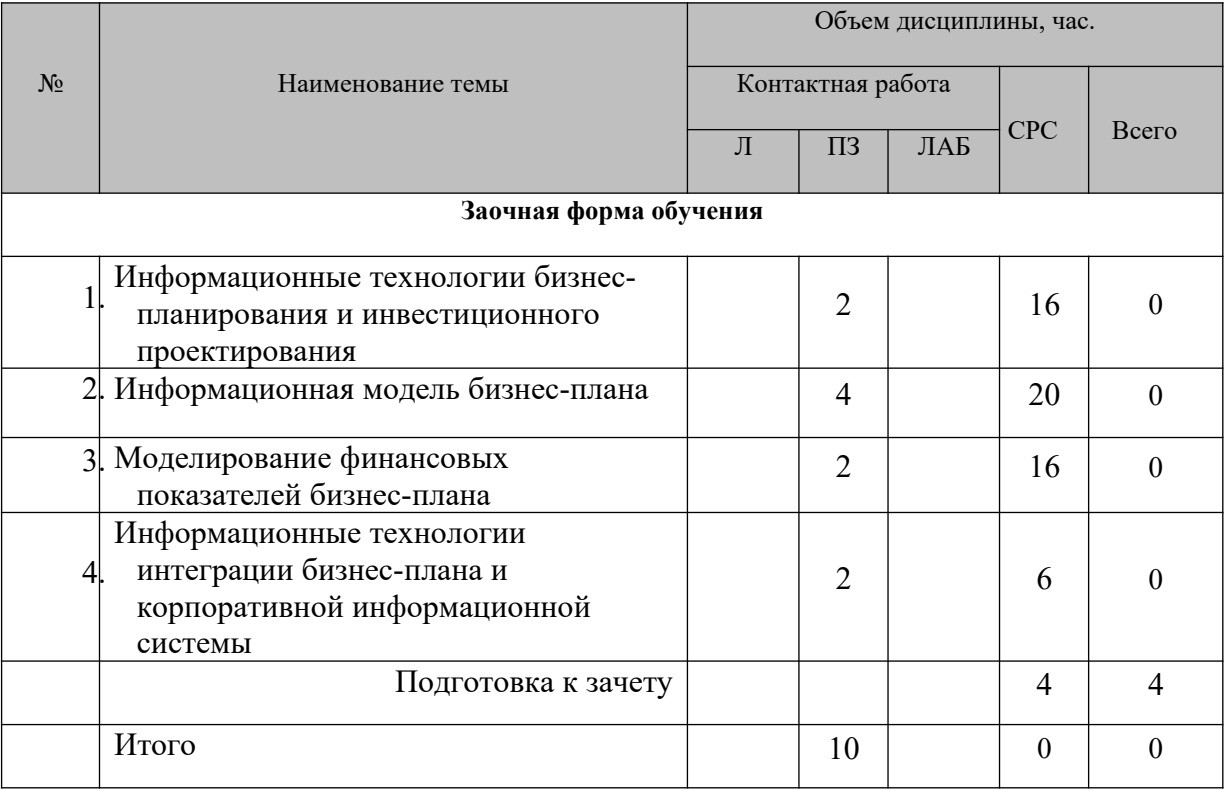

# **5.2. Содержание лекционных и практических (семинарских) занятий**

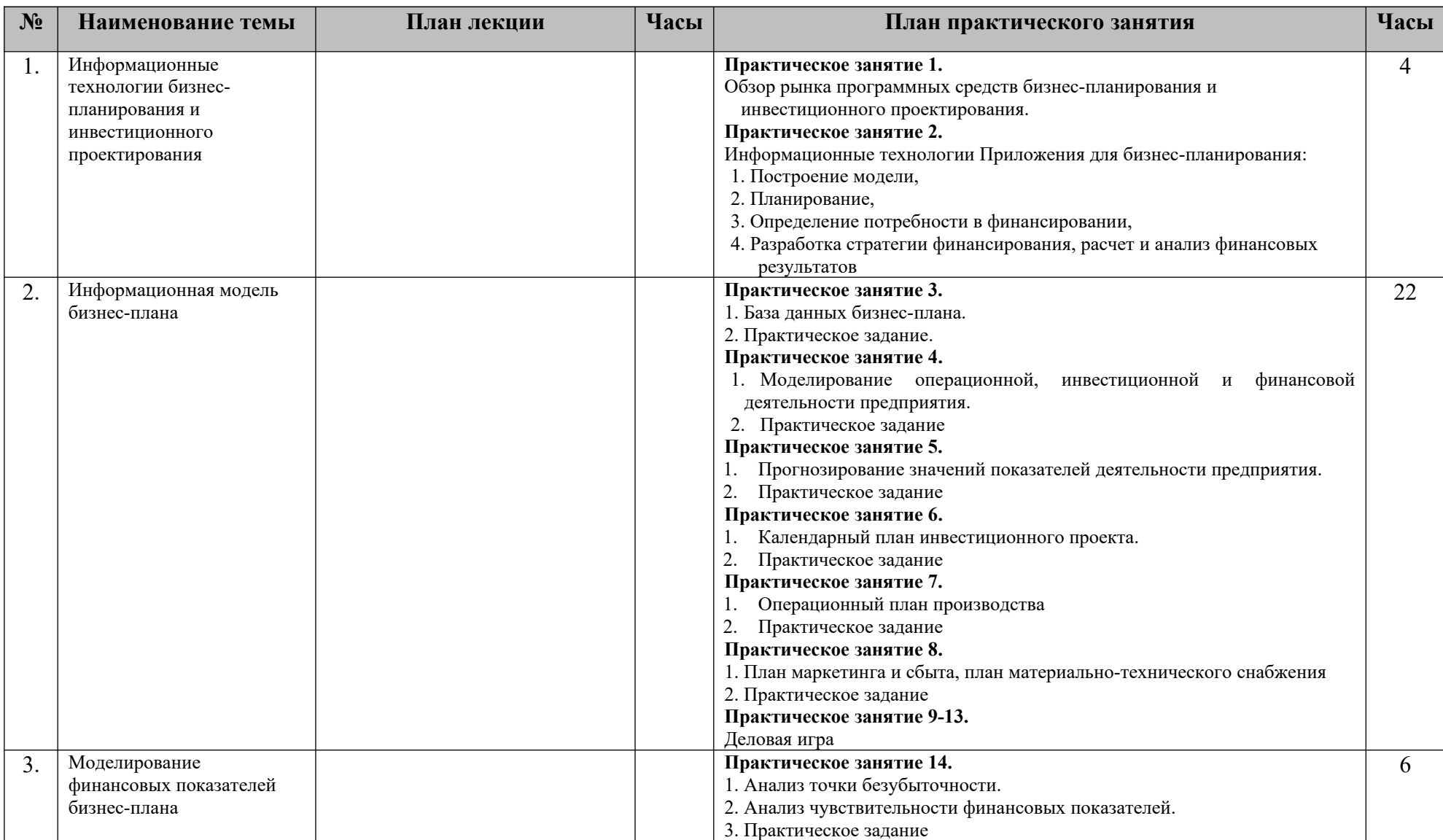

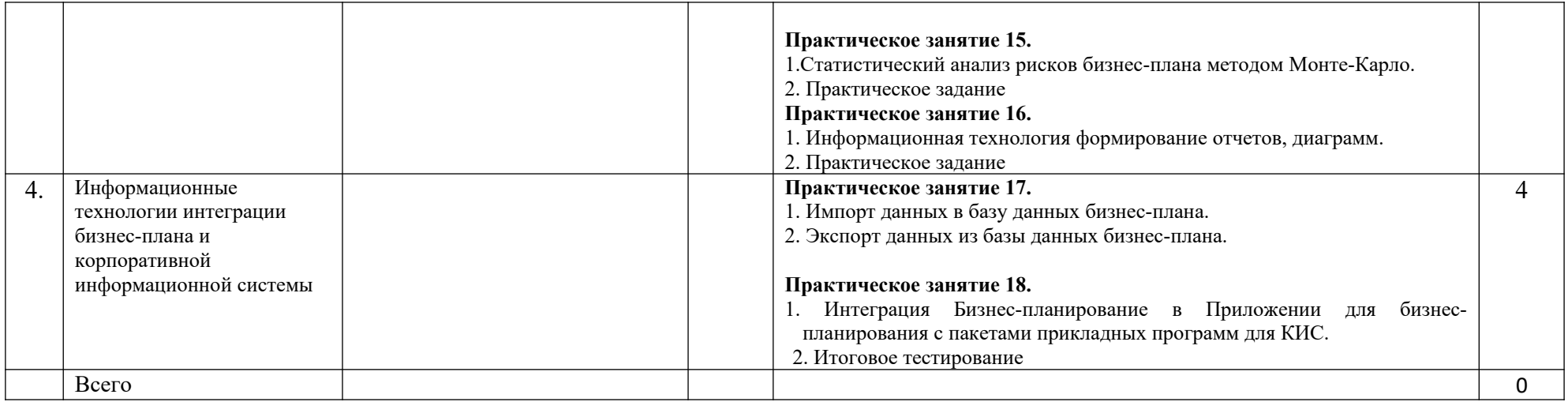

## **5.3. Лабораторные занятия**

**Лабораторные занятия не предусмотрены**

## <span id="page-11-0"></span>**6. УЧЕБНО-МЕТОДИЧЕСКОЕ ОБЕСПЕЧЕНИЕ САМОСТОЯТЕЛЬНОЙ РАБОТЫ ОБУЧАЮЩИХСЯ**

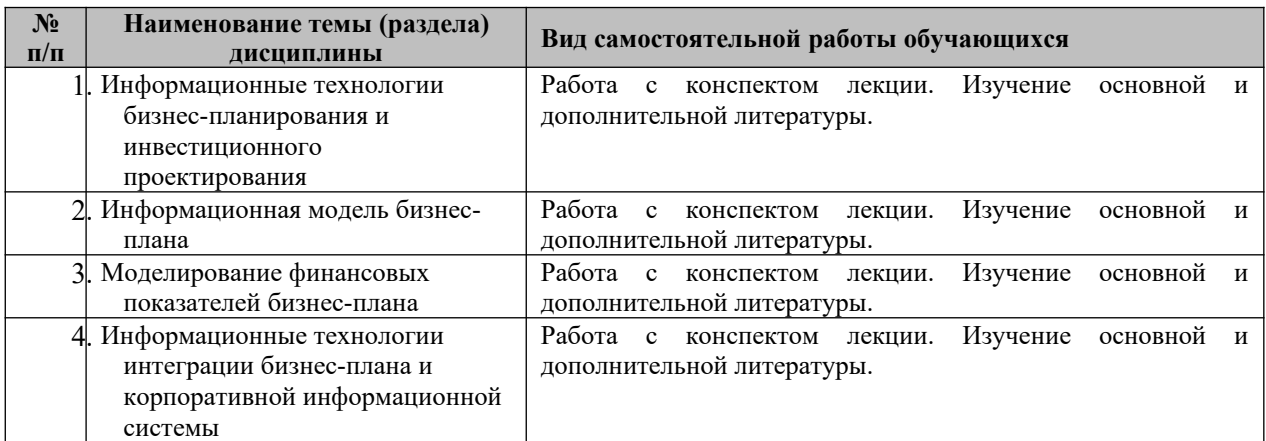

### <span id="page-12-0"></span>**7. ОЦЕНОЧНЫЕ СРЕДСТВА**

В соответствии с Положением о порядке организации и осуществления образовательной деятельности по образовательным программам высшего образования программам бакалавриата, программам специалитета, программам магистратуры во Владикавказском институте управления накопительные баллы по итогам модуля формируются путем накопления баллов за текущий контроль. Максимальное количество текущих баллов– 60.

Указанное количество накопительных баллов формируется из следующего количества баллов за отдельные виды (формы) контроля:

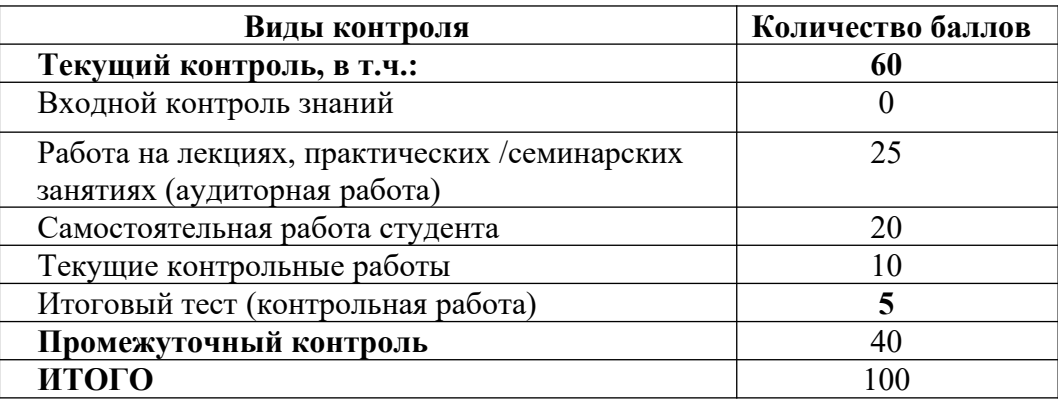

Изучение дисциплины завершается сдачей экзамена, к экзамену допускаются студенты, выполнившие все требования учебной программы дисциплины. Максимальное количество баллов за экзамен – 40.

Итоговая оценка по дисциплине формируется как сумма накопленных баллов и баллов за ответ на экзамене.

Полученная сумма баллов переводится в традиционную оценку «неудовлетворительно», «удовлетворительно», «хорошо», «отлично» в соответствии со следующей шкалой:

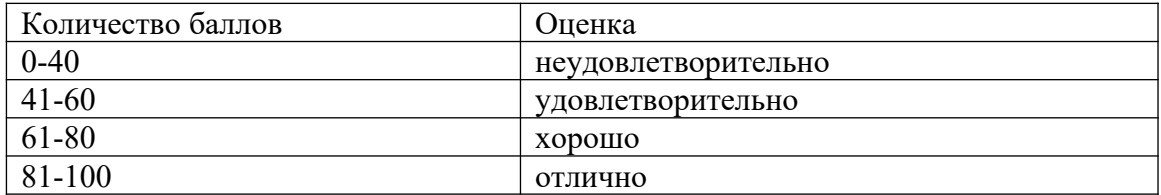

Если дисциплина предусматривает проведение зачета:

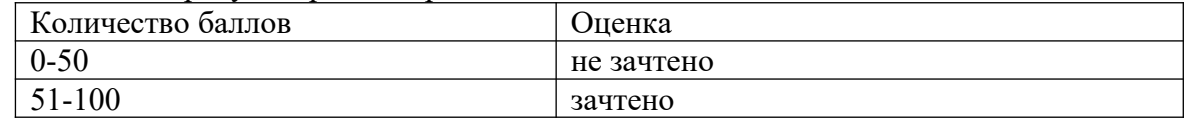

#### **7.1. Оценочные средства для проведения входного контроля**

Целью проведения входного контроля является: определение уровня знаний, умений и навыков обучающихся и коррекция уровня подготовленности обучающихся при освоения учебного материала по основной профессиональной образовательной программе.

### **Пример тестовых заданий для входного контроля знаний студентов**

### **1. Выделите три основные причины, почему необходимо планировать бизнес?**

1) Бизнес-планирование - обдумывание идеи

- 2) Бизнес-план рабочий инструмент для принятия решения, контроля и управления
- 3) Бизнес-план способ сообщения идей заинтересованным инвесторам
- 4) Бизнес-план средство для получения денег

5) Бизнес-план - средство для получения льгот

- **2. Укажите первоочередные проблемы, которые влияют на финансовохозяйственную деятельность предприятия, фирмы (организации)?**
	- 1) отсутствие современных технологий и современного оборудования
	- 2) отсутствие денег
	- 3) отсутствие или неопределенность целей
	- 4) высокий уровень налогов
	- 5) низкий уровень управления
	- 6) отсутствие государственного финансирования
	- 7) ненормальный подход к бизнес-планированию
	- 8) высокий уровень затрат на производство и управление
	- 9) неэффективное планирование и управление финансами и издержками производства

10) принятие необоснованных решений из-за отсутствия оперативной управленческой информации

## **3. В каком разделе бизнес-плана будут представлены ожидаемые финансовые результаты (бюджет) проекта?**

- 1) В описании производства
- 2) В финансовом плане
- 3) В описании предприятия
- 4) В резюме

### **4. В каком плановом документе будет отражена прибыльность производственной деятельности?**

- 1) В плане продаж
- 2) В плане производства
- 3) В плане прибылей и убытков
- 4) В инвестиционном плане

### **5. Какой фактор отрицательно влияет на прибыль при выявлении риска неустойчивости спроса?**

- 1) Увеличение кредитов
- 2) Падение продаж
- 3в) Падение спроса с ростом цен
- 4г) Снижение спроса
- 5д) Снижение цены
- 6е) Изменение чистой прибыли

### **6. Для чего используется бизнес-план?**

1) для привлечения инвестиций;

- 2) для получения кредита;
- 3) для оценки реальных возможностей;
- 4) нет правильного ответа;
- 5) все ответы верны.

#### **7. Какие Вы можете назвать внешние цели бизнес-плана?**

1) самоутверждение, инструмент управления;

2) получение банковского кредита, привлечение инвестиций, создание стратегических союзов, подписание большого контракта;

3) самоутверждение, привлечение инвестиций, создание

стратегических союзов, подписание большого контракта;

4) инструмент управления, получение банковского кредита, привлечение инвестиций;

5) нет правильного ответа.

### **8. Какие Вы можете назвать внутренние цели бизнес-плана?**

1) самоутверждение, инструмент управления;

2) получение банковского кредита, привлечение инвестиций, создание стратегических союзов, подписание большого контракта;

3) самоутверждение, привлечение инвестиций, создание

стратегических союзов, подписание большого контракта;

4) инструмент управления, получение банковского кредита, привлечение инвестиций;

5) нет правильного ответа.

## **9. Как называется ситуационный анализ, который представляет собой предварительное рассмотрение и оценку сильных и слабых сторон предлагаемой бизнес-идеи с учетом различных существующих и возможных в будущем факторов и влияний?**

1) Оценка возможностей и опасностей;

2) SWOT-анализ;

- 3) Комплекс исходных данных;
- 4) Нет правильного ответа;
- 5) Все ответы верны.

## **10. Чем является бизнес план для развития бизнеса?**

1) моделью развития бизнеса;

- 2) инструментом прогноза бизнеса;
- 3) инструментом управления бизнесом;
- 4) все ответы верны;
- 5) нет правильного ответа.

### **11. Каковы основные требования к бизнес-планированию, разработанные мировой практикой?**

1) полнота, доказательность,

2) комплексность, перспективность, 3) гибкость, понятность,

4) компактность;

5) все ответы верны.

# **12. По какому материалу бизнес плана потенциальный инвестор будет судить о**

### **проекте?**

- 1) по анализу рынка;
- 2) по финансовому плану;
- 3) по организационному плану;

4) по краткому содержанию;

5) нет правильного ответа.

### **13. Какая информация должна быть представлена в разделе «Анализ рынка»?**

1) сведения о производимом продукте и его рынке сбыта,

2) сфера бизнеса и продукт, который фирма будет предлагать к

продаже,

3) характер отрасли и конъюнктуру рынка;

4) все ответы верны;

5) нет правильного ответа.

#### **14. Какие подразделы должен включать в себя финансовый план?**

1) прогноз прибыли и убытков;

2) распределение денежных потоков;

3) проект баланса;

4) все ответы верны;

5) нет правильного ответа.

### **15. Каков средний процент расходов на реализацию?**

1) 25% от объема продаж;

- 2) 5% от объема продаж;
- 3) 50% от объема продаж;
- 4) нет правильного ответа;
- 5) 80% от объема продаж.

## **7.2. Оценочные средства для проведения текущего контроля успеваемости**

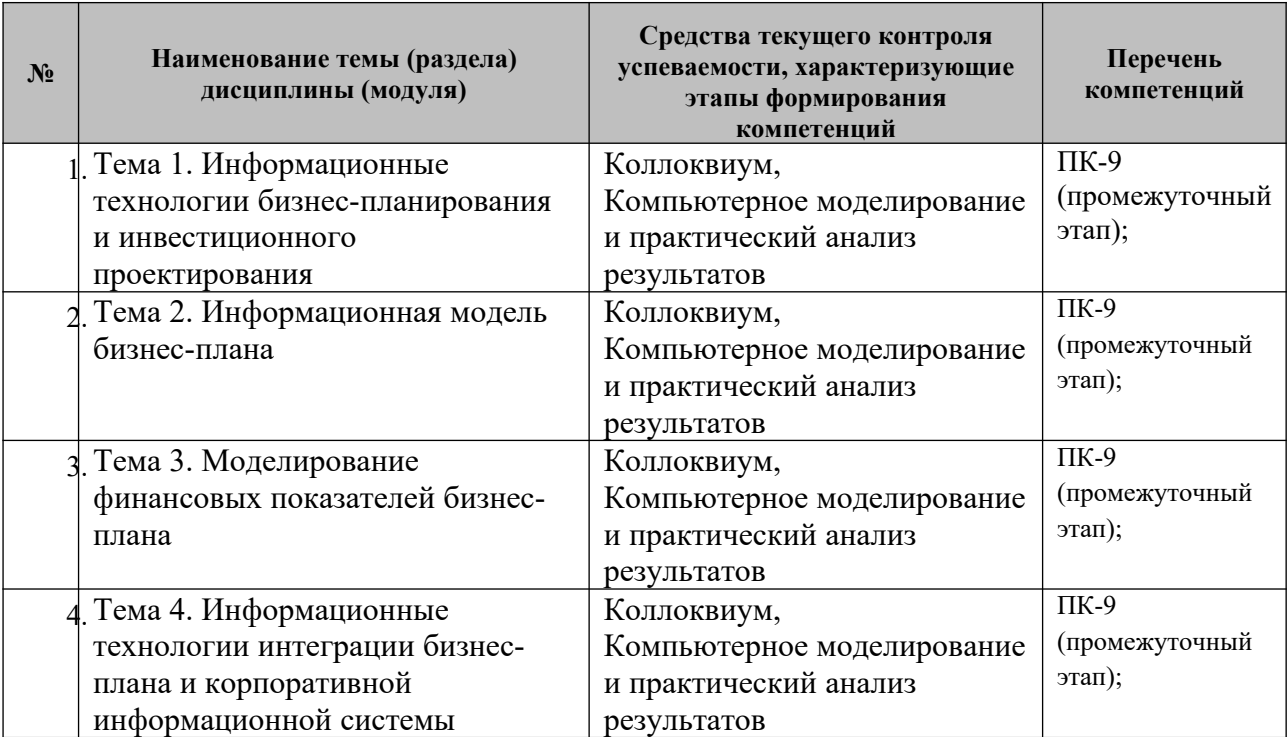

#### **Задания для самостоятельной работы**

## **Тема 1. Информационные технологии бизнес-планирования и инвестиционного проектирования**

### *Занятие № 1-2*

1. Коллоквиум по вопросам плана практического занятия

### *Занятие № 2*

1. Комплексное задание для самостоятельного решения

### **Тема 2. Информационная модель бизнес-плана**

*Занятие № 3-13*

- 1. Коллоквиум по вопросам плана практического занятия
- 2. Комплексное задание для самостоятельного решения

### **Тема 3. Моделирование финансовых показателей бизнес-плана**

### *Занятие № 14-16*

- 1. Коллоквиум по вопросам плана практического занятия
- 2. Комплексное задание для самостоятельного решения

### **Тема 4. Информационные технологии интеграции бизнес-плана и**

### **корпоративной информационной системы**

### *Занятие № 17-18*

- 1. Коллоквиум по вопросам плана практического занятия
- 2. Комплексное задание для самостоятельного решения

#### **7.3. Виды оценочных средств для текущего контроля**

#### **7.3.1.** С**квозная задача для решения на практических занятиях**

### **РАЗРАБОТКА ИНВЕСТИЦИОННОГО ПРОЕКТА ПО СОЗДАНИЮ АКЦИОНЕРНОГО ОБЩЕСТВА ПО СБОРКЕ И ПРОДАЖЕ ПЕРСОНАЛЬНЫХ КОМПЬЮТЕРОВ**

#### **Постановка задачи.**

Пусть необходимо разработать и проанализировать инвестиционный проект создания предприятия по сборке персональных компьютеров (ПК) Pentium III и Pentium IV из комплектующих изделий и продаже ПК, а также мониторов и принтеров (струйных и лазерных).

Пусть проект начинает реализовываться с 1.01.2003 г. и рассчитан на 3 года. Это предположение позволит нам использовать параметры налогов и инфляции, а также стоимость комплектующих ПК на 2003 год.

Предполагается, что предприятие будет размещаться в арендованных помещениях.

Финансирование проекта планируется осуществлять за счет акционерного капитала и кредита.

При изложении технологии решения задачи примем метод обучения работе с программой Project Expert, называемый "Key-by-Кеу", когда пользователь повторяет описанные действия и сверяет полученные результаты с представленными в описании.

Ввод общей информации об инвестиционном проекте и финансовом окружении

После загрузки программы Project Expert для создания нового проекта *следует* выбрать команды **Проект-Новый** или нажать на кнопку панели инструментов **Новый.** Далее в диалоговом окне *«Новый проект»* (рис. 2) следует указать:

- **название проекта (например,** Создание компьютерной фирмы\_ФИО);
- дату начала проекта  $(01.01.2003 \text{ r.})$ ;
- длительность проекта (3 года);
- название файла, в котором он будет размещен (например, **Комп\_Фирма\_ФИО).** Заметим, что для указания места расположения файла проекта следует воспользоваться кнопкой **Пролистать...,** которая позволяет в окне *Проводника* найти нужную папку для хранения файла, указать его имя и собственно сохранить файл проекта.

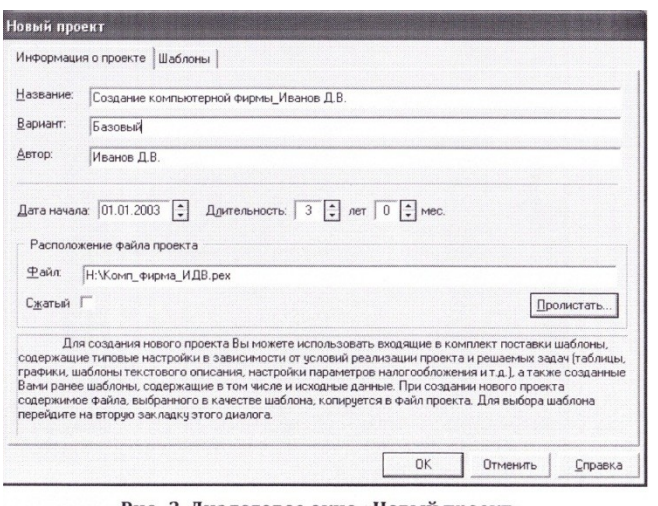

Рис. 2. Диалоговое окно «Новый проект».

После нажатия кнопки **ОК** на рабочем столе появляется окно "*Содержание*" (рис. 3)

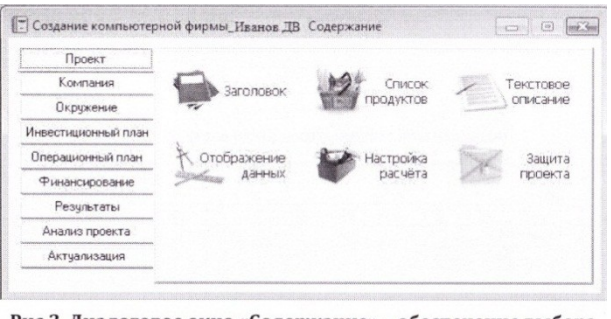

Рис.3. Диалоговое окно «Содержание» - обеспечение выбора функций создания, настройки и анализа проекта

Выбрав в разделе **Проект** модуль **Заголовок,** открываем диалоговое окно *«Заголовок проекта»,* в котором отражаются уже введенные на предыдущем шаге данные, характеризующие основное содержание проекта (рис. 4). В поле "*Комментарий*" этого окна целесообразно ввести информацию об основном содержании создаваемого проекта. Закрывается окно кнопкой **ОК.**

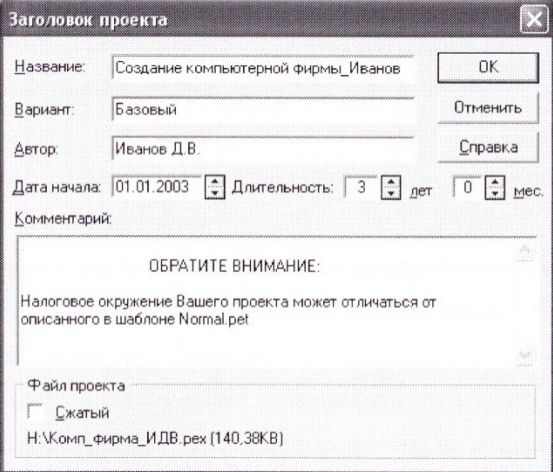

Рис. 4. Окно «Заголовок проекта»

Следующим шагом является формирование списка продуктов, создание которых является целью проекта. В диалоговом окне "Список продуктов" (рис. 5) следует ввести названия продуктов: ПК Pentium III, ПК Pentium IV, Монитор, Лазерный принтер и Струйный принтер, а также указать для всех продуктов единицы измерения - "шт." и начало продаж - 01.04.2003.

| Наименование           | E.O. U.3M. | Нач. продаж | r. |                                                        |
|------------------------|------------|-------------|----|--------------------------------------------------------|
| <b>ITK Pentium III</b> | ШΤ.        | 01.04.2003  |    | ,,,,,,,,,,,,,,,,,,,,,,,,,,,,,,,,,,,                    |
| <b>ITK Pentium IV</b>  | ШΤ.        | 01.04.2003  |    | <b>Ітменить</b><br>,,,,,,,,,,,,,,,,,,,,,,,,,,,,,,,,,,, |
| Монитор                | ШΤ.        | 01.04.2003  |    | Справка                                                |
| Лазерный принтер       | ШТ.        | 01.04.2003  |    |                                                        |
| Струйный принтер       | ШТ.        | 01.04.2003  |    |                                                        |

Рис. 5. Диалоговое окно "Список продуктов"

В модуле **Отображение данных** в карточке *«Масштаб»* установим режим показа данных по месяцам до конца 2003 года и по кварталам - до конца 2005 года.

В карточке *«Итоговые таблицы*» установим флажок использования разделителя 1000, количество дробных знаков - 2, валюту итоговых таблиц - Доллар США и единицы отображения - \$ US.

В модуле *«Настройка расчета»* в карточке «Ставка дисконтирования» установим:

- **•** величину ставки по основной валюте (рубли) 25%;
- по дополнительной валюте (долл. USA) -10%;
- шаг дисконтирования месяц.

В карточке "*Детализация"* установим флажок *"Доходы участников*".

В карточке *"Показатели эффективности"* выберем долю выплат, финансируемых за счет поступлений того же месяца - 100% и период расчета интегральных показателей и отображения результатов - до 36 месяцев проекта.

В разделе **Компания** в модуле **Разнесение издержек** установим режим отнесения всех издержек на всю компанию (обычно он установлен по умолчанию].

В разделе **Окружение** в модуле **Валюта** в диалоговом окне *«Валюта проекта»* (рис. 6) выберем в качестве основной валюты рубли, поскольку предусматриваются расчеты в рублях, а в качестве второй валюты проекта - доллар США. Введем также курс на начало проекта 1\$US=32 руб., масштаб денежных единиц 1 рубль и 1 доллар, а также темпы роста курса за год 8%, 5% и 4%.

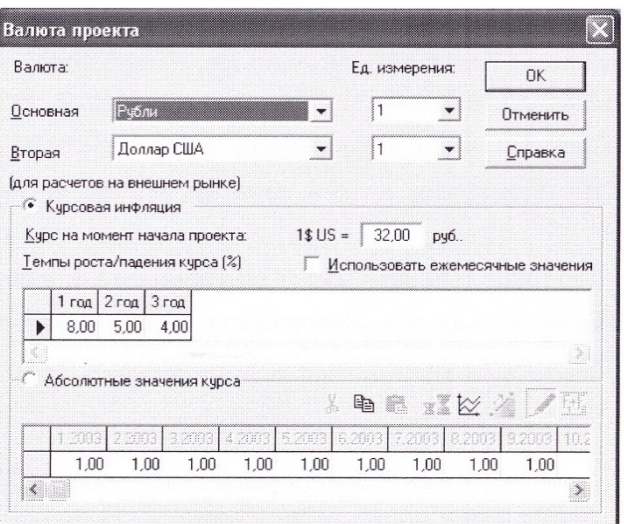

Рис. 6. Диалоговое окно «Валюта проекта»

 В модуле **"Инфляция"** установим флажок "Использовать для всех объектов" и введем уровни инфляции за три года проекта: 15%, 12% и 10% соответственно (рис. *7).*

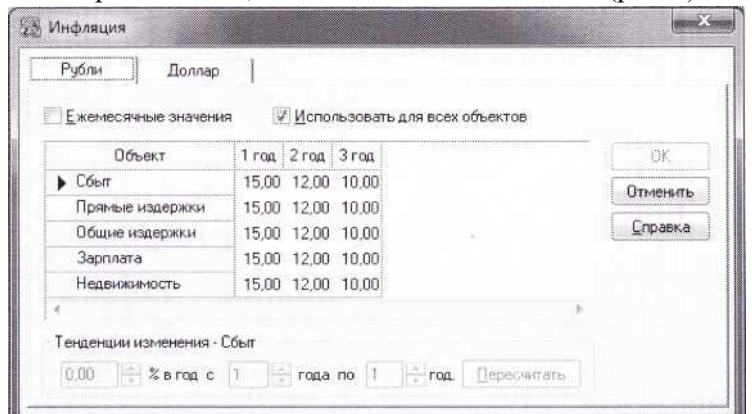

Рис.7. Окно задания параметров инфляции

В модуле **"Налоги"** применим упрощенную схему налогообложения и установим величину налога на прибыль - 24% (периодичность выплат *квартал,* выплачивается в *конце),* НДС - 20% (периодичность выплат - *месяц,* переплаченный НДС *переносится на будущие периоды)* и налог с продаж - 5% (периодичность выплат - *месяц,* налогооблагаемая база - *Налог, включаемый в цену).* Все остальные налоги удалим и введем единый налог на зарплату, равный 35,8% (периодичность выплат - *месяц).* Диалоговое окно "Налоги" в этом случае имеет вид, показанный на рис. 8.

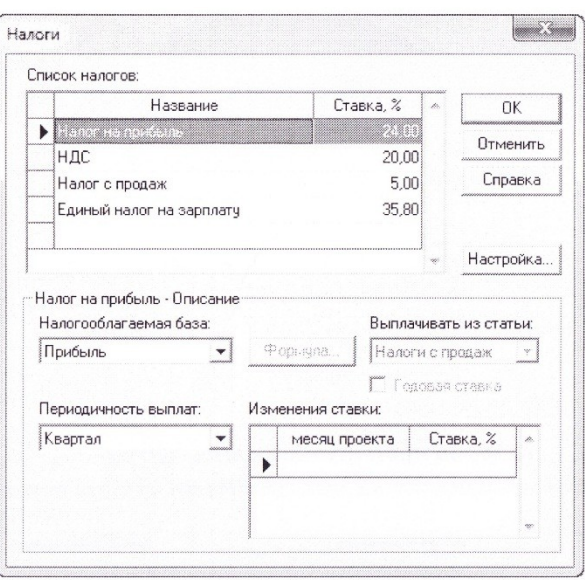

Рис.8. Диалоговое окно "Налоги".

#### **Разработка инвестиционного и операционного планов.**

Перейдем к важнейшей части разработки инвестиционного проекта создания компьютерной фирмы – формированию календарного плана работ с помощью модуля **«Календарный план»** раздела **Инвестиционный план**.

Создадим план, включающий следующие этапы:

- Объединенный этап «*Подготовительные работы*» включающий дочерние этапы: - «*Маркетинговые исследования*» (20 дней с 01.012003 г. стоимостью 60000 руб.)
	- «*Разработка проекта*» (22 дня с 10.012003 г. стоимостью 100000 руб.)
- Объединенный этап «Установка сборочной линии» (актив), включающий дочерние этапы:
	- *-"Закупка оборудования"* (10 дней с 1.02.2003 г. стоимостью 28000 долл.).
	- *-"Установка и наладка оборудования"* (40 дней с 11. 02.2003 г. стоимостью 18000 долл.).
- "*Обучение персонала"* (12 дней с 20.03.2003 г. стоимостью 10000 долл.).
- *Производство* [ПК Pentium III].
- *Производство* [ПК Pentium IV].
- *Производство* [Монитор].
- *Производство* [Лазерный принтер].
- *Производство* [Струйный принтер].

Отметим, что при редактировании этапа *"Установка сборочной линии"* следует в нижней части окна редактирования установить флажок "*Этап является активом".* Напомним также, что для ввода этапов «*Производство»* следует воспользоваться специальной командой или специальной кнопкой панели инструментов *"Добавить производство"* и в появившемся диалоговом окне указать дату начала производства 01.04.2003. Введенный в диалоговое окно *"Календарный план"* список этапов и соответствующая диаграмма Гантта показаны на рис. 9.

Обратим внимание на особое обозначение на этой диаграмме этапов производства (треугольники в нижней части диаграммы) и на выделение цветом этапов, являющимися активами (для 4-го этапа).

Справа от прямоугольников, характеризующих последовательность и длительность этапов, указаны стоимости этапов в рублях (с учетом инфляции), при этом стоимости этапов, указанные при описании этапов в долларах, автоматически преобразуются в рубли по заданному курсу.

Затем в модуле **"Список активов"** следует вызвать диалоговое окно *"Характеристики актива"* и ввести описание характеристик актива *"Установка сборочной линии",* выбрав (рис.10):

- тип актива "Оборудование";
- линейную амортизацию с периодом до ликвидации 120 месяцев;
- нулевую ликвидационную стоимость;
- режим списания НДС через амортизацию.

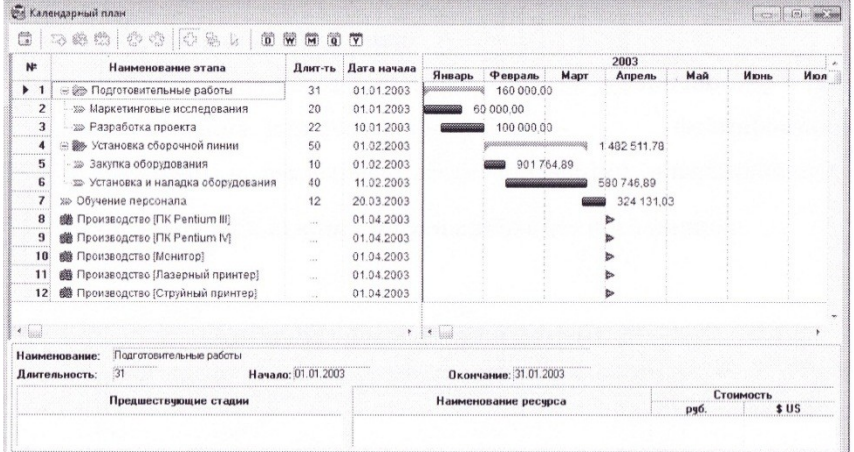

Рис. 9. Календарный план проекта.

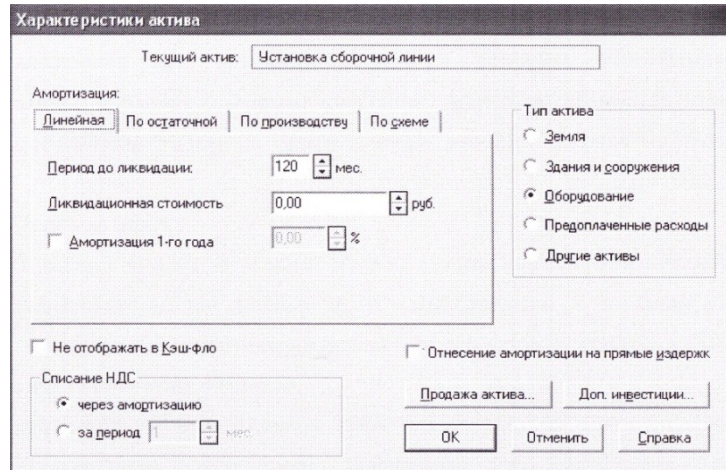

Рис. 10. Окно задания характеристик актива

После завершения формирования инвестиционного плана следует перейти к созданию операционного плана, важнейшей составляющей которого является **План сбыта**, реализуемый с помощью одноименного модуля раздела **Операционный** план. Примем , что в результате маркетингового анализа компьютерного рынка в данном регионе установлены рекомендуемые цены и объемы сбыта продукции создаваемого предприятия . В соответствие с полученными результатами такого анализа введем в модуле «План сбыта» цены на все виды продуктов (рис.11)

- ПК Pentium  $111 400$  долл.
- ПК Pentium IV-  $650$  долл.
- $\bullet$  Монитор 210 долл.
- Лазерный принтер -350 долл.
- Струйный принтер -100 долл.

| Наименование                                    | Herialnun I | Lena(\$US) | n. | Закрыть     |
|-------------------------------------------------|-------------|------------|----|-------------|
| TK Pentium III                                  |             | 400,00     |    |             |
| <b>NK Pentium IV</b><br><b>DESTRESS</b>         |             | 650,00     |    | Справка     |
| Монитор<br><b>ARTISTICS</b>                     |             | 210.00     |    |             |
| Лазерный принтер<br><b>British College Inc.</b> |             | 350.00     |    | √ Детальное |
| Струйный принтер                                |             | 100.00     |    | описание    |
|                                                 |             |            |    |             |

Рис.11. Фрагмент окна План сбыта

Затем в карточке "*Объемы сбыта"* (см. вкладку *Объем сбыта* в окне *План сбыта*] введем планируемые объемы сбыта каждого вида продукции (в штуках за месяц):

ПК Pentiumlll- 150 ПК PentiumlV - 75 монитор - 120 лазерный принтер - 45 струйный принтер - 45.

*Укажем для каждого вида продукции* наращивание объемов сбыта в течение *двух месяцев.* Для ввода объемов сбыта воспользуемся кнопкой "*Быстрый ввод".* Результаты ввода этой информации показаны на рис. 12 и 13.

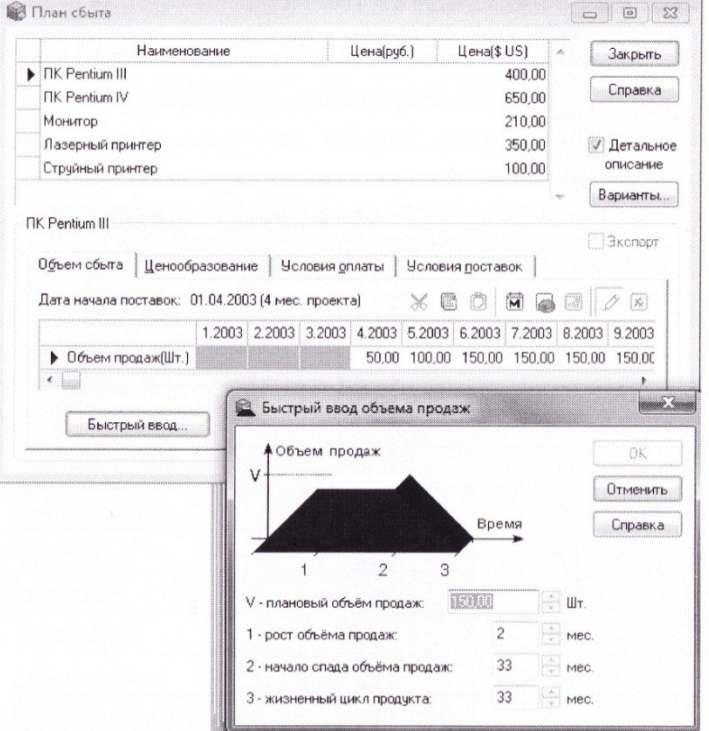

Рис. 12. Ввод плана сбыта для ПК Pentium III с помощью окна

Быстрый ввод

В карточке «Условия поставок» введем запас готовой продукции в размере 100% (рис.14)

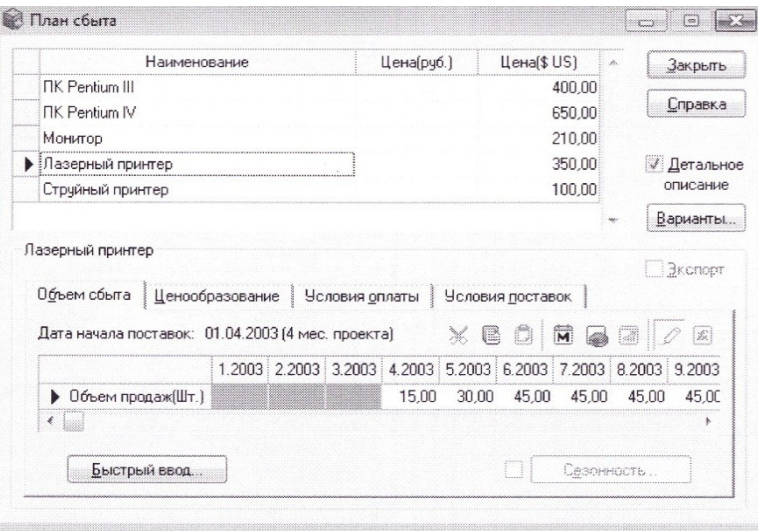

Рис. 13. Отображение объема сбыта для лазерного принтера

|                                                | Наименование  | Цена[руб.]                                | Цена(\$US)                              | b.<br>Закрыть |
|------------------------------------------------|---------------|-------------------------------------------|-----------------------------------------|---------------|
| ∏K Pentium III                                 |               |                                           | 400,00                                  |               |
| <b>NK Pentium IV</b>                           |               |                                           | 650.00                                  | Справка       |
| Монитор                                        |               |                                           | 210,00                                  |               |
| Лазерный принтер                               |               |                                           | 350,00                                  | √ Детальное   |
| Струйный принтер                               |               |                                           | 100,00                                  | описание      |
|                                                |               |                                           |                                         | Варианты.     |
| Объем сбыта   Ценообразование                  | $\frac{1}{2}$ | Условия оплаты<br>Запас готовой продукции | Условия поставок                        |               |
|                                                |               |                                           |                                         |               |
| 0.000<br>Потери:<br>$\theta$<br>Время на сбыт: | $\hat{=}$ AH. | 69<br>10,00                               | <b>100 % от месячного объема продаж</b> |               |
| Поставки в течение месяца:                     |               | H÷l ah<br>Û                               |                                         |               |

Рис. 14. Окно задания запаса готовой продукции

Затем в модуле **"План производства"** введем для каждого продукта единицы измерения - "Шт." и производственный цикл - О дней. Затем в карточке "*Материалы*" для компьютеров ПК Pentium III и ПК Pentium IV введем следующие величины стоимости комплектующих изделий (в долл.):

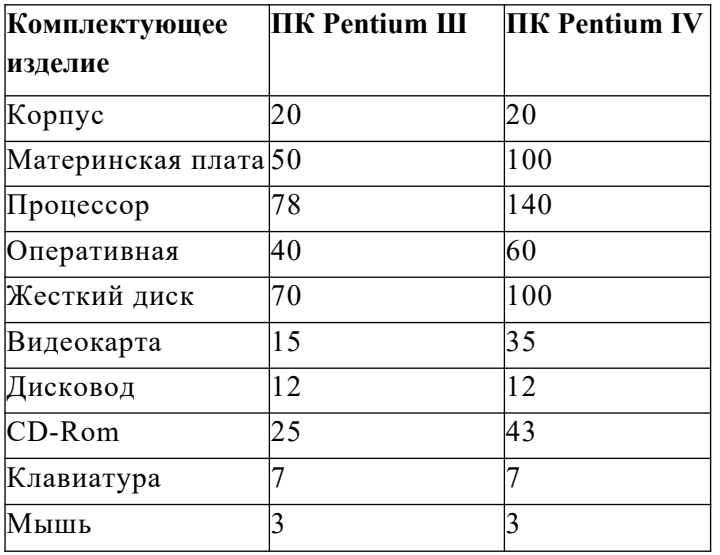

Для остальных продуктов введем параметр *«Суммарные прямые издержки»* по материалам:

Монитор -170 долл.

Лазерный принтер - 300 долл.

Струйный принтер - 80 долл.

В карточке *"График производства"* установим флажок на режиме *"Неограниченное производство"* (означает, что производство способно реализовать планируемые объемы продаж).

Отметим, что ввод информации о материалах можно производить двумя способами.

Первый способ, состоит в непосредственном вводе каждого из материалов в список с помощью щелчка правой кнопки мыши на поле списка и выбора команды "*Добавить*" (при этом автоматически формируется список материалов, представляемых в окне модуля *"Материалы и комплектующие".*

При втором способе предварительно вводятся в модуле *"Материалы и комплектующие"* все требуемые комплектующие (рис. 15), а затем в карточке "*Материалы"* модуля **"План производства"** вводятся необходимые данные путем выбора из списка материалов и комплектующих. Другими словами, второй способ предполагает:

 ввести *весь перечень комплектующих.* Например, *Материнская плата 3* (для ПК Pentium III) и *Материнская плата 4* ((для ПК Pentium IV), Процессор 3 и Процессор 4, Видеокарта 3 и Видеокарта 4 и т.д. Для Корпуса, если он одинаков для разных ПК, можно выполнить ввод 1 раз.

 после формирования полного перечня комплектующих, следует для каждого типа ПК выбрать *нужные комплектующие.*

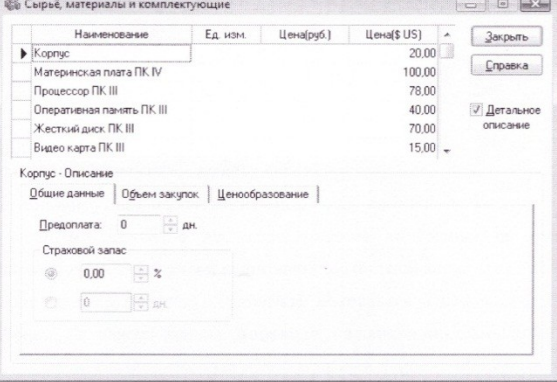

Рис. 15. Задание перечня материалов и комплектующих

для производства ПК

Результаты ввода данных для плана производства показаны на рис. 16

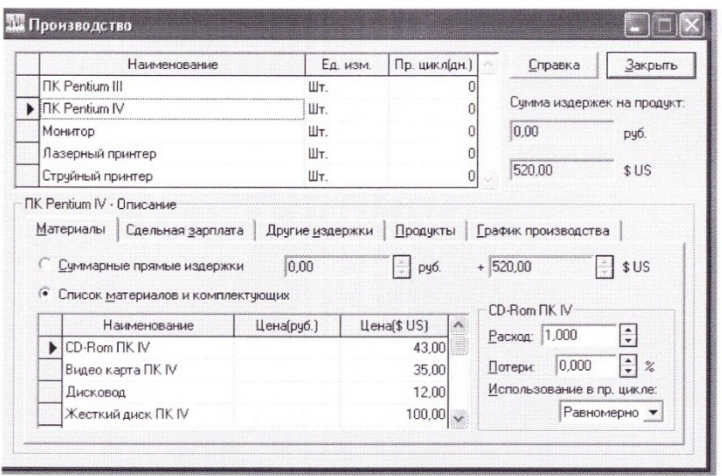

Рис. 16. Результаты ввода данных для "Плана производства"

Далее в модуле «**План по персоналу**» необходимо ввести:

- Для карточки «*Управление*» Директор с зарплатой 600долл./мес. и Главный бухгалтер с зарплатой 400 долл./мес.(*оплата в течение всего проекта*);
- Для карточки «*Производство*» -5 инженеров-сборщиков с зарплатой 250 долл./мес. И 2 сборщика по снабжению с зарплатой 250 долл./мес. (*оплата в течение периода производства*);
- Для карточки « *Маркетинг*» -2 работника отдела сбыта *с зарплатой, равной 0,01% от поступлений от сбыта продукции.*

Ввод – зарплаты работников отдела сбыта производится с использованием формулы. Для этого в окне «*План персонала*» выбирается сложная схема, выплат и после нажатия кнопки «*Схема*» появляется окно «*Сложная схема выплат*», показанное на рис 17.

После щелчка по кнопке "Формула" панели инструментов этого окна появляется окно "Формула - Сложная схема выплат", в левой нижней части которой приводятся возможные составляющие части формул. (Кнопка **Формула** может быть недоступной - если левая от нее кнопка (в виде карандаша) **По схеме/По формуле** утоплена. В этом случае ее надо «отжать»).

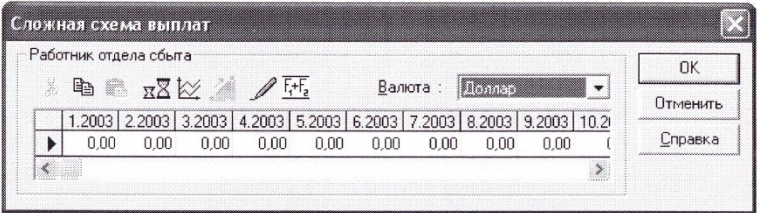

Рис. 17. Диалоговое окно "Сложная схема выплат"

После двойного щелчка по блоку *"Итоговые таблицы"* открываются его подразделы, в том числе нужный нам отчет **"Кэш- фло".** Выбрав эту таблицу, получим в правой нижней части окна названия строк таблицы "Кэш-фло".

Затем следует выбрать нужную строку *("Посту поступления от продаж*") и нажать кнопку **"Добавить"** на панели инструментов этого окна. Соответствующий параметр появляется в панели формул в верхней части окна. Затем с помощью соответствующих символов на панели инструментов вводится символы умножения на 0.0001. Полученный вид рассматриваемого окна показан на рис 18. Для ввода формулы следует нажать кнопку **Ок.**

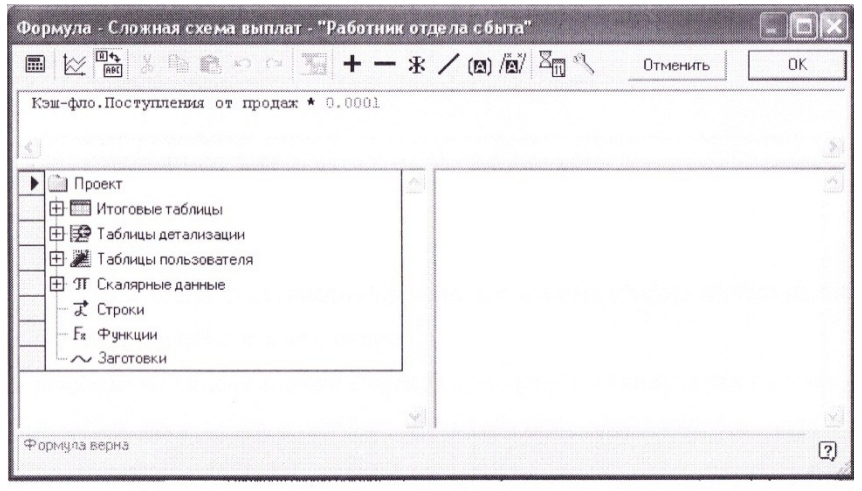

Рис. 18. Окно ввода формулы

В дальнейшем, после перерасчета проекта диалоговое окно «Сложная схема выплат» примет вид, изображенный на рис.19

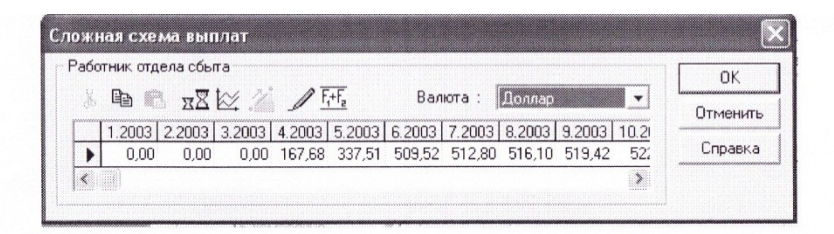

Рис. 19. Окно вывода результатов по сложной схеме выплат (после

#### перерасчета проекта).

В модуле «Общие издержки» введем данные:

 В карточке «Управление» - проведение учебных семинаров для дилеров и дистрибьюторов – по два раза в год в мае и ноябре по 1000 долл. На семинар (итого 6000 долл.); установить по сложной схеме выплат (рис. 20)

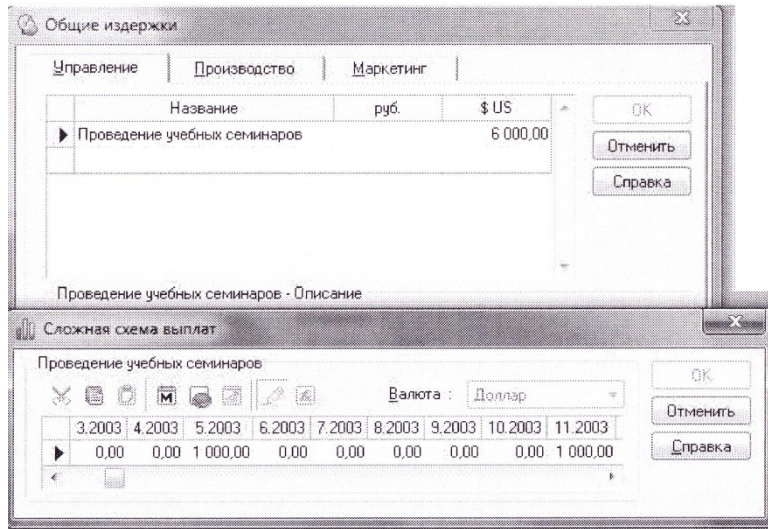

Рис. 20. Формирование сложной схемы выплат на проведение

#### семинаров

- В карточке «*Производство*» производственные накладные расходы по 2000 долл./мес. в течение периода производства и аренда помещений по 4000 долл./квартал в течение периода проекта;
- в карточке «Маркетинг» расходы на рекламу 3000 долл./квартал в течение периода производства и расходы на участие в выставке 4000 долл. в мае 2003 года.

После выполнения расчета модели (клавиша [**F9**]) таблица **Кэш-фло** (*Результаты>Кэш-фло*) примет вид (рис.21)

|                                           | 1.2011     | 2.2011                          | 3.2011                                              | 4.2011             | 5,2011      | 6.2011                          | 7.2011      | 8.2011       |
|-------------------------------------------|------------|---------------------------------|-----------------------------------------------------|--------------------|-------------|---------------------------------|-------------|--------------|
| Поступления от продаж                     |            |                                 |                                                     | 51 400.00          | 102 800.00  | 154 200,00                      | 154 200.00  | 154 200.00   |
| Затраты на материалы и комплектчющие      |            |                                 |                                                     | 45 650.00          |             | 87 150.00 128 650.00 124 500.00 |             | 124 500.00   |
| Затраты на сдельную заработную плату      |            |                                 |                                                     |                    |             |                                 |             |              |
| Суммарные прямые издержки                 |            |                                 |                                                     | 45 650.00          |             | 87 150,00 128 650,00 124 500,00 |             | 124 500.00   |
| Общие издержки                            | 4 000.00   |                                 |                                                     | 9 000.00           | 7 000.00    | 2 000.00                        | 9 000.00    | 2000.00      |
| Затраты на персонал                       | 1 000.00   | 1 000.00                        | 1 000 00                                            | 2917.68            | 3 087 51    | 3 2 5 9 5 2                     | 3 262.80    | 3 266.10     |
| Суммарные постоянные издержки             | 5 000.00   | 1 000 00                        |                                                     | 1 000,00 11 917,68 | 10 087,51   | 5 259.52                        | 12 26 2.80  | 5 266.10     |
| Вложения в краткосрочные ценные бимаги.   |            |                                 |                                                     |                    |             |                                 |             |              |
| Доходы по краткосрочным ценным бимагам    |            |                                 |                                                     |                    |             |                                 |             |              |
| Другие поступления                        |            |                                 |                                                     |                    |             |                                 |             |              |
| Другие выплаты                            |            |                                 |                                                     |                    |             |                                 |             |              |
| Hanoru                                    | 358.00     | 358.00                          | 358.00                                              | 1 044.53           | 3537.30     | 6 0 3 0.85                      | 8 464 00    | 9.984.00     |
| Кэш-фло от операционной деятельности      | $-5358.00$ | $-1358.00$                      | $-1358.00$                                          | $-7212.20$         | 2025.19     | 14 259.63                       | 8 973 21    | 14 449 90    |
| Затраты на приобретение активов           |            | 40 976.74                       | 5 023.26                                            |                    |             |                                 |             |              |
| Другие издержки подготовительного периода | 5 000.00   |                                 | 10 000.00                                           |                    |             |                                 |             |              |
| Поступления от реализации активов         |            |                                 |                                                     |                    |             |                                 |             |              |
| Приобретение прав собственности (акций)   |            |                                 |                                                     |                    |             |                                 |             |              |
| Продажа прав собственности                |            |                                 |                                                     |                    |             |                                 |             |              |
| Доходы от инвестиционной деятельности.    |            |                                 |                                                     |                    |             |                                 |             |              |
| Кэш-фло от инвестиционной деятельности.   |            | -5 000.00 -40 976.74 -15 023.26 |                                                     |                    |             |                                 |             |              |
| Собственный (акционерный) капитал         |            |                                 |                                                     |                    |             |                                 |             |              |
| Займы                                     |            |                                 |                                                     |                    |             |                                 |             |              |
| Выплаты в погашение займов                |            |                                 |                                                     |                    |             |                                 |             |              |
| Выплаты процентов по займам               |            |                                 |                                                     |                    |             |                                 |             |              |
| Лизинговые платежи                        |            |                                 |                                                     |                    |             |                                 |             |              |
| Выплаты дивидендов                        |            |                                 |                                                     |                    |             |                                 |             |              |
| Кэш-фло от финансовой деятельности        |            |                                 |                                                     |                    |             |                                 |             |              |
| Баланс наличности на начало периода       |            |                                 | -10 291 78 -52 290 09 -68 232 34                    |                    | $-7496223$  | $-72470.76$                     | $-57838.99$ | -48 553.39   |
| • Баланс наличности на конец периода      |            |                                 | $-10$ 358 00 $-52$ 626 53 $-68$ 671 35 $-75$ 444 54 |                    | $-72937.04$ | $-58211.13$                     | -48 865 79  | $-34$ 103 49 |

Рис. 21. Таблица результатов Кэш-Фло (фрагмент)

При возможных ошибках - несовпадении контрольных цифр следует детализировать результаты, что облегчает анализ и локализацию ошибок. Например, можно выполнить детализацию налогов. Для этого в модуле «*Детализация результатов*» следует выбрать из списка таблиц таблицу *Кэш-Фло*, а из списка поступлений и затрат - *Налоговые выплаты*.

Результат детального описания налоговых выплат представлен на рис. 22.

| <u>ama mara da</u>                                                     |        |               |        |                         |           |          |             |             |             |               |           |            |             |            | Wisi        |        |
|------------------------------------------------------------------------|--------|---------------|--------|-------------------------|-----------|----------|-------------|-------------|-------------|---------------|-----------|------------|-------------|------------|-------------|--------|
|                                                                        |        |               |        |                         | 1.2011    | 2.2011   | 3.2011      | 4.2011      | 5.2011      | 6.2011        | 7.2011    |            | 8.2011      | 9.2011     |             | $\sim$ |
| Поступления от продаж                                                  |        |               |        |                         |           |          |             | 51 400.00   | 102 800 00  | 154 200.00    |           | 154 200 00 | 154 200.00  | 154 200.00 |             |        |
| Затраты на материалы и комплектующие                                   |        |               |        |                         |           |          |             | 45 650.00   | 87 150.00   | 128 650.00    |           | 124 500.00 | 124 500 00  | 124 500.00 |             |        |
| Затраты на сдельнчю заработнчю платч                                   |        |               |        |                         |           |          |             |             |             |               |           |            |             |            |             |        |
| Суммарные прямые издержки                                              |        |               |        |                         |           |          |             | 45 650 00   | 87 150.00   | 128 650.00    |           | 124,500.00 | 124,500.00  | 124 500.00 |             |        |
| Общие издержки                                                         |        |               |        |                         | 4 000.00  |          |             | 9000.00     | 7 000 00    | 2.000.00      |           | 9000.00    | 2000.00     |            | 2 000,00    |        |
| Затраты на персонал                                                    |        |               |        |                         | 1 000.00  | 1 000 00 | 1 000.00    | 2917.68     | 3 087.51    | 3 2 5 9 5 2   |           | 3 262 80   | 3 266.10    |            | 3 2 6 9 4 2 |        |
| Счимарные постоянные издержки                                          |        |               |        |                         | 5 000,00  | 1 000.00 | 1 000 00    | 11 917.68   | 10 087.51   | 5 2 5 9 5 2   |           | 12 26 2.80 | 5 266.10    |            | 5 269.42    |        |
| Вложения в краткосрочные ценные бимаги                                 |        |               |        |                         |           |          |             |             |             |               |           |            |             |            |             |        |
| Доходы по краткосрочным ценным бимагам                                 |        |               |        |                         |           |          |             |             |             |               |           |            |             |            |             |        |
| Другие поступления                                                     |        |               |        |                         |           |          |             |             |             |               |           |            |             |            |             |        |
| Другие выплаты                                                         |        |               |        |                         |           |          |             |             |             |               |           |            |             |            |             |        |
| Hanoru                                                                 |        |               |        |                         | 358.00    | 358.00   | 358.00      | 044.53      | 3 5 3 7 3 0 | 6.030.85      |           | 8464.00    | 9 9 8 4 0 0 | 11 837 53  |             |        |
| <sup>ру</sup> Детализация результатов - К-Ф. Налоговые выплаты (S US). |        |               |        |                         |           |          |             |             |             |               |           |            |             |            |             |        |
| В Кэш-фло                                                              |        | ۳             |        | К. Ф. Налоговые выплаты |           |          |             | ۰           | æ,          |               |           |            |             |            |             |        |
|                                                                        |        | 1.2011 2.2011 | 3.2011 | 4.2011                  | 5,2011    | 6.2011   | 7.2011      | 8.2011      | 9.2011      | 10.2011       | 11.2011   | 12,2011    | 2012 год    |            | 2013 roa    |        |
| • Налог на прибыль                                                     |        |               |        |                         |           |          |             |             |             | 4 806.93      |           |            |             | 28 879.18  | 28 847 42   |        |
| <b>H<sub>nc</sub></b>                                                  |        |               |        |                         |           |          |             | 1518.82     | 3 3 7 1 1 7 | 3 3 7 1 . 1 7 | 2 211.96  | 3 205,57   |             | 35 561,45  | 35 595 05   |        |
| Налог с продаж                                                         |        |               |        |                         | 2 431 97  | 4 863.94 | 7 2 9 5 9 2 | 7 2 9 5 9 2 | 7 295.92    | 295.92        | 7 295.92  | 7 295.92   | 87 739.61   |            | 87 820.93   |        |
| FCH                                                                    | 358.00 | 358.00        | 358.00 | 044.53                  | 105<br>33 | 1166.91  | 1 168.08    | 1 1 69.26   | 1 1 7 0 4 5 | 1171.65       | 1172.85   | 1 174.06   | 14 155.41   |            | 14 261.63   |        |
| итого                                                                  | 358.00 | 358.00        | 358.00 | 1 044.53                | 353730    | 6 030 85 | 8 464,00    | 9 9 8 4 0 0 | 11 837 53   | 16 645 66     | 10 680 73 | 11 675 54  | 166 335,64  |            | 166 525.04  |        |

Рис. 22. Детализация налоговых выплат на основе данных

таблицы Кэш-Фло

#### **Финансирование проекта.**

Рассмотрим смешанную схему финансирования проекта с использованием акционерного капитала и подбора кредита.

В диалоговом окне "*Акционерный капитал*" раздела **"Финансирование"** активируем кнопку **"Дефицит"** и выполним расчет проекта. Появится возможность оценить "*Дефицит наличных средств*" (в рублях или в долларах) (рис. 23 и 24).

В нижней строке таблицы приводится "*Баланс наличности на конец периода*" и показаны максимальное значение дефицита (75444.54 долл.) и период наличия дефицита.

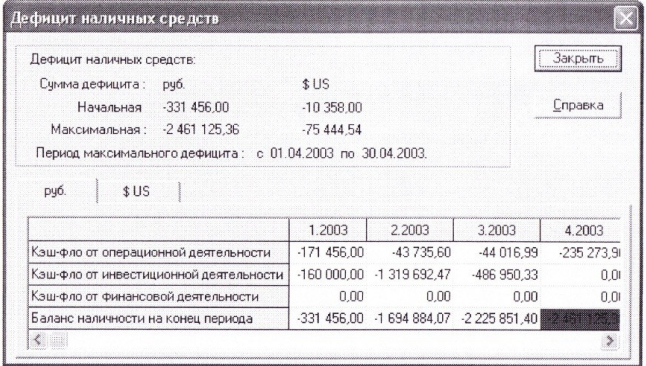

Рис. 23 Результаты расчета дефицита наличных средств в рублях

| Дефицит наличных средств:                                  |              |             |                       |            | Закрыть  |
|------------------------------------------------------------|--------------|-------------|-----------------------|------------|----------|
| Сумма дефицита:<br>руб.                                    | \$US         |             |                       |            |          |
| $-331456.00$<br>Начальная                                  | $-10358.00$  |             |                       |            | Справка  |
| Максимальная: -2461 125.36                                 | $-7544454$   |             |                       |            |          |
| Период максимального дефицита: с 01.04.2003 по 30.04.2003. |              |             |                       |            |          |
|                                                            |              |             |                       |            |          |
| \$US<br>руб.                                               |              |             |                       |            |          |
|                                                            | 1.2003       | 2.2003      | 3.2003                | 4.2003     | 5.2003   |
| Кэш-фло от операционной деятельности                       | $-5,358,00$  | $-1358.00$  | $-1358.00$            | $-7212.20$ | 2025     |
| Кэш-фло от инвестиционной деятельности                     | $-5000.00$   | $-40976.74$ | $-15023.26$           | 0.00       | Ω        |
| Кэш-фло от финансовой деятельности                         | 0.00         | 0.00        | 0.00                  | 0.00       | n        |
| Баланс наличности на конец периода                         | $-10.358.00$ |             | -52 626.53 -68 671.35 |            | $-72937$ |

Рис. 24. Результаты расчета дефицита наличных средств в

долларах

Примем для нашего проекта финансирование за счет акционерного капитала с разовой выплатой в начале проекта 76000 долл. соответствующим приобретением акционерами акций с номинальной стоимостью по 3200 руб. (рис. 25 и 26). В модуле **«Распределение прибыли"** укажем периодичность выплаты дивидендов **«Раз в 6 месяцев»** и долю прибыли, идущую на дивиденды - 50%.

В модуле «Распределение прибыли» укажем периодичность выплаты дивидендов «Раз в 6 месяцев» и долю прибыли, идущую на дивиденды – 50%.

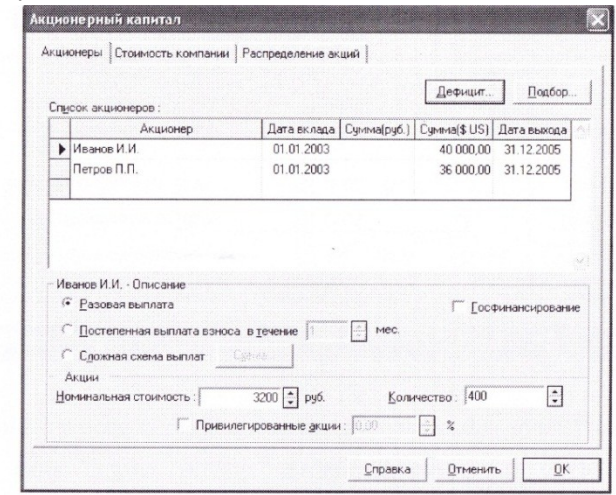

Рис. 25. Параметры ввода данных акционера Иванова И.И.

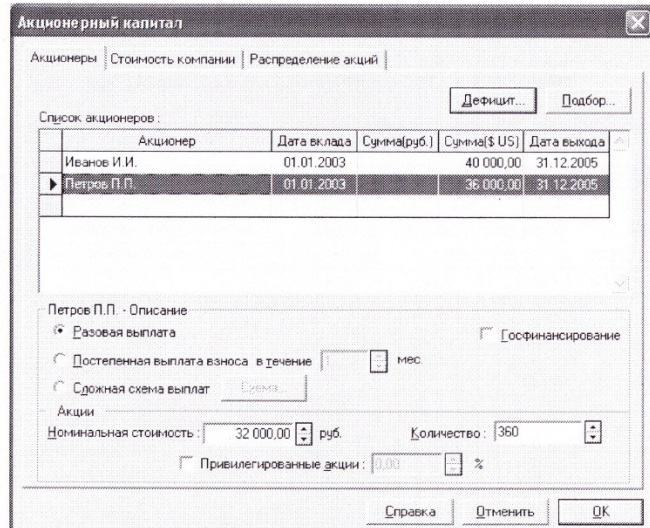

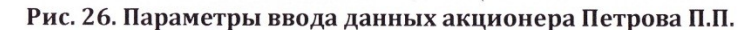

После проведения расчета проекта можно увидеть в **Кэш-фло,** что в 4-м месяце сохраняется дефицит наличных средств в размере 892,82 доллара (рис. 27).

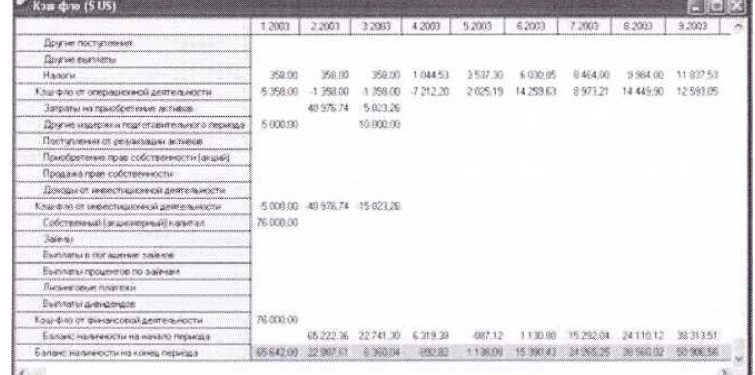

Рис. 27. Информация о дефиците наличных средств после внесения акционерами капитала

Результаты пересчета дефицита отражены на рис. 28 и 29 (в рублях и долларах соответственно)

> Дефицит наличных средств Дефицит наличных средств: Закрыть Сумма дефицита: руб.  $$US$ Справка Начальная -29 125.36  $-892.82$ Максимальная: -29 125,36  $-892,82$ Период максимального дефицита: с 01.04.2003 по 30.04.2003.  $$US$ рчб. 1.2003 2.2003 3.2003 4.2003 5.2003  $-5358,00$  $-1358,00$  $-1358,00$  $-7212,20$  2025,19 Кэш-фло от операционной деятельности Кэш-фло от инвестиционной деятельности -5.000.00 -40.976.74 -15.023.26  $0.00$  $0.00$ Кэш-фло от финансовой деятельности 76 000,00  $0.00$  $0,00$  $0,00$  $0,00$ 65 642,00 22 887,61 6 360,04 1138.08 ma Баланс наличности на конец периода  $\overline{\mathbf{C}}$  $\overline{\phantom{a}}$

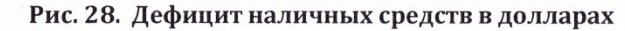

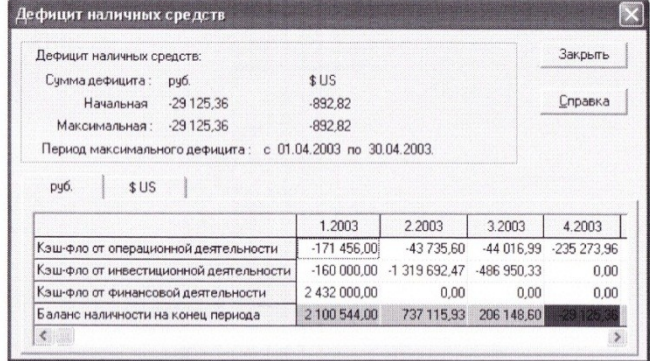

Рис. 29. Дефицит наличных средств в рублях

Для устранения дефицита наличности денежных средств возьмем кредит. Для этого воспользуемся инструментом подбора кредита в диалоговом окне *Займы* модуля **Финансирование**. В открывшемся диалоговом окне Подбор кредита установим параметры по кредиту (рис. 30 и 31).

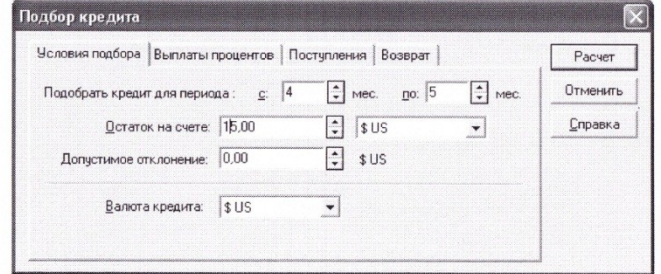

Рис. 30. Окно задания условий подбора кредита

Результат подбора кредита представлен на рис.32.

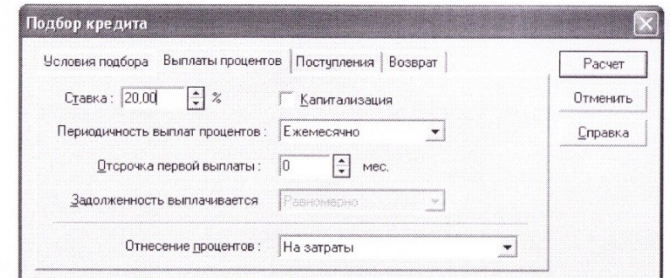

Рис. 31. Окно задания параметров выплаты процентов по кредиту

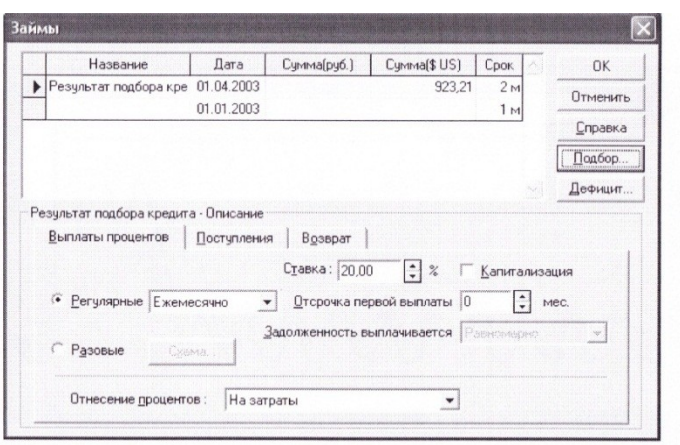

Рис. 32. Окно результатов подбора кредита

**В результате проведенных действий в Кэш-фло будет отсутствовать дефицит наличных средств (рис. 33)**

| $\sim$ Kaw- $\phi$ no (SUS)               |             |             |            |            |               |             |             |             | $        -$ |
|-------------------------------------------|-------------|-------------|------------|------------|---------------|-------------|-------------|-------------|-------------|
|                                           | 1,2003      | 2.2003      | 3.2003     | 4.2003     | 5.2003        | 6.2003      | 7.2003      | 8.2003      | 9.2003      |
| • Поступления от продаж                   |             |             |            | 51 400.00  | 102 800 00    | 154,200,00  | 154 200.00  | 154 200.00  | 154 200.00  |
| Затраты на материалы и комплектующие      |             |             |            | 45 650.00  | 87 150 00     | 28 650.00   | 124 500 00  | 124 500 00  | 124 500 00  |
| Суммарные прямые издержки                 |             |             |            | 45 650.00  | 87 150.00     | 28 650.00   | 24 500 00   | 124 500.00  | 124 500.00  |
| Общие издержки                            | 4 000.00    |             |            | 9 000.00   | 7 000.00      | 2 000.00    | 9 000.00    | 2 000.00    | 2 000.00    |
| Затраты на персонал                       | 1.000.00    | 1 000.00    | 1 000.00   | 2917.68    | 3 087.51      | 3 259 52    | 3 262 80    | 3 266 10    | 3 269.42    |
| Счммарные постоянные издержкі             | 5 000.00    | 1000.00     | 000.00     | 11 917.68  | 10 087.51     | 5 2 5 9 5 2 | 12 262.80   | 5 266,10    | 5 269.42    |
| Hasoru                                    | 358.00      | 358.00      | 358.00     | 1 044.53   | 3 5 3 7 . 3 0 | 6 030 85    | 8 4 6 4 0 0 | 9 9 8 4 0 0 | 11 837,53   |
| Кэш-Фло от операционной деятельности      | $-5,358,00$ | $-1358.00$  | $-1358.00$ | $-7212.20$ | 2 0 2 5 1 9   | 14 259.63   | 8973.21     | 14 449.90   | 12 593.05   |
| Затраты на приобретение активов           |             | 40 976.74   | 502326     |            |               |             |             |             |             |
| Другие издержки подготовительного периода | 5,000.00    |             | 10 000.00  |            |               |             |             |             |             |
| Кэш-фло от инвестиционной деятельности    | $-5000.00$  | $-40976.74$ | $-1502326$ |            |               |             |             |             |             |
| Собственный (акционерный) капитал         | 76 000,00   |             |            |            |               |             |             |             |             |
| Займы                                     |             |             |            | 923.21     |               |             |             |             |             |
| Выплаты в погашение займов                |             |             |            |            | 923,21        |             |             |             |             |
| Выплаты процентов по займам               |             |             |            | 15.39      |               |             |             |             |             |
| Выплаты дивидендов                        |             |             |            |            |               |             |             |             |             |
| Кэш-Фло от Финансовой деятельності        | 76 000.00   |             |            | 907.82     | $-923.21$     |             |             |             |             |
| Баланс наличности на начало периода       |             | 65 222.36   | 22 741.30  | 6 319.38   | 14,90         | 1 109 75    | 15 271 12   | 24 089 33   | 38 29 286   |
| Баланс наличности на конец периода        | 65 642.00   | 22 887.61   | 6 360 04   | 15.00      | 1116.89       | 15 369.38   | 24 244.33   | 38 539.24   | 50 885.91   |

Рис. 33. Таблица Кэш-Фло после подбора кредита

#### **Анализ инвестиционного проекта и составление отчета**

На основании анализа таблиц финансовых отчетов можно получить ряд графиков, наглядно характеризующих изменение финансовых характеристик проекта за время его реализации. Из отчета о движении денежных средств можно получить график баланса наличности показанный на рис.34.

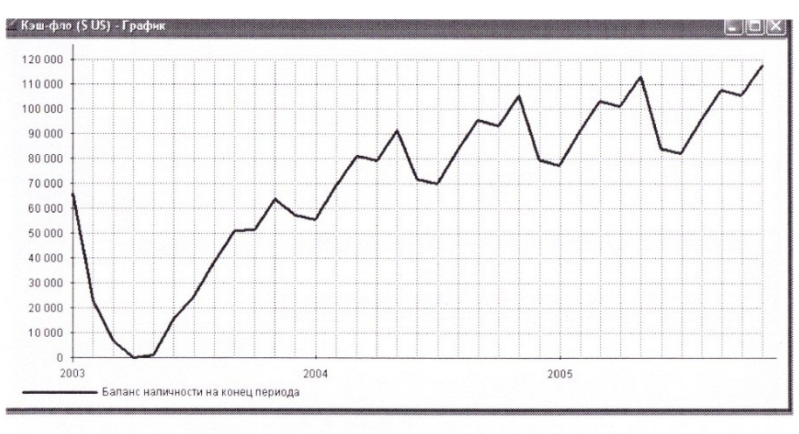

Рис. 34 График баланса наличности

Из отчета о прибылях и убытках построим график изменения

налогооблагаемой прибыли, налога на прибыль и чистой прибыли за время реализации проекта, показанный на рис.35

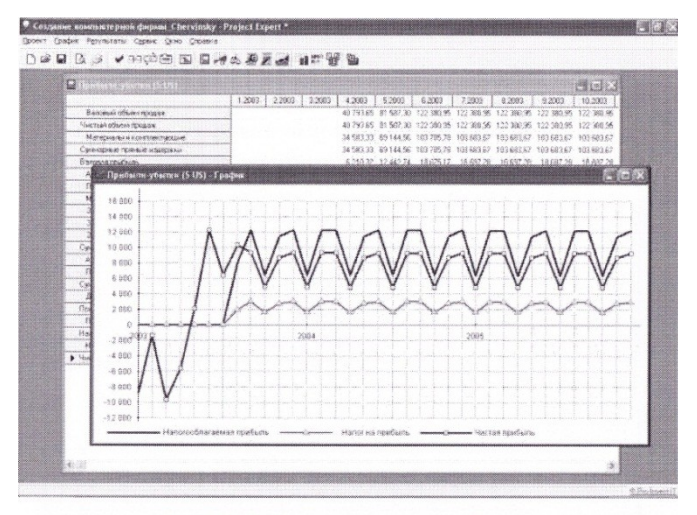

Рис. 35. График изменения прибыли

Из отчета по балансу предприятия получим график изменения стоимости основных средств и накопленной амортизация, показанный на рис. 36.

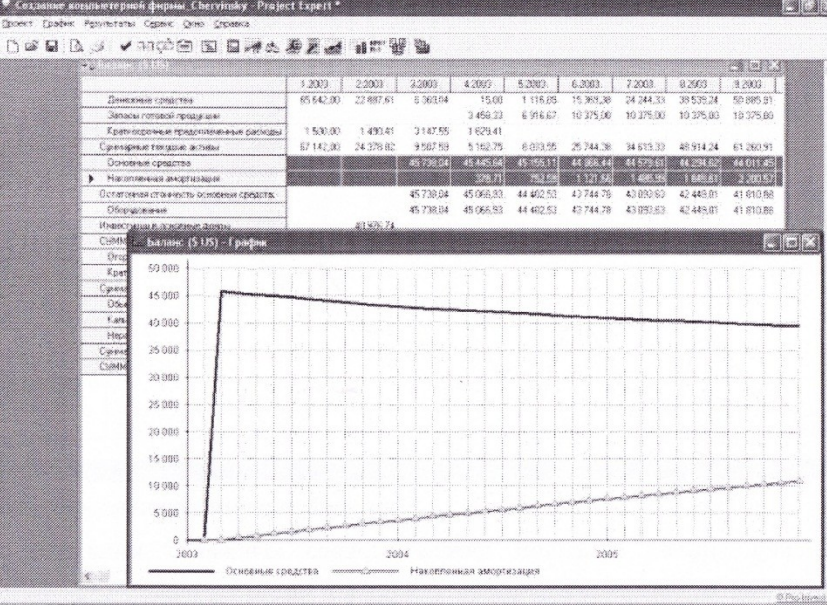

Рис. 36. Стоимость основных средств и амортизация

Из таблиц детализации результатов можно получить график выплаты налогов, показанный на рис. 37. Соотношение величин налогов за 2005 год показано в виде диаграммы на рис. 38. Видно, что в данном проекте основной вклад вносит налог с продаж.

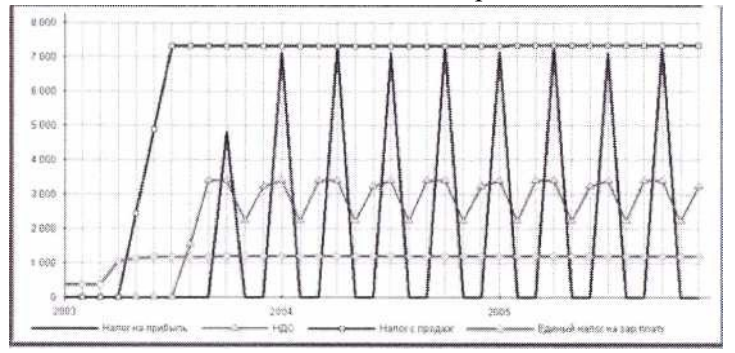

**Рис. 37 Налоговые выплаты**

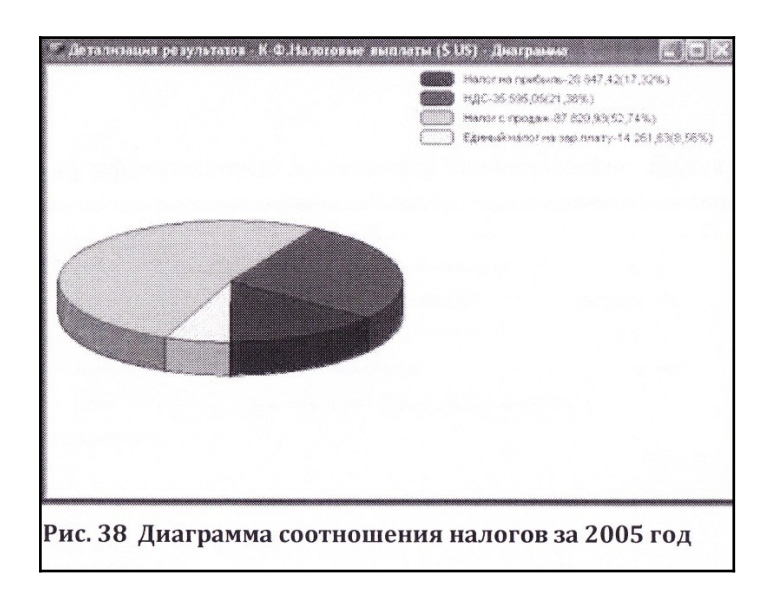

Результаты анализа основных финансовых показателей проекта (коэффициентов текущей и срочной ликвидности и рентабельности инвестиций) показаны на рис. 39 и 40. Видно, что эти показатели имеют приемлемые величины.

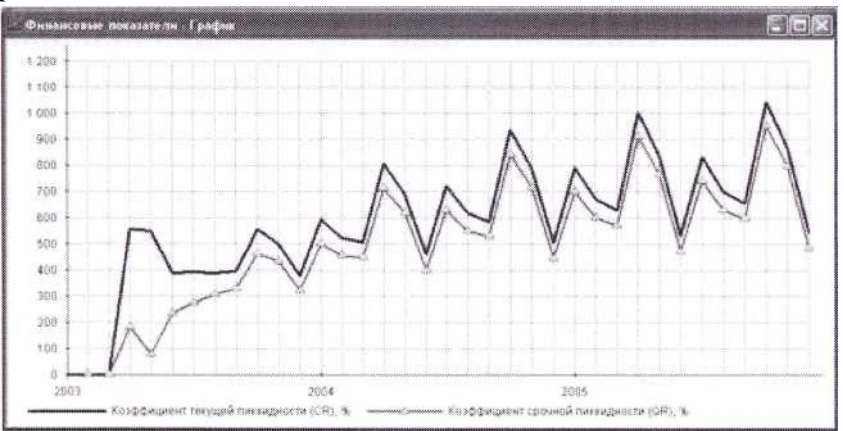

**Рис. 39 Графики коэффициентов ликвидности**

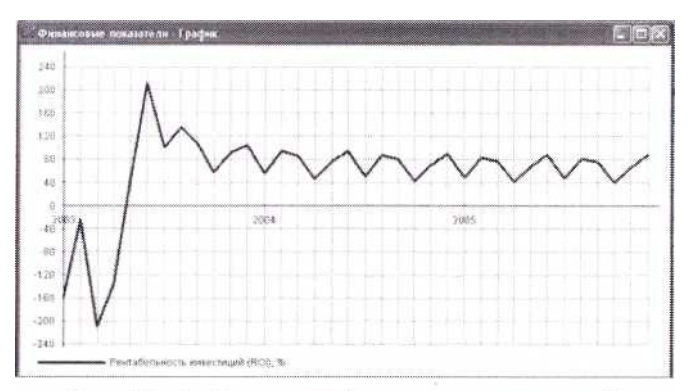

Рис. 40. График рентабельности инвестиций

Показатели эффективности инвестиций за период реализации проекта приведены на рис. 41. Видно, что все приведенные показатели находятся на хорошем уровне.

| Длительность проекта: 36 мес.                              |              |            |
|------------------------------------------------------------|--------------|------------|
| Период расчета: 36 мес.                                    |              |            |
| Іоказатель                                                 | Рчбли        | loggap     |
| гавка дисконтирования. %                                   | 25.00        | 10.00      |
| Период окупаемости - РВ, мес.                              |              |            |
| Дисконтированный период окчпаемости - DPB, мес.            | А            |            |
| Средняя норма рентабельности · ARR, %                      | 114 17       | 105.60     |
| Чистый приведенный доход - NPV                             | 4 366 296.21 | 157 678,47 |
| Индекс прибыльности - РІ                                   | 2.60         | 281        |
| Внутренняя норма рентабельности - IRR, %                   | 206.50       | 186.30     |
| Модифицированная внутренняя норма рентабельности - MIRR, % | 70.85        | 54.90      |

Рис. 41. Показатели эффективности инвестиций для проекта

Полученные показатели эффективности инвестиций для инвесторов (акционеров) приведены на рис. 42 и 43. Видно, что для инвесторов данный проект весьма привлекателен.

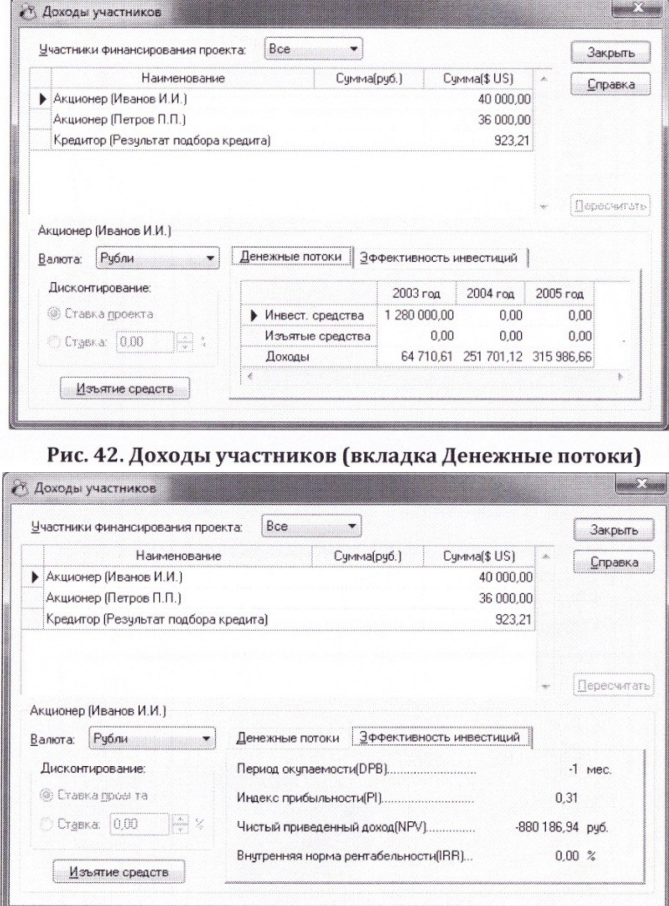

Рис. 43. Эффективность инвестиций для инвесторов проекта

При проведении анализа чувствительности в качестве варьируемых параметров **выберем ставки налогов, объём сбыта, цена сбыта, прямые издержки, общие издержки и зарплату персонала** и примем диапазон варьирования параметров от — 20% до +20% с шагом 5%.

Результаты анализа влияния этих параметров на индекс прибыльности **PI** и **NPV** показаны на рис. 44 и 45(соответственно).

| Уровень инфляции<br>Объем инвестиций<br>$-20$<br><b>OT</b><br>Задержки платежей           |               | PI               |       |  |  |
|-------------------------------------------------------------------------------------------|---------------|------------------|-------|--|--|
|                                                                                           |               |                  |       |  |  |
|                                                                                           | $\frac{9}{6}$ |                  |       |  |  |
| Потери при продажах<br>20<br>дo<br>Отсрочка оплаты прямых издержек<br>Ставки по депозитам | $\sim 2$      | Валюта:<br>Рубли |       |  |  |
| 5<br>Ставки по кредитам<br>шаг<br>Ставка дисконтирования (рчб.)                           | $\sqrt{2}$    |                  |       |  |  |
| $-20\% -15\% -10\%$<br>$-5%$<br>0 <sup>2</sup><br>5%<br>Выбранные параметры:              | 10%           | 15%              | 20%   |  |  |
| 3.46<br>3.28<br>3.03<br>• Ставки налогов<br>2.80<br>2.60                                  | 2.42 2.26     | 2.12             | 1.99  |  |  |
| Объем сбыта<br>1.71<br>1.92<br>2.14<br>2.37<br>2.60<br>2.85                               | 3.10          | 3.37             | 3.65  |  |  |
| Цена сбыта<br>0.00.<br>0.00<br>0.10<br>1.15<br>2.60<br>4.53                               | 6.39          | 8.32             | 10.09 |  |  |
| 9.06<br>7.51<br>5.85<br>Прямые издержки<br>4.23<br>2.60<br>1.34                           | 0.35          | 0.00             | 0.00  |  |  |
|                                                                                           | 2.42          | 2.34             | 2.26  |  |  |
| Общие издержки<br>3.03<br>2.91<br>2.80<br>2.51<br>2.70<br>2.60                            |               |                  |       |  |  |

Рис. 44. Анализ чувствительности для инвестиционного проекта по

 $PI$ 

| $\left[\frac{99998}{757000}\right]$<br>EN<br>舞蹈<br>$\langle \rangle$<br>Доступные параметры:                                         |                | Диапазон:     |                  |                               | Справка                                | Закрыть                 |   |               |
|----------------------------------------------------------------------------------------------------|----------------|---------------|------------------|-------------------------------|----------------------------------------|-------------------------|---|---------------|
| Уровень инфляции                                                                                                    |                |               |                  | Анализирчем по:<br><b>NPV</b> |                                        |                         |   |               |
| Объем инвестиций<br>Задержки платежей                                                                                                |                | $-20$<br>ОT   | Валюта:<br>Рубли |                               |                                        |                         |   |               |
| Потери при продажах<br>Отсрочка оплаты прямых издержек<br>Ставки по депозитам<br>Ставки по кредитам<br>Ставка дисконтирования (рчб.) |                | 20<br>ДO      |                  |                               |                                        |                         |   | ingin<br>$\%$ |
|                                                                                                    |                | 5<br>шаг      | $\sim 2$         | <b>py6.</b>                   | Единицы отображения валюты:            |                         |   |               |
| Выбранные параметры:                                                                                                    | $-20%$         | $-15%$        | $-10%$           |                               | $-5%$                                  | n×                      |   |               |
| • Ставки налогов                                                                                                    | 5 889 066,44   | 5487946.83    |                  |                               | 5 100 686,47 4 726 920,39 4 366 296,21 |                         |   |               |
| Объем сбыта                                                                                                    | 2110737.43     | 2674740.72    |                  |                               | 3 238 592.55 3 802 444.38              | 4 366 296 21            |   |               |
| Цена сбыта                                                                                                    | $-15402456.21$ | -9 566 745.71 | -3 945 109.84    |                               |                                        | 490 227.42 4 366 296.21 | 8 |               |
| Прямые издержки                                                                                                    | 17 579 289.29  | 14 277 581.17 |                  |                               | 10 975 326,42 7 672 907,87             | 4 366 296 21            |   |               |
| Общие издержки                                                                                                    | 4 899 529.01   | 4766229,69    |                  |                               | 4 632 918,53 4 499 607,37              | 4 366 296 21            | 4 |               |
| Зарплата персонала                                                                                                    | 4 966 127.87   | 4816169.95    |                  |                               | 4 666 212.04 4 516 254.12 4 366 296 21 |                         |   |               |

Рис. 45 Анализ чувствительности инвестиционного проекта

**πο NPV** 

Как видно из приведенных результатов, наиболее сильное влияние на показатели эффективности инвестиций оказывают цена сбыта, прямые издержки, объем сбыта и ставки налогов. В графическом виде эти зависимости показаны на рис. 46 и 47.

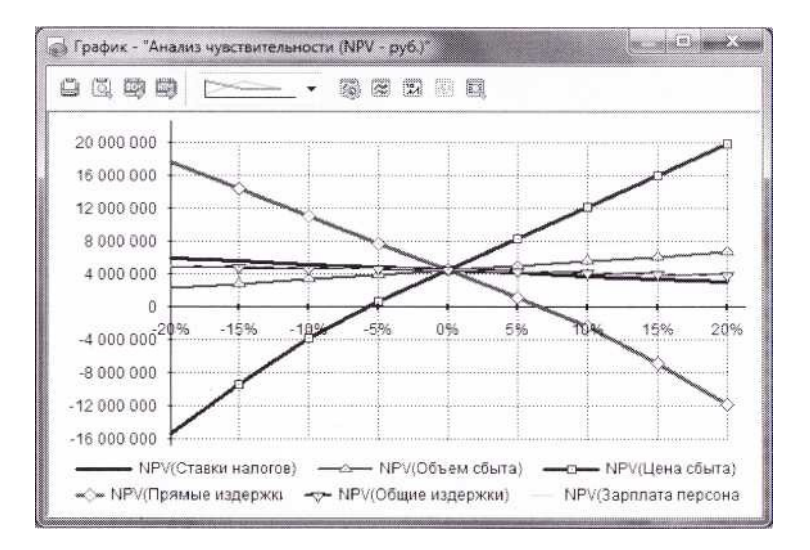

#### **Рис. 46. График влияние основных параметров на эффективность инвестиций по PI**

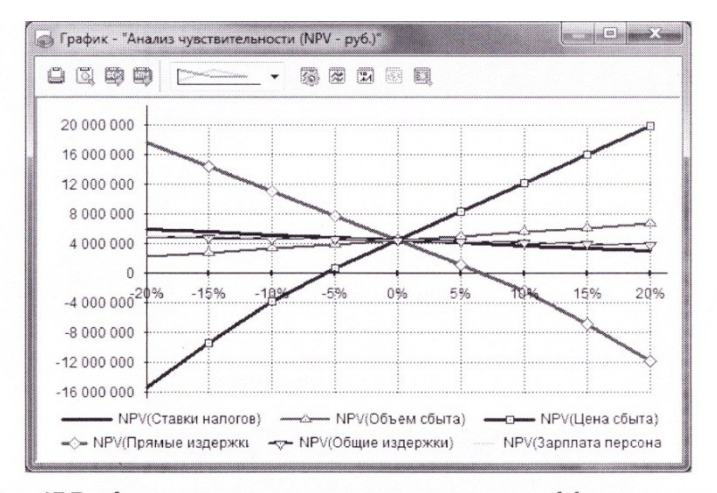

Рис. 47 График влияние основных параметров на эффективность

#### инвестиций по NVP

Особенно следует выделить влияние цены сбыта, поскольку при ее снижении на 10% проект оказывается экономически неприемлемым. Поэтому, для успешной реализации данного инвестиционного проекта необходимо обратить повышенное внимание вопросам установления цены сбыта и снижения издержек.

При статистическом анализе методом *Монте-Карло* выберем в качестве переменного фактора **цену продажи** для всех продуктов предприятия. Установим число расчетов **50.** (Время пересчета будет большим!!!).

В результате статистического моделирования получим итоги, показанные на рис. 48. Видно, что устойчивость проекта равна 70%, что свидетельствует о некоторой устойчивости данного проекта для гарантированного достижения высокой эффективности инвестиций.

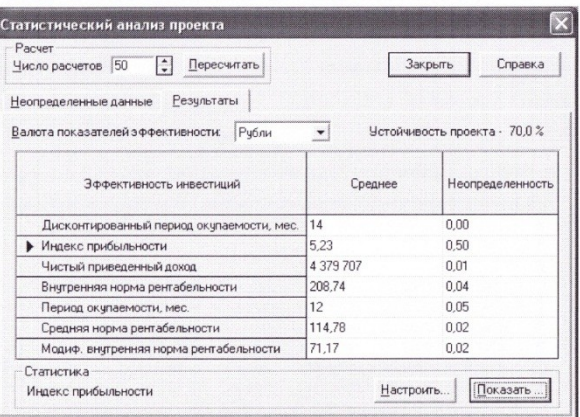

Рис. 48. Результаты статистического моделирования

Для формирования отчета о выполненном моделировании следует в разделе **Результаты** выбрать модуль **Отчет.** Появится окно (рис. 49). В профессиональной версии можно выполнить настройку отчета, представить его в формате Word (с помощью кнопки **W**).

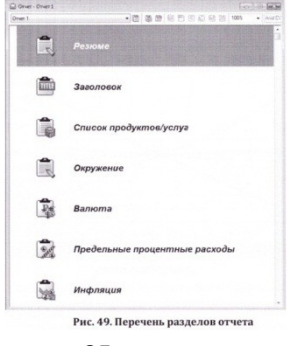
В учебных версиях возможности ограничены. Можно задать перечень таблиц, помещаемых в отчет. Сам же отчет можно посмотреть, воспользовавшись кнопкой **Предварительный просмотр** и возможностью *листания страниц*.

На рис. 50-57 показаны некоторые страницы отчета, подготовленного в учебной версии.

#### **Примечание:**

Обратите внимание, что при создании проекта некоторые описательные данные не были заданы или были введены некорректно (название предприятия). В угловом штампе листов отчета справа внизу приведено имя пользователя ПК, на котором создавался отчет - Аленка.

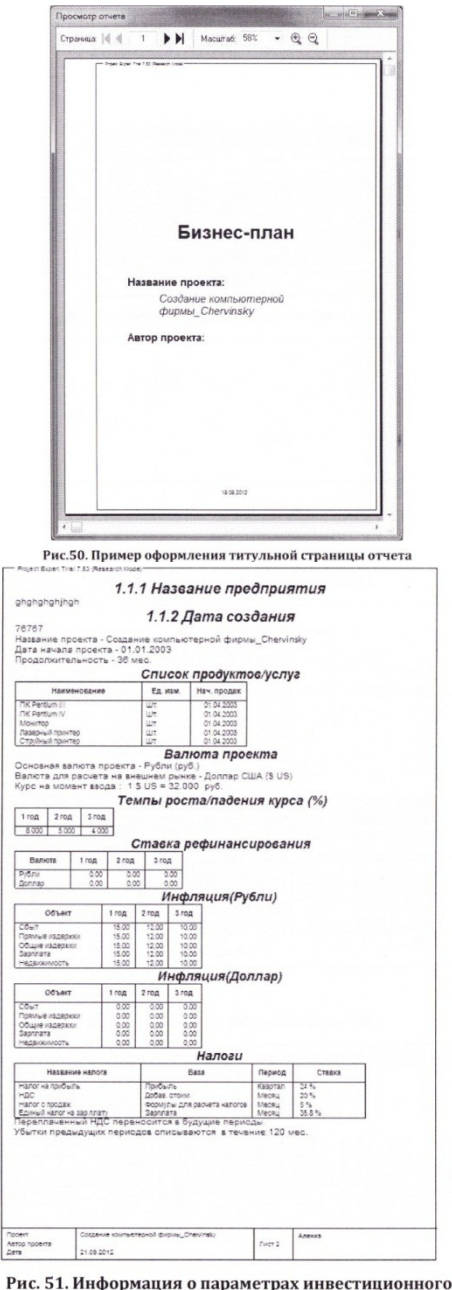

проекта

 $522$ 

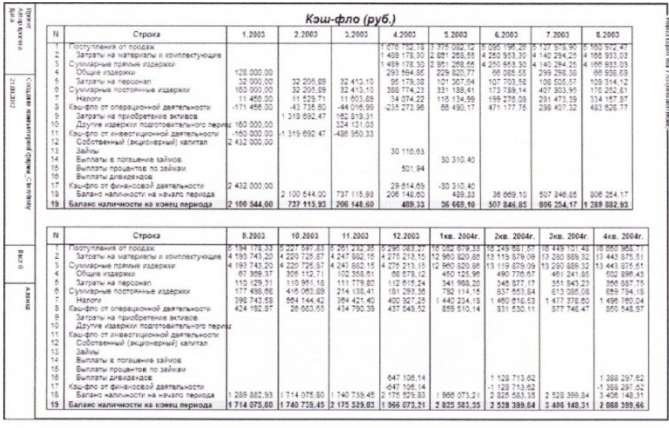

Рис. 54. Таблица Кэш-Фло (начало)

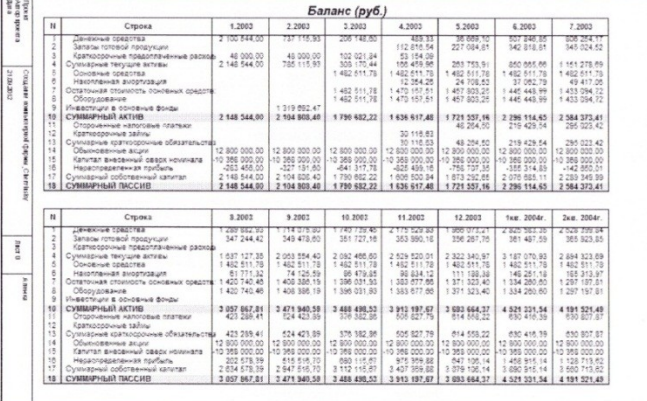

Рис. 55. Таблица Баланс (начало)

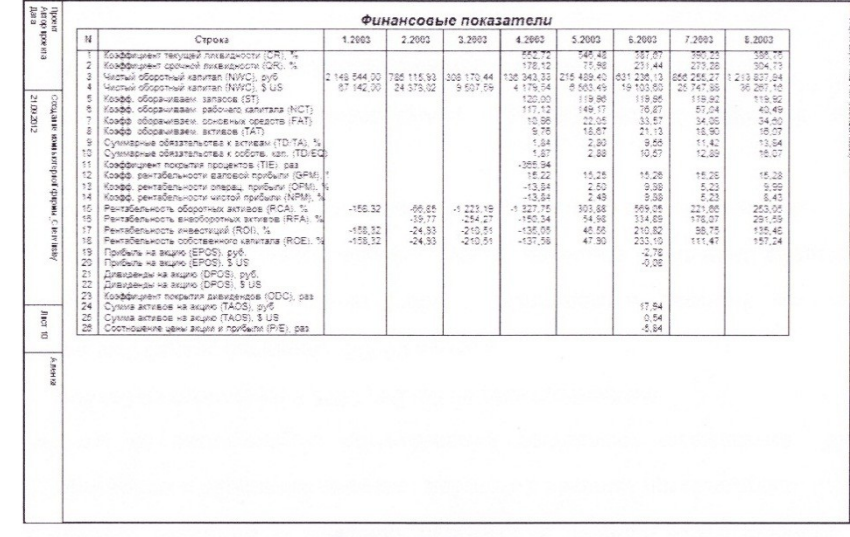

#### Рис. 56 Таблица Финансовые показатели (начало)

ject Expert Trial 7.53 (Research Mode)—

| Показатель                                                       | Рубли        | Доллар США |
|------------------------------------------------------------------|--------------|------------|
| Ставка дисконтирования, %                                        | 25.00        | 10.00      |
| Период окупаемости - РВ. мес.                                    | $12^{12}$    | 12         |
| Дисконтированный период окупаемости - DPB, мес.                  | 14           | 14         |
| Средняя норма рентабельности - ARR, %                            | 114.17       | 105.60     |
| Чистый приведенный доход - NPV                                   | 4 366 296.21 | 157 678.47 |
| Индекс прибыльности - Рі                                         | 2.60         | 2.81       |
| Внутренняя норма рентабельности - IRR, %                         | 206.50       | 186.30     |
| Модифицированная внутренняя норма рентабельности - MIRR, % 70,85 |              | 54.90      |

Рис. 57. Таблица Эффективность инвестиций

#### **Задания для работы на практических занятиях**

## **Практические задания указаны в параграфе 5.2.**

# **Тема 1. Информационные технологии бизнес-планирования и инвестиционного**

# **проектирования**

*Занятие № 1*

1. Коллоквиум по вопросам плана практического занятия (параграф 5.2.) *Занятие № 2*

2. Коллоквиум по вопросам плана практического занятия (параграф 5.2.)

## **Тема 2. Информационная модель бизнес-плана**

*Занятие № 3-4*

- 1. Коллоквиум по вопросам плана практического занятия (параграф 5.2.)
- 2. Сквозное практическое задание: *Постановка задачи. Ввод общей информации об инвестиционном проекте и финансовом окружении (параграф 7.3.1)*

*Занятие № 5-6*

- 1. Коллоквиум по вопросам плана практического занятия (параграф 5.2.)
- 2. Сквозное практическое задание: *Разработка инвестиционного и операционного планов (параграф 7.3.1)*

*Занятие № 7-8*

- 1. Коллоквиум по вопросам плана практического занятия (параграф 5.2.)
- 2. Сквозное практическое задание: *Разработка инвестиционного и операционного планов (параграф 7.3.1)*

*Занятие № 9-10*

- 1. Коллоквиум по вопросам плана практического занятия (параграф 5.2.)
- 2. Сквозное практическое задание: *Разработка инвестиционного и операционного планов (параграф 7.3.1)*

*Занятие № 11*

- 1. Коллоквиум по вопросам плана практического занятия (параграф 5.2.)
- 2. Сквозное практическое задание: *Разработка инвестиционного и операционного планов (параграф 7.3.1)*

*Занятие № 12*

- 1. Коллоквиум по вопросам плана практического занятия (параграф 5.2.)
- 2. Сквозное практическое задание: *Разработка инвестиционного и операционного планов (параграф 7.3.1)*

*Занятие № 13*

- 1. Коллоквиум по вопросам плана практического занятия (параграф 5.2.)
- 2. Сквозное практическое задание: *Разработка инвестиционного и операционного планов (параграф 7.3.1)*

## **Тема 3. Моделирование финансовых показателей бизнес-плана** *Занятие № 14*

1. Коллоквиум по вопросам плана практического занятия (параграф 5.2.) *Занятие № 15*

1. Коллоквиум по вопросам плана практического занятия (параграф 5.2.)

2. Сквозное практическое задание: *Финансирование проекта (параграф 7.3.1) Занятие № 16*

1. Коллоквиум по вопросам плана практического занятия (параграф 5.2.)

2. Сквозное практическое задание: *Финансирование проекта (параграф 7.3.1)*

# **Тема 4. Информационные технологии интеграции бизнес-плана и корпоративной информационной системы**

*Занятие № 17*

1. Коллоквиум по вопросам плана практического занятия (параграф 5.2.)

2. Сквозное практическое задание: *Анализ инвестиционного проекта (параграф 7.3.1) Занятие №18*

1. Коллоквиум по вопросам плана практического занятия (параграф 5.2.)

2. Сквозное практическое задание: *Анализ инвестиционного проекта (параграф 7.3.1)*

#### **Контрольная работа для самостоятельного выполнения**

**Постановка задачи:** Необходимо разработать инвестиционный проект по производству и продаже письменных столов и книжных полок. Длительность проекта 1,5 года. Дата начала проекта - 1.01.2013г.

В проекте используется в качестве основной валюты рубль, а второй валюты доллар США. Курс на начало проекта составляет 32 рубля за доллар США, годовой рост курса второй валюты по отношению к первой составляет 4%. Ставка дисконтирования равна 10% для рубля и 8% для доллара США.

Налоги: Налог на прибыль - 20%; НДС - 18%; НДФ/1 - 13%.

Для реализации проекта необходимо выполнить следующие этапы:

- Объединенный этап подготовительные работы, включающий дочерние этапы: маркетинговые исследования (20 дней с 1.01.2013г., стоимостью 50000 рублей) и разработка проекта (10 дней с 21.01.2013г., стоимостью 25000 рублей).
- Закупка оборудования в течение двух месяцев, дата начала 31.01.2013 стоимость 500000 рублей;
- Монтаж и наладка оборудования начинается 1.04.2013 г. и длится в течение двух месяцев, выполнение данного этапа осуществляет фирма «Сервис», стоимость 300000 рублей с НДС;
- Обучение персонала в течение месяца, дата начала 1.06.2013 стоимостью 50000 рублей;
- Производство письменных столов и полок, дата начала 01.07.2013г.

Проект предусматривает продажу:

- столов по цене 20000 рублей за штуку с объемом продаж 50 штук в месяц;
- Полок по цене 10000 рублей за штуку с объемом продаж 100 штук в месяц. Сбыт продукции начинается с 1 июля 2013г.

Производство одного стола требует четыре квадратных метров мебельной плиты и три ручки, один крепежный комплект и одна банка мебельного лака. Суммарные прямые издержки на производство одной полки составляют 500 рублей.

Закупка материалов производится по ценам:

- Один квадратный метр мебельной плиты стоит 1000 рублей;
- Крепежный комплект стоит 400 рублей;
- Банка мебельного лака стоит 300 рублей;
- Одна ручка стоит 150 рублей.

Для реализации проекта необходим управленческий персонал:

- Директор с заработной платой 50000 рублей в месяц;
- Бухгалтер с заработной платой 40000 рублей в месяц.

Также нужен производственный персонал:

- Инженер с заработной платой 30000 рублей в месяц;
- Два бригадира с заработной платой по 20000 рублей в месяц;
- шесть сборщиков с заработной платой по 10000 рублей в месяц.

Директор, бухгалтер и инженер работают в течение всего проекта, а бригадиры и сборщики начинают работать с началом производства. Накладные расходы составляют 10000 рублей ежемесячно в течение всего проекта, расходы на рекламу - 5000 рублей ежеквартально в течение периода производства.

Необходимо провести расчет проекта. Определить дефицит наличных средств. В ответе указать максимальную сумму дефицита наличных средств в рублях (1798600 руб). Подобрать сумму кредит в рублях с остатком на счете 100 рублей под 18% годовых.

В ответе указать подобранную сумму кредита (1908528,60 рублей), чистый приведенный доход (NPV) в долларах (95592) и индекс прибыльности в рублях (2,00).

## **7.3.2. Контрольная работа**

Контрольная работа по дисциплине «Приложения для составления бизнес-плана» – проверка отдельных знаний, навыков и умений студента, полученных в ходе обучения.

**Постановка задачи:** Необходимо разработать инвестиционный проект по производству и продаже книжных шкафов и книжных полок. Длительность проекта 1 год. Дата начала проекта - 1.01.2013г.

В проекте используется в качестве основной валюты рубль, а второй валюты доллар США. Курс на начало проекта составляет 32 рубля за доллар США, годовое падение курса второй валюты по отношению к первой составляет 2%. Годовая инфляция на сбыт - 3%. Ставка дисконтирования равна 10% для рубля и 8% для доллара США.

Налоги: Налог на прибыль - 20%; НДС - 18%; Налог на имущество - 2.2%; НДФЛ -13%. Для реализации проекта необходимо выполнить следующие работы:

- Закупка оборудования в течение двух месяцев, дата начала 1.01.2013 и стоимость 500000 рублей;
- Монтаж оборудования в течение двух месяцев, дата начала 1.03.2013 стоимостью 300000 рублей;
- Наладка оборудования в течение месяца, дата начала 1.05.2013 стоимостью 100000 рублей;
- Подготовка производства в течение месяца, дата начала 1.06.2013 стоимостью 50000 рублей;
- Производство шкафов и полок, дата начала 01.07.2013г.

Проект предусматривает продажу:

- Шкафов по цене 20000 рублей за штуку с объемом продаж 50 штук в месяц;
- Полок по цене 10000 рублей за штуку с объемом продаж 100 штук в месяц.

Сбыт продукции начинается с 1 июля 2013г.

Производство одного шкафа требует две пары дверных петель, шесть квадратных метров мебельной плиты и две ручки, крепежный комплект за 400 рублей и мебельный лак за 300 рублей. Производство одной полки требует два квадратных метра мебельной плиты, крепежный комплект за 300 рублей и мебельный лак за 200 рублей.

Закупка материалов производится по ценам:

- Один квадратный метр мебельной плиты стоит 1000 рублей;
- Одна пара дверных петель стоит 200 рублей;
- Одна ручка стоит 150 рублей.

Для реализации проекта необходим управленческий персонал:

- Директор с заработной платой 50000 рублей в месяц;
- Бухгалтер с заработной платой 40000 рублей в месяц.

Также нужен производственный персонал:

- Инженер с заработной платой 30000 рублей в месяц;
- Два бригадира с заработной платой по 20000 рублей в месяц;

Восемь сборщиков с заработной платой по 10000 рублей в месяц.

Директор, бухгалтер и инженер работают в течение всего проекта, а бригадиры и сборщики начинают работать с началом производства.

Затраты на эксплуатацию оборудования составляют ежемесячно: 3000 рублей на отопление и 2000 рублей на электроэнергию.

Стартовый баланс составляет 50000 рублей.

Необходимо провести расчет проекта. Определить дефицит наличных средств. Указать максимальную сумму дефицита наличных средств в долларах (54948,10). Подобрать сумму кредит в долларах под 15% годовых.

В ответе указать подобранную сумму кредита (57404,00 долларов на 8 месяцев), чистый приведенный доход (NPV) в долларах (102836).

## **7.4. Методические материалы, позволяющие оценивать знания и умения обучающихся при проведении текущего контроля успеваемости**

Описание показателей и критериев оценивания компетенций на различных этапах их формирования приведен в *Приложении 1.*

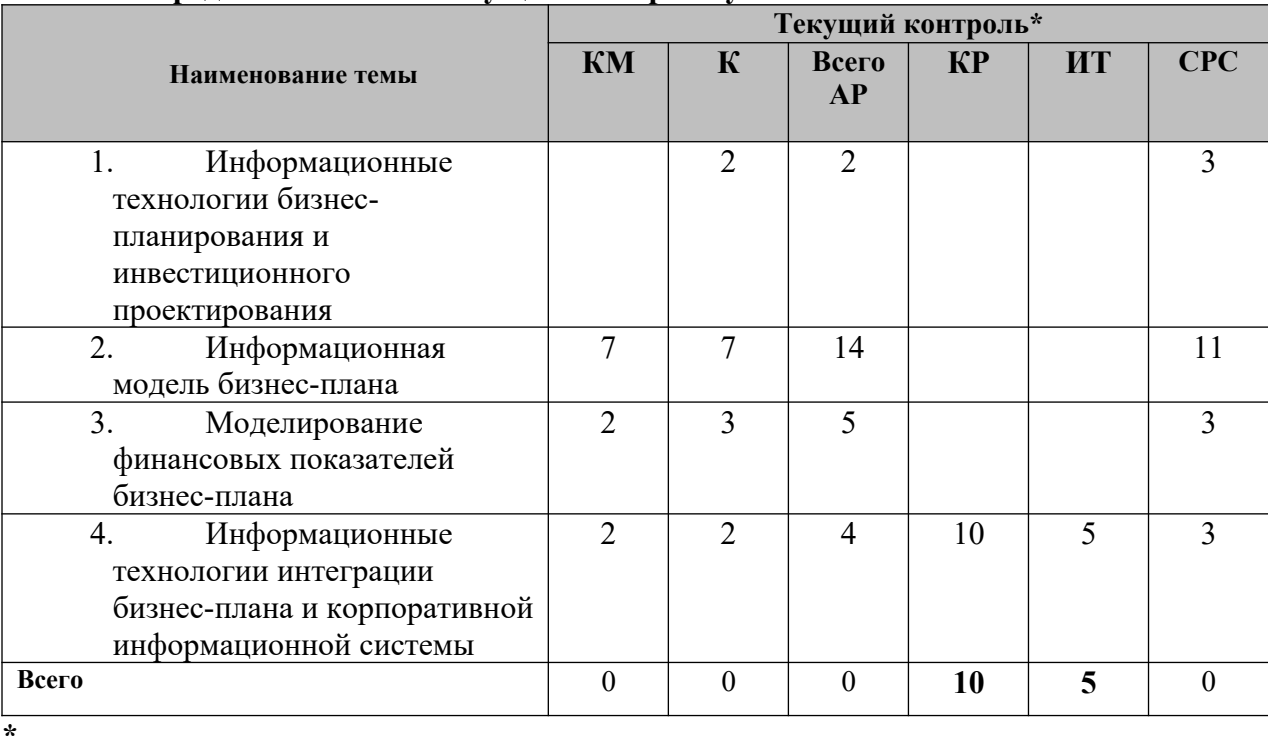

#### **7.5. Распределение баллов текущего контроля успеваемости**

КМ – компьютерное моделирование и практический анализ результатов

К – коллоквиум

АР – аудиторная работа

КР – текущие контрольные работы

ИТ – итоговое тестирование

СРС – самостоятельная работа обучающихся

**Виды текущей деятельности определены в разделе 7.3** 

# **7.6. Оценочные средства для проведения промежуточного контроля успеваемости**

**7.6.1. Тематика курсовых работ/курсового проектирования (не предусмотрена)**

# **7.6.2. Вопросы для подготовки к зачету**

- 1. Обзор рынка программных средств бизнес-планирования и инвестиционного проектирования.
- 2. Информационные технологии «Бизнес-планирования в Project Expert: построение модели, планирование, определение потребности в финансировании, разработка стратегии финансирования, расчет и анализ финансовых результатов.
- 3. База данных бизнес-плана.
- 4. Моделирование операционной, инвестиционной и финансовой деятельности предприятия.
- 5. Прогнозирование значений показателей деятельности предприятия.
- 6. Календарный план инвестиционного проекта.
- 7. Операционный план производства, план маркетинга и сбыта, план материальнотехнического снабжения.
- 8. Анализ точки безубыточности.
- 9. Анализ чувствительности финансовых показателей.
- 10. Статистический анализ рисков бизнес-плана методом Монте-Карло.
- 11. Информационная технология формирование отчетов, диаграмм.
- 12. Импорт данных в базу данных бизнес-плана.
- 13. Экспорт данных из базы данных бизнес-плана.
- 14. Интеграция бизнес-планирования в Project Expert с пакетами прикладных программ.

#### 7.7. **Методические материалы, позволяющие оценивать знания, умения и навыки обучающихся при проведении промежуточного контроля успеваемости**

Описание показателей и критериев оценивания компетенций на различных этапах их формирования приведен в *Приложении 1.* 

## **8. УЧЕБНО-МЕТОДИЧЕСКОЕ И ИНФОРМАЦИОННОЕ ОБЕСПЕЧЕНИЕ ДИСЦИПЛИНЫ**

# **8.1. Основная литература:**

- 1. Орлова, П. И. Бизнес-планирование : учебник для бакалавров / П. И. Орлова ; под редакцией М. И. Глуховой. — 4-е изд. — Москва : Дашков и К, Ай Пи Эр Медиа, 2021. — 285 c. — ISBN 978-5-394-04354-3. — Текст : электронный // Электроннобиблиотечная система IPR BOOKS : [сайт]. — URL: http://www.iprbookshop.ru/102270.html — Режим доступа: — ЭБС «IPRbooks», по паролю
- 2. Молокова, Е. И. Бизнес-планирование : монография / Е. И. Молокова. 2-е изд. Саратов : Вузовское образование, 2019. — 117 c. — ISBN 978-5-4487-0375-1. — Текст : электронный // Электронно-библиотечная система IPR BOOKS : [сайт]. — URL: http://www.iprbookshop.ru/79747.html — Режим доступа: — ЭБС «IPRbooks», по паролю
- 3. Кисова, А. Е. Бизнес-планирование : учебное пособие для СПО / А. Е. Кисова, А. А. Шпиганович, Е. В. Богомолова. — 2-е изд. — Липецк, Саратов : Липецкий государственный технический университет, Профобразование, 2021. — 64 c. — ISBN 978-5-00175-031-4, 978-5-4488-0978-1. — Текст : электронный // Электроннобиблиотечная система IPR BOOKS : [сайт]. — URL: http://www.iprbookshop.ru/101613.html — Режим доступа: — ЭБС «IPRbooks», по паролю
- 4. Леонов, С. А. Бизнес-планирование. Управление конкурентоспособностью продукции предприятия : учебное пособие / С. А. Леонов, Ю. А. Попов. — Санкт-Петербург : Санкт-Петербургский государственный университет промышленных технологий и дизайна, 2020. — 86 c. — ISBN 978-5-7937-1809-7. — Текст : электронный // Электронно-библиотечная система IPR BOOKS : [сайт]. — URL: http://www.iprbookshop.ru/102898.html — Режим доступа: — ЭБС «IPRbooks», по паролю
- 5. Бекетова, О. Н. Бизнес-планирование : учебное пособие / О. Н. Бекетова, В. И. Найденков. — 2-е изд. — Саратов : Научная книга, 2019. — 159 c. — ISBN 978-5-9758- 1885-0. — Текст : электронный // Электронно-библиотечная система IPR BOOKS : [сайт]. — URL: http://www.iprbookshop.ru/81001.html — Режим доступа: — ЭБС «IPRbooks», по паролю

# **8.2. Дополнительная литература**

- 6. Бизнес-планирование : учебное пособие для студентов вузов, обучающихся по направлениям «Экономика» и «Менеджмент» / В. З. Черняк, Н. Д. Эриашвили, Ю. Т. Ахвледиани [и др.] ; под редакцией В. З. Черняк, Г. Г. Чараев. — 4-е изд. — Москва : ЮНИТИ-ДАНА, 2017. — 591 c. — ISBN 978-5-238-01812-6. — Текст : электронный // Электронно-библиотечная система IPR BOOKS : [сайт]. — URL: http://www.iprbookshop.ru/71209.html — Режим доступа: — ЭБС «IPRbooks», по паролю
- 7. Мазилкина, Е. И. Бизнес-планирование : учебное пособие для бакалавров / Е. И. Мазилкина. — Саратов : Вузовское образование, 2017. — 336 c. — ISBN 978-5-4487- 0007-1. — Текст : электронный // Электронно-библиотечная система IPR BOOKS :

[сайт]. — URL: http://www.iprbookshop.ru/63198.html. — Режим доступа: .— ЭБС «IPRbooks», по паролю

- 8. Информационные технологии в бизнес-планировании : лабораторный практикум / составители И. Ю. Глазкова, Д. Г. Ловянников. — Ставрополь : Северо-Кавказский федеральный университет, 2017. — 98 c. — ISBN 2227-8397. — Текст : электронный // Электронно-библиотечная система IPR BOOKS : [сайт]. — URL: http://www.iprbookshop.ru/75574.html— Режим доступа: — ЭБС «IPRbooks», по паролю
- 9. Горбунов, В. Л. Бизнес-планирование / В. Л. Горбунов. М. : Интернет-Университет Информационных Технологий (ИНТУИТ), 2016. — 141 c. — ISBN 2227-8397. — Текст : электронный // Электронно-библиотечная система IPR BOOKS : [сайт]. — URL: http://www.iprbookshop.ru/56371.html— Режим доступа: — ЭБС «IPRbooks», по паролю
- 10. Баркалов С.А. Бизнес-планирование [Электронный ресурс]: учебное пособие/ Баркалов С.А., Бекирова О.Н.— Электрон. текстовые данные.— Воронеж: Воронежский государственный архитектурно-строительный университет, ЭБС АСВ, 2015.— 266 c.— Режим доступа: http://www.iprbookshop.ru/54994.— ЭБС «IPRbooks», по паролю
- 11. Алиев В.С. Практикум по бизнес-планированию с использованием программы Project Expert: Учебное пособие.- 2-е изд., перераб. и доп..- М.: Форум: Инфра-М, 2010.- 288 с..-(Высшее образование) Допущено УМО по образованию в области финансов, учета и мировой экономики
- 12. Стешин А.И. Инвестиционный анализ. Методические рекомендации по работе с программой Project Expert [Электронный ресурс]: лабораторный практикум/ Стешин А.И.— Электрон. текстовые данные.— Саратов: Вузовское образование, 2013.— 101 c. — Режим доступа: http://www.iprbookshop.ru/16342.— ЭБС «IPRbooks», по паролю

## **8.3. Интернет-ресурсы:**

- 1. [http://www.iprbookshop.ru](http://www.iprbookshop.ru/) Электронно-библиотечная система [ЭБС] «Iprbooks»
- 2.<http://elibrary.ru/> Научная электронная библиотека Elibrary.ru.
- 3. http://cyberleninka.ru Научная электронная библиотека «Киберленинка»
- 4. http://www.dissercat.com / Электронная библиотека диссертаций
- 5. [https://dlib.eastview.com](https://dlib.eastview.com/) Информационный сервис «East View».
- 6. https://www.jstor.org Jstor Полные тексты научных журналов и книг зарубежных издательств.
- 7. [https://elibrary.worldbank.org-](https://elibrary.worldbank.org/) Электронная библиотека Всемирного Банка.
- 8. [https://link.springer.com](https://link.springer.com/)  Полнотекстовые политематические базы академических журналов и книг издательства Springer.
- 9. [https://ebookcentral.proquest.com](https://ebookcentral.proquest.com/)  Ebook Central.Полные тексты книг зарубежных научных издательств.
- 10. [https://www.oxfordhandbooks.com](https://www.oxfordhandbooks.com/)  Доступ к полным текстам справочников Handbooks издательства Oxford по предметным областям: экономика и финансы, право, бизнес и управление.
- 11. [https://journals.sagepub.com](https://journals.sagepub.com/) Полнотекстовая база научных журналов академического издательства Sage.
- 12. [http://www.consultant.r-](./http:%2F%2Fwww.consultant.r-) Справочно-правовая система «Консультант».
- 13. [https://www.garant.ru-](./https:%2F%2Fwww.garant.ru-) Электронный периодический справочник «Гарант».
- 14. http://www.gks.ru Официальный сайт Федеральной службы государственной статистики

## **8.4. Нормативные правовые документы (не предусмотрены)**

## **8.5. Программное обеспечение**

Программное обеспечение электронного обучения включает в себя:

- Систему электронной поддержки образовательного процесса и дистанционного обучения ЭИОС ЧОУ ВО ВИУ, обеспечивающую разработку и комплексное использование электронных образовательных ресурсов;
- − Программное обеспечение для проведения вебинаров, онлайн-консультаций, видеоконференций (Яндекс.Телемост);
- − Операционная система Microsoft Windows 10 Professional 64 bit
- − Пакет офисных приложений «OpenOffice», Офисный пакет «LibreOffice»
- − БД Консультант плюс,
- − Веб-браузеры (Яндекс.Браузер, Google Chrome (свободное ПО)).

# **9. МАТЕРИАЛЬНО-ТЕХНИЧЕСКОЕ ОБЕСПЕЧЕНИЕ ДИСЦИПЛИНЫ**

Помещения представляют собой учебные аудитории для проведения учебных занятий, предусмотренных программой, оснащенные оборудованием и техническими средствами обучения: помещения для проведения занятий: лекционного типа, семинарского типа, групповых и индивидуальных консультаций, текущего контроля и промежуточной аттестации.

Помещения для самостоятельной работы обучающихся оснащены компьютерной техникой с возможностью подключения к сети «Интернет» и обеспечены доступом в электронную информационно-образовательную среду

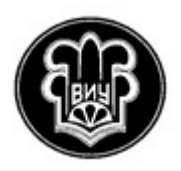

УТВЕРЖДАЮ Ректор

\_\_\_\_\_\_\_\_\_\_\_\_\_\_\_М.В.Цуциева

13.04.2022 г.

# **РАБОЧАЯ ПРОГРАММА ДИСЦИПЛИНЫ**

# **«Анализ и обработка данных в табличном процессоре»**

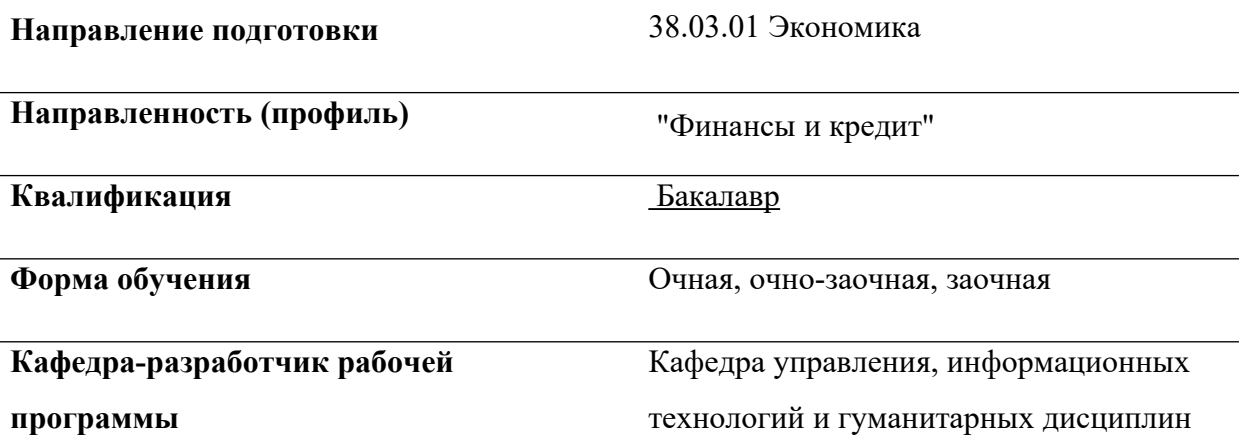

**Владикавказ**

Программа составлена в соответствии с Федеральным государственным образовательным стандартом по направлению 38.03.01 Экономика, утвержденным приказом Министерства науки и высшего образования Российской Федерации №954 от 12.08.2020 учебным планом подготовки бакалавра по направлению 38.03.01 Экономика, утвержденным Ученым советом ЧОУ ВО ВИУ (протокол № 6 от 13.04.2022)

Составитель: Гагоева А.М.

Рабочая программа обсуждена и утверждена на заседании кафедры управления, информационных технологий и гуманитарных дисциплин

(протокол от «04» апреля 2022 г. № 6).

Зав. кафедрой $\sqrt{\text{hreef}}$  /М.Г. Багиева.

# **СОДЕРЖАНИЕ**

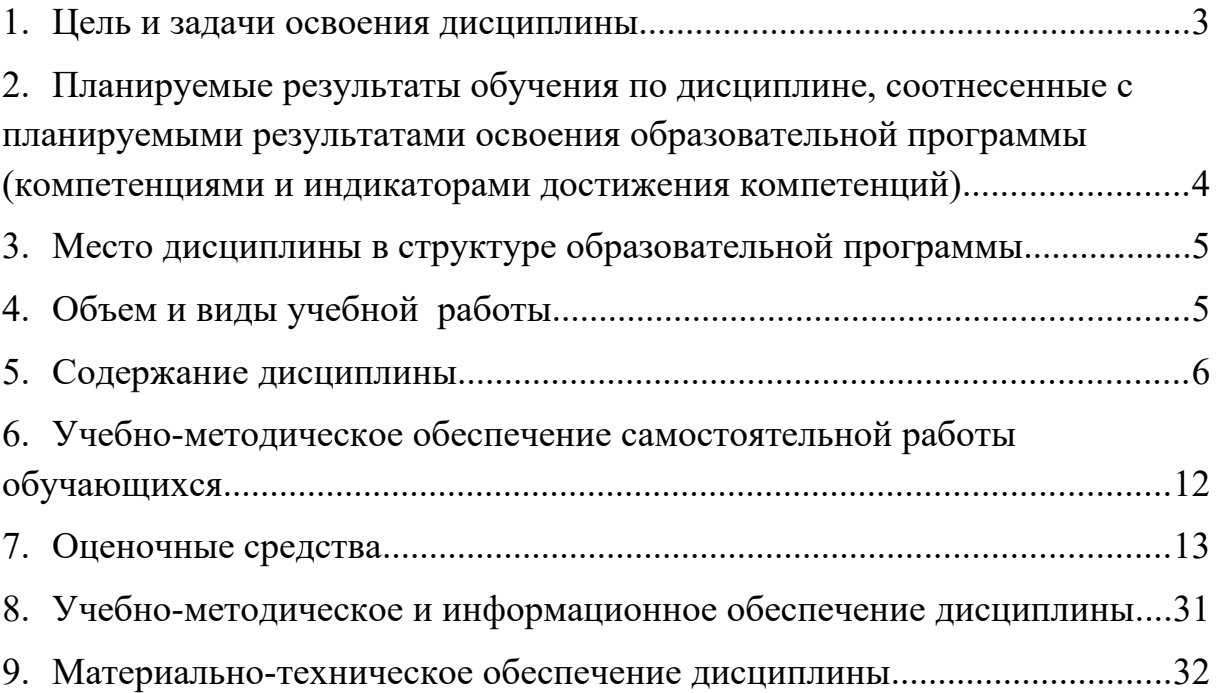

#### <span id="page-50-0"></span>**1. ЦЕЛЬ И ЗАДАЧИ ОСВОЕНИЯ ДИСЦИПЛИНЫ**

Целями освоения дисциплины «Анализ и обработка данных в табличном процессоре» являются: обеспечить информационную и техническую подготовку будущим специалистам экономистам, повысить их общекультурное и профессиональное развитие; формирование у студентов основ информационной культуры будущих специалистов, адекватной современному уровню и перспективам развития информационных процессов и систем; развитие практических навыков, которые востребуются напрямую и немедленно, сразу после включения молодого специалиста в профессиональную деятельность; обучение студентов принципам построения информационных моделей, проведению анализа полученных результатов, применению современных информационных технологий в профессиональной деятельности. Изучаемые программы соответствуют профессиональным запросам и требованиям в области реализации современных информационных технологий в экономике.

Задачи:

- − развитие навыков работы с информационно-коммуникационными технологиями;
- − курс направлен на воспитание интереса к новым информационным технологиям;
- − развитие самостоятельности студентов в познавательной и практической деятельности;
- − курс способствует стимуляции учащихся на получение дополнительной учебной информации.
- − разработке более эффективных методов и средств осуществления информационных процессов;
- в определении оптимальной научной коммуникации как внутри науки, так и между наукой и производством

#### **2. ПЛАНИРУЕМЫЕ РЕЗУЛЬТАТЫ ОБУЧЕНИЯ ПО ДИСЦИПЛИНЕ, СООТНЕСЕННЫЕ С ПЛАНИРУЕМЫМИ РЕЗУЛЬТАТАМИ ОСВОЕНИЯ ОБРАЗОВАТЕЛЬНОЙ ПРОГРАММЫ (КОМПЕТЕНЦИЯМИ И ИНДИКАТОРАМИ ДОСТИЖЕНИЯ КОМПЕТЕНЦИЙ)**

<span id="page-51-0"></span>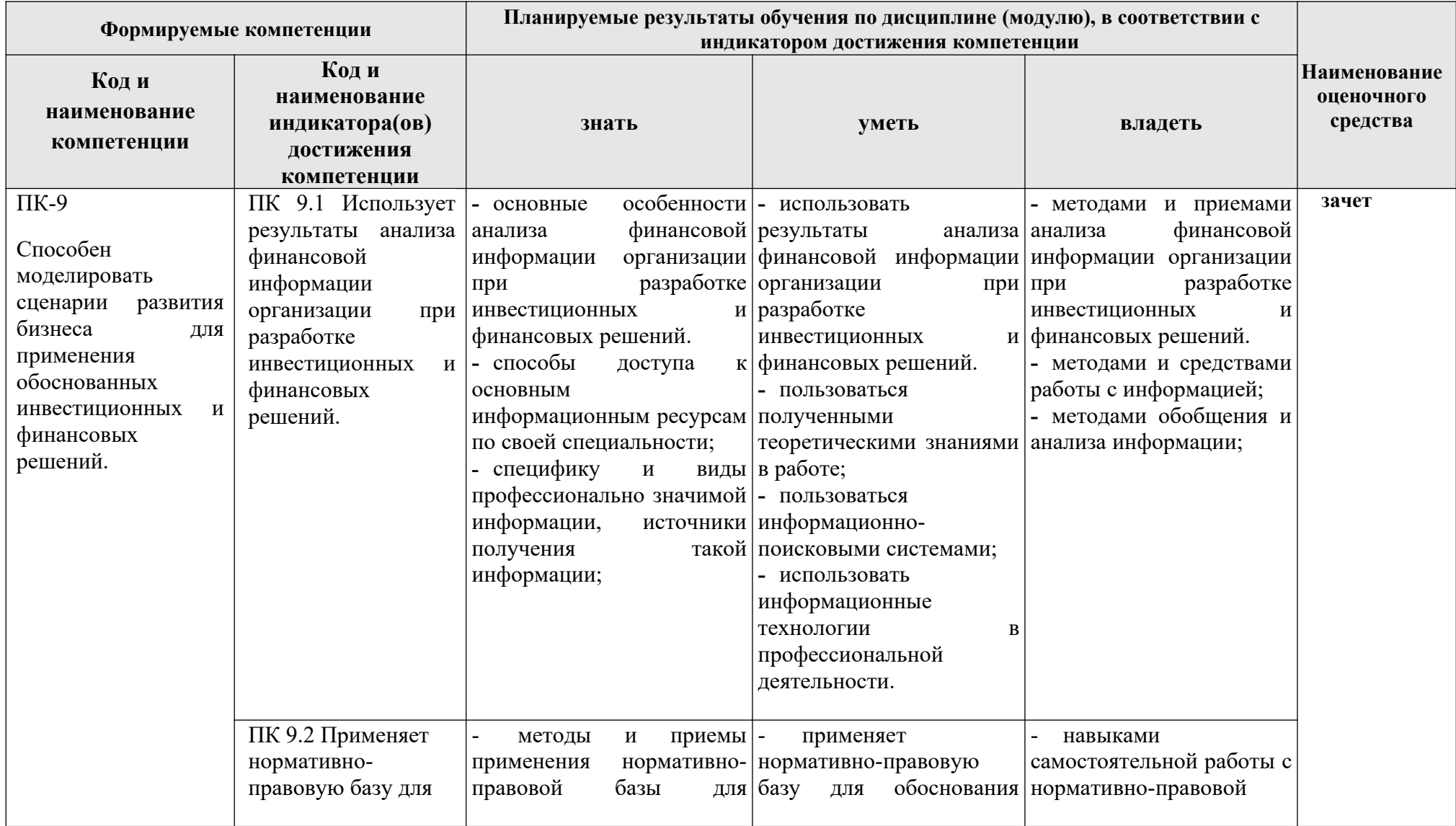

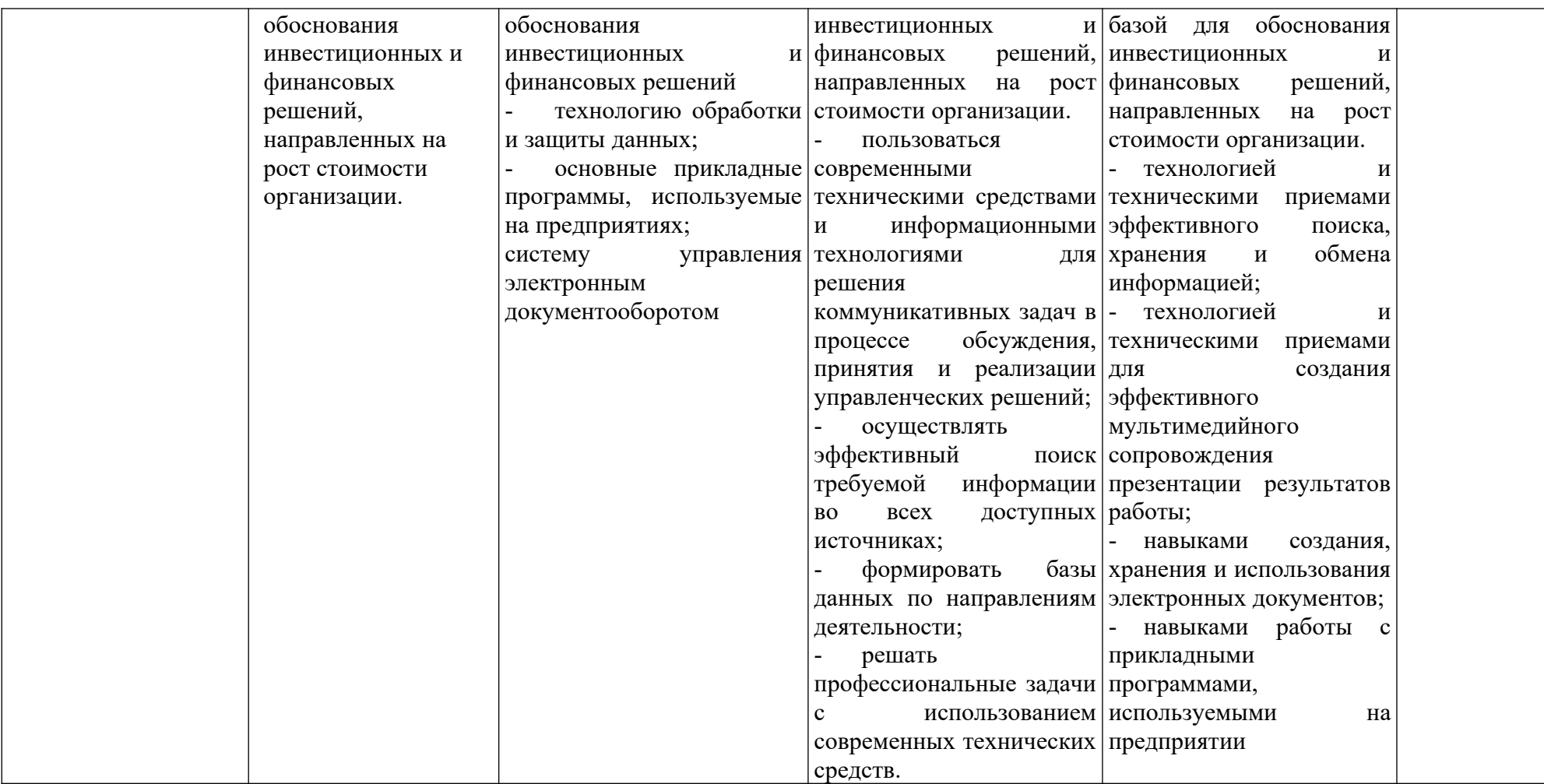

# <span id="page-53-0"></span>**3. МЕСТО ДИСЦИПЛИНЫ В СТРУКТУРЕ ОБРАЗОВАТЕЛЬНОЙ ПРОГРАММЫ**

Дисциплина «Анализ и обработка данных в табличном процессоре» относится к дисциплинам Блок 1.Дисциплины (модули). Часть, формируемая участниками образовательных отношений. Б1.В.ДВ.02.02. Дисциплина изучается в 1 семестре.

# <span id="page-53-1"></span>**4. ОБЪЕМ И ВИДЫ УЧЕБНОЙ РАБОТЫ**

Общая трудоемкость дисциплины составляет 2 зачётные единицы. (72 час.).

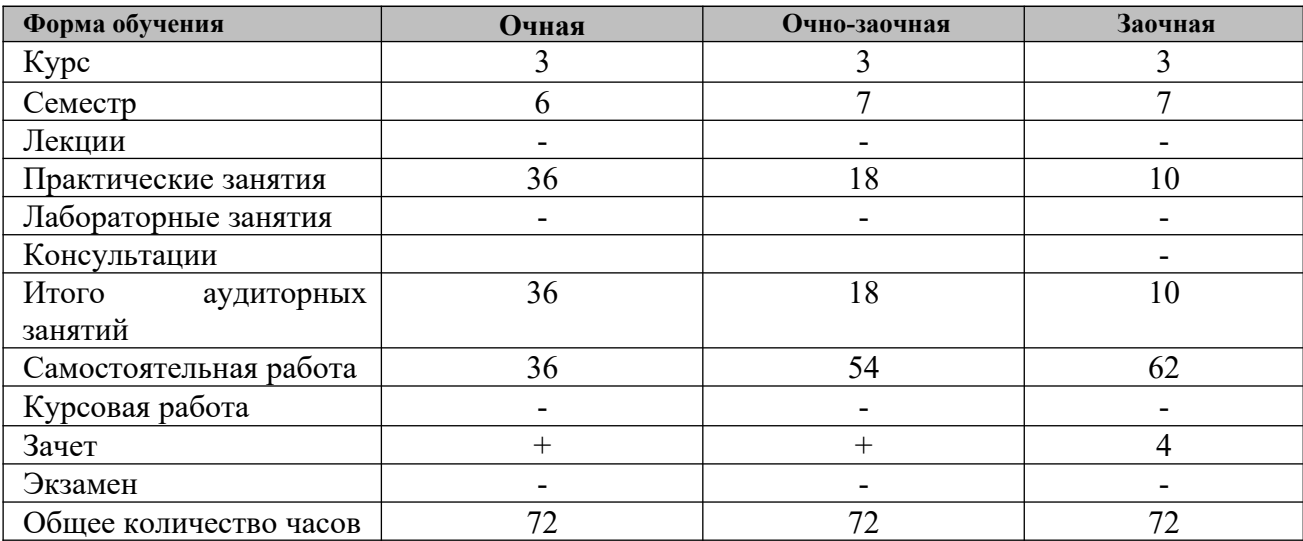

# <span id="page-54-0"></span>**5. СОДЕРЖАНИЕ ДИСЦИПЛИНЫ**

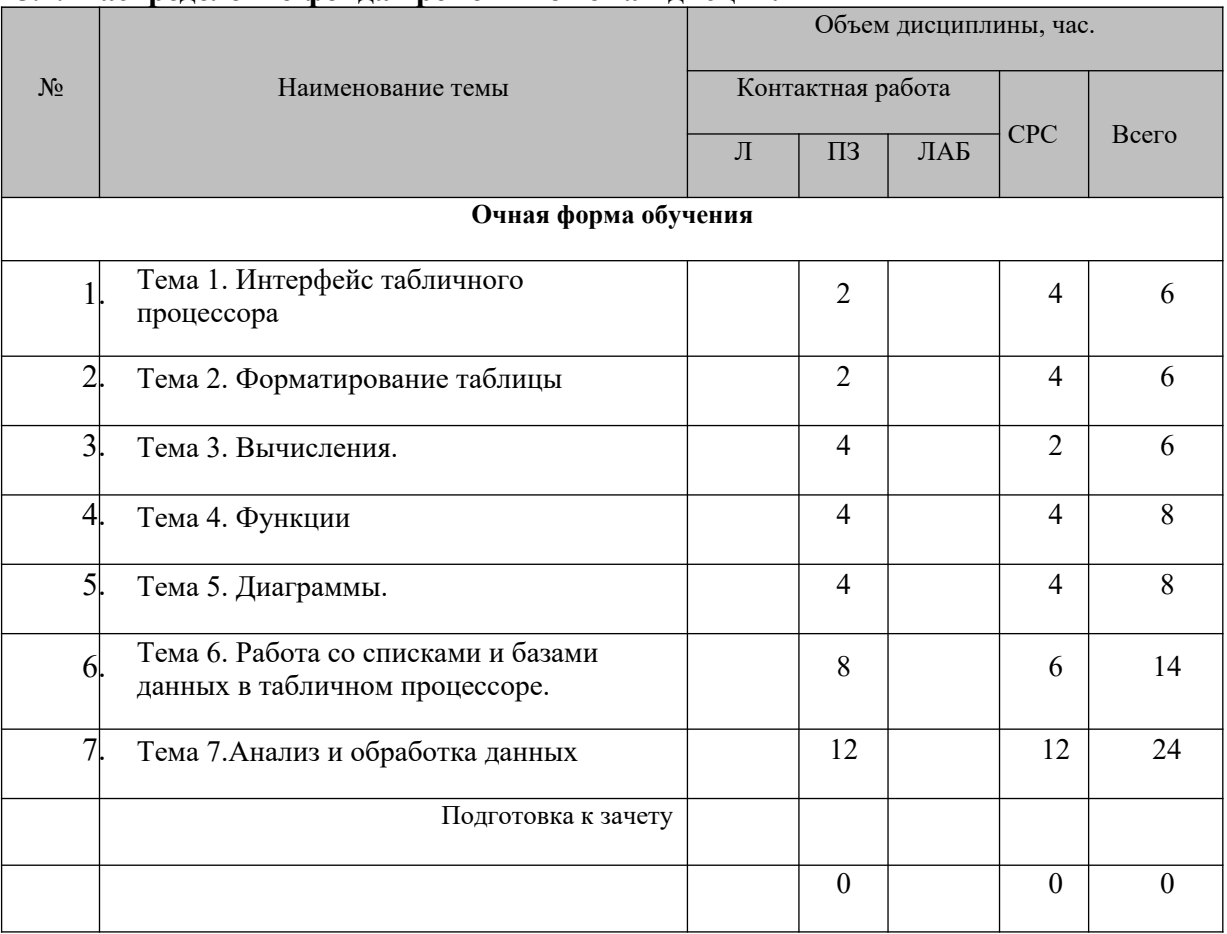

# **5.1. Распределение фонда времени по темам дисциплины**

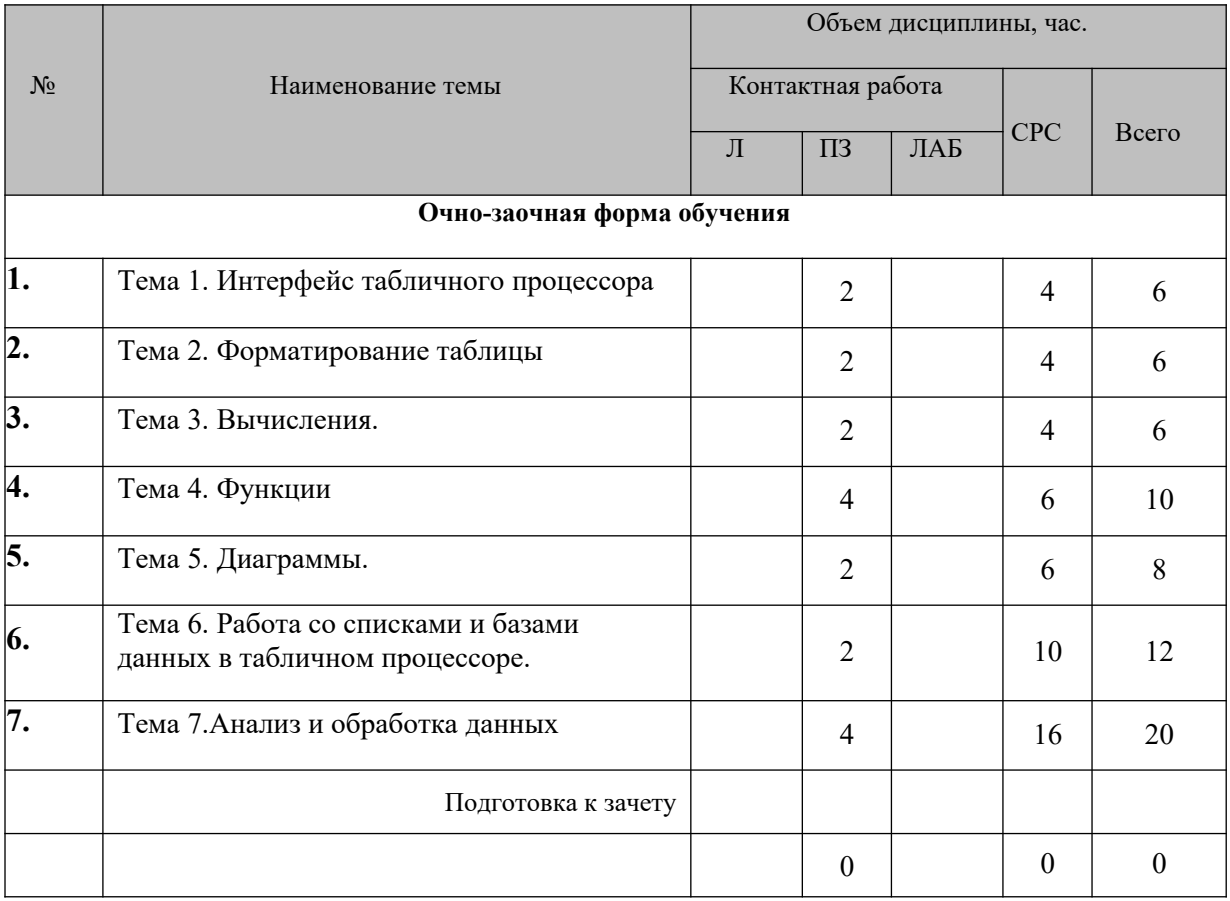

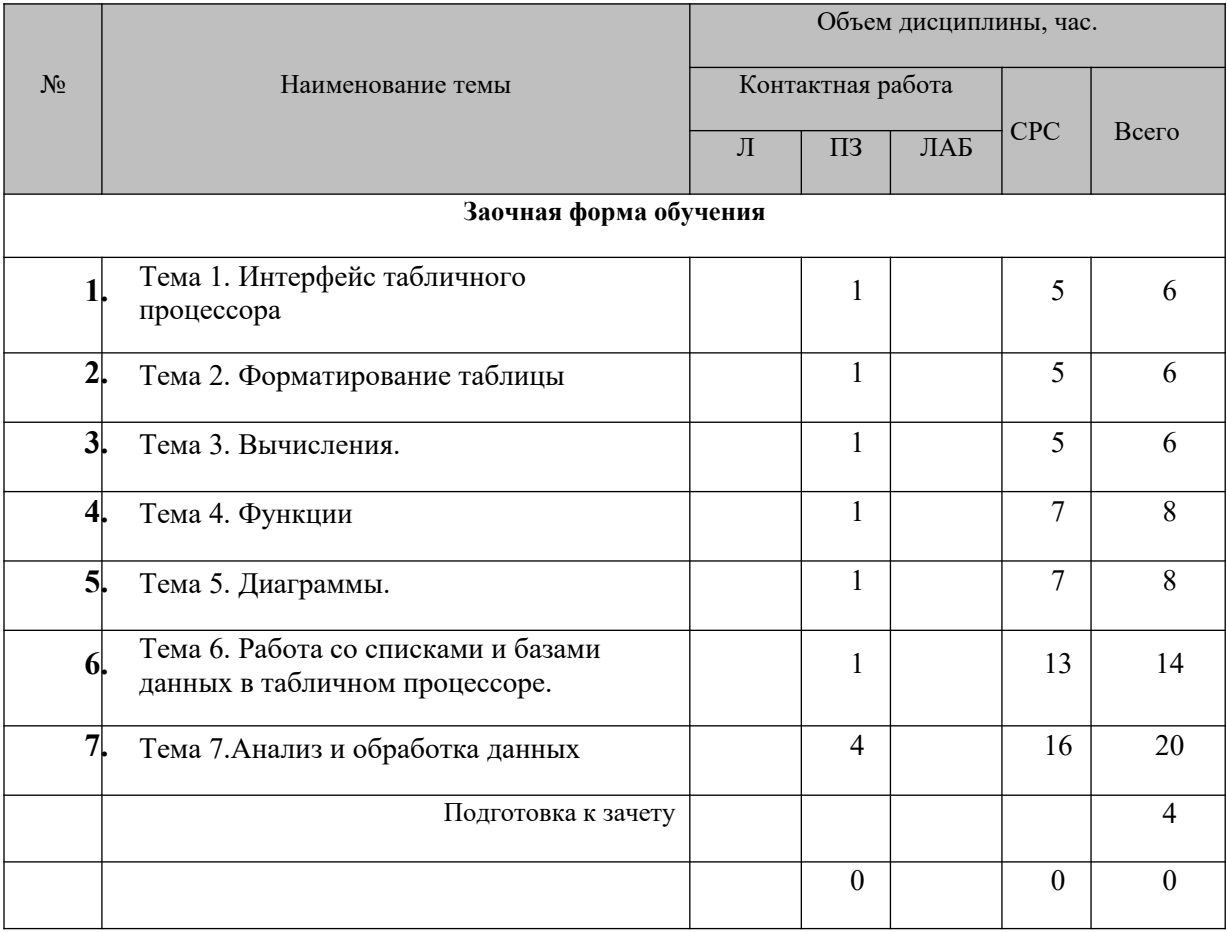

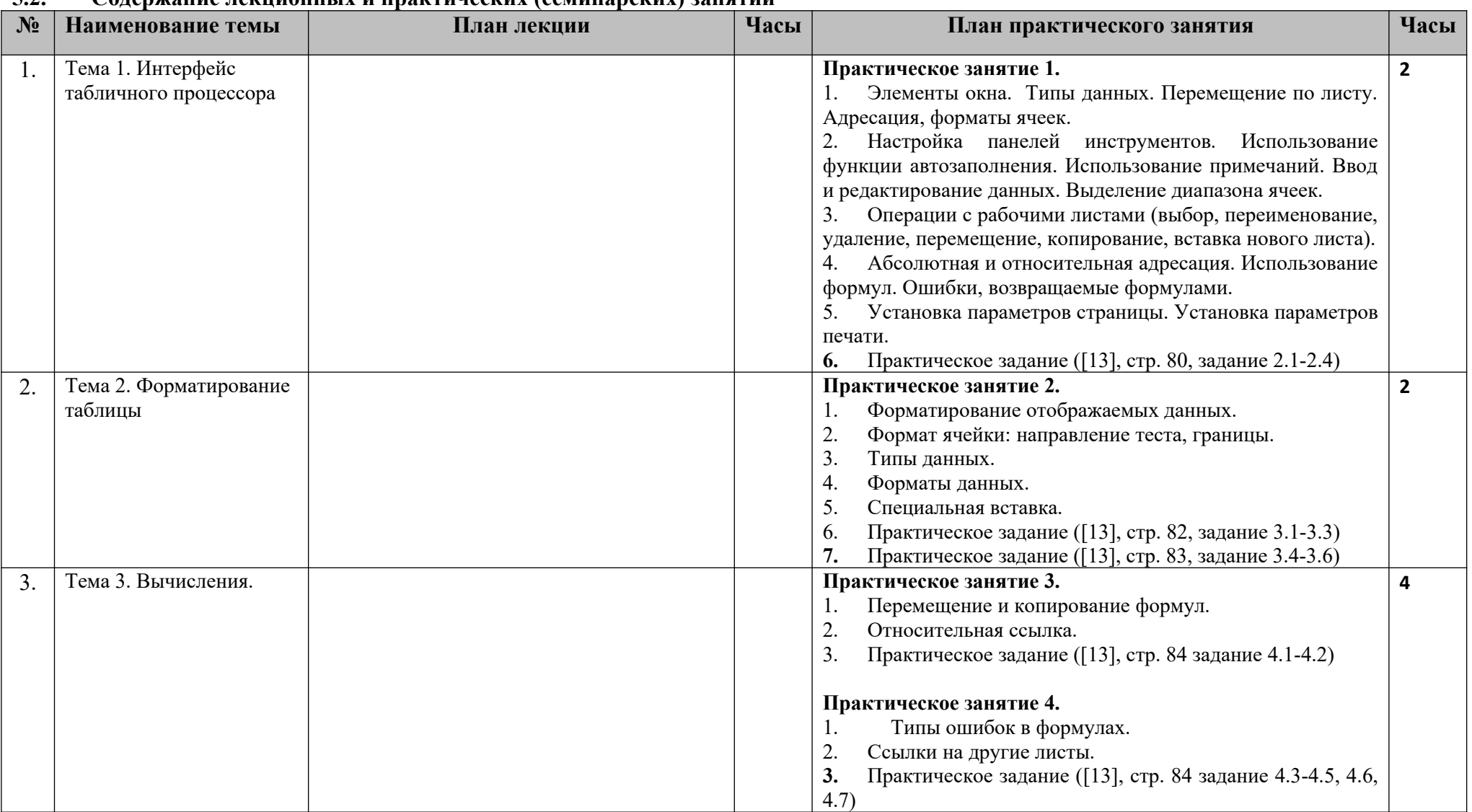

## **5.2. Содержание лекционных и практических (семинарских) занятий**

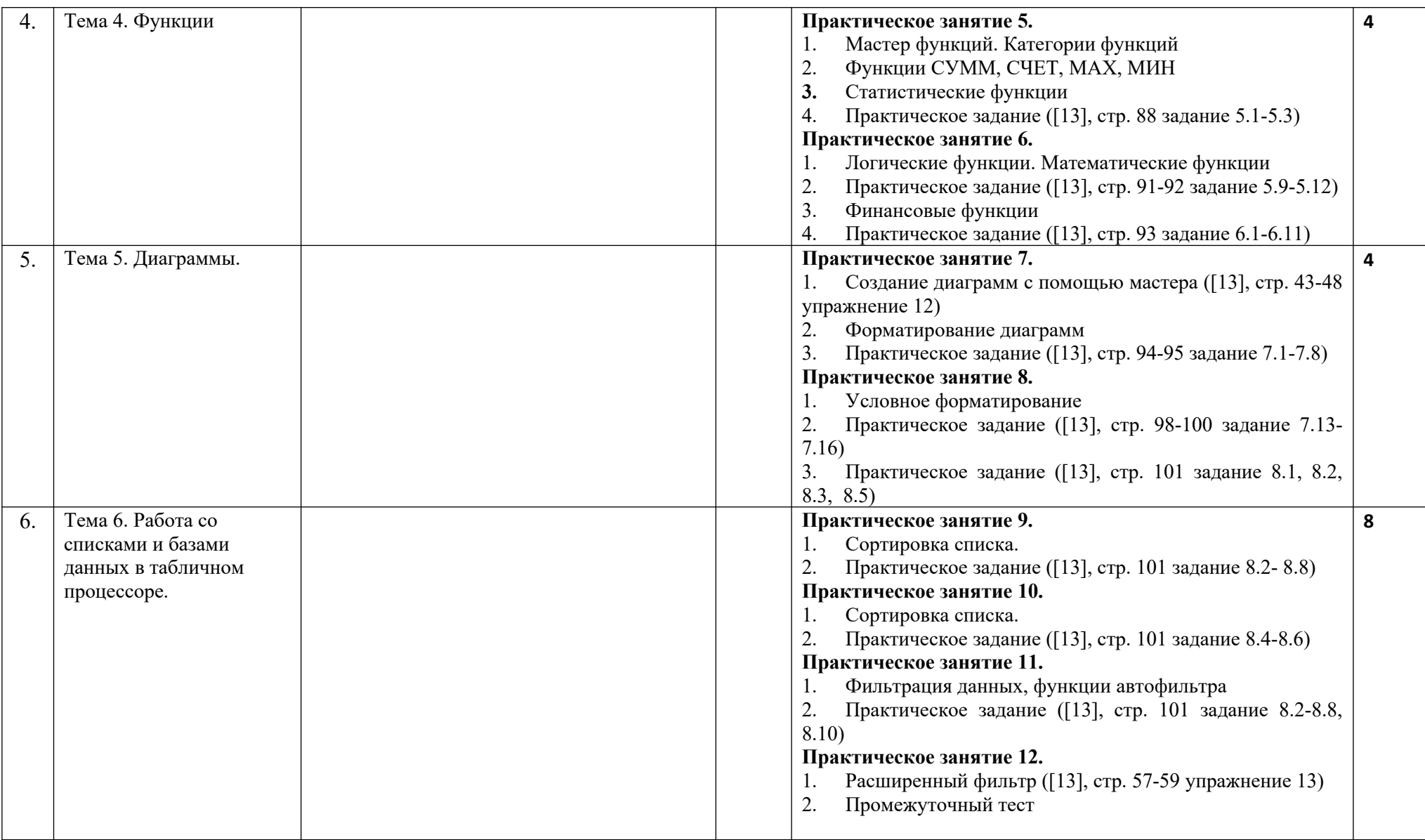

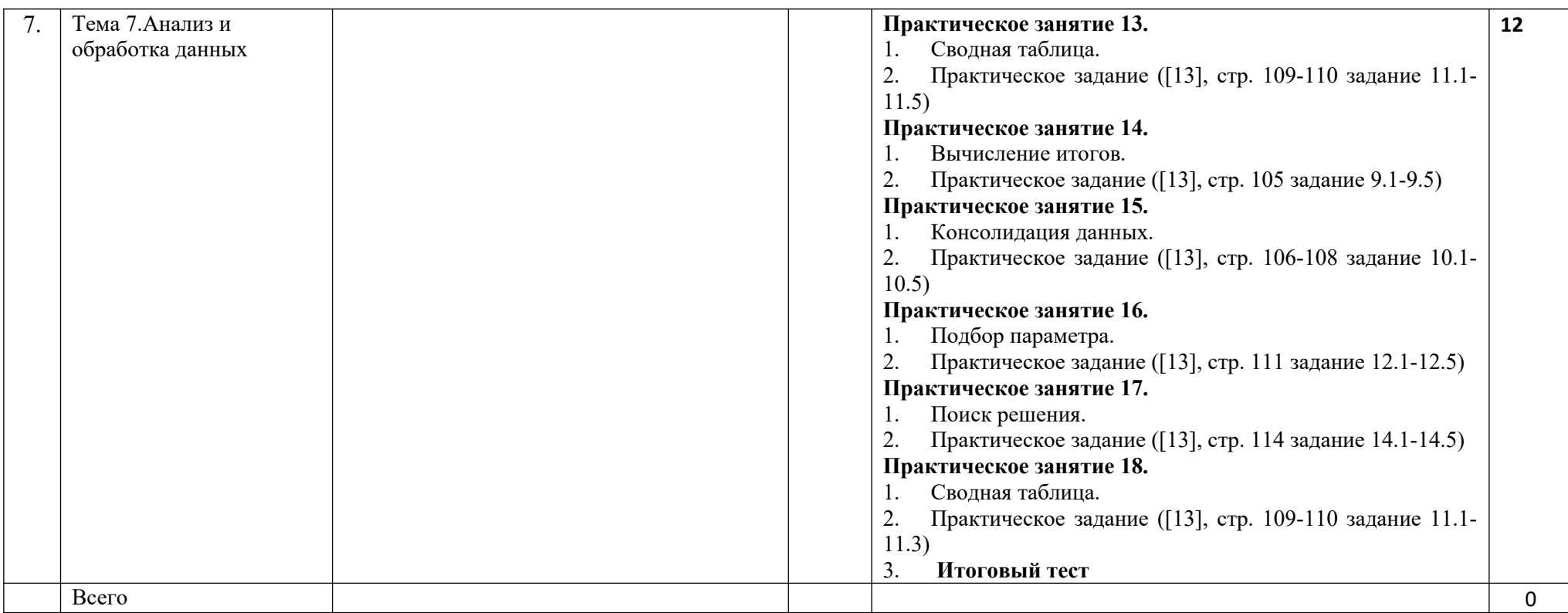

# **5.3. Лабораторные занятия**

# **Лабораторные занятия не предусмотрены**

# <span id="page-60-0"></span>**6. УЧЕБНО-МЕТОДИЧЕСКОЕ ОБЕСПЕЧЕНИЕ САМОСТОЯТЕЛЬНОЙ РАБОТЫ ОБУЧАЮЩИХСЯ**

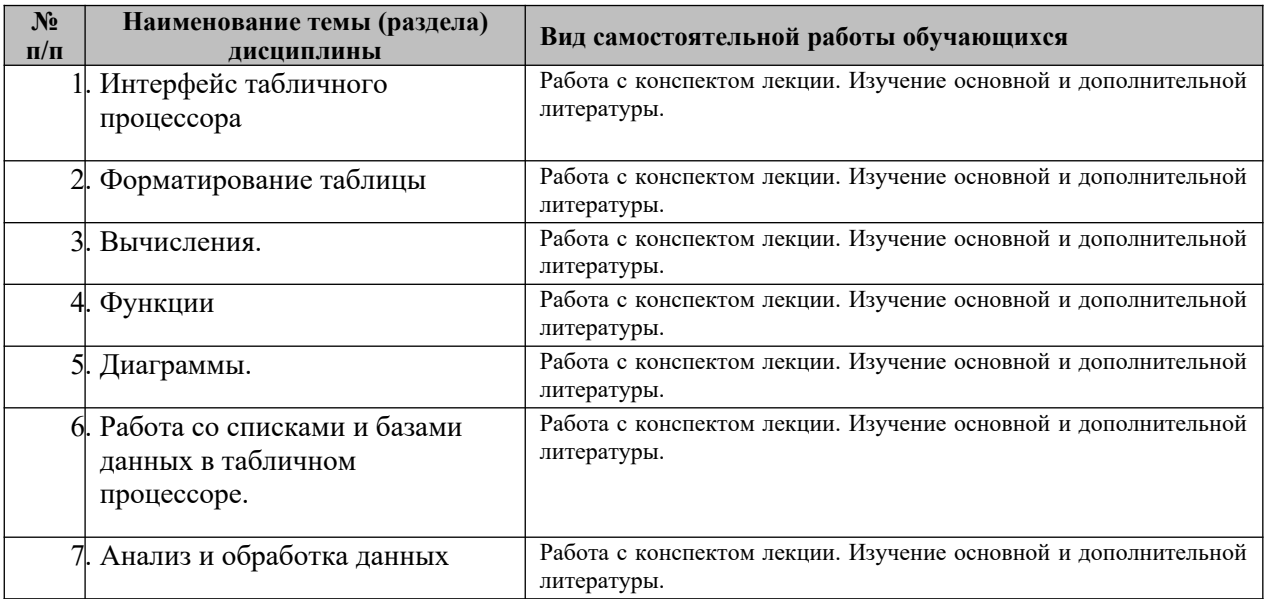

## <span id="page-61-0"></span>**7. ОЦЕНОЧНЫЕ СРЕДСТВА**

В соответствии с Положением о порядке организации и осуществления образовательной деятельности по образовательным программам высшего образования программам бакалавриата, программам специалитета, программам магистратуры во Владикавказском институте управления накопительные баллы по итогам модуля формируются путем накопления баллов за текущий контроль. Максимальное количество текущих баллов– 60.

Указанное количество накопительных баллов формируется из следующего количества баллов за отдельные виды (формы) контроля:

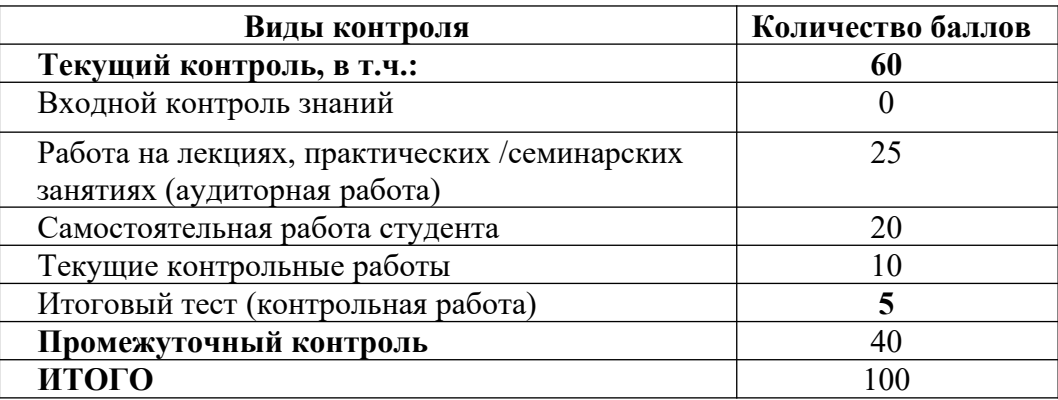

Изучение дисциплины завершается сдачей экзамена, к экзамену допускаются студенты, выполнившие все требования учебной программы дисциплины. Максимальное количество баллов за экзамен – 40.

Итоговая оценка по дисциплине формируется как сумма накопленных баллов и баллов за ответ на экзамене.

Полученная сумма баллов переводится в традиционную оценку «неудовлетворительно», «удовлетворительно», «хорошо», «отлично» в соответствии со следующей шкалой:

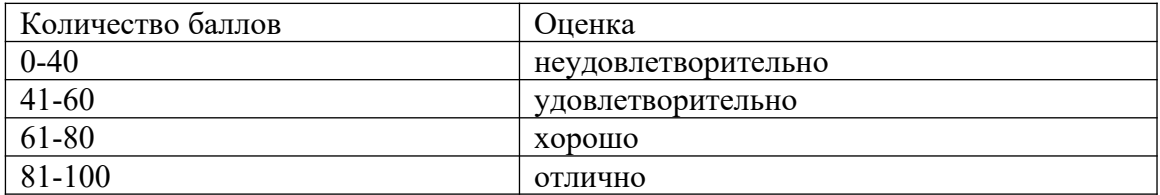

Если дисциплина предусматривает проведение зачета:

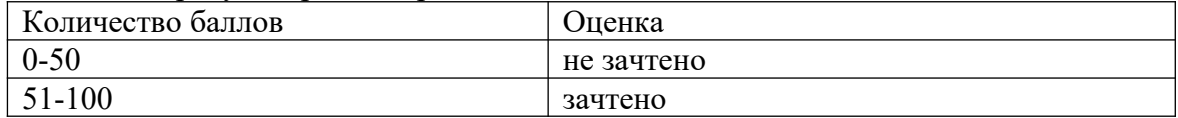

#### **7.1. Оценочные средства для проведения входного контроля**

Целью проведения входного контроля является: определение уровня знаний, умений и навыков обучающихся и коррекция уровня подготовленности обучающихся при освоения учебного материала по основной профессиональной образовательной программе

## **Пример тестовых заданий для входного контроля знаний студентов (20 тестовых заданий)**

## **1. Какое устройство не предназначено для обработки информации?**

- 1) Барометр
- 2) Арифмометр
- 3) Калькулятор
- 4) Компьютер
- **2. Информационный объем файла, содержащего данные и хранящегося на гибком диске, не может быть меньше, чем**
	- 1) Объем сектора диска
	- 2) 1 бит
	- 3) 1 Байт
	- 4) 1 Кбайт
- **3. Драйвер это...**
	- 1) Устройство компьютера
	- 2) Программа, обеспечивающая работу устройства компьютера
	- 3) Вирус
	- 4) Антивирусная программа

## **4. В какой период началось массовое производство персональных компьютеров?**

- 1) 90-е гг.
- 2) 80-е гг.
- 3) 60-е гг.
- 4) 50-е гг
- **5. Информационной моделью какого типа является файловая система компьютера?**
	- 1) Иерархического
	- 2) Сетевого
	- 3) Табличного
	- 4) Логического

## **6. При выключении компьютера вся информация теряется...**

- 1) на гибком диске
- 2) на жестком диске
- 3) на CD-ROM диске
- 4) в оперативной памяти

## **7. За минимальную единицу измерения количества информации принимают...**

- 1) 1 бод
- 2) 1 пиксель
- 3) 1 байт
- 4) 1 бит

## **8. Чему равен 1 байт?**

- 1)  $1\bar{6}a\ddot{v} = 16\bar{6}w$ т
- 2)  $1 6a$ йт = 8 бит
- 3) 1 байт = 8 Кбайт
- 4) 1 байт = 8 Мбайт
- 5)  $1 6a$ йт = 8 МГц

## **9. Любая информация при обработке на компьютере преобразовывается в:**

- 1) Звуковую
- 2) Текстовую
- 3) Числовую (цифровую)
- 4) Графическую
- 5) Все выше перечисленные

## **10. Компьютер обрабатывает информацию в \_\_\_\_\_\_\_\_\_\_\_\_\_\_ системе счисления**

- 1) Двоичной
- 2) Восьмеричной
- 3) Шестнадцатеричной
- 4) Десятичной

#### **11. В каких единицах измеряется информация**

- 1) В мегагерцах
- 2) В байтах
- 3) В ваттах
- 4) В символах
- 5) В файлах

## **12. Ярлык**

1) Содержит копию файла

2) Содержит информацию о местонахождении файла и позволяет быстро его загрузить

3) Содержит информацию о свойствах файла и позволяет быстро его загрузить

## **13. Панель задач может размещаться:**

- 1) Только в верхней части экрана
- 2) Только в нижней части экрана
- 3) У любого края экрана
- 4) Только в верхней и нижней части экрана
- 5) Только в нижней и правой части экрана

## **14. Окно свойств объекта можно подключить с помощью**

- 1) Горизонтального меню
- 2) Главного меню
- 3) Контекстного меню
- 4) Панели инструментов

# **15. Какие из перечисленных устройств относятся к устройствам ввода информации**

- 1) Клавиатура, принтер, сканер
- 2) Сканер, принтер, монитор
- 3) Клавиатура, сканер, мышь
- 4) Дисковод, клавиатура, мышь
- 5) Нет правильного ответа

## **16. Для удаления символа используются клавиши:**

- 1) Ctrl
- 2) Shift
- 3) Delete
- 4) Insert
- 5) Backspace

#### **17. Для перехода в режим заглавных букв используется клавиша:**

- 1) NumLock
- 2) Ctrl
- 3) Alt
- 4) CapsLock
- 5) ScrollLock

#### **18. Какая компания является ведущей в производстве микропроцессоров**

- 1) Epson
- 2) Cyrix
- 3) AMD
- 4) Intel
- 5) Microsoft

## **19. Что такое файл?**

- 1) Поименованная область на магнитном диске, содержащая информацию
- 2) Информация, хранящаяся на магнитном диске
- 3) Таблица кодов символов
- 4) Единица измерения информации
- 5) Нет правильного ответа
- **20. Какой комбинацией клавиш осуществляется перезагрузка операционной системы**
- 1) Ctrl+Alt+Shift
- 2) Ctrl+Alt+Delete
- 3) Ctrl+Alt+NumLock
- 4) Ctrl+Alt+CapsLock
- 5) Ctrl+NumLock+CapsLock

# **7.2. Оценочные средства для проведения текущего контроля успеваемости**

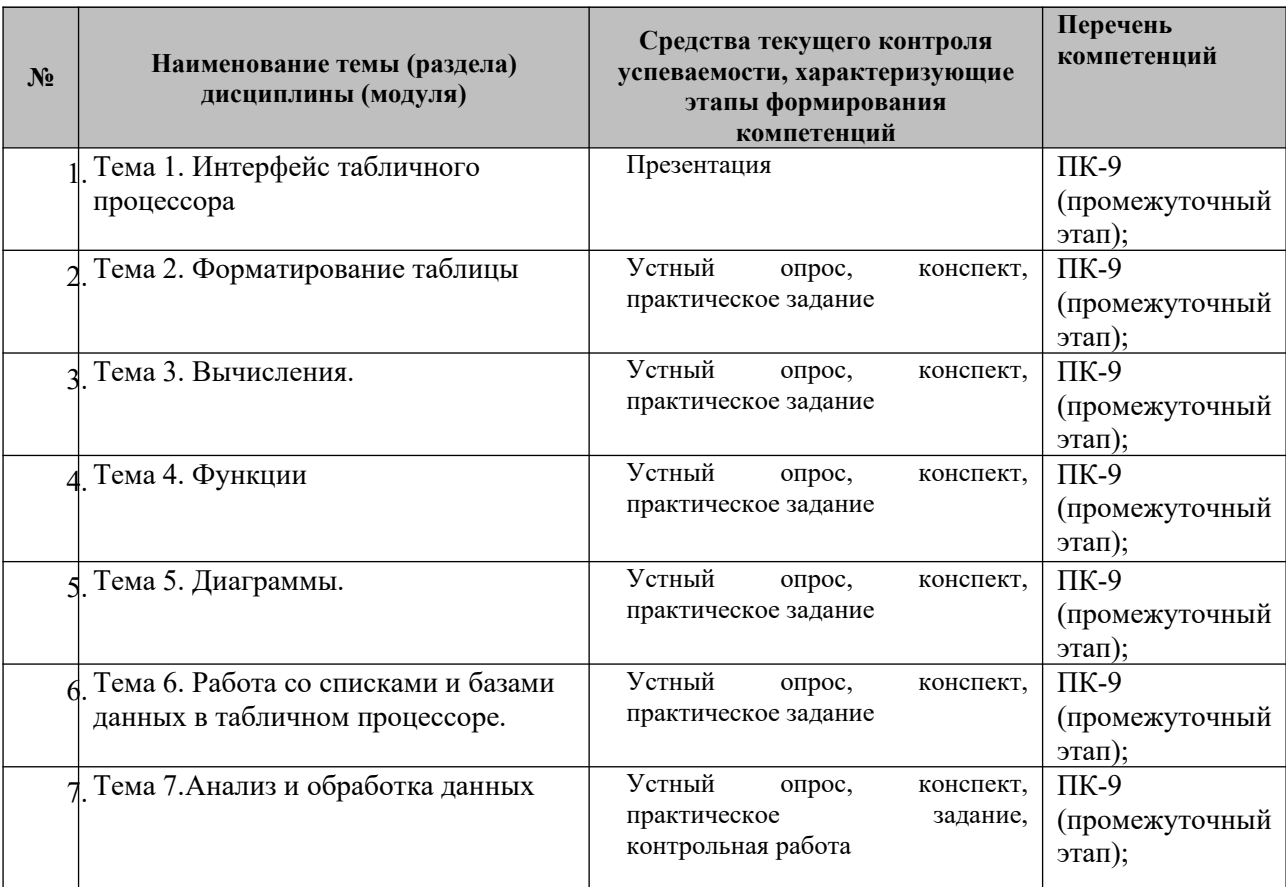

## **7.3. Виды оценочных средств для текущего контроля**

## **7.3.1. Задания для самостоятельной работы**

Номер учебно-методического пособия соответствует нумерации в списке основной и дополнительной литературы.

## **Тема 1. Интерфейс табличного процессора**

1. Практическое задание: подготовить презентацию на основе современных мультимедийных средств по теме «Интерфейс табличного процессора»

## **Тема 2. Форматирование таблицы**

1. Практическое задание ([13], стр. 81-82 задание 3.1-3.6)

## **Тема 3. Вычисления**

- 1. Коллоквиум по вопросам плана практического занятия (параграф 5.2.)
- 2. Практическое задание ([13], стр. 84-85 задание 4.1-4.5)

## **Тема 4. Функции**

- 1. Коллоквиум по вопросам плана практического занятия (параграф 5.2.)
- 2. Практическое задание ([13], стр. 89-90 задание 5.4-5.8)

## **Тема 5. Диаграммы. Условное форматирование**

- 1. Коллоквиум по вопросам плана практического занятия (параграф 5.2.)
- 2. Практическое задание ([13], стр. 95-97 задание 7.9-7.12)

## **Тема 6. Работа со списками и базами данных табличного процессора**

- 1. Коллоквиум по вопросам плана практического занятия (параграф 5.2.)
- 2. Практическое задание ([13], стр. 102-103 задание 8.7-8.8)

## **Тема 7. Анализ и обработка данных**

- 1. Коллоквиум по вопросам плана практического занятия (параграф 5.2.)
- 2. Практическое задание ([13], стр. 105 задание 9.6-9.8)
- 3. Практическое задание ([13], стр. 114 задание 14.6-14.8)

# **7.3.2. Контрольная работа**

## ЗАДАЧА **«КВАРТПЛАТА»**

1. На рабочем листе **Данные** ввести исходную информацию:

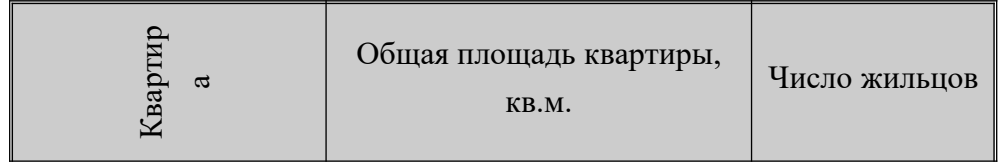

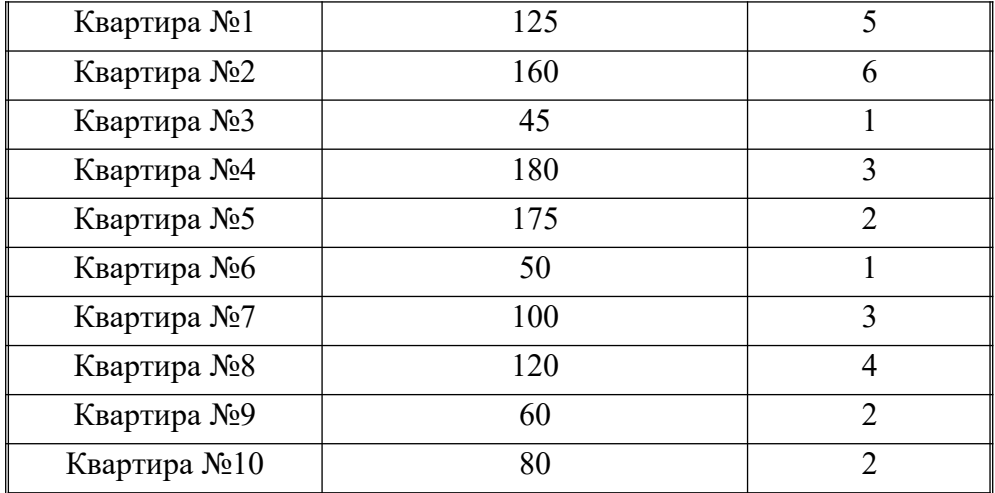

2. На рабочем листе Расценки оформить таблицу:

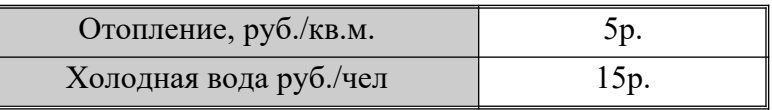

3. На рабочем листе Отопление рассчитать сумму оплаты за отопление (все данные должны быть обновляемыми):

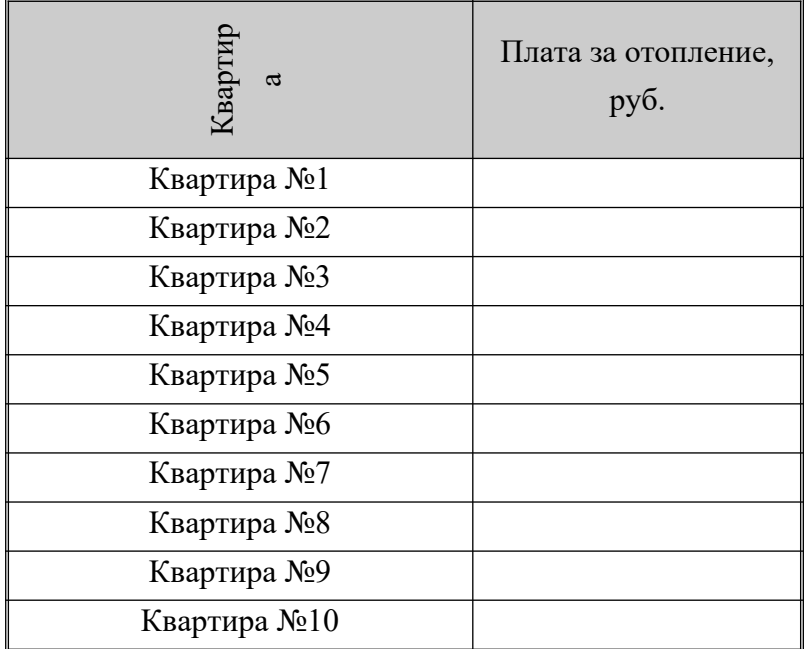

4. На рабочем листе Вода рассчитать сумму оплаты за отопление (все данные должны быть обновляемыми):

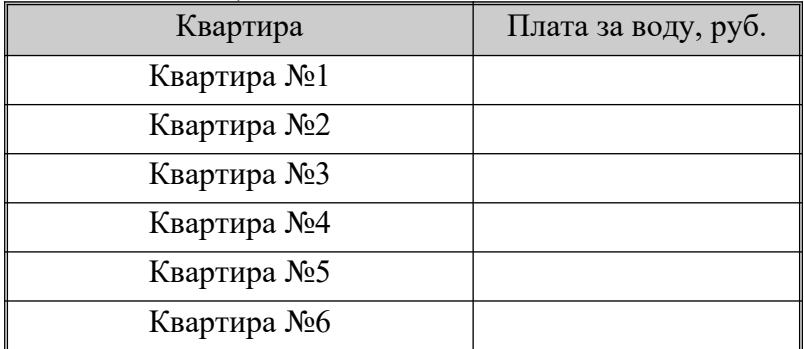

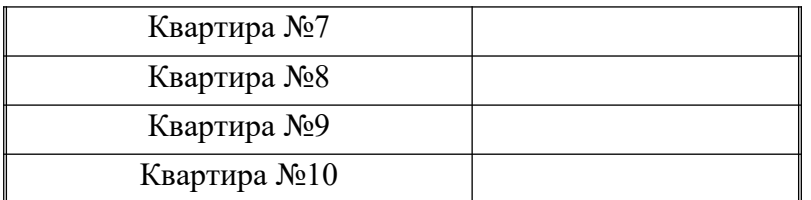

5. На рабочем листе Общая сумма рассчитать общую стоимость платы за квартиру, учитывая, что плата за воду повысилась на 15%, а отопление на 20%

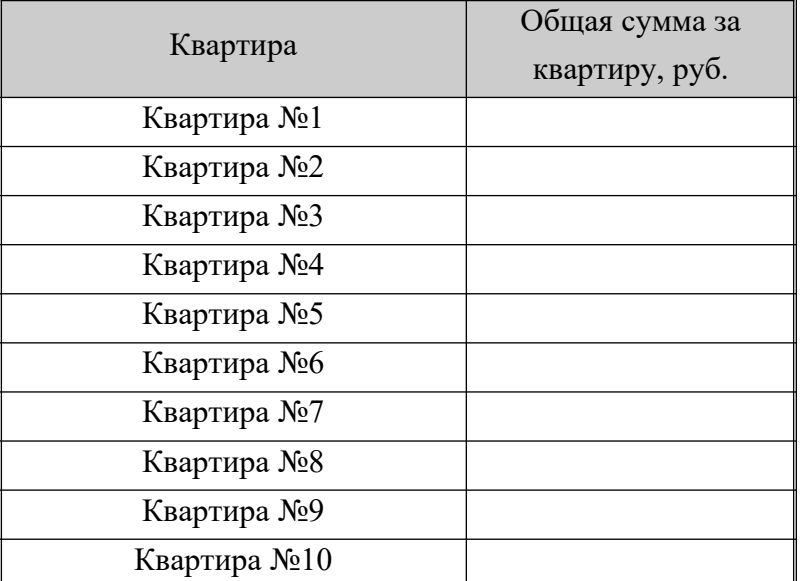

6. На листе Анализ определить следующие значения

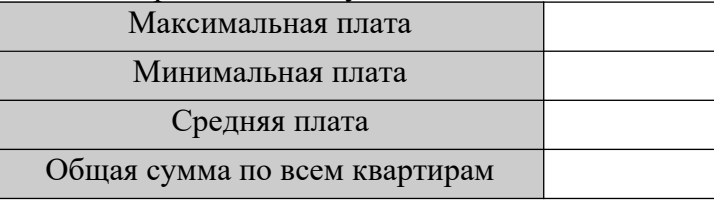

7. Построить круговую диаграмму, отображающую общую сумму квартплаты каждой квартиры с учетом повышения

#### **Критерии оценки:**

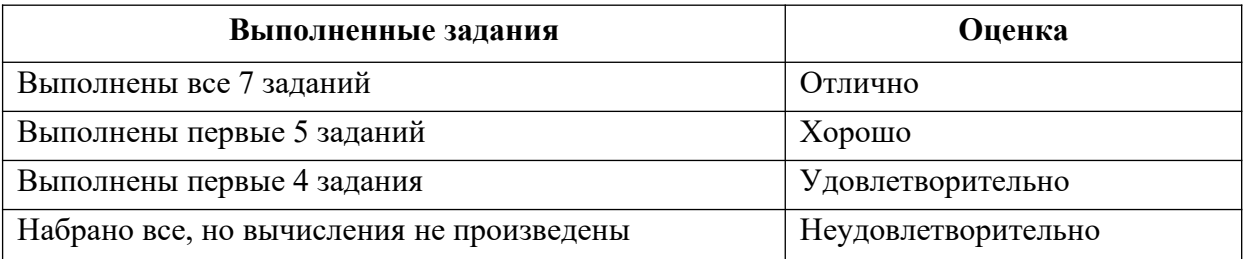

## **7.3.3. Итоговое тестирование**

#### **1. Что такое табличный процессор?**

- 1.1 программа, для работы с текстовой информацией;
- 1.2 программа, для работы с числовой информацией;
- 1.3 программа, для работы с информационным массивом;
- 1.4 программа, для работы с графической информацией.

# **2. Индикаторы режимов работы приложения OpenOffice Calc расположены:**

- 2.1 в строке формул;
- 2.2 в строке состояния;
- 2.3 на панели задач;

2.4 на панели инструментов.

# **3. Укажите набор всех индикаторов:**

- 3.1 ЗАП, ИСПР, ВДЛ, ЗАМ;
- 3.2 NUM LOCK, CAPS LOCK, SCROLL LOCK;
- 3.3 NUM, CAPS, ВДЛ, ЗАМ;
- 3.4 CTRL, ALT, SHIFT.

## **4. Количество листов в новой книге задается командой:**

- 4.1 Вставка/Лист;
- 4.2 Сервис/Параметры, вкладка Общие;
- 4.3 Сервис/Настройка;
- 4.4 Формат/Лист, вкладка Подложка.

# **5. Как обозначаются столбцы?**

- 5.1 буквами латинского алфавита;
- 5.2 цифрами;
- 5.3 буквами русского алфавита;
- 5.4 буквами немецкого алфавита.

## **6. На рабочем листе количество строк равно:**

- 6.1 65536;
- 6.2 65355;
- 6.3 65256;
- 6.4 65365.

## **7. На рабочем листе количество столбцов равно:**

- 7.1 255;
- 7.2 355;
- 7.3 256;
- 7.4 365.

# **8. Максимальное число листов рабочей книги равно:**

- 8.1 3;
- 8.2 5;
- 8.3 255;
- 8.4 258.
- **9. Какая комбинация клавиш используется для перехода к следующему листу рабочей книги:**
	- 9.1 Alt+PageUp;
	- 9.2 Alt+ PageDown;
	- 9.3 Ctrl+ PageUp;
	- 9.4 Ctrl+ PageDown.

## **10. Для перехода в нужную ячейку применяется команда**

- 10.1Правка/Перейти;
- 10.2Правка/Найти;
- 10.3Правка/Заменить;
- 10.4Правка/Специальная вставка.

# **11. Для быстрого перехода в ячейку А1 используется комбинация клавиш:**

- 11.1Ноme;
- 11.2Ctrl+Home;
- 11.3Ctrl+PageUp;
- 11.4Ctrl+PageDown.

# **12. Укажите соответствие между комбинацией клавиш и способом перемещения:**

- 12.1Home
- 12.2Ctrl+End
- 12.3Page Up
- 12.4Page Down
- а) вверх на один экран;
- б) в начало текущей строки;
- в) в последнюю заполненную ячейку;

г) вниз на один экран.

#### **13. Данные числового типа по умолчанию выравниваются:**

- 13.1по правому краю;
- 13.2по левому краю;
- 13.3по центру;
- 13.4по ширине.

#### **14. Данные текстового типа по умолчанию выравниваются:**

- 14.1по правому краю;
- 14.2по левому краю;
- 14.3по центру;
- 14.4по ширине.

#### **15. Данные типа дата по умолчанию выравниваются:**

- 15.1по правому краю;
- 15.2по левому краю;
- 15.3по центру;

15.4по ширине.

#### **16. Появление в ячейке символов ####### означает:**

- 16.1введена формула, содержащая ошибку;
- 16.2числовые данные превышают ширину ячейки;
- 16.3текстовая информация превышает ширину ячейки;
- 16.4в формуле произведено деление на ноль.

## **17. Выделение несмежный диапазонов можно производить при помощи клавиши:**

- 17.1Ctrl;
- 17.2Alt;
- 17.3Shift;
- 17.4Delete.

## **18. Выделение смежный диапазонов производить при помощи клавиши:**

- 18.1Ctrl;
- 18.2Alt;
- 18.3Shift;
- 18.4Delete.

# **19. Для выделения всего рабочего листа можно использовать комбинацию клавиш:**

- 19.1Ctrl+А;
- 19.2Alt+А;
- 19.3Shift+А;
- 19.4Ctrl+В.

## **20. Оформление элементов таблицы производится командой:**

- 20.1Формат/Стиль;
- 20.2Формат/Ячейки;
- 20.3Формат/Автоформат;
- 20.4Формат/Лист.

## **21. К средствам автоматизации ввода(изменения) данных в ячейках относятся:**

- 21.1Правка/Специальная вставка;
- 21.2Правка/Заполнить;
- 21.3Правка/Заменить;
- 21.4Правка/Найти.

# **22. Для переименования листа используется:**

- 22.1команда Формат/Лист/Переименовать;
	- 22.2контекстное меню на ярлыке листа;
	- 22.3команда Правка/Специальная вставка;
	- 22.4двойной щелчок левой кнопкой мыши на ярлыке листа.
- **23. Условное форматирование позволяет:**
- 23.1найти множество значений, удовлетворяющих заданным критериям;
- 23.2выделить цветом данные, удовлетворяющие заданным критериям;
- 23.3упростить процесс поиска информации;
- 23.4графически представить данные, удовлетворяющие заданным критериям.

#### **24. Какой формат присваивается текстовой и числовой информации по умолчанию?** 24.1числовой;

- 24.2общий;
- 24.3текстовый;
- 24.4денежный.

## **25. Какой формат присваивается данным ячейки при вводе знака «%»?**

- 25.1числовой;
- 25.2денежный;
- 25.3процентный;
- 25.4дробный.

# **26. В какой формат преобразуются данные, перед которыми ставиться знак «'»?**

- 26.1дата;
- 26.2экспоненциальный;
- 26.3дополнительный;
- 26.4текстовый.

## **27. На какой панели инструментов расположены кнопки управления форматом чисел?**

- 27.1стандартная;
- 27.2форматирование;
- 27.3настройка изображения;
- 27.4рисование.

## **28. Вкладка Выравнивание команды Формат/Ячейки используется для:**

28.1размещения данных внутри ячеек;

- 28.2обрамления ячеек;
- 28.3вставки узоров и заливки ячеек цветом;

28.4защиты ячеек от изменения их значений.

#### **29. К каким типам данных относятся следующие выражения? Установите соответствие.**

29.145,5 29.21,2Е+10 29.3Т16

- а) текстовый
- б) дробный
- в) числовой
- г) экспоненциальный
- **30. Ввод формулы начинается со знака:**
	- $30.1=$

29.4½

- 30.2#
- 30.3\$
- 30.4@

## **31. Для задания формул используются:**

- 31.1числовые значения;
- 31.2ссылки на ячейку;
- 31.3имена листов;
- 31.4вкладки.

32.4A\$1

## **32. Укажите соответствие между типами ссылок.**

- 32.1А1 32.2\$A\$1 32.3\$A1
- а) относительная б) абсолютная
- 
- в) смешанная (фиксация по столбцу)
- г) смешанная (фиксация по строке)
- **33. Укажите правильный синтаксис функции.**
33.1ИМЯ ФУНКЦИИ  $\{apryment\}$ ; аргумент2; …}; 33.2ИМЯ\_ФУНКЦИИ [аргумент1, аргумент2, …]; 33.3ИМЯ\_ФУНКЦИИ (аргумент1; аргумент2; …); 33.4ИМЯ\_ФУНКЦИИ (аргумент1, аргумент2, …).

## **34. Каково количество аргументов функции ЕСЛИ?**

34.12;

- 34.25;
- 34.34;
- 34.43.

### **35. Необязательным аргументом функции СУММЕСЛИ является:**

35.1диапазон суммирования;

- 35.2диапазон;
- 35.3условие;
- 35.4критерий.

### **36. Функция СЧЕТЕСЛИ подсчитывает:**

36.1количество ячеек с числами;

- 36.2количество ячеек с текстом;
- 36.3количество ячеек с формулами;
- 36.4количество ячеек, удовлетворяющих заданному критерию.

### **37. Функция СУММЕСЛИ подсчитывает:**

- 37.1сумму ячеек с числами;
- 37.2количество ячеек с текстом;
- 37.3количество ячеек с формулами;
- 37.4сумму ячеек, удовлетворяющих заданному критерию.

### **38. Функция СЧЕТЗ подсчитывает:**

- 38.1количество ячеек с числами;
- 38.2количество ячеек с текстом;
- 38.3количество заполненных ячеек;
- 38.4 количество ячеек с формулами.

### **39. Укажите функции округления.**

- 39.1=ОКРУГЛ;
- 39.2=СЛУЧМЕЖДУ;
- 39.3=СЛЧИС;
- 39.4=СТЕПЕНЬ.

### **40. Укажите функции генерировании случайных чисел/**

- 40.1=ОКРУГЛ;
- 40.2=СЛУЧМЕЖДУ;
- 40.3=СЛЧИС;
- 40.4=СТЕПЕНЬ.

#### **41. Каким образом осуществляются ссылки на другие листы?** 41.1ЛИСТ;

- 41.2ЛИСТ!;
- 41.3{ЛИСТ};
- 41.4[ЛИСТ].

### **42. Каким образом осуществляются ссылки на другие книги?** 42.1КНИГА;

- 42.2КНИГА!;
- 42.3{КНИГА};
- 42.4[КНИГА].
- 

## **43. Что означает ошибка ДЕЛ/О!?**

43.1в формуле имеется несоответствие типов данных;

43.2в формуле производится деление на ноль;

43.3в формуле осуществляется циклическая ссылка;

43.4в формуле имеется ссылка на несуществующее имя ячейки(диапазона).

## **44. Что означает ошибка #ЗНАЧ!?**

44.1в формуле имеется несоответствие типов данных;

44.2в формуле производится деление на ноль;

44.3в формуле осуществляется циклическая ссылка;

### 44.4в формуле имеется ссылка на несуществующее имя ячейки(диапазона).

## **45. Что означает ошибка #ИМЯ?**

45.1в формуле имеется несоответствие типов данных;

45.2в формуле производится деление на ноль;

45.3в формуле осуществляется циклическая ссылка;

45.4в формуле имеется ссылка на несуществующее имя ячейки(диапазона).

## **46. Диаграмма – это:**

46.1формула, которая содержат ссылку на содержимое активной ячейки;

46.2способ вычислений, основанный на последовательном приближении к числу;

46.3форма графического представления числовых значений;

46.4автоматическая вставка числовых значений.

## **47. Укажите последовательность шагов для создания диаграммы?**

- а) Определение параметров диаграммы;
- б) Выбор типа диаграммы;
	- в) Размещение диаграммы;
	- г) Определение источника данных

## **48. Укажите существующие типы диаграмм:**

- 48.1гистограмма;
- 48.2линейчатая;
- 48.3графики;
- 48.4вытянутая.

## **49. Допускает ли OpenOffice Calc смешивание несколько типов диаграмм?**

49.1да;

47.11 47.22 47.33 47.44

- 49.2нет;
- 49.3для определенных типов диаграмм;

49.4для определенных типов данных.

## **50. Для отображения частей целого используется тип диаграммы:**

- 50.1коническая;
- 50.2пирамидальная;
- 50.3круговая;
- 50.4гистограмма.

### **51. Сортировка данных может производиться:**

- 51.1по строкам;
- 51.2 по листам;
- 51.3по книгам;
- 51.4по столбцам.

## **52. Критериев сортировки можно задавать:**

- 52.1не больше двух;
- 52.2три;
- 52.3не больше трех;
- 52.4один.

## **53. Фильтрация данных используется для**

- 53.1сортировки данных;
- 53.2графического представления данных;
- 53.3упрощения процесса поиска информации;
- 53.4отображения нужной информации.

## **54. Какая команда применяется для форматирования значений в зависимости от их типа?**

- 54.1Условное форматирование;
- 54.2Автофильтр;
- 54.3Расширенный фильтр;
- 54.4Сортировка.

## **55. Какой командой можно обрабатывать таблицы-списки?**

- 55.1Данные/Проверка;
- 55.2Данные/Форма;
- 55.3Данные/Итоги;
- 55.4Данные/Список.

## **56. Консолидация данных используется:**

- 56.1если необходимо подытожить данные, расположенные в разных областях таблицы;
- 56.2для определения промежуточных итогов;
- 56.3для прогнозирования результата, на основе известных исходных данных;
- 56.4для оценки влияния некоторых параметров на некоторую величину.

### **57. Команда Таблица подстановка используется:**

- 57.1для обобщения данных, расположенных в разных областях таблицы;
- 57.2для определения промежуточных итогов;
- 57.3для прогнозирования результата, на основе известных исходных данных;
- 57.4для оценки влияния некоторых параметров на некоторую величину.

## **58. Сколько параметров можно задавать в команде Таблица подстановки?**

- 58.1Один;
- 58.2Два;
- 58.3Три;
- 58.4Четыре.

## **59. Команда Промежуточные итоги используется для**

59.1суммирования данных;

- 59.2суммирования данных, удовлетворяющих критерию определения итогов;
- 59.3вычисления итогов, удовлетворяющих критерию определения итогов;
- 59.4нахождения оптимального значения, из имеющихся данных.

## **60. Перед подведением Промежуточных итогов данные должны быть:**

- 60.1отфильтрованы;
- 60.2отсортированы;
- 60.3представлены в виде списка;
- 60.4скопированы.

## **61. Процедура Поиск решения позволяет:**

61.1найти множество значений переменных, удовлетворяющих заданным критериям оптимизации;

- 61.2графически представлять данные;
- 61.3подытожить данные, расположенные в разных областях таблицы;
- 61.4прогнозировать результат на основе известных данных.

## **62. С помощью процедуры Поиск решения нельзя решить:**

62.1квадратное уравнение;

62.2систему уравнений;

62.3задачу линейного программирования;

62.4дифференциальное уравнение.

## **63. Сводная таблица предназначена для**

63.1графического представления данные;

63.2объединения данных, расположенных в разных областях таблицы;

63.3анализа данных, размещенных в таблице;

63.4прогнозирования результата на основе известных данных.

## **64. Количество осей в макете сводной таблицы**

- 64.12;
- 64.23;

64.34;

64.45.

## **65. Сводная таблица не может быть построена, если не заполнить**

- 65.1ось строк;
- 65.2ось столбцов;
- 65.3ось страниц;
- 65.4область данных.

## **66. Ось страниц предназначена для**

- 66.1подведения итогов;
- 66.2консолидации данных;
- 66.3сортировки;
- 66.4фильтрации.

## **67. Область данных предназначена для**

- 67.1подведения итогов;
- 67.2консолидации данных;
- 67.3сортировки;
- 67.4фильтрации.

### **68. На оси столбцов и оси строк размещаются**

- 68.1видимые данные;
- 68.2данные для сортировки;
- 68.3данные для подведения итогов;
- 68.4 данные для фильтрации.

### **7.4. Методические материалы, позволяющие оценивать знания и умения обучающихся при проведении текущего контроля успеваемости**

Описание показателей и критериев оценивания компетенций на различных этапах их формирования приведен в *Приложении 1.*

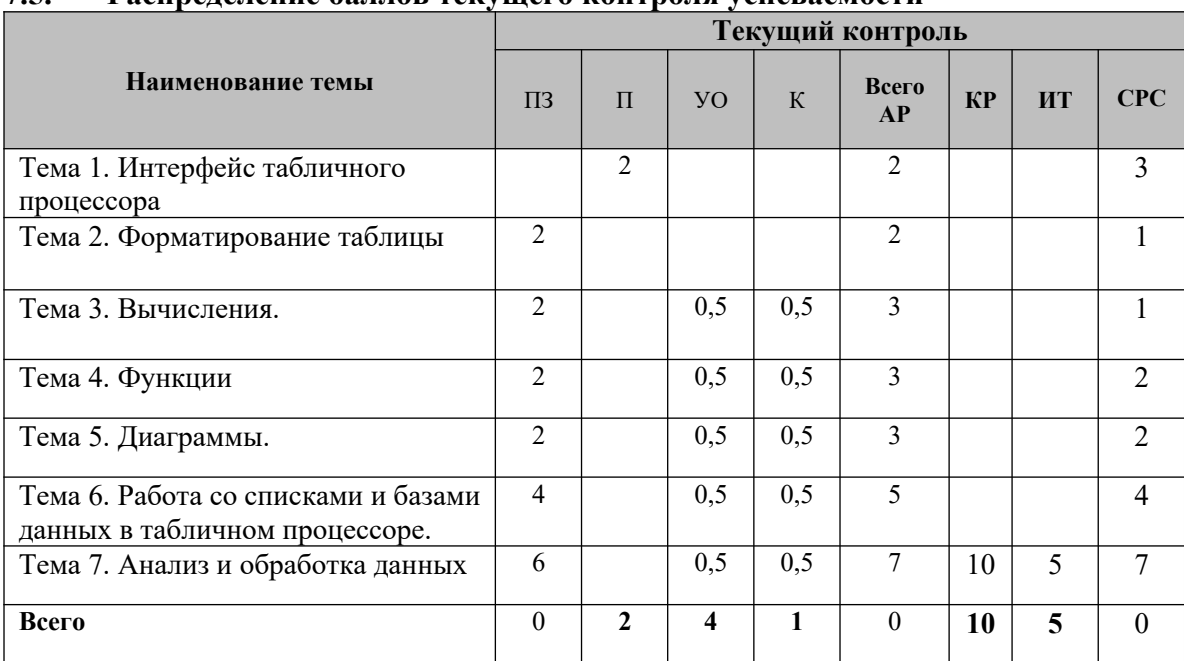

## **7.5. Распределение баллов текущего контроля успеваемости**

ПЗ – практические задания

УО – устный опрос

К– конспект

П– презентация

АР– аудиторная работа

КР – текущие контрольные работы

ИТ– итоговое тестирование

СРС – самостоятельная работа обучающихся

## **7.6. Оценочные средства для проведения промежуточного контроля успеваемости**

**7.6.1. Тематика курсовых работ/курсового проектирования (не предусмотрена)**

## **7.6.2. Вопросы для подготовки к зачету**

- 1. Что такое табличный процессор? Для каких целей используют табличный процессор?
- 2. Что представляет собой рабочая область рабочей книги табличного процессора?
- 3. Какую функцию выполняют ярлычки листов?
- 4. Каким образом можно осуществить переход с одного листа на другой?
- 5. Для чего используется строка формул?
- 6. Что такое поле имени и для чего оно предназначено?
- 7. Какие сведения можно получить из строки состояния?
- 8. Каким образом используется клавиатура для перемещения по рабочему листу?
- 9. Каким образом можно выделить целиком отдельную строку? Одновременно несколько столбцов? Прямоугольную область ячеек? Несколько

несоприкасающихся областей ячеек? Весь лист целиком? В ответе следует отразить использование и мыши и клавиатуры.

- 10. Основные правила составления формул в табличном процессоре и особенности вызова встроенных математических функций.
- 11. Математические и логарифмические функции табличного процессора.
- 12. Тригонометрические функции табличного процессора.
- 13. Функции округления и генерирования случайных чисел.
- 14. Какие типы ссылок используются в табличном процессоре? В чем различие между ними?
- 15. Какие существуют средства отладки формул?
- 16. Ошибочные значения в табличном процессоре.
- 17. Как произвести вставку, удаление и очистку ячеек, строк, столбцов?
- 18. Операция копирования и перемещения в табличном процессоре.
- 19. Каким образом осуществляются ссылки на другие листы?
- 20. В чем различие между именем на уровне книги и именем на уровне листа?
- 21. Назовите правила конструирования внешних и внутренних ссылок.
- 22. Определите особенности встроенных статистических функций.
- 23. В чем различие между хранимым и отображаемым значениями?
- 24. Перечислите особенности общего формата.
- 25. В чем различие в работе финансового и денежного форматов?
- 26. Как работают числовой и экспоненциальный форматы?
- 27. Область применения дополнительных форматов и их основные особенности.
- 28. Специальные символы форматирования, их назначение.
- 29. Возможности встроенных средств условного форматирования.
- 30. Правила конструирования пользовательских форматов.
- 31. Правила использования условий в пользовательских форматах.
- 32. Назовите основные элементы диаграмм.
- 33. Какие диаграммы называют внедренными? Чем внедренные диаграммы отличаются от диаграмм, расположенных на отдельных листах диаграмм?
- 34. Назовите и охарактеризуйте основные типы диаграмм.
- 35. Из каких шагов состоит процесс создания диаграмм?
- 36. Чем отличается ось категорий от оси времени?
- 37. Можно ли после построения диаграммы изменить ее внешний вид?
- 38. Что подразумевает форматирование шкал осей?
- 39. Какие параметры можно установить при форматировании лини сетки?
- 40. В каких случаях следует использовать вспомогательную ось?
- 41. Каким образом можно изменить порядок рядов данных?
- 42. Можно ли отформатировать не весь ряд данных, а отдельный маркер данных из этого ряда? Если да, то каким образом?
- 43. Охарактеризуйте параметры перекрытие и ширина зазора, используемые в гистограммах и линейчатых диаграммах.
- 44. Каким образом можно управлять расположением маркеров в объемных диаграммах?
- 45. Для чего используются линии рядов в гистограммах и линейчатых диаграммах с накоплением?
- 46. Каким образом можно сгладить линии в графиках и точечных диаграммах?
- 47. Можно ли изменить форму маркеров данных в объемных гистограммах и линейчатых диаграммах?
- 48. Как настроить линии проекций в графиках и диаграммах с областями?
- 49. Допускает ли табличный процессор смешивание несколько типов диаграмм?
- 50. Что подразумевает форматирование текстовых элементов диаграммы?
- 51. Как производиться форматирование фоновых областей?
- 52. Какими способами можно ввести данные в список? В чем сходство и в чем различие этих способов?
- 53. Как произвести сортировку полей списка по убыванию (по возрастанию)?
- 54. Что представляет собой сортировка в особом порядке?
- 55. Можно ли отсортировать список по шести полям?
- 56. Какими способами можно осуществить поиск и фильтрацию данных?
- 57. Назовите классификацию критериев поиска.
- 58. Как можно использовать форму данных для поиска и редактирования данных в списке?
- 59. Какими возможностями обладает автофильтр?
- 60. Можно ли использовать логическую операцию И при задании условия для автофильтра?
- 61. Можно ли использовать логическую операцию ИЛИ при задании условия для автофильтра?
- 62. Можно ли при использовании автофильтра задавать условия связанные одновременно логическими операциями И и ИЛИ?
- 63. Назовите особенности использования расширенного фильтра.
- 64. Можно ли использовать логическую операцию И при задании условия для расширенного фильтра?
- 65. Можно ли использовать логическую операцию ИЛИ при задании условия для расширенного фильтра?
- 66. Можно ли при использовании расширенного фильтра задавать условия связанные одновременно логическими операциями И и ИЛИ?
- 67. Каким образом можно использовать подведение промежуточных итогов для анализа списка?
- 68. Опишите назначение функций СЧЁТЕСЛИ и СУММЕСЛИ.
- 69. Назовите известные Вам функции баз данных.
- 70. Назовите известные Вам средства анализа оптимизации.
- 71. Для каких задач можно использовать инструмент Подбор параметра?
- 72. Опишите процесс решения задачи с помощью инструмента Подбор параметра.
- 73. Для решения каких задач применяют средство Поиск решения?
- 74. Опишите процесс подготовки задачи к решению с помощью средства Поиск решения.
- 75. Опишите элементы диалогового окна Поиск решения.
- 76. Какие параметры можно задать в окне диалога Параметры поиска решения?

## 7.7. **Методические материалы, позволяющие оценивать знания, умения и навыки обучающихся при проведении промежуточного контроля успеваемости**

Описание показателей и критериев оценивания компетенций на различных этапах их формирования приведен в *Приложении 1.* 

### **8. УЧЕБНО-МЕТОДИЧЕСКОЕ И ИНФОРМАЦИОННОЕ ОБЕСПЕЧЕНИЕ ДИСЦИПЛИНЫ**

## **8.1. Основная литература:**

- 1. Горбенко, А. О. Информационные системы в экономике / А. О. Горбенко. 4-е изд. — Москва : Лаборатория знаний, 2020. — 295 c. — ISBN 978-5-00101-689-2. — Текст : электронный // Электронно-библиотечная система IPR BOOKS : [сайт]. — URL: http://www.iprbookshop.ru/6540.html — Режим доступа: — ЭБС «IPRbooks», по паролю
- 2. Головицына, М. В. Информационные технологии в экономике : учебное пособие / М. В. Головицына. — 3-е изд. — Москва, Саратов : Интернет-Университет Информационных Технологий (ИНТУИТ), Ай Пи Ар Медиа, 2020. — 589 c. — ISBN 978-5-4497-0344-6. — Текст : электронный // Электронно-библиотечная система IPR BOOKS : [сайт]. — URL: http://www.iprbookshop.ru/89438.html — Режим доступа: — ЭБС «IPRbooks», по паролю
- 3. Основы информационных технологий : учебное пособие / С. В. Назаров, С. Н. Белоусова, И. А. Бессонова [и др.]. — 3-е изд. — Москва, Саратов : Интернет-Университет Информационных Технологий (ИНТУИТ), Ай Пи Ар Медиа, 2020. — 530 c. — ISBN 978-5-4497-0339-2. — Текст : электронный // Электроннобиблиотечная система IPR BOOKS : [сайт]. — URL: http://www.iprbookshop.ru/89454.html — Режим доступа: — ЭБС «IPRbooks», по паролю
- 4. Левин, В. И. История информационных технологий : учебник / В. И. Левин. 3-е изд. — Москва, Саратов : Интернет-Университет Информационных Технологий (ИНТУИТ), Ай Пи Ар Медиа, 2020. — 750 c. — ISBN 978-5-4497-0321-7. — Текст : электронный // Электронно-библиотечная система IPR BOOKS : [сайт]. — URL: http://www.iprbookshop.ru/89440.html — Режим доступа: — ЭБС «IPRbooks», по паролю

### **8.2. Дополнительная литература**

- 5. Балдин, К. В. Информационные системы в экономике : учебник / К. В. Балдин, В. Б. Уткин. — 8-е изд. — Москва : Дашков и К, 2019. — 395 c. — ISBN 978-5-394- 03244-8. — Текст : электронный // Электронно-библиотечная система IPR BOOKS : [сайт]. — URL: http://www.iprbookshop.ru/85638.html — Режим доступа: — ЭБС «IPRbooks», по паролю
- 6. Ковалева, В. Д. Информационные системы в экономике : учебное пособие / В. Д. Ковалева. — Саратов : Вузовское образование, 2018. — 88 c. — ISBN 978-5-4487- 0108-5. — Текст : электронный // Электронно-библиотечная система IPR BOOKS : [сайт]. — URL: http://www.iprbookshop.ru/72536.html — Режим доступа: — ЭБС «IPRbooks», по паролю
- 7. Уткин, В. Б. Информационные системы и технологии в экономике : учебник для вузов / В. Б. Уткин, К. В. Балдин. — М. : ЮНИТИ-ДАНА, 2017. — 336 c. — ISBN 5-238-00577-6. — Текст : электронный // Электронно-библиотечная система IPR BOOKS : [сайт]. — URL: http://www.iprbookshop.ru/71196.html — Режим доступа: — ЭБС «IPRbooks», по паролю
- 8. Косиненко, Н. С. Информационные системы и технологии в экономике : учебное пособие / Н. С. Косиненко, И. Г. Фризен. — М. : Дашков и К, Ай Пи Эр Медиа, 2017. — 304 c. — ISBN 978-5-394-01730-8. — Текст : электронный // Электроннобиблиотечная система IPR BOOKS : [сайт]. — URL: http://www.iprbookshop.ru/57134.html— Режим доступа: — ЭБС «IPRbooks», по паролю
- 9. Бурняшов, Б. А. Основы информационных технологий : практикум для студентовбакалавров, обучающихся по направлению подготовки «Экономика» / Б. А. Бурняшов. — Краснодар, Саратов : Южный институт менеджмента, Ай Пи Эр Медиа, 2017. — 83 c. — ISBN 2227-8397. — Текст : электронный // Электроннобиблиотечная система IPR BOOKS : [сайт]. — URL: http://www.iprbookshop.ru/67214.html— Режим доступа: — ЭБС «IPRbooks», по паролю
- 10. Граничин, О. Н. Информационные технологии в управлении / О. Н. Граничин, В. И. Кияев. — М. : Интернет-Университет Информационных Технологий (ИНТУИТ), 2016. — 377 c. — ISBN 978-5-94774-986-1. — Текст : электронный // Электронно-библиотечная система IPR BOOKS : [сайт]. — URL: http://www.iprbookshop.ru/57379.html — Режим доступа: — ЭБС «IPRbooks», по паролю
- 11. Киселев Г.М. Информационные технологии в экономике и управлении (эффективная работа в MS Office 2007) [Электронный ресурс]: учебное пособие/ Киселев Г.М., Бочкова Р.В., Сафонов В.И.— Электрон. текстовые данные.— М.: Дашков и К, 2013.— 269 c.— Режим доступа: http://www.iprbookshop.ru/14608.— ЭБС «IPRbooks», по паролю
- 12. Алборова С.З., Атаян А.М. «Сетевые информационные технологии», Владикавказ 2003.
- 13. Багиева М.Г. Современные информационные технологии. Текстовый редактор MICROSOFT WORD: учеб. пособ. – Владикавказ: ВИУ, 2001
- 14. Богомолова О.Б. Работа в электронных таблицах OpenOffice Calc [Электронный ресурс]: практикум/ Богомолова О.Б.— Электрон. текстовые данные.— М.: БИНОМ. Лаборатория знаний, 2012.— 158 c.— Режим доступа: http://www.iprbookshop.ru/13428.— ЭБС «IPRbooks», по паролю
- 15. Эндрю Питоньяк OpenOffice.org для профессионала [Электронный ресурс]/ Эндрю Питоньяк— Электрон. текстовые данные.— М.: ДМК Пресс, 2008.— 448 c.— Режим доступа: http://www.iprbookshop.ru/7913.— ЭБС «IPRbooks», по паролю

### **8.3. Интернет-ресурсы**:

- 1. [http://www.iprbookshop.ru](http://www.iprbookshop.ru/) Электронно-библиотечная система [ЭБС] «Iprbooks»
- 2.<http://elibrary.ru/> Научная электронная библиотека Elibrary.ru.
- 3. http://cyberleninka.ru Научная электронная библиотека «Киберленинка»
- 4. http://www.dissercat.com / Электронная библиотека диссертаций
- 5. [https://dlib.eastview.com](https://dlib.eastview.com/) Информационный сервис «East View».
- 6. https://www.jstor.org Jstor Полные тексты научных журналов и книг зарубежных издательств.
- 7. [https://elibrary.worldbank.org-](https://elibrary.worldbank.org/) Электронная библиотека Всемирного Банка.
- 8. [https://link.springer.com](https://link.springer.com/)  Полнотекстовые политематические базы академических журналов и книг издательства Springer.
- 9. [https://ebookcentral.proquest.com](https://ebookcentral.proquest.com/)  Ebook Central.Полные тексты книг зарубежных научных издательств.
- 10. [https://www.oxfordhandbooks.com](https://www.oxfordhandbooks.com/)  Доступ к полным текстам справочников Handbooks издательства Oxford по предметным областям: экономика и финансы, право, бизнес и управление.
- 11. [https://journals.sagepub.com](https://journals.sagepub.com/) Полнотекстовая база научных журналов академического издательства Sage.
- 12. [http://www.consultant.r-](./http:%2F%2Fwww.consultant.r-) Справочно-правовая система «Консультант».
- 13. [https://www.garant.ru-](./https:%2F%2Fwww.garant.ru-) Электронный периодический справочник «Гарант».
- 14. http://www.gks.ru Официальный сайт Федеральной службы государственной статистики

### **8.4. Нормативные правовые документы**

Не предусмотрены

## **8.5. Программное обеспечение**

Программное обеспечение электронного обучения включает в себя:

- Систему электронной поддержки образовательного процесса и дистанционного обучения ЭИОС ЧОУ ВО ВИУ, обеспечивающую разработку и комплексное использование электронных образовательных ресурсов;
- − Программное обеспечение для проведения вебинаров, онлайн-консультаций, видеоконференций (Яндекс.Телемост);
- − Операционная система Microsoft Windows 10 Professional 64 bit
- − Пакет офисных приложений «OpenOffice», Офисный пакет «LibreOffice»
- − БД Консультант плюс,
- − Веб-браузеры (Яндекс.Браузер, Google Chrome (свободное ПО)).

## **9. МАТЕРИАЛЬНО-ТЕХНИЧЕСКОЕ ОБЕСПЕЧЕНИЕ ДИСЦИПЛИНЫ**

Помещения представляют собой учебные аудитории для проведения учебных занятий, предусмотренных программой, оснащенные оборудованием и техническими средствами обучения: помещения для проведения занятий: лекционного типа, семинарского типа, групповых и индивидуальных консультаций, текущего контроля и промежуточной аттестации.

Помещения для самостоятельной работы обучающихся оснащены компьютерной техникой с возможностью подключения к сети «Интернет» и обеспечены доступом в электронную информационно-образовательную среду

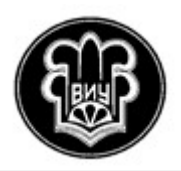

УТВЕРЖДАЮ Ректор

М.В. Цуциева

13.04.2022 г.

# **РАБОЧАЯ ПРОГРАММА ДИСЦИПЛИНЫ**

**«Анализ социально-экономического развития Северо-Кавказского федерального округа»**

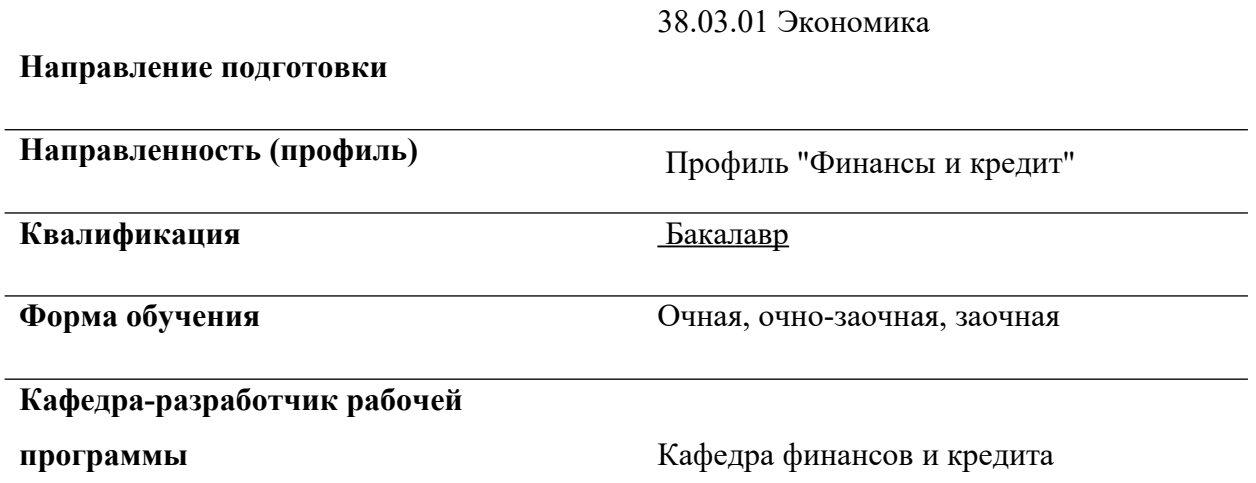

**Владикавказ**

Программа составлена в соответствии с Федеральным государственным образовательным стандартом по направлению 38.03.01 Экономика, утвержденным приказом Министерства науки и высшего образования Российской Федерации №954 от 12.08.2020 учебным планом подготовки бакалавра по направлению 38.03.01 Экономика, утвержденным Ученым советом ЧОУ ВО ВИУ (протокол № 6 от 13.04.2022)

Составитель: к.э.н., Кулова М.Р.

Рабочая программа обсуждена и утверждена на заседании кафедры финансов и кредита

(протокол от « $11$ » марта  $2022$  г. № 6).

Зав. кафедрой *Мотер / Тадтаева* В.В.

## **СОДЕРЖАНИЕ**

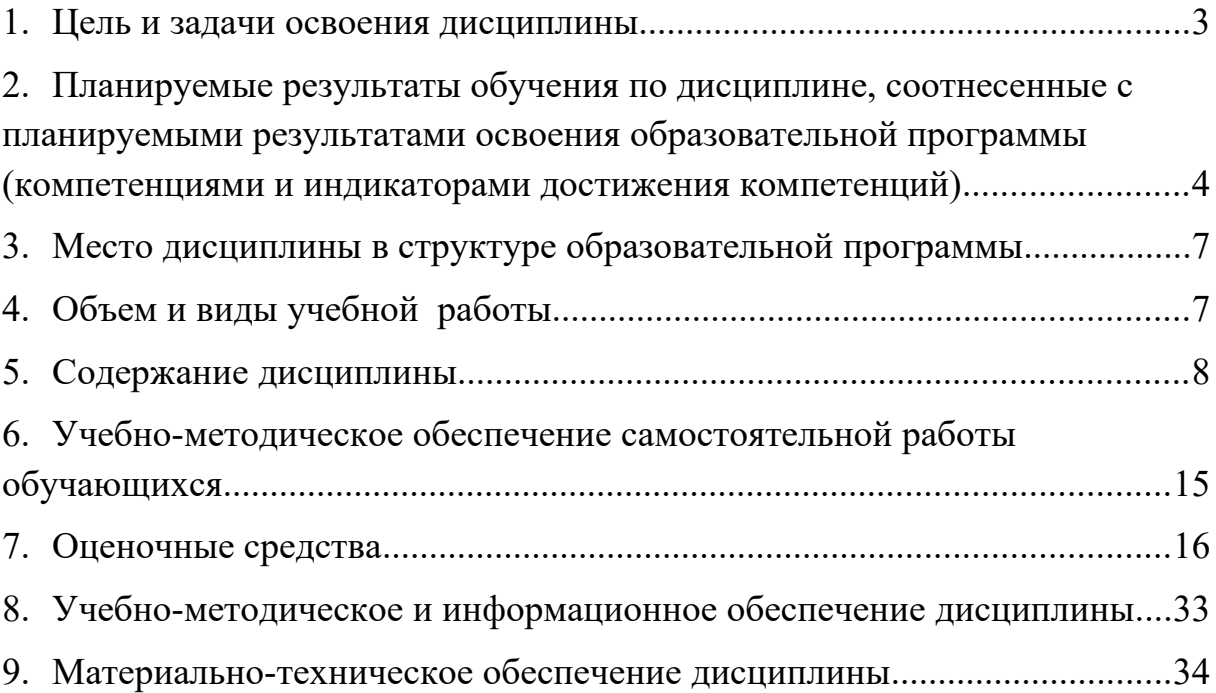

### <span id="page-86-0"></span>**1. ЦЕЛЬ И ЗАДАЧИ ОСВОЕНИЯ ДИСЦИПЛИНЫ**

Целью освоения дисциплины «Анализ социально-экономического развития Северо-Кавказского федерального округа» является: формирование компетенций в сфере представлений о структуре, динамике, тенденциях и проблемах развития экономики субъектов Российской Федерации, входящих в СКФО, специфике социальноэкономической ситуации в данных субъектах Российской Федерации.

Задачи:

- приобретение практических навыков анализа и интерпретации показателей, характеризующих социально-экономические процессы и явления на уровне региона;
- − формирование у студентов навыков систематизации и анализа различных хозяйственных явлений и закономерностей в экономике региона;
- выявление предпосылок и обоснование основных направлений совершенствования стратегии развития Северо - Кавказского федерального округа (СКФО), направленной на решение ключевых экономических и социальных задач региона.;
- анализ уровня социального и экономического развития СКФО с учетом экономических и институциональных особенностей входящих в него субъектов Российской Федерации;
- выделение основных проблем экономического, социального и институционального характера, препятствующих развитию экономики этого региона;
- − оценка уровня конкурентоспособности и выявление устойчивых конкурентных преимуществ; определение точек роста и направлений развития экономики Северо - Кавказского федерального округа.

### **2. ПЛАНИРУЕМЫЕ РЕЗУЛЬТАТЫ ОБУЧЕНИЯ ПО ДИСЦИПЛИНЕ, СООТНЕСЕННЫЕ С ПЛАНИРУЕМЫМИ РЕЗУЛЬТАТАМИ ОСВОЕНИЯ ОБРАЗОВАТЕЛЬНОЙ ПРОГРАММЫ (КОМПЕТЕНЦИЯМИ И ИНДИКАТОРАМИ ДОСТИЖЕНИЯ КОМПЕТЕНЦИЙ)**

<span id="page-87-0"></span>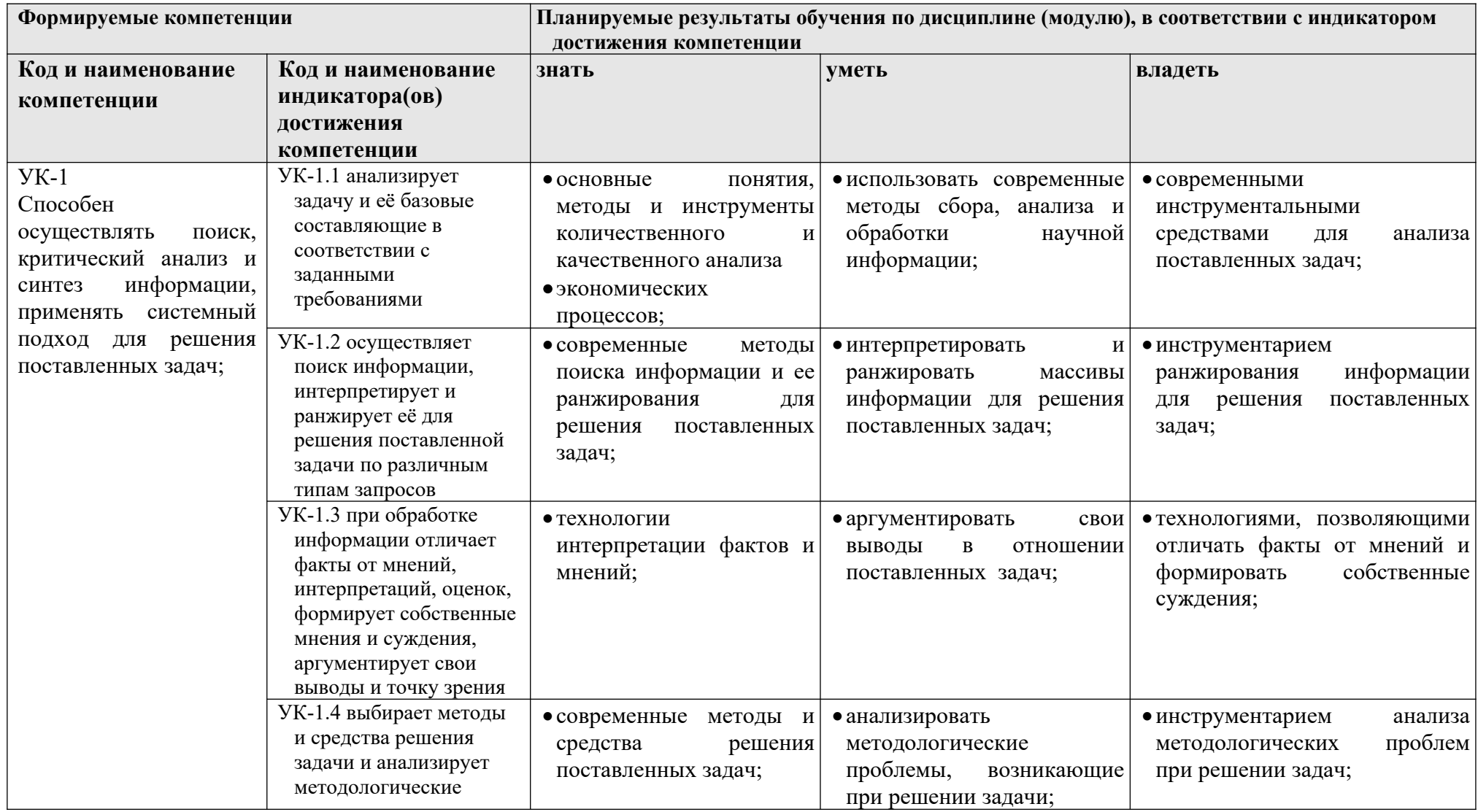

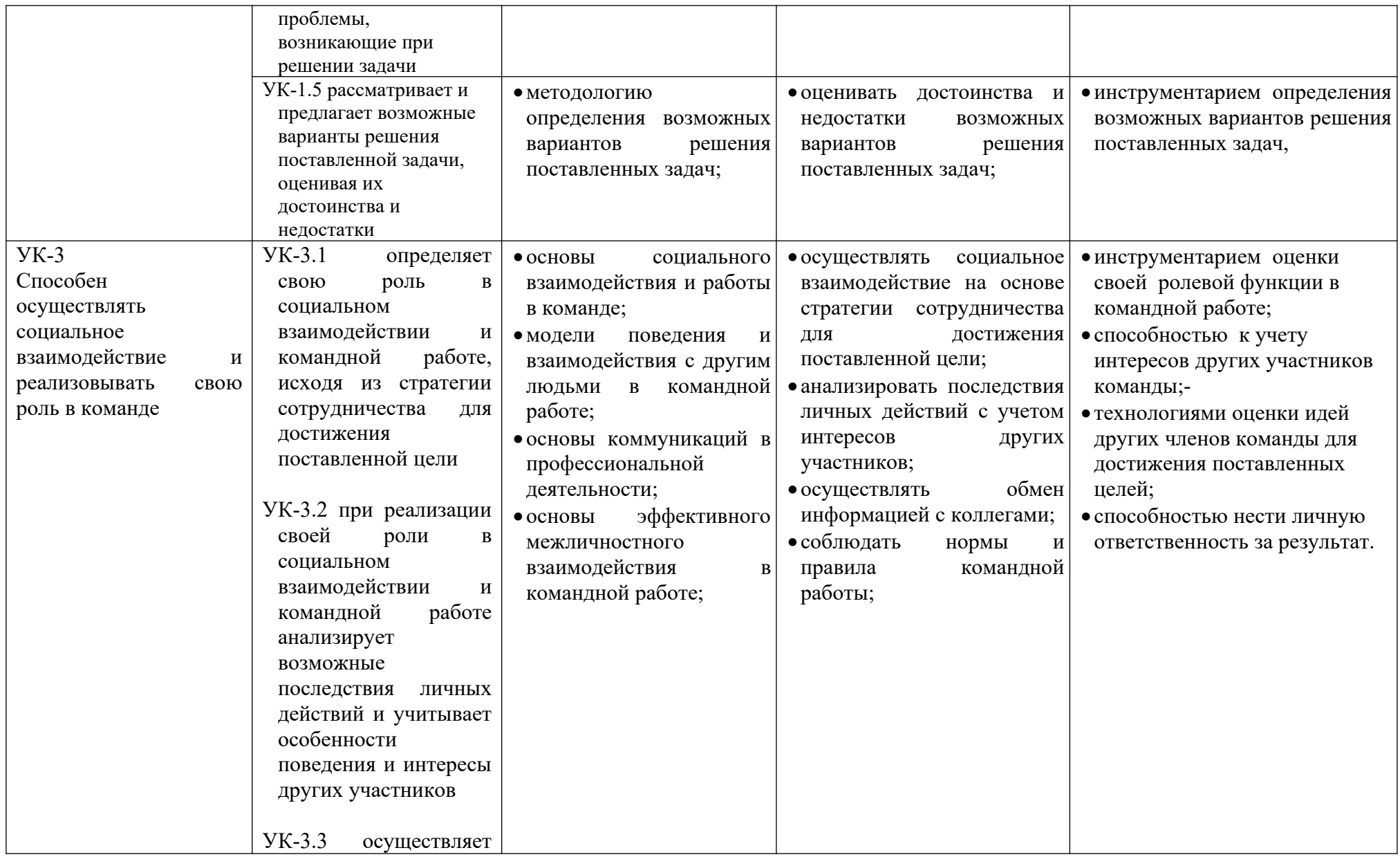

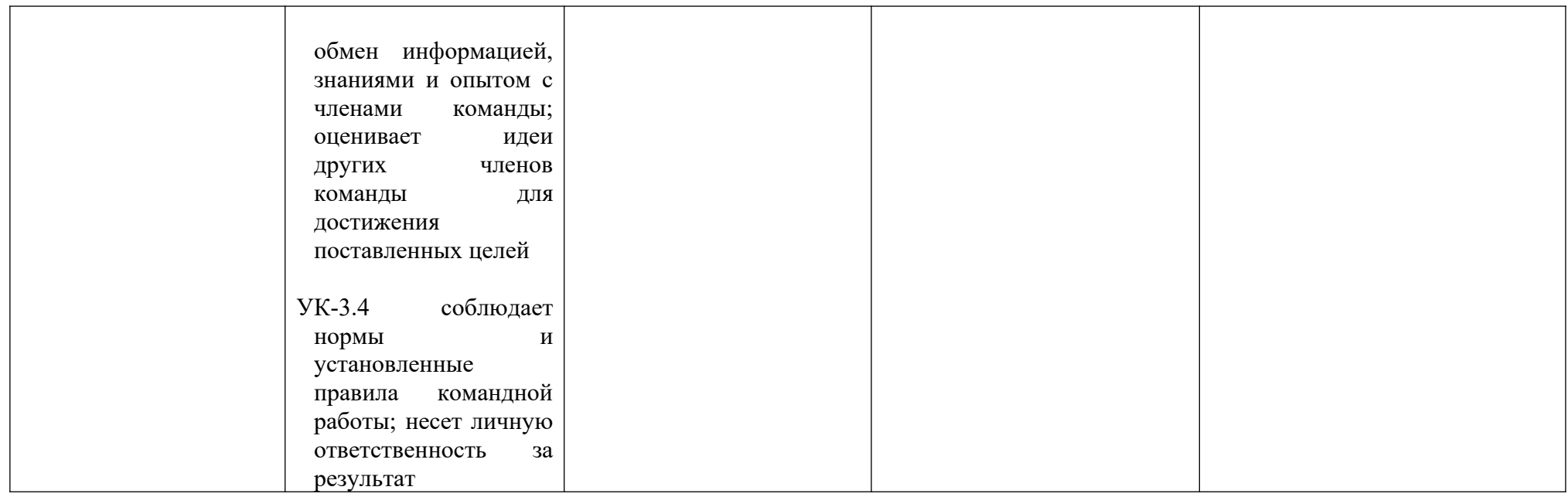

## <span id="page-90-0"></span>**3. МЕСТО ДИСЦИПЛИНЫ В СТРУКТУРЕ ОБРАЗОВАТЕЛЬНОЙ ПРОГРАММЫ**

Дисциплина «Анализ социально-экономического развития Северо-Кавказского федерального округа» относится к дисциплинам Блок 1.Дисциплины (модули) . Часть, формируемая участниками образовательных отношений . Б1.В.ДВ.03.01. Дисциплина изучается в 1 семестре.

## <span id="page-90-1"></span>**4. ОБЪЕМ И ВИДЫ УЧЕБНОЙ РАБОТЫ**

Общая трудоемкость дисциплины составляет 2 зачётные единицы. (72 часа).

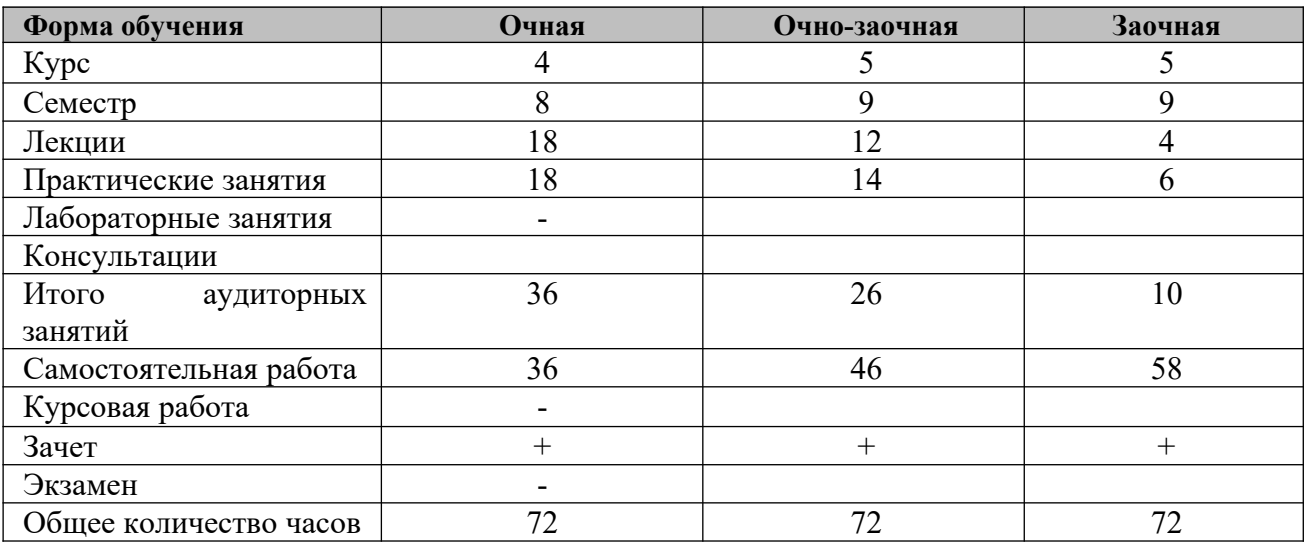

# <span id="page-91-0"></span>**5. СОДЕРЖАНИЕ ДИСЦИПЛИНЫ**

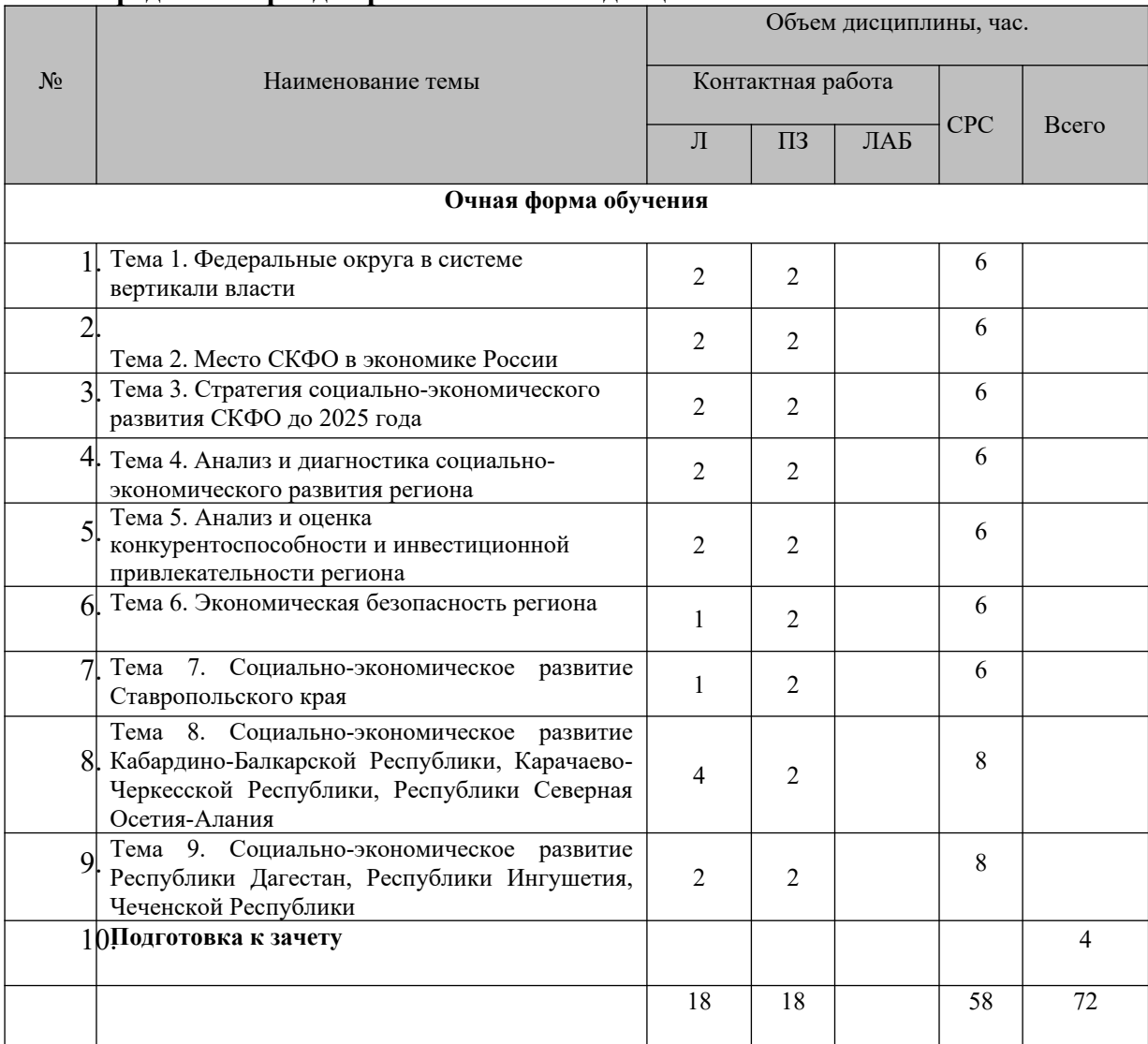

## **5.1. Распределение фонда времени по темам дисциплины**

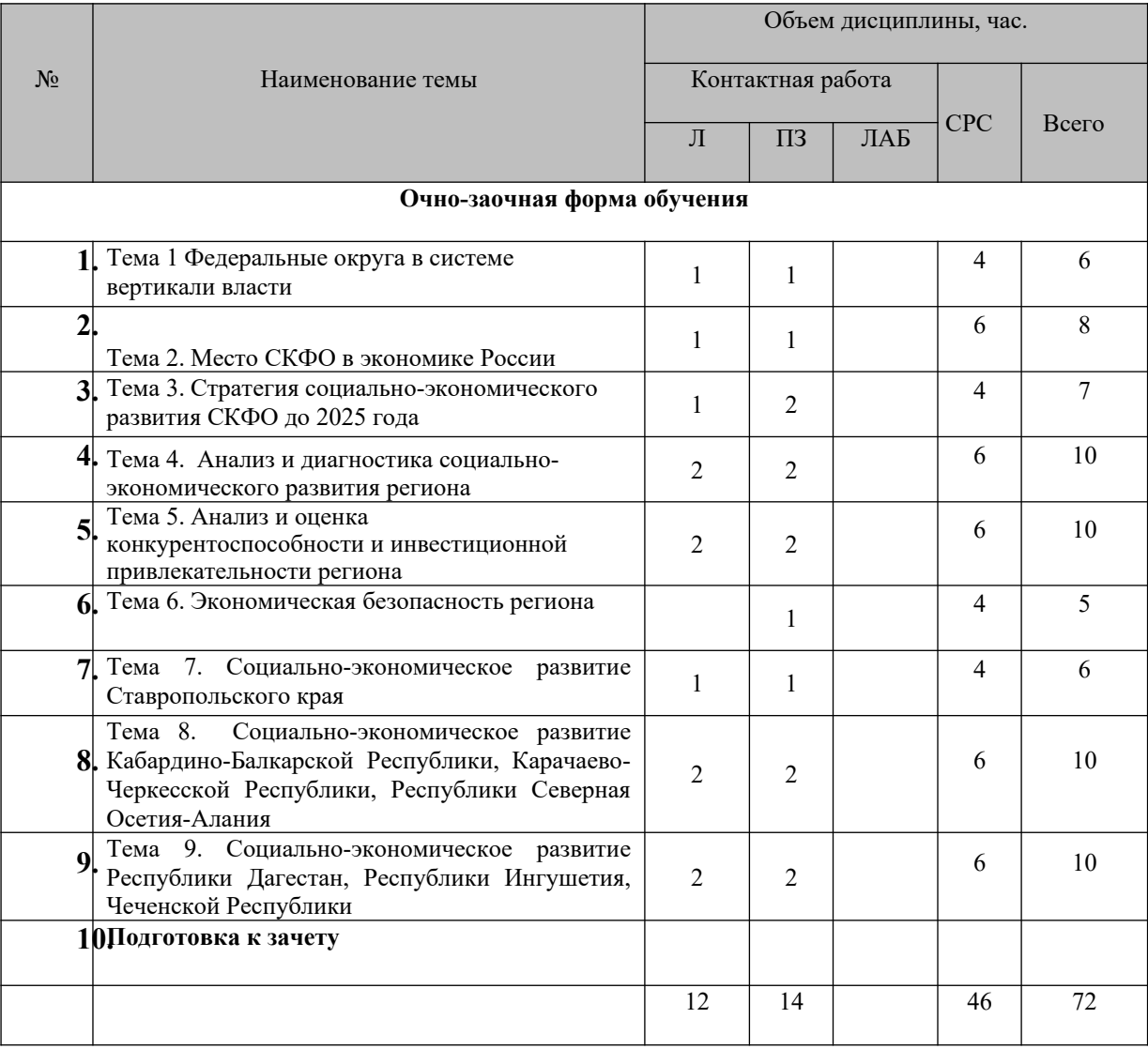

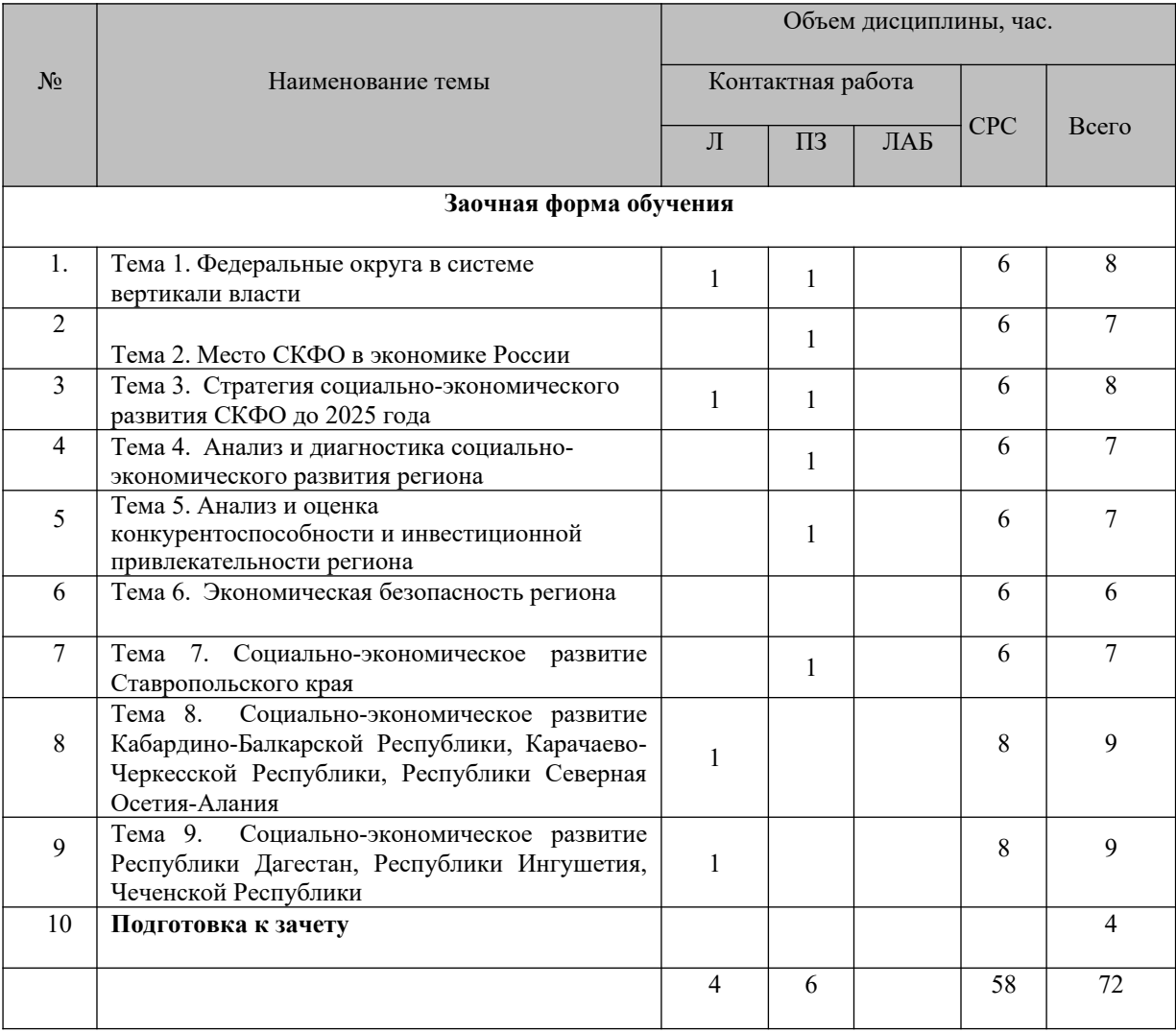

## **5.2. Содержание лекционных и практических (семинарских) занятий**

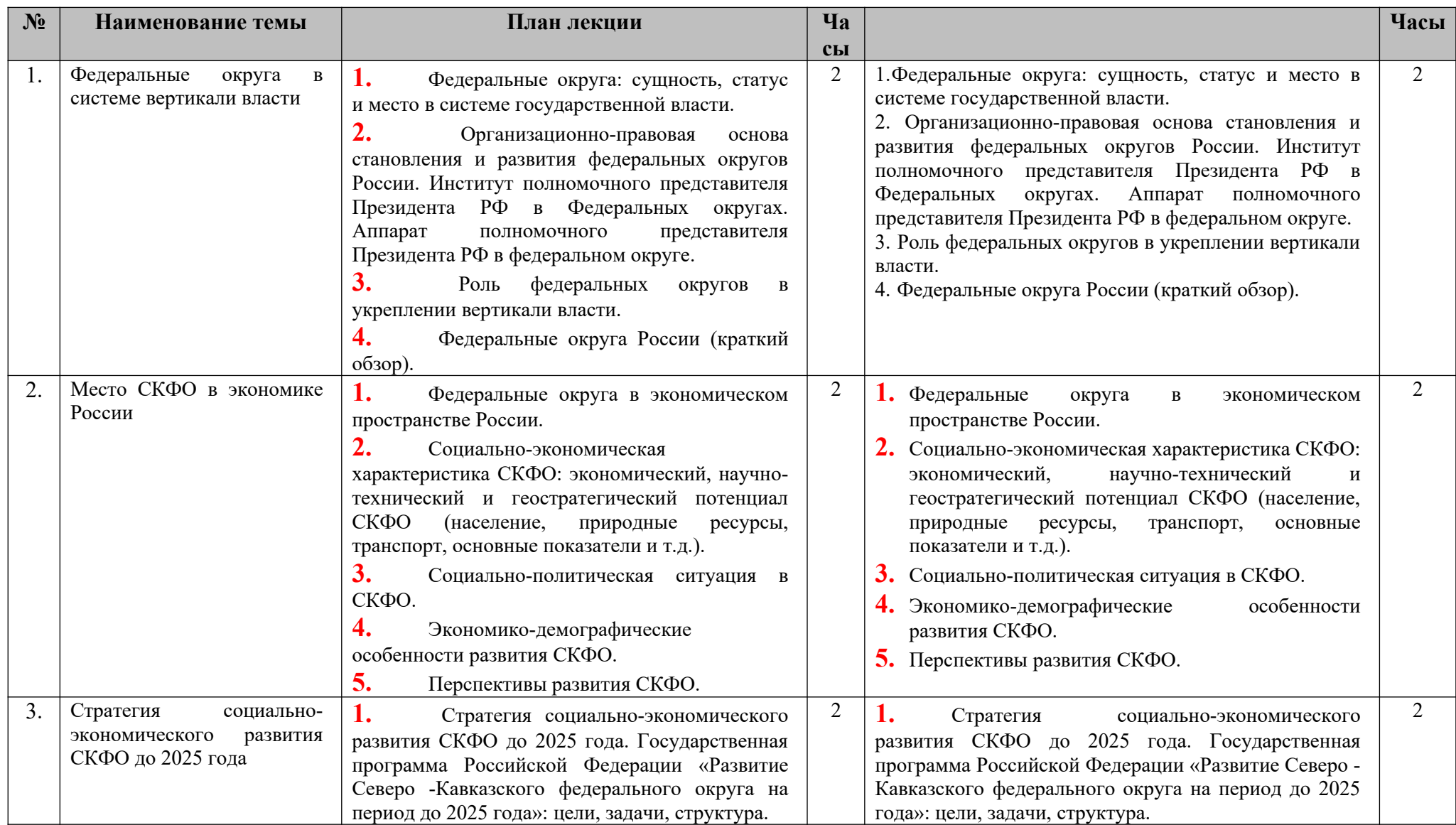

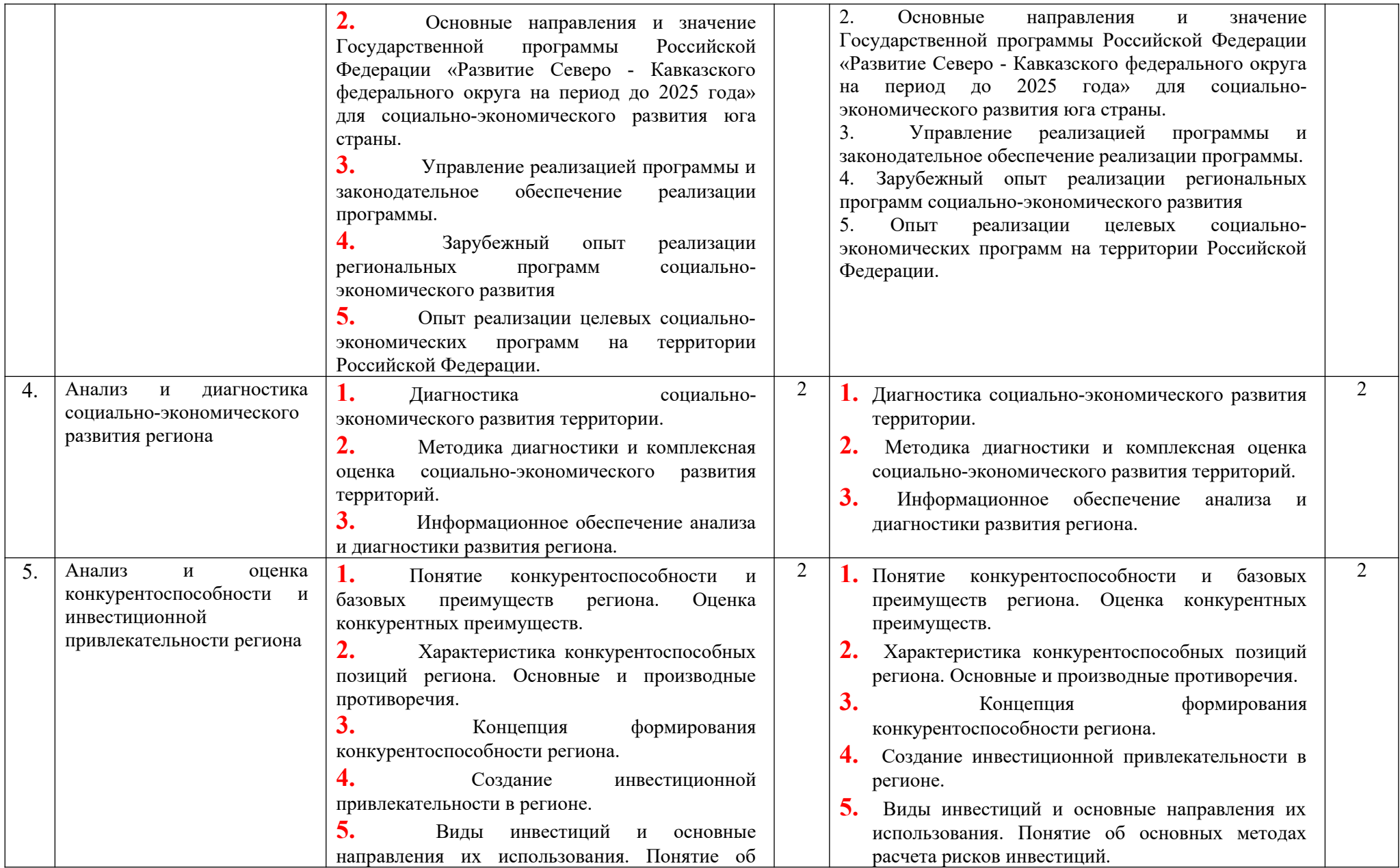

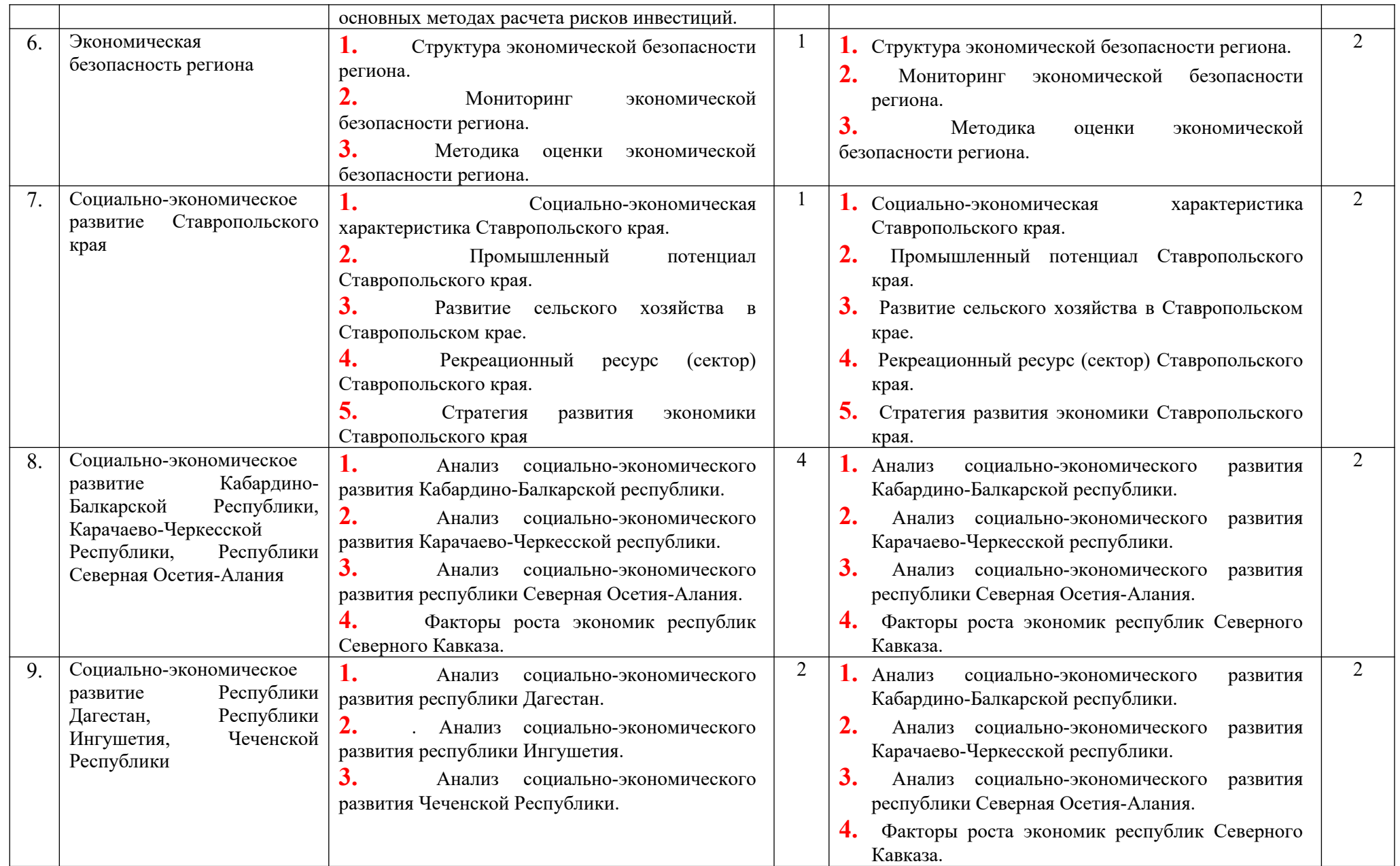

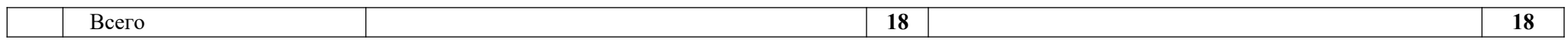

**5.3. Лабораторные занятия** 

**Лабораторные занятия не предусмотрены**

## <span id="page-99-0"></span>**6. УЧЕБНО-МЕТОДИЧЕСКОЕ ОБЕСПЕЧЕНИЕ САМОСТОЯТЕЛЬНОЙ РАБОТЫ ОБУЧАЮЩИХСЯ**

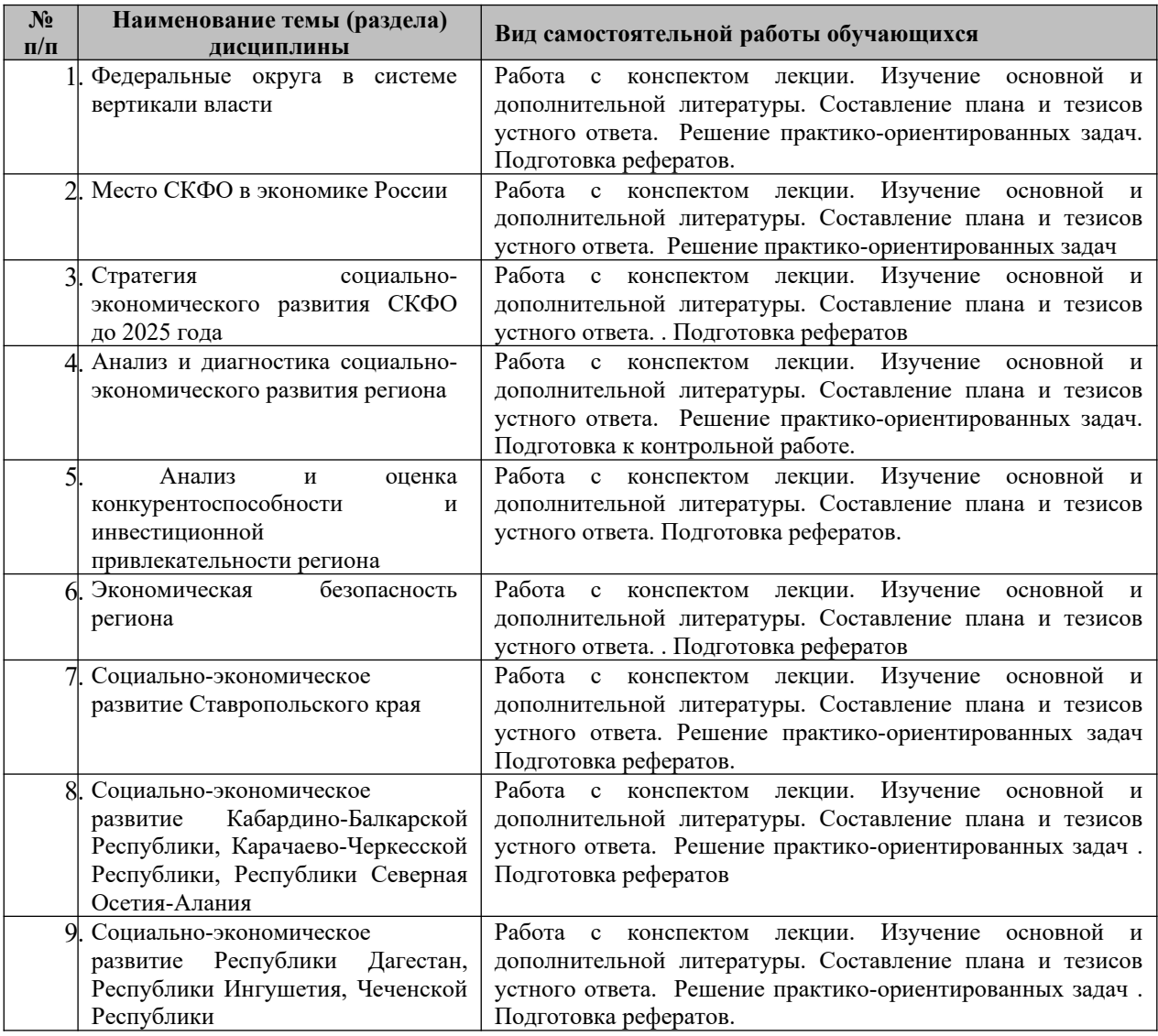

### <span id="page-100-0"></span>**7. ОЦЕНОЧНЫЕ СРЕДСТВА**

В соответствии с Положением о порядке организации и осуществления образовательной деятельности по образовательным программам высшего образования программам бакалавриата, программам специалитета, программам магистратуры во Владикавказском институте управления накопительные баллы по итогам модуля формируются путем накопления баллов за текущий контроль. Максимальное количество текущих баллов– 60.

Указанное количество накопительных баллов формируется из следующего количества баллов за отдельные виды (формы) контроля:

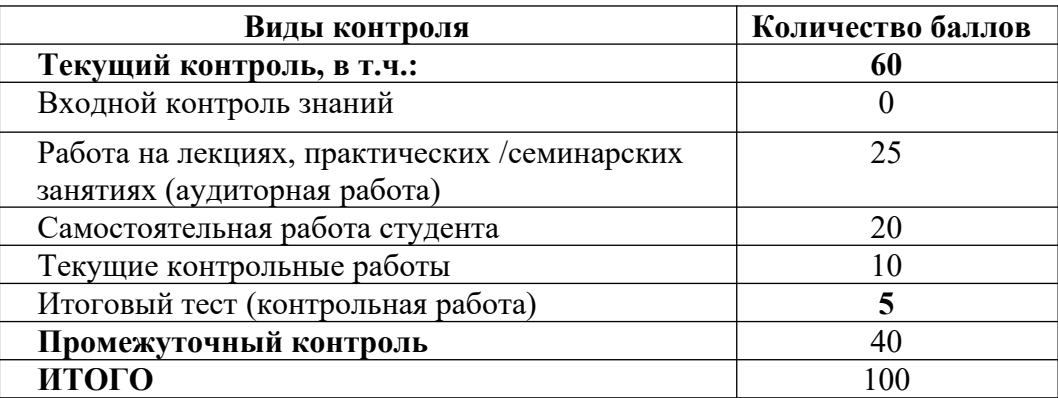

Изучение дисциплины завершается сдачей экзамена, к экзамену допускаются студенты, выполнившие все требования учебной программы дисциплины. Максимальное количество баллов за экзамен – 40.

Итоговая оценка по дисциплине формируется как сумма накопленных баллов и баллов за ответ на экзамене.

Полученная сумма баллов переводится в традиционную оценку «неудовлетворительно», «удовлетворительно», «хорошо», «отлично» в соответствии со следующей шкалой:

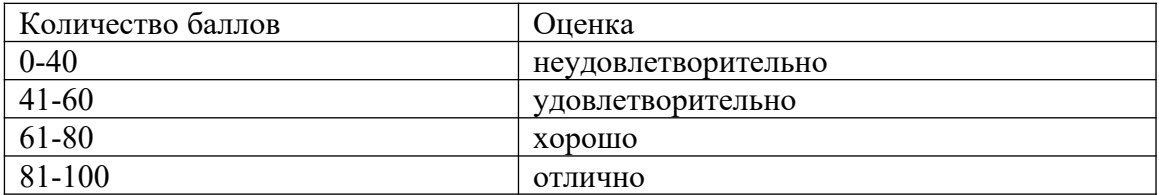

Если дисциплина предусматривает проведение зачета:

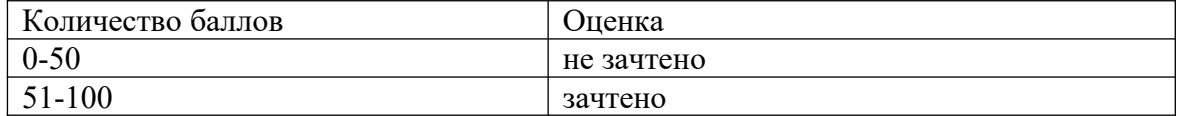

#### **7.1. Оценочные средства для проведения входного контроля**

Целью проведения входного контроля является: определение уровня знаний, умений и навыков обучающихся и коррекция уровня подготовленности обучающихся при освоения учебного материала по основной профессиональной образовательной программе;

Критерии оценки входного контроля не используются.

### **1. Отметьте субъекты РФ, относящиеся к Северо -Кавказскому Федеральному округу:**

а) Ставропольский край;

- б) Краснодарский край;
- в) Республика Дагестан;
- г) Республика Адыгея;
- д) Республика Ингушетия;
- е) Республика Калмыкия;

ж) Астраханская область.

### **2. Что не является административно-территориальным образованием РФ:**

а) город федерального значения;

б) автономная область;

в) республика;

г) федеральный округ

д) автономный округ;

### **3. Территория Российской Федерации разделена на ... экономических районов**: a) на 9;

- b) на 12;
- c) на 11;
- d) на 10;

f) на 13.

**4. Сколько регионов-субъектов Российской Федерации насчитывается в России?**

a) 79 регионов;

b) 88 регионов;

c) 11 регионов;

d) 89 регионов;

f) 85 регионов;

### **5. Какие 3 города федерального значения считаются регионами?**

a) Москва, Екатеринбург, Севастополь;

b) Санкт-Петербург, Владивосток, Севастополь;

- c) Москва, Санкт-Петербург, Севастополь;
- d) Москва, Нижний Новгород, Севастополь;

f) Казань, Москва, Санкт-Петербург;

**6. Крупные части территории страны, исторически сложившиеся в процессе** 

**территориального разделения труда, отличающиеся своеобразием экономико- географического положения, природных экономических условий, специализацией и комплексностью хозяйства, определяющими его эффективность – это:** 

a) федеральные округа;

b) экономические районы;

c) субъекты Российской Федерации;

**7. Какие из перечисленных показателей не являются показателями уровня социально-экономического развития региона?**

a) ВРП на душу населения;

b) конечное потребление на душу населения;

c) уровень производительности труда;

d) доходы на душу населения;

f) благоприятные природно-климатические условия;

**8. Общая сумма нерыночных коллективных услуг, оказываемых государственными учреждениями обществу в целом (например, национальная оборона и государственное управление); услуг финансовых посредников, деятельность которых не ограничивается рамками отдельного субъекта Федерации;**

### **услуг внешней торговли и других услуг (как рыночных, так и нерыночных) – это элементы показателя:**

a) валовый внутренний продукт;

b) производительность труда в региональной экономике;

c) энергоэффективность региона;

d) уровень безработицы региона;

e) валовая добавленная стоимость;

f) валовый региональный продукт.

**9. Какое определение наиболее верно характеризуют кризисный регион?**

**a) это регион, который обладает достаточным экономическим потенциалом, но в результате структурного кризиса характеризуется устойчивым снижением производства и реальных доходов населения;**

a) это регион, в котором объявлено чрезвычайное положение;

b) это регион с экстремальным характером экономических, социальнополитических и эколого-природных процессов;

c) это регион, в бюджете которого есть дефицит;

d) это регион, в котором действуют федеральные целевые программы.

**10. В соответствии с Конституцией Российской Федерации в качестве основных административно-территориальных образований устанавливаются следующие субъекты:**

a) экономическая зона;

b) республика;

c) федеральный округ;

d) край;

-e) регион.

# **7.2. Оценочные средства для проведения текущего контроля успеваемости**

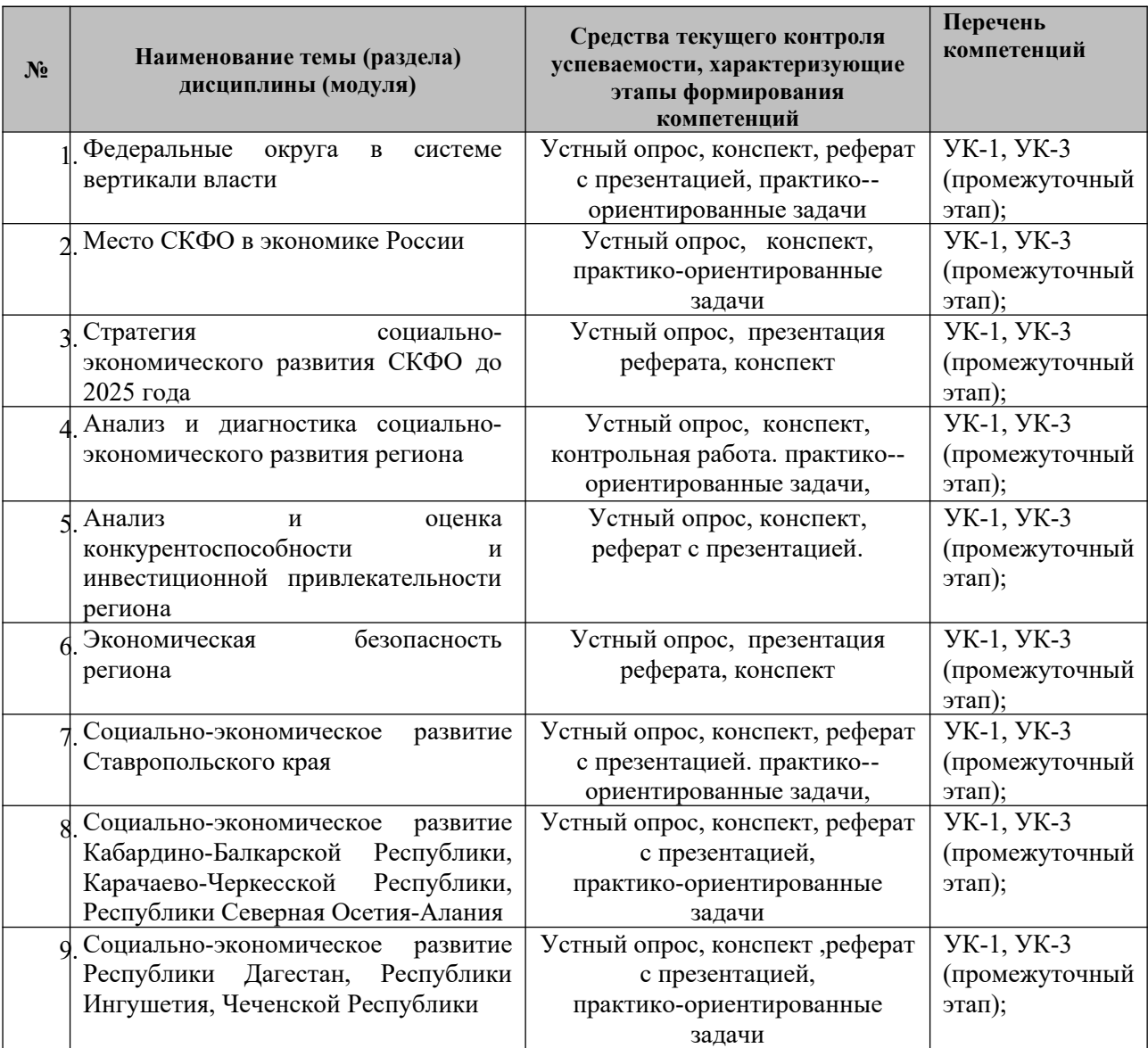

## **7.3. Виды оценочных средств для текущего контроля**

## **7.3.1. Тематика рефератов**

### **к теме 1 «Федеральные округа в системе вертикали власти»**

1. Федеральный округ в системе укрепления вертикали власти.

2. Реформирование федеративных отношений в России (развитие принципа федерализма).

3. Геостратегический потенциал Северо -Кавказского федерального округа.

### **к теме 3 «Стратегия социально-экономического развития СКФО до 2025 года»**

1. Северо - Кавказского федеральный округ: стратегия и перспективы развития.

2. Социально-экономические инструменты решения проблем СКФО.

3. Зарубежный опыт реализации региональных программ социальноэкономического развития.

4. .Опыт реализации целевых социально-экономических программ на территории СССР и Российской Федерации (90-е гг.).

5. Программы и проекты социально-экономического развития Северо -Кавказского федерального округа.

### **к теме 5 «Анализ оценки конкурентоспособности и инвестиционной привлекательности региона»**

- 1. Анализ оценки конкурентоспособности региона.
- 2. Методы повышения конкурентоспособности региона.
- 3. Формирование теории конкурентоспособности региона.

4. Особенности формирования и реализации инвестиционной политики в регионе в условиях кризиса.

5. .Информационное обеспечение анализа и диагностики развития региона.

### **к теме 6 «Экономическая безопасность региона»**

- 1. Методика оценки экономической безопасности региона.
- 2. Мониторинг экономической безопасности региона.
- 3. Структура экономической безопасности региона.

### **к теме 7 «Социально-экономическое развитие Ставропольского края»**

1. Проблемы социально-экономического развития Ставропольского края.

2. Сравнительный анализ социально-экономических процессов в Ставропольском крае и Краснодарском крае.

### **к теме 8 «Социально-экономическое развитие Кабардино-Балкарской Республики, Карачаево-Черкесской Республики, Республики Северная Осетия-Алания»**

1. Проблемы социально-экономического развития Карачаево-Черкесской Республики.

2. Проблемы социально-экономического развития Кабардино-Балкарской Республики.

3. Проблемы социально-экономического развития Республики Северная Осетия-Алания.

### **к теме 9 «Социально-экономическое развитие Республики Дагестан, Республики Ингушетия, Чеченской Республики»**

- 1. Восстановление экономического потенциала Чеченской Республики.
- 2. Проблемы социально-экономического развития Республики Ингушетия.

Проблемы социально-экономического развития Республики Дагестан.

### **7.3.2. Практико-ориентированные задачи**

## **по теме 1 «Федеральные округа в системе вертикали власти»**

## **Задание 1.**

Оформите в виде таблицы:

«Изменения в административно – территориальном устройстве РФ», начиная с принятия последней конституции и до настоящего времени.

Работу оформить в виде таблицы, в которой указать сведения о современном названии субъекта РФ или федерального округа, его прежнее состояние, какие необходимые мероприятия были проведены, время их проведения, дата внесения изменений в Конституцию РФ.

### **По теме 2 « Место СКФО в экономике России»**

**Задача 1**. Определить рейтинги федеральных округов России.

Используя балльный метод изучений социально – экономического развития регионов России, определите рейтинг федеральных округов по нескольким показателям, используя Российский статистический ежегодник «Регионы России».

Показатели можно выбрать самостоятельно, но не менее трех, разделяя экономическую и социальную сферы.

Рейтинги региона дают самое общее представление о преимуществах и недостатках того или иного региона.

Наиболее простые методики региональных рейтингов:

1. Ранжирование на основе средневзвешенных бальных оценок. В этом случае каждому критерию оценки присваивается тот или иной балл и коэффициент значимости данного критерия.

2. Ранжирование на основе «суммы мест» того или иного региона.

3. Ранжирование на основе расчета значений рангов по аналитическим формулам, учитывающим специфические показатели той или иной характеристики региона.

Наивысший рейтинг получают регионы, в которых значение ранга в наибольшей степени соответствует выбранному критерию. Могут быть использованы и другие методы определения ранговой ситуации оценки ситуации в регионе.

Независимо от метода ранжирования необходимо ответить на два главных вопроса

1. Насколько ситуация в регионе отражает текущее состояние социально – экономической и политической сферы региона;

2. Насколько ситуация в регионе отражает предпосылки развития региона в стратегической перспективе.

### **по теме 4 « Анализ и диагностика социально-экономического развития региона»**

1. Какие принципы построения системы оценки эффективности деятельности социально-экономических субъектов в СКФО нарушаются и почему? Приведите конкретные примеры.

2. Каковы недостатки различных методов комплексной оценки эффективности?

 3. Почему для оценки социально-экономического развития региона не может быть использован только один, наиболее обобщающий показатель?

 4. Как различаются методики оценки эффективности деятельности социальноэкономических систем ведущих аналитических организаций и рейтинговых агентств? Ответ проиллюстрируйте конкретными примерами.

 5. В чем, на Ваш взгляд, проявляется кризис существующих методик оценки эффективности развития социально-экономических систем? Дайте основные прогнозные характеристики перспективной модели оценки эффективности развития социальноэкономических систем.

Case-study № 1. Оценка эффективности социально-экономического развития конкретного субъекта РФ. Оцените общий уровень социально-экономического развития СКФО. Проанализируйте дифференциацию внутри СКФО. Насколько однородны субъекты РФ, входящие в СКФО, какие из них лидируют, какие отстают в своѐм развитии. В целях иллюстрации современной ситуации разработана карта-группировка субъектов СКФО в разрезе уровней развития экономики и социальной обеспеченности населения (рис. 1). На ней выделены 3 группы регионов: регионы-локомотивы, регионы в стадии трансформации и проблемные регионы.

#### **по теме 7 «Социально-экономическое развитие Ставропольского края»**

Case-study № 2. «Анализ социально-экономического развития Ставропольского края» Используя материалы, представленные на сайте Министерства по делам Северного Кавказа, -проведите ситуационный анализ, определите его проблемные области; предложите стратегию его инновационного развития.

### **по теме 8 «Социально-экономическое развитие Кабардино-Балкарской Республики, Карачаево-Черкесской Республики, Республики Северная Осетия-Алания»**

*Case-study № 3. «Анализ социально-экономического развития Кабардино-Балкарской Республики, Карачаево-Черкесской Республики, Республики Северная Осетия-Алания» Используя материалы, представленные на сайте Министерства по делам Северного Кавказа, (для каждого обучающегося индивидуально). -проведите ситуационный анализ, определите его проблемные области; -предложите стратегию его инновационного развития (для каждого обучающегося индивидуально).*

### **по теме 9 «Социально-экономическое развитие Республики Дагестан, Республики Ингушетия, Чеченской Республики»**

Case-study № 4. «Анализ социально-экономического развития Республики Дагестан, Республики Ингушетия, Чеченской Республики» Используя материалы, представленные на сайте Министерства по делам Северного Кавказа, (для каждого обучающегося индивидуально). -проведите ситуационный анализ, определите его проблемные области; предложите стратегию его инновационного развития (для каждого обучающегося индивидуально).

### **7.3.3. Контрольная работа 1**

### **по теме 4 «Анализ и диагностика социально-экономического развития региона»**

1. Каковы методики оценки эффективности деятельности социально-экономических систем?

2. Какие принципы построения системы оценки эффективности деятельности социально-экономических субъектов нарушаются и почему? Приведите конкретные примеры.

3. Каковы недостатки различных методов комплексной оценки эффективности?

4. Почему для оценки социально-экономического развития региона не может быть использован только один, наиболее обобщающий показатель?

5. Как различаются методики оценки эффективности деятельности социальноэкономических систем ведущих аналитических организаций и рейтинговых агентств? Ответ проиллюстрируйте конкретными примерами.

6. В чем, на Ваш взгляд, проявляется кризис существующих методик оценки

эффективности развития социально-экономических систем? Дайте основные прогнозные характеристики перспективной модели оценки эффективности развития социально-экономических систем.

Задание:

Проанализируйте факторы, влияющие на ВРП субъектов РФ, входящих в состав СКФО.

Для выявления причин неравенства в уровне жизни населения субъектов РФ, входящих в состав СКФО, проведите сравнение душевого ВРП субъектов СКФО со среднероссийским душевым ВРП.

Используйте методы детерминированного факторного анализа.

В работе рассмотрите зависимость душевого ВРП региона от следующих составляющих: доля населения в регионе в трудоспособном возрасте; доля занятых в экономике региона в общей численности трудоспособного населения региона;

производительность трудоспособного населения региона, занятого в экономике.

Используйте логарифмический способ для измерения влияния факторов мультипликативных моделей.

При этом результат расчета не зависит от месторасположения факторов в модели, а результат совместного действия факторов распределяется пропорционально доле изолированного влияния каждого фактора на уровень результативного показателя, что обеспечивает более высокую точность расчетов.

## **7.3.4. Итоговое тестирование**

### 1.**Что является предметом региональной экономики?**

а) региональные финансово-кредитные отношения;

- b) экономика регионов зарубежных стран;
- c) размещение производительных сил по территории страны;
- d) экономические связи региона с другими регионами страны и другими странами;
- e) социально-экономическое развитие отдельных регионов и связи между ними и зарубежными странами.

### **2.Что такое районирование?**

a) административно-территориальное деление страны;

- b) деление территории страны на регионы по различным классификационным признакам;
- c) деление территории страны на макрорегионы;
- d) деление территории страны на проблемные регионы;
- e) формирование транснациональных регионов.

### **3.Сколько регионов-субъектов Российской Федерации насчитывается в России**?

- a) 79 регионов;
- b) 88 регионов;
- c) 11 регионов;
- d) 85 регионов;
- e) 28 регионов;

### **4.Какие 3 города федерального значения считаются регионами?**

- a) Москва и Екатеринбург, Севастополь4
- b) Санкт-Петербург и Владивосток, Москва;
- c) Москва и Санкт-Петербург, Севастополь;
- d) Москва и Нижний Новгород, Севастополь;
- e) Казань и Москва, Санкт-Петербург.

## **5. Что из перечисленного не относится к методам региональной экономики?**

- a) системный анализ;
- b) балансовый метод;
- c) картографический метод;
- d) метод интегрированных структур;
- e) экономико-математическое моделирование.
- **6. Указать, какой из перечисленных признаков не относится к характеристике единого экономического пространства**:
- a) общее экономическое (федеральное) законодательство4
- b) единая денежно-кредитная система, таможенная политика, национальные рынки товаров, услуг, труда, капитала;
- c) общая инфраструктурная система;
- d) единая территория, акватория и аэротория;
- e) вывоз капитала.
- **7. Какая из перечисленных подсистем составляет основу региональной социальноэкономической системы?**
- a)производственная подсистема;
- b) природная среда;
- c) демографическая (население);
- d) социальная подсистема;
- e) рекреационная подсистема.

## **8.Какие из перечисленных регионов наиболее подвержены депрессии и наиболее отстали в развитии?**

- a) Красноярский край;
- b) Тюменская область;
- c) Республики Северного Кавказа;
- d) Татарстан;
- e) Республика Саха (Якутия).

#### **9.Какие из определений валового регионального продукта (ВРП) верны?**

a) продукт, рассчитанный как разность между суммой выпусков и суммой

промежуточного потребления;

b) продукт, произведенный в регионе за год;

- c) это сумма стоимостей готовой и промежуточной продукции региона;
- d) валовая добавленная стоимость, произведенная в регионе;
- e) верны ответы А и Г.

#### **10. Валовый региональный продукт – это:**

a) сумма валовой добавленной стоимости, произведенной за отчетный период институционными единицами — резидентами региональной экономики;

- b) сумма всей вновь созданной стоимости в региональной экономике;
- c) особым способом измеренная сумма доходов предприятий и организаций региональной экономики.
- **11. Какой показатель представляет собой разницу между стоимостью произведенных в отчетном периоде товаров и услуг (выпуском) и стоимостью товаров и услуг, потребленных в процессе производства за тот же период времени (промежуточным потреблением):**
- a) валовый внутренний продукт;
- b) производительность труда в региональной экономике;
- c) энергоэффективность региона;
- d) уровень безработицы региона;
- e) валовая добавленная стоимость;
- **12. Какие группы индикаторов используются для отражения внешнеэкономических связей региона?**
- a) показатели по обмену продукцией в натуральном и стоимостном выражении;
- b) размер ввоза и вывоза продукции;
- c) показатели, отражающие специализацию региона.

#### **13. Отраслевая структура валового регионального продукта означает**:

a) деление его на показатели, характеризующие процесс формирования по отраслям народного хозяйства;

b) деление его на показатели, отражающие специализацию региона;

c) деление его на показатели, отражающие размер ввоза и вывоза продукции;

d) деление его на показатели, характеризующие его конечное использование.

#### **14. Функциональная структура валового регионального продукта означает**:

a) деление его на показатели, характеризующие процесс формирования по отраслям народного хозяйства;

b) деление его на показатели, отражающие специализацию региона;

c) деление его на показатели, отражающие размер ввоза и вывоза продукции;

d) деление его на показатели, характеризующие его конечное использование.

### **15. На уровне отдельных субъектов Российской Федерации исчисляется:**

a) функциональная и отраслевая структура валового регионального продукта;

b) прямая и косвенная структура валового регионального продукта;

c) общая и частная структура валового регионального продукта;

d) правильного ответа нет.

**16. Крупные части территории страны, исторически сложившиеся в процессе** 

**территориального разделения труда, отличающиеся своеобразием экономико-**

**географического положения, природных экономических условий, специализацией и комплексностью хозяйства, определяющими его**

**эффективность – это:** 

a) федеральные округа;

b) экономические районы;

c) субъекты Российской Федерации.

#### **17. Регион (или совокупность регионов) слабоочагового социально-экономического развития – это:**

a) пионерная территория;

b) полюс роста;

c) депрессивный регион;

d) ваш вариант ответа……………………………………………………………….

#### **18. Самые невысокие доходы населения в последнее десятилетие наблюдаются в:**

a) ЦФО;

b) СЗФО;

c) ЮФО;

d) СФО;

e) УФО;

 $f$ ) ПФО;

l) ДВФО.

## **19. Самые высокие показатели численности населения наблюдаются в:**

a) ЦФО;

b) СЗФО;

c) ЮФО;

d) СФО;

e) УФО;

 $f$ ) ПФО:

l) ДВФО.

#### **20. Самая высокая доля сельского населения наблюдается в:**

a) ЦФО;

b) СЗФО;

c) ЮФО;

d) СФО;

e) УФО;

 $f$ ) ПФО;

l) ДВФО.

### **21. Какой федеральный округ отличается недостаточной степенью транспортной обеспеченности**:

a) ЦФО;

b) СЗФО;

c) ЮФО;

d) СФО;

e) УФО;

 $f$ ) ПФО;

l) ДВФО.

#### **22. Какой федеральный округ обладает наиболее развитой промышленностью:** a) ЦФО;

- b) СЗФО;
- c) ЮФО;
- d) СФО;
- e) УФО;
- $f$ ) ПФО:

l) ДВФО.

#### **23.Какие из перечисленных показателей не являются показателями уровня социально-экономического развития региона?**

a) ВРП на душу населения;

- b) конечное потребление на душу населения;
- c) уровень производительности труда;
- d) доходы на душу населения;

e) благоприятные природно-климатические условия.

## **24. Как определяется степень общей открытости экономики региона?**

## a) величиной вывоза продукции из региона;

b) величиной ввоза продукции в регион;

- c) разностью между ввозом и вывозом продукции в регионе;
- d) отношением объема товарообмена к произведенному ВРП;

e) нет однозначного ответа.

## **25. Каким образом используется расчетный коэффициент специализации (локализации) региона?**

a) для характеристики роли отраслей региона в национальной экономике;

- b) для выбора оптимальной структуры межрегионального обмена;
- c) для определения объема вывоза продукции из региона;

d) для определения объема ввоза продукции в регион.

## **26. Что такое межотраслевой баланс региона?**

- a) соотношение между различными отраслями региона;
- b) таблица, построенная по принципу "затраты-выпуск" в разрезе отраслей региона;
- c) соотношение между отраслями ввоза и вывоза региона;
- d) соотношение между спросом и потреблением продукции в регионе.

## **27. Что такое региональный бюджет?**

a) денежные доходы региона;

- b) главная финансовая база региональных органов власти;
- c) денежные расходы региона;
- d) совокупность денежных доходов и расходов населения региона;
- e) совокупность денежных потоков u1074 в регионе.

## **28. Что такое консолидированный бюджет субъекта Российской Федерации?**

- a) сумма всех бюджетов муниципальных образований, отнесенных к ведению субъекта РФ4
- b) бюджет субъекта РФ и свод бюджетов муниципальных образований, отнесенных к ведению субъекта РФ;
- c) федеральный бюджет и консолидированные бюджеты субъектов РФ;
- d) все денежные и материальные потоки в регионе;
- e) общее количество денег, которым обладает администрация субъекта РФ.
- **29. В чем было назначение Федерального Фонда финансовой поддержки регионов (ФФПР**)?
- a) поддержка убыточных предприятий региона;
- b) выравнивание бюджетной обеспеченности субъектов РФ;
- d) все ответы верны;
- e) все ответы неверны.

#### **30. Что такое "трудовые ресурсы"?**

- a) часть населения, занятая в общественном производстве;
- b) все занятые и незанятые в общественном производстве;
- c) трудоспособная часть населения, занятая как в общественном производстве, так и находящаяся в резерве (учащиеся, безработные, студенты, военнослужащие);
- d) все, кто способен работать;
- e) все население страны.

#### **31. Что такое депопуляция населения?**

- a) естественная убыль населения;
- b) усиление миграции населения;
- c) увеличение рождаемости;
- d) все ответы верны;
- e) все ответы неверны.

### **32. Что такое региональный рынок труда?**

- a) рынок, аналогичный рынку товаров и услуг;
- b) высокомонополизированный рынок;
- c) специфический региональный рынок, где в качестве товара выступает рабочая сила;
- d) региональный рынок интеллектуальных услуг;
- e) все ответы неверны.

## **33. Что такое отраслевая структура народнохозяйственного комплекса;**

- a)соотношение между производственной и непроизводственной сферами экономики страны;
- b) соотношение между отраслями легкой и тяжелой промышленности;
- c) соотношение между добывающими и обрабатывающими отраслями;
- d) соотношение, связи и пропорции между крупными группами отраслей;
- e) верны ответы a и b.

#### **34. Что такое территориальная структура экономики?**

- a) соотношение между различными территориями страны;
- b) разграничение системы народного хозяйства по территориальным; ячейкам зонам,районам, узлам и т.д.
- c) система территориального управления страны;
- d) соотношение между различными отраслями экономики;
- e) все ответы верны.

## **35. Какие отрасли включает в себя аграрно-промышленный комплекс?**

- a) сельскохозяйственное производство и отрасли перерабатывающей промышленности;
- b) отрасли, производящие средства производства для сельского хозяйства и непосредственно сельскохозяйственное производство;
- c) отрасли, выпускающие промышленные средства производства для сельского хозяйства, собственно сельское хозяйство, отрасли по промышленной переработке, и сбыту сельхозсырья и продовольствия;
- d) все ответы верны;
- e) все ответы неверны.
- **36. Укажите внутренние угрозы экономической безопасности региона**:
- a) рост безработицы;
- b) спад производства;
- c) износ основных фондов;
- d) дефицит средств на природоохранные мероприятия;
- e) все ответы верны.

#### **37. Что такое пороговое значение экономической безопасности региона?**

- a) минимально допустимые нарушения нормального функционирования экономики региона;
- b) максимально допустимые пределы, превышение или не достижение которых приводит к разрушительным процессам в экономике региона4
- c) предельно допустимые значения функционирования экономики региона;
- d) верны ответы a и b;
- e) верны все ответы.

#### **38. Что такое "региональная политика государства"?**

- a) политика государства по регулированию экономики регионов;
- b) политика государства по управлению политическими процессами в регионе;
- c) политика государства по управлению региональными социальными процессами;
- d) сфера деятельности государства по управлению экономическим, социальным и политическим развитием страны в региональном аспекте.

### **39. Возрастает или ослабевает необходимость государственной региональной политики в переходный период?**

- a) ослабевает, так как рынок это саморегулирующаяся система на микро, мезо- и макроуровнях;
- b) усиливается, так как переход к рынку требует постоянного корректирующего воздействия государства;
- c) рынок не воспринимает государственного воздействия ни на макро, ни на
- региональном уровнях;
- d) все перечисленные ответы верны.

#### **40.Что затрудняет составление системы региональных счетов?**

- a) распределение между регионами затрат и видов деятельности, присущих только национальной экономике в целом, или же не имеющей четкой территориальной привязки;
- b) разделение экономических субъектов, действующих на территории, на резидентов и нерезидентов;
- c) неудовлетворительный учет региональной статистикой вывоза и ввоза товаров и услуг, а также миграции денег;
- d) недостаточное развитие системы математического обеспечения расчетов;
- e) верны ответы a, Б,b,c.

#### **41. Что такое экологическая безопасность региона?**

- a) это когда в регионе существуют легкодоступные для разработки природные ресурсы;
- b) это когда эксплуатация природных ресурсов региона идет с учетом нормативных нагрузок на окружающую среду и не допускаются экологические катастрофы и бедствия;
- c) это когда в регионе существуют безопасные для человека месторождения полезных ископаемых, безопасные водоемы;
- d) все ответы верны;

e) все ответы неверны.

## **42. Где образуются региональные фонды занятости и перечисляют ли регионы средства в Федеральный фонд занятости?**

- a) образуются на федеральном уровне и никаких средств регионы не перечисляют;
- b)образуются в регионах и 20% собранных средств перечисляются в Федеральный фонд занятости;
- c) образуются за счет средств региона и поступлений из Федерального фонда занятости;
- d) ответы b и c;
- e) все ответы верны.

## **43. Что такое социальная стабильность в регионе?**

- a) когда в регионе существует полная занятость
- b) когда доходы населения региона выше прожиточного минимума
- c) способность социальной системы функционировать, сохраняя неизменность своей структуры и поддерживая равновесие
- d) верны ответы a и b
- e) все ответы неверны

## **7.4. Методические материалы, позволяющие оценивать знания и умения обучающихся при проведении текущего контроля успеваемости**

Описание показателей и критериев оценивания компетенций на различных этапах их формирования приведен в *Приложении 1.*

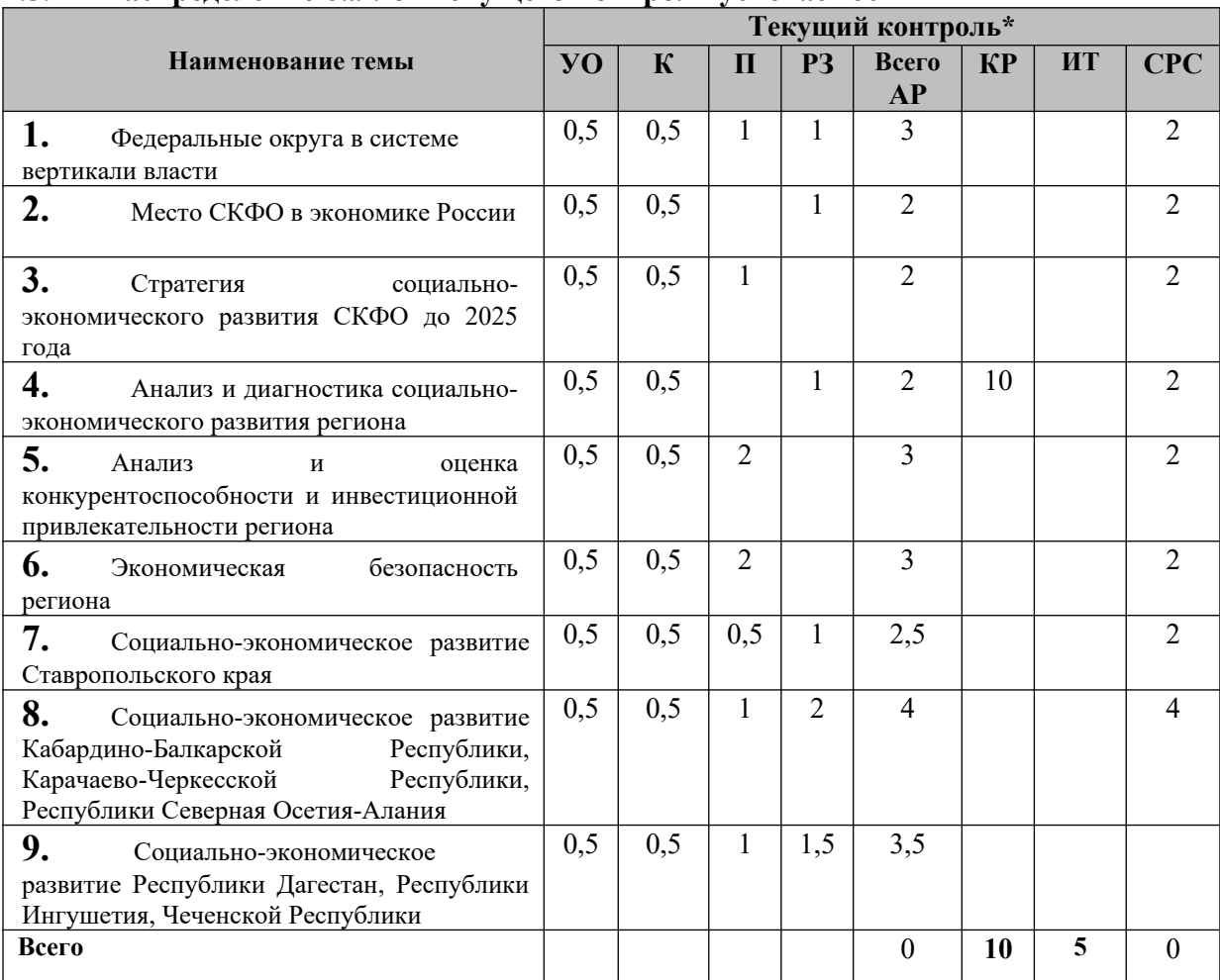

## **7.5. Распределение баллов текущего контроля успеваемости**

**\***

УО – устный опрос

К– конспект

П – презентация реферата

РЗ – решение задач

АР– аудиторная работа

КР – текущие контрольные работы

ИТ – итоговое тестирование

СРС – самостоятельная работа обучающихся

**Виды текущей деятельности определены в разделе 7.3** 

## **7.6. Оценочные средства для проведения промежуточного контроля успеваемости**

## **7.6.1. Тематика курсовых работ/курсового проектирования (не предусмотрена)**

# **7.6.2. Вопросы к зачету**

1. Районирование. Административно – территориальное устройство в современной России. Основы российского федерализма.

2. Регион как объект моделирования.

3. Модели межотраслевого баланса.

4. Методы оценки влияния межрегиональных и внешнеэкономических связей на

экономику региона.

5. Региональные особенности демографического процесса в России.

6. Индикаторы уровня жизни в регионах.

7. Признаки и тенденции территориальной экономической интеграции (дезинтеграции).

8 .Качественные признаки проблемных регионов.

9 .Кризисные пояса России. Критерии выделения кризисных (отсталых) регионов.

10. Основные разновидности депрессивных регионов.

11. Основные проблемы приграничных территорий.

12. Государственная региональная политика: цели, принципы, инструменты.

13. Прогнозы территориального и регионального развития.

14. Структура и основные особенности бюджетной системы РФ.

15. Межбюджетные трансферты.

16 .Макроэкономические регуляторы регионального развития.

17. Федеральные программы регионального развития: цели, источники финансирования,

механизм реализации.

18. Основные направления реформирования региональной политики.

19. Способы и средства экономической безопасности на региональном уровне.

20.Техника определения вызовов экономической безопасности в регионе.

21. Трудовые ресурсы в СКФО;

22 .Земельные и водные ресурсы СКФО;

23. Ресурсы полезных ископаемых в СКФО;

24. Структура валового регионального продукта СКФО;

25. Изменение структуры валового регионального продукта СКФО в последнее десятилетие;

26. Сравнительный анализ структуры валового регионального продукта субъектов РФ, входящих в СКФО, валового внутреннего продукта Российской Федерации и ее динамики;

27. Структура сферы материального производства СКФО;

28. Структура сферы нематериального производства СКФО;

29 .Основные принципы функционирования бюджетной системы региона в РФ;

30. Структура доходов консолидированного бюджета субъектов РФ, входящих в СКФО;

31.Устойчивость состояния региональной бюджетной системы, долги регионального и местных бюджетов субъектов РФ, входящих в СКФО;

32 .Проблемы бюджетных отношений в субъектах РФ, входящих в СКФО и способы их решения.

33. Сравнительный анализ динамики и удельного объема инвестиций в субъектах РФ, входящих в СКФО.

34. Факторы, влияющие на инвестиционную активность в региональной экономике;

35. Основные направления и формы капиталовложений в СКФО;

36. Иностранные инвестиции в экономику в субъектах РФ, входящих в СКФО и способы их решения.

37. Механизмы государственного влияния на инвестиционные процессы в регионе.

38 .Структура и динамика экспорта товаров из СКФО;

39 .Структура и динамика импорта товаров в СКФО;

40. Уровень и динамика безработицы на территории субъектов РФ, входящих в СКФО.

41 .Факторы, влияющие на состояние рынка труда в СКФО;

42. Влияние трудовой миграции на социально-экономическую ситуацию в СКФО;

43 .Политика местных органов власти по регулированию рынка труда;

44. Эффективность использования трудовых ресурсов в СКФО.

45 .Динамика реальных доходов населения в СКФО и факторы ее определяющие;

46 .Структура доходов и расходов населения в субъектах РФ, входящих в СКФО.

47. Степень дифференциации населения в субъектах РФ, входящих в СКФО, по уровню жизни.

48. Социальная политика региональных и местных органов власти в субъектах РФ, входящих в СКФО.

## 7.7. **Методические материалы, позволяющие оценивать знания, умения и навыки обучающихся при проведении промежуточного контроля успеваемости**

Описание показателей и критериев оценивания компетенций на различных этапах их формирования приведен в *Приложении 1.* 

## **8. УЧЕБНО-МЕТОДИЧЕСКОЕ И ИНФОРМАЦИОННОЕ ОБЕСПЕЧЕНИЕ ДИСЦИПЛИНЫ**

## **8.1. Основная литература:**

1. Молокова Е.И. Социально-экономические проблемы и перспективы развития Северо-Кавказского федерального округа : монография / Молокова Е.И., Бженникова Д.Г., Казначеева О.Х.. — Саратов : Вузовское образование, 2013. — 236 c. — Текст : электронный // Электронно-библиотечная система IPR BOOKS : [сайт]. — URL: <https://www.iprbookshop.ru/11453.html>

2. Инновационное развитие Северо-Кавказского федерального округа : коллективная монография / П.В. Акинин [и др.].. — Ставрополь : Северо-Кавказский федеральный университет, 2017. — 374 c. — Текст : электронный // Электронно-библиотечная система IPR BOOKS : [сайт]. — URL:<https://www.iprbookshop.ru/83210.html>

## **8.2. Дополнительная литература**

3. Безопасность в Северо-Кавказском федеральном округе в современных условиях : коллективная монография / В.Р. Абрамян [и др.]. — Ставрополь : Северо-Кавказский федеральный университет, 2015. — 167 c. — ISBN 978-5-9296-0724-0. — Текст : электронный // Электронно-библиотечная система IPR BOOKS : [сайт]. — URL: <https://www.iprbookshop.ru/62923.html>

4. Кулова М.Р. Экономика регионов Северо-Кавказского федерального округа: инерция и изменчивость в условиях пандемии [Электронный ресурс] // Экономика и предпринимательство.- 2020.–№11(124). – Режим доступа: <http://www.intereconom.com/archive.html>

5. Структурные преобразования экономики Северного Кавказа: точки роста и перспективы развития. Материалы международного экономического форума / под ред. Гришина В.И., Некрасова Е.Е., Асланова Д.И. – Пятигорск: РИА-КМВ, 2016. – 708 с http://stgmu.ru/userfiles/depts/economics\_social/Publikacii/Alekseeva/

11.\_Strukturnye\_preobrazovaniya\_ekonomiki\_Severnogo\_Kavkaza.pdf

## **8.3. Интернет-ресурсы**:

- 1. [http://www.iprbookshop.ru](http://www.iprbookshop.ru/) Электронно-библиотечная система [ЭБС] «Iprbooks»
- 2.<http://elibrary.ru/> Научная электронная библиотека Elibrary.ru.
- 3. [http://cyberleninka. ru](http://cyberleninka.ru/) Научная электронная библиотека «Киберленинка»
- 4. http://www.dissercat.com / Электронная библиотека диссертаций
- 5. [https://dlib.eastview.com](https://dlib.eastview.com/) Информационный сервис «East View».
- 6. [https :// www. jstor. org](https://www.jstor.org/) Jstor Полные тексты научных журналов и книг зарубежных издательств.
- 7. [https://elibrary.worldbank.org-](https://elibrary.worldbank.org/) Электронная библиотека Всемирного Банка.
- 8. [https://link.springer.com](https://link.springer.com/)  Полнотекстовые политематические базы академических журналов и книг издательства Springer.
- 9. [https://ebookcentral.proquest.com](https://ebookcentral.proquest.com/)  Ebook Central.Полные тексты книг зарубежных научных издательств.
- 10. [https://www.oxfordhandbooks.com](https://www.oxfordhandbooks.com/)  Доступ к полным текстам справочников Handbooks издательства Oxford по предметным областям: экономика и финансы, право, бизнес и управление.
- 11. [https://journals.sagepub.com](https://journals.sagepub.com/) Полнотекстовая база научных журналов академического издательства Sage.
- 12. [http://www.consultant.r-](./http:%2F%2Fwww.consultant.r-) Справочно-правовая система «Консультант».
- 13. [https://www.garant.ru-](./https:%2F%2Fwww.garant.ru-) Электронный периодический справочник «Гарант».

14. http://www.gks.ru - Официальный сайт Федеральной службы государственной статистики

## **8.4. Нормативные правовые документы**

1.Гражданский кодекс Российской Федерации (ч.1) от 30.11.1994 г.No51-ФЗ.

2.Налоговый кодекс Российской Федерации (ч.2) от 05.08.2000 г. N 117-ФЗ.

3.О полномочном представителе Президента РФ в федеральном округе; Положение: Указ Президента РФ от 13 мая 2000 г. № 849. // Российская газета. – М., 2000. – 16 мая. – № 92- 93. – С. 1,5; Собр. законодательства РФ. – М., 2000. - № 20. – Ст. 2112.

4. Стратегия социально-экономического развития Северо -Кавказского федерального округа до 2025 года.

5. Государственная программа Российской Федерации «Развитие Северо -Кавказского федерального округа на период до 2025 года»

## **8.5. Программное обеспечение**

Программное обеспечение электронного обучения включает в себя:

- Систему электронной поддержки образовательного процесса и дистанционного обучения ЭИОС ЧОУ ВО ВИУ, обеспечивающую разработку и комплексное использование электронных образовательных ресурсов;
- − Программное обеспечение для проведения вебинаров, онлайн-консультаций, видеоконференций (Яндекс.Телемост);
- − Операционная система Microsoft Windows 10 Professional 64 bit
- − Пакет офисных приложений «OpenOffice», Офисный пакет «LibreOffice»
- − БД Консультант плюс,
- − Веб-браузеры (Яндекс.Браузер, Google Chrome (свободное ПО)).

## **9. МАТЕРИАЛЬНО-ТЕХНИЧЕСКОЕ ОБЕСПЕЧЕНИЕ ДИСЦИПЛИНЫ**

Помещения представляют собой учебные аудитории для проведения учебных занятий, предусмотренных программой, оснащенные оборудованием и техническими средствами обучения: помещения для проведения занятий: лекционного типа, семинарского типа, групповых и индивидуальных консультаций, текущего контроля и промежуточной аттестации.

Помещения для самостоятельной работы обучающихся оснащены компьютерной техникой с возможностью подключения к сети «Интернет» и обеспечены доступом в электронную информационно-образовательную среду

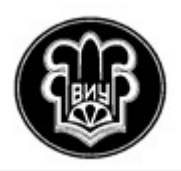

УТВЕРЖДАЮ Ректор

\_\_\_\_\_\_\_\_\_\_\_\_\_\_\_М.В. Цуциева

13.04.2022 г.

# **РАБОЧАЯ ПРОГРАММА ДИСЦИПЛИНЫ**

# **«Международные стандарты финансовой отчетности»**

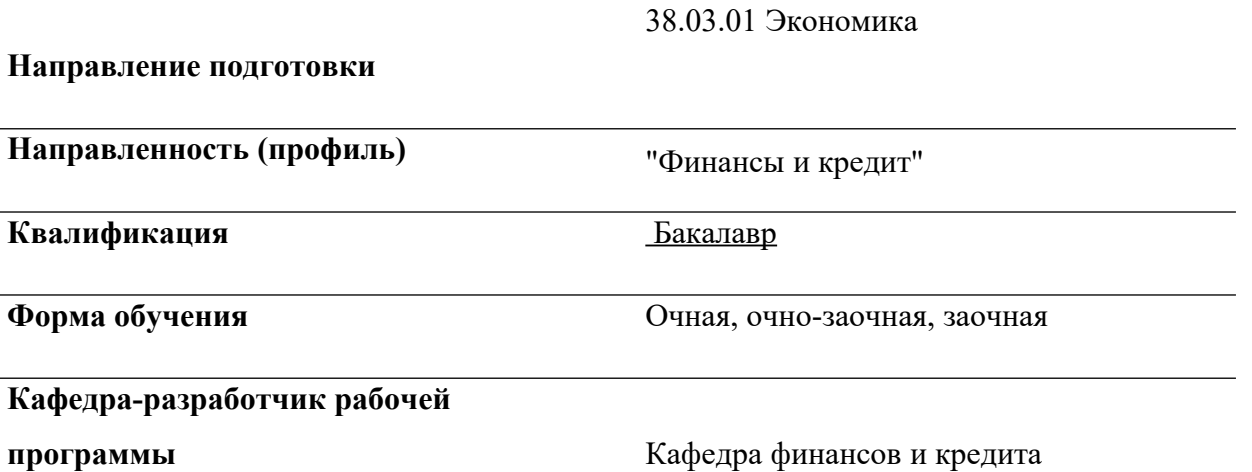

**Владикавказ**

Программа составлена в соответствии с Федеральным государственным образовательным стандартом по направлению 38.03.01 Экономика, утвержденным приказом Министерства науки и высшего образования Российской Федерации №954 от 12.08.2020 учебным планом подготовки бакалавра по направлению 38.03.01 Экономика, утвержденным Ученым советом ЧОУ ВО ВИУ (протокол № 6 от 13.04.2022)

Составитель: к.э.н, доцент кафедры финансов и кредита Цуциева М.В.

Рабочая программа обсуждена и утверждена на заседании кафедры финансов и кредита

(протокол от «  $11 \times$  марта  $2022 \text{ r.}$  № 6.

Зав. кафедрой\_\_\_\_\_\_\_\_\_\_\_\_\_\_\_\_\_\_\_\_\_\_\_\_/Тадтаева В.В.

# **СОДЕРЖАНИЕ**

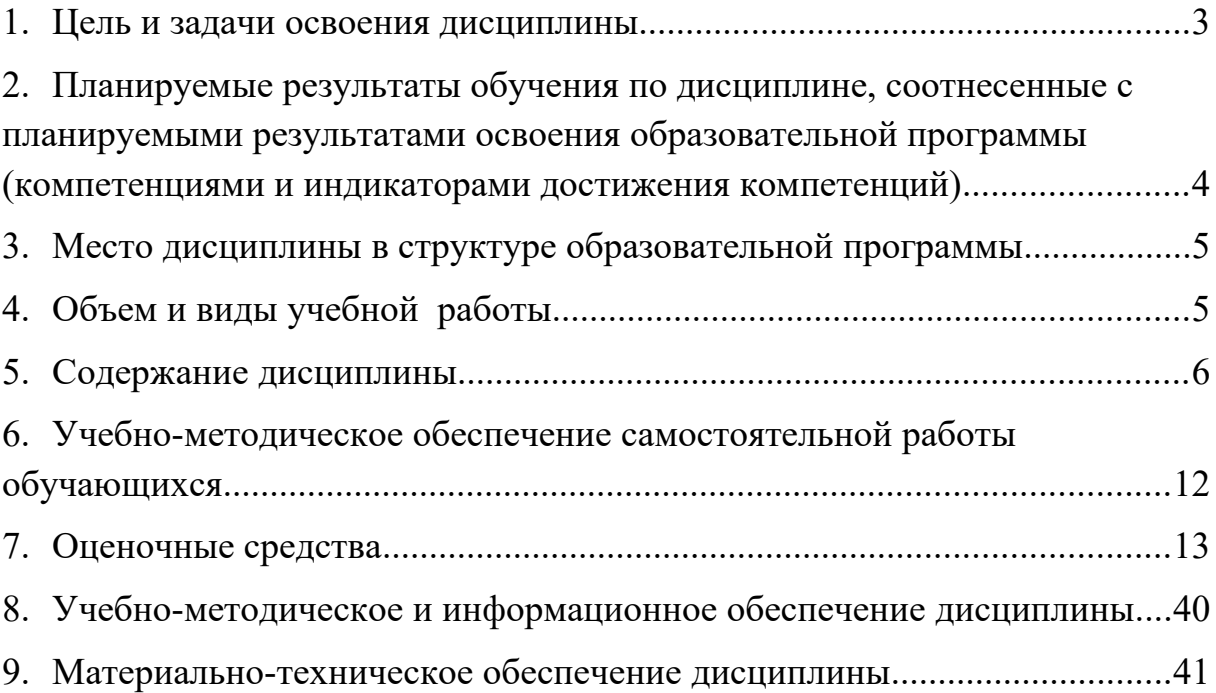

### <span id="page-122-0"></span>**1. ЦЕЛЬ И ЗАДАЧИ ОСВОЕНИЯ ДИСЦИПЛИНЫ**

Целью освоения дисциплины «Международные стандарты финансовой отчетности» является: формирование у студентов теоретических знаний и практических навыков в области ведения учета, составления и представления отчетности в соответствии с МСФО.

Задачи:

- − изучение концептуальных основ подготовки финансовой отчетности;
- − изучение методики учета и формирования отчетности в соответствии с требованиями МСФО;
- − приобретение практических навыков подготовки консолидированной отчетности в соответствии с МСФО.

#### **2. ПЛАНИРУЕМЫЕ РЕЗУЛЬТАТЫ ОБУЧЕНИЯ ПО ДИСЦИПЛИНЕ, СООТНЕСЕННЫЕ С ПЛАНИРУЕМЫМИ РЕЗУЛЬТАТАМИ ОСВОЕНИЯ ОБРАЗОВАТЕЛЬНОЙ ПРОГРАММЫ (КОМПЕТЕНЦИЯМИ И ИНДИКАТОРАМИ ДОСТИЖЕНИЯ КОМПЕТЕНЦИЙ)**

<span id="page-123-0"></span>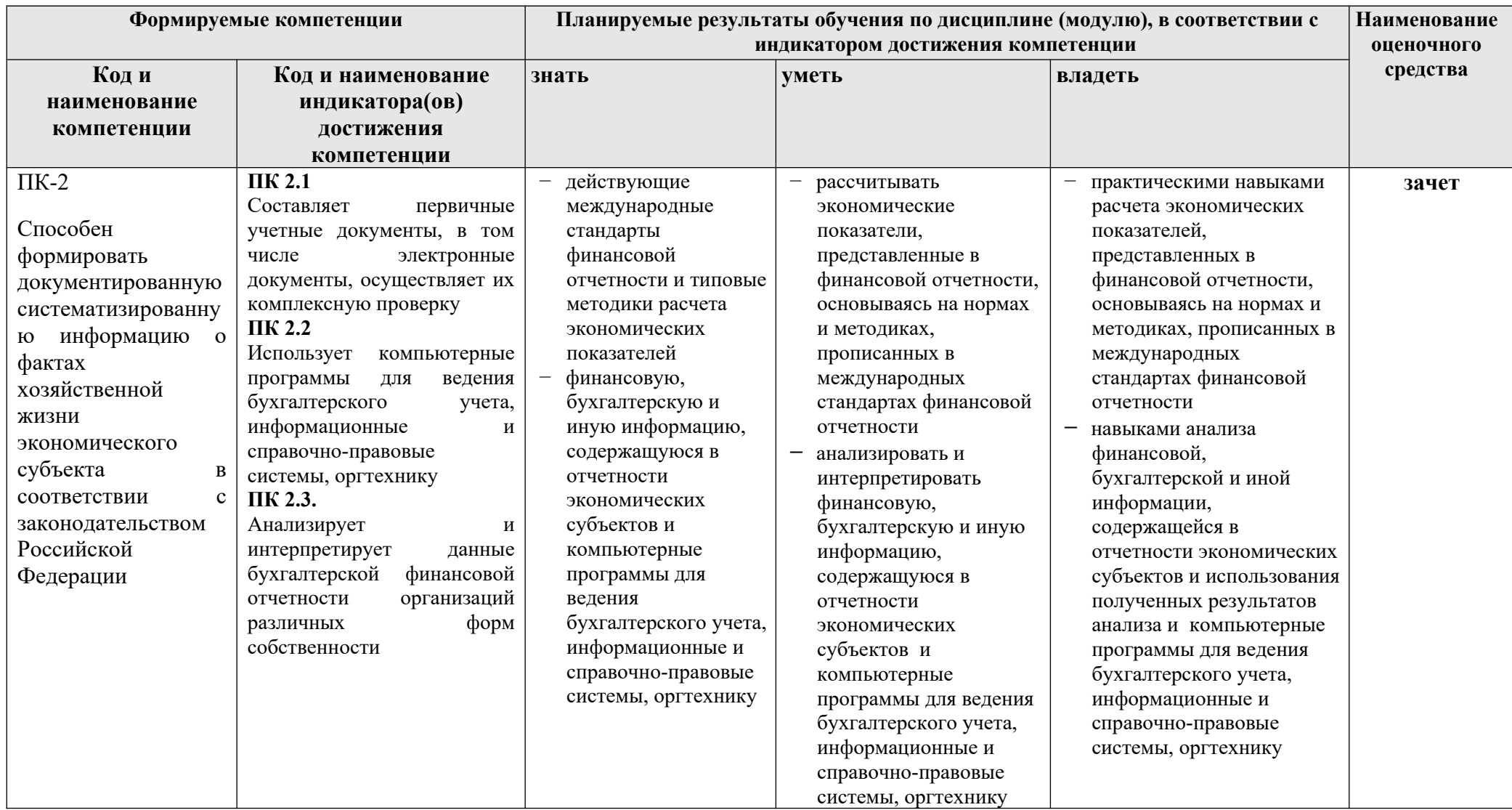

## <span id="page-124-0"></span>**3. МЕСТО ДИСЦИПЛИНЫ В СТРУКТУРЕ ОБРАЗОВАТЕЛЬНОЙ ПРОГРАММЫ**

Дисциплина «Международные стандарты финансовой отчетности» относится к дисциплинам Блок 1. Дисциплины (модули). Часть, формируемая участниками образовательных отношений. Б1.В.ДВ.03.02.

# <span id="page-124-1"></span>**4. ОБЪЕМ И ВИДЫ УЧЕБНОЙ РАБОТЫ**

Общая трудоемкость дисциплины составляет 2 зачётные единицы. (72 часа).

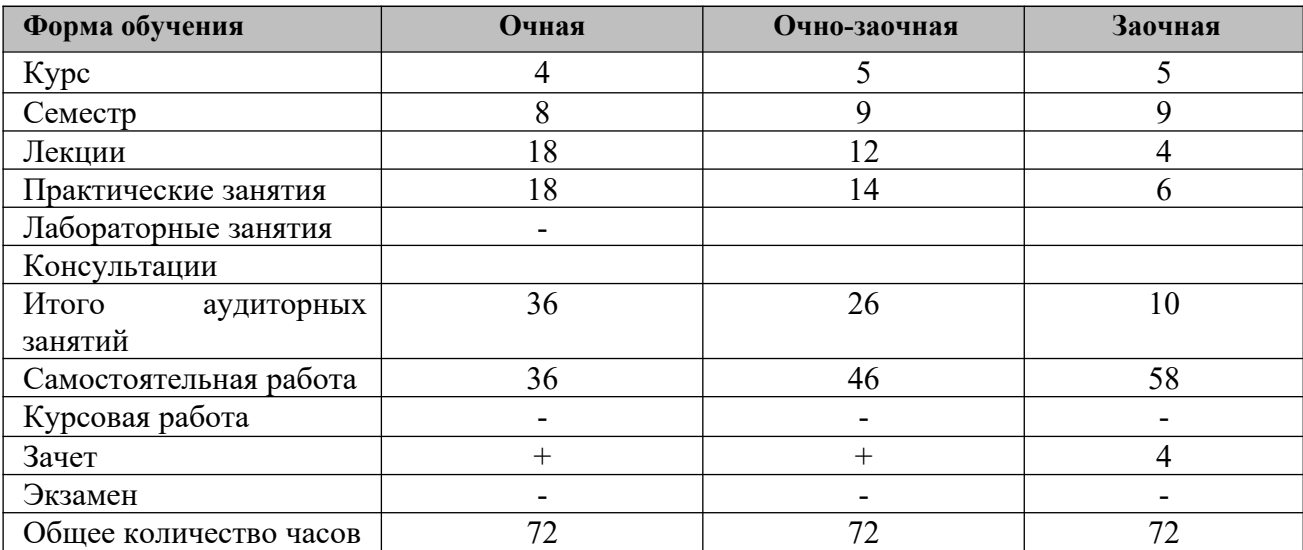

# <span id="page-125-0"></span>**5. СОДЕРЖАНИЕ ДИСЦИПЛИНЫ**

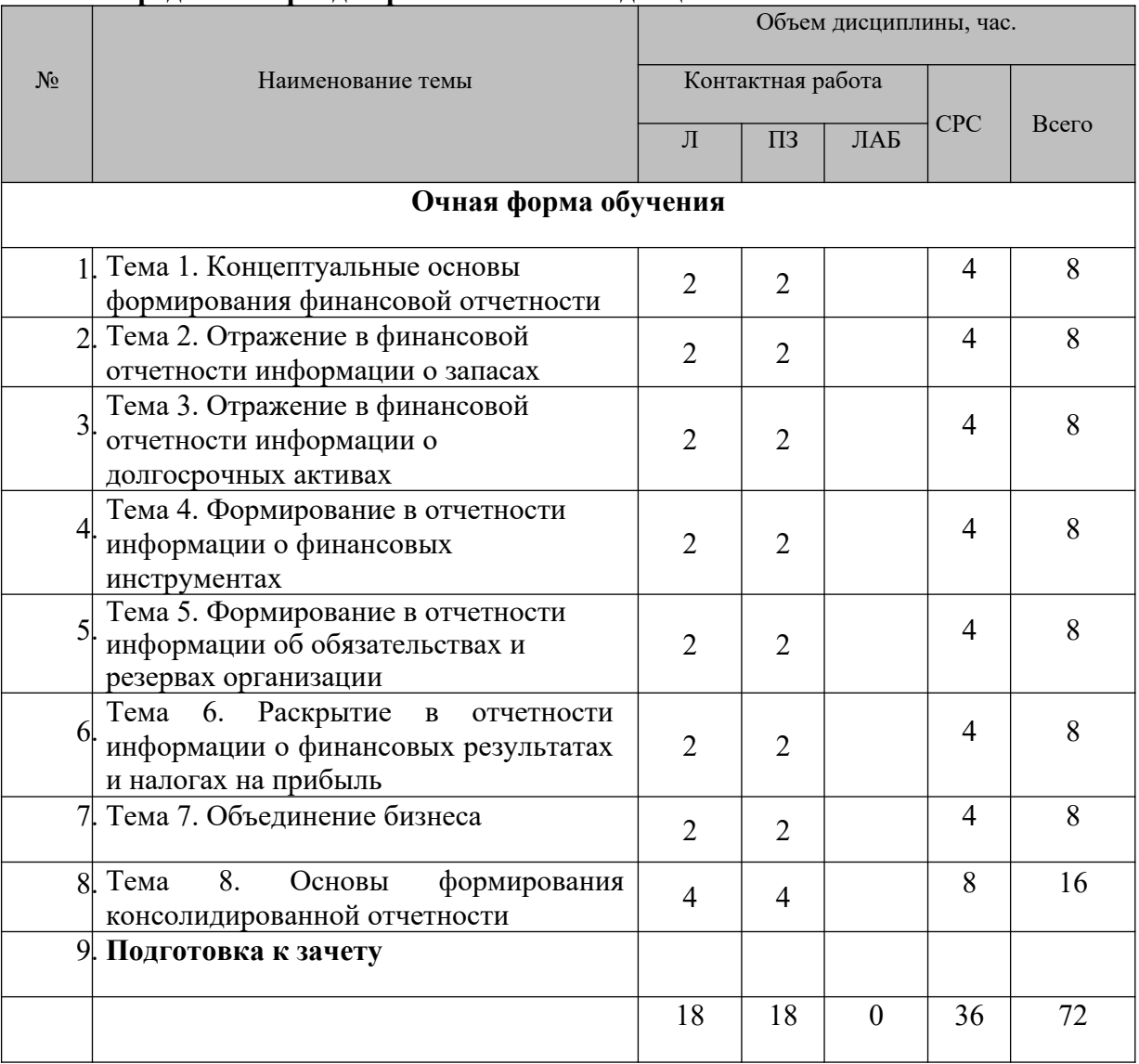

# **5.1. Распределение фонда времени по темам дисциплины**

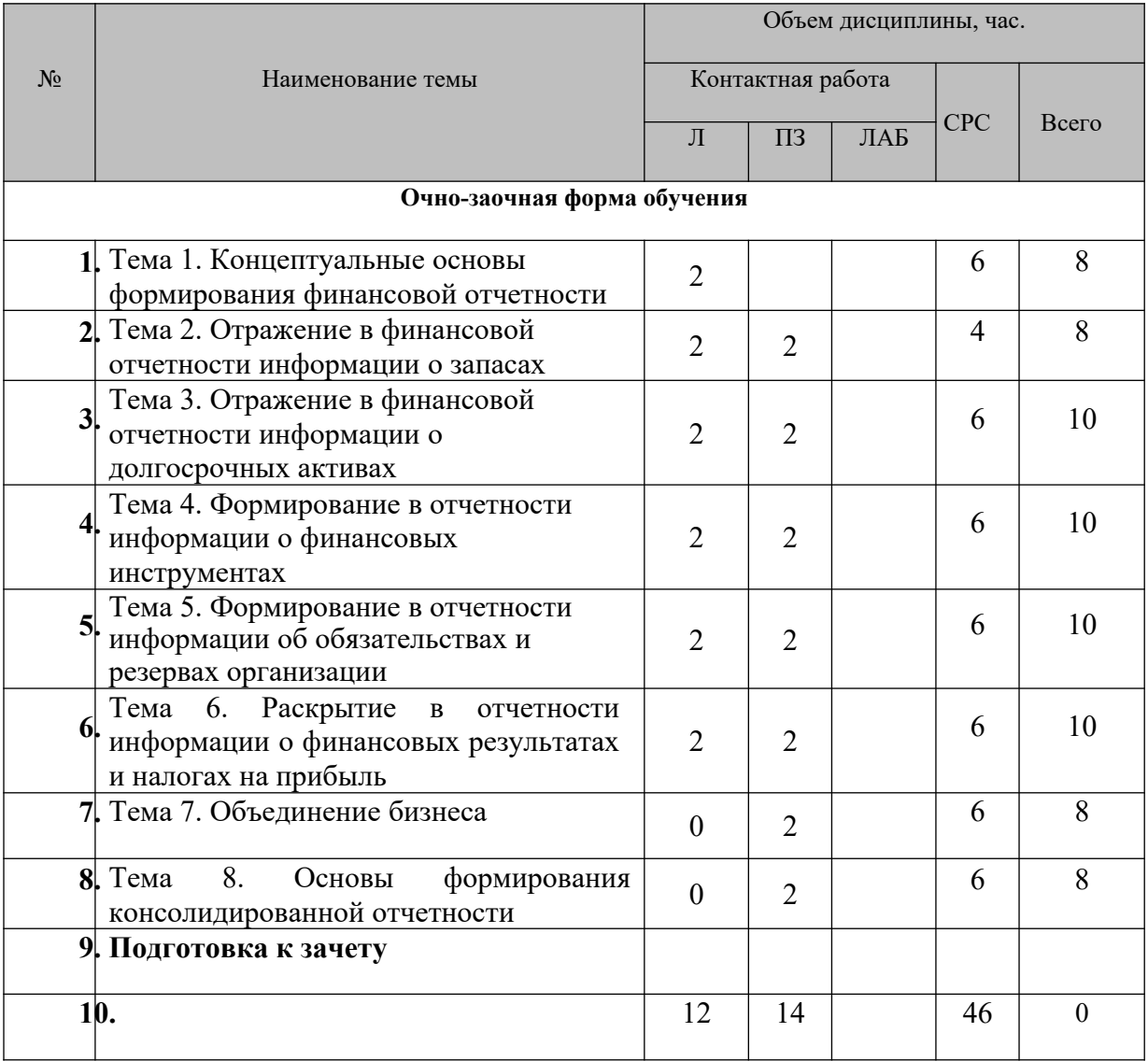

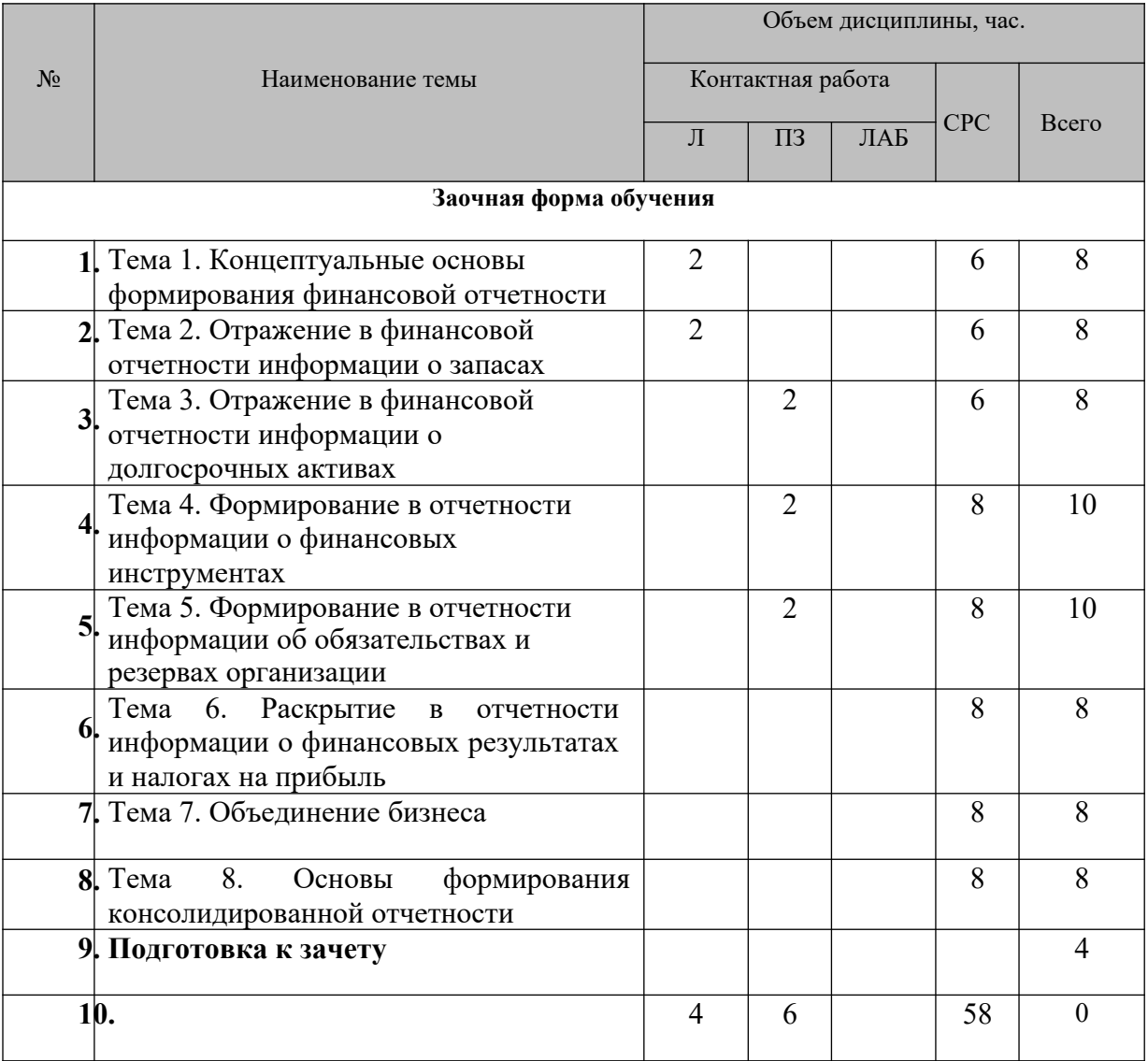

# **5.2. Содержание лекционных и практических (семинарских) занятий**

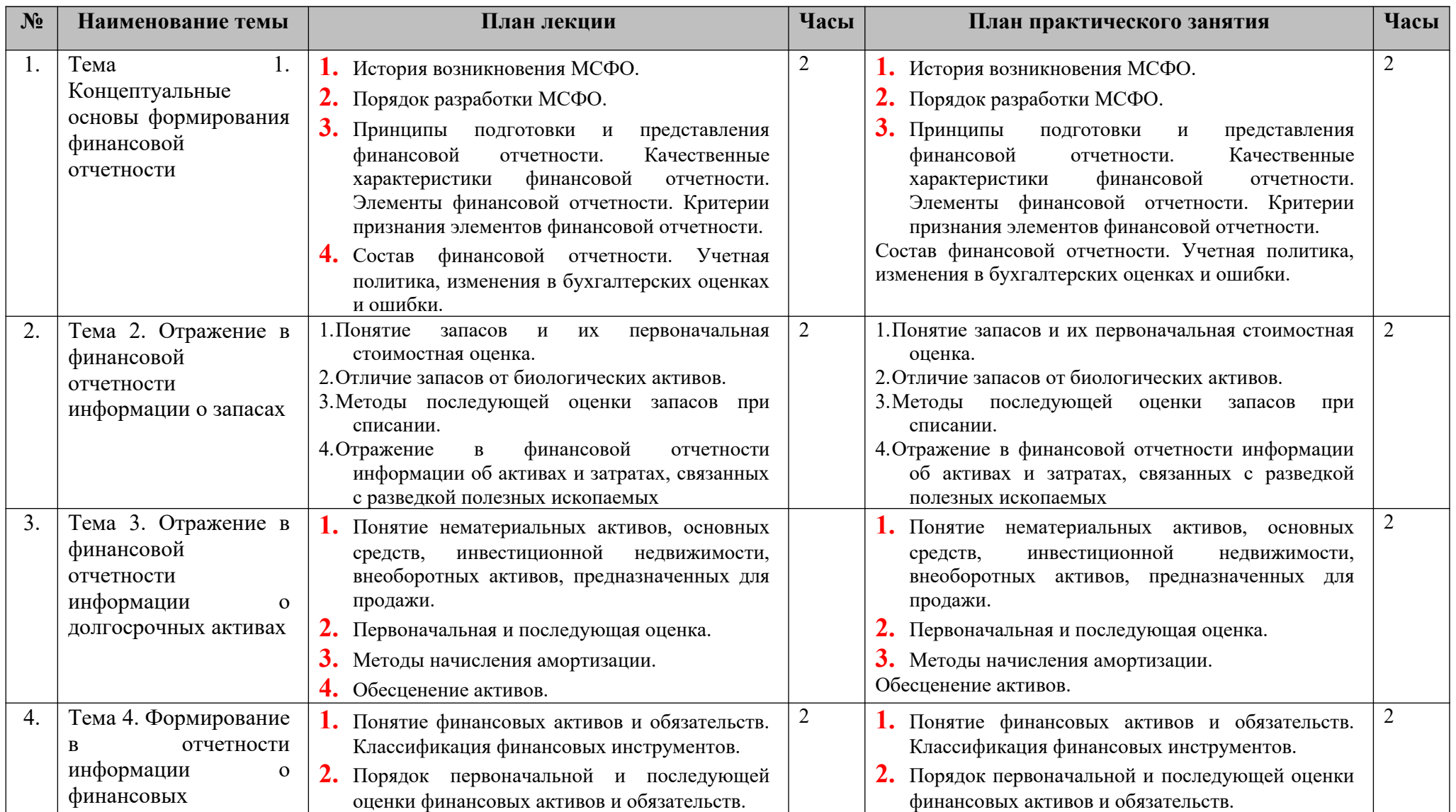

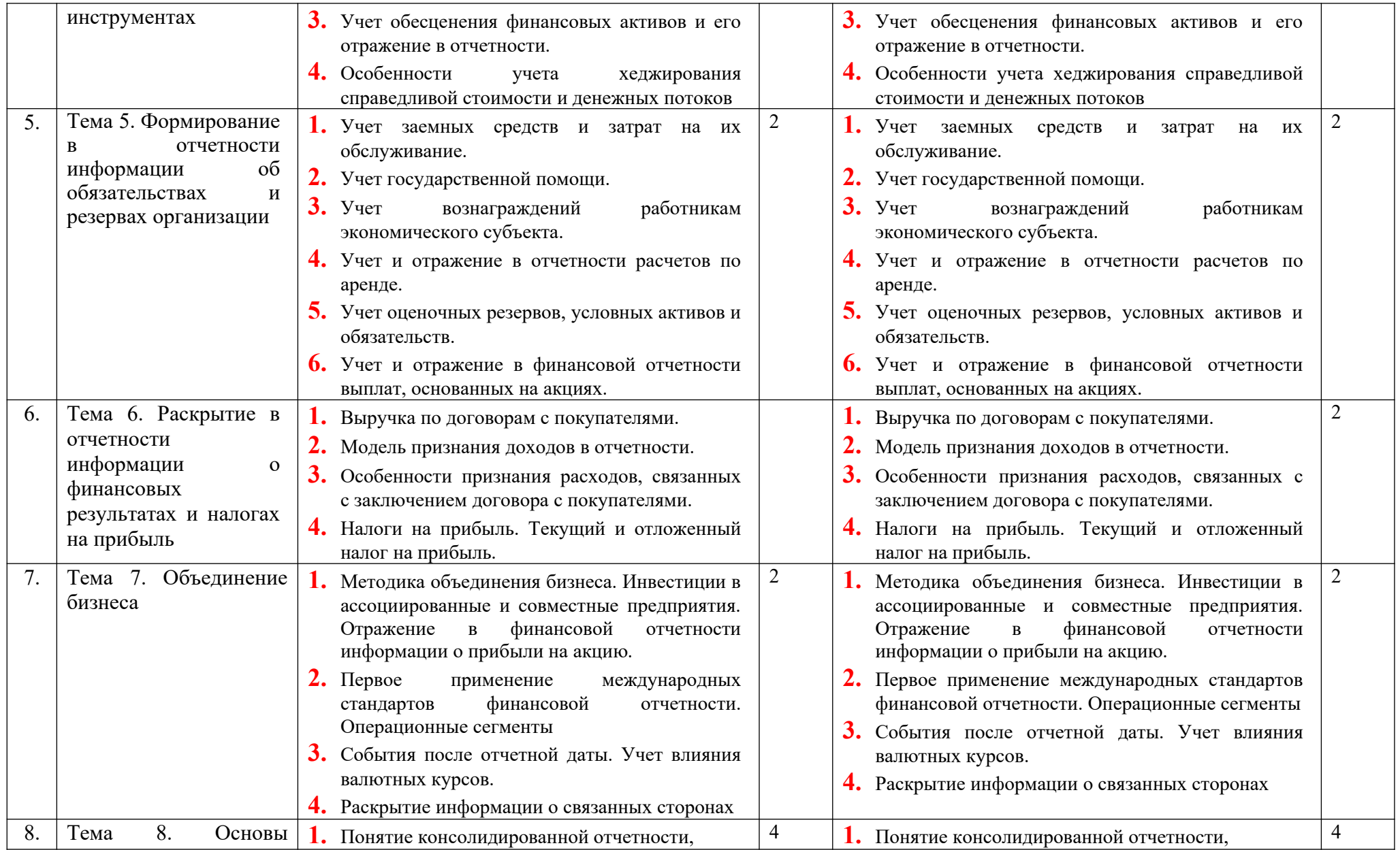

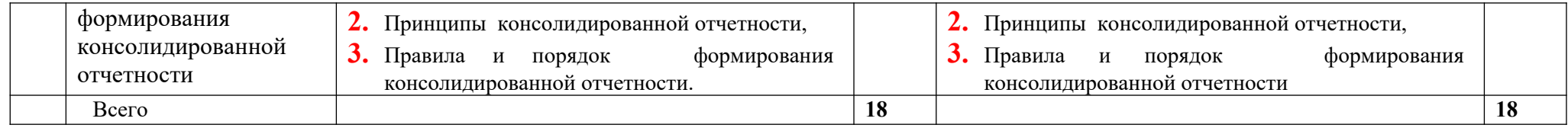

**5.3. Лабораторные занятия** 

**Лабораторные занятия не предусмотрены**

# <span id="page-132-0"></span>**6. УЧЕБНО-МЕТОДИЧЕСКОЕ ОБЕСПЕЧЕНИЕ САМОСТОЯТЕЛЬНОЙ РАБОТЫ ОБУЧАЮЩИХСЯ**

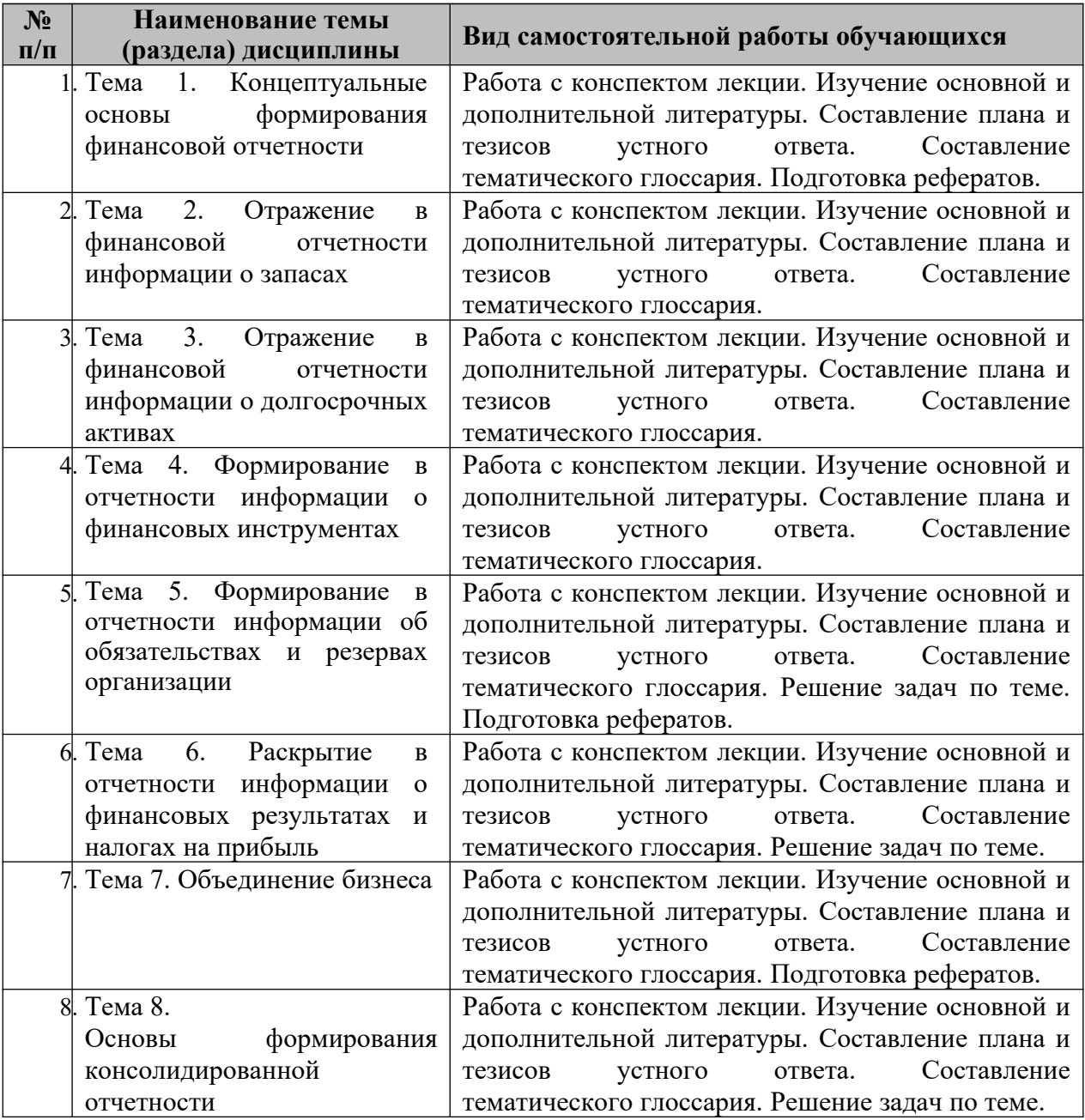

## <span id="page-133-0"></span>**7. ОЦЕНОЧНЫЕ СРЕДСТВА**

В соответствии с Положением о порядке организации и осуществления образовательной деятельности по образовательным программам высшего образования программам бакалавриата, программам специалитета, программам магистратуры во Владикавказском институте управления накопительные баллы по итогам модуля формируются путем накопления баллов за текущий контроль. Максимальное количество текущих баллов– 60.

Указанное количество накопительных баллов формируется из следующего количества баллов за отдельные виды (формы) контроля:

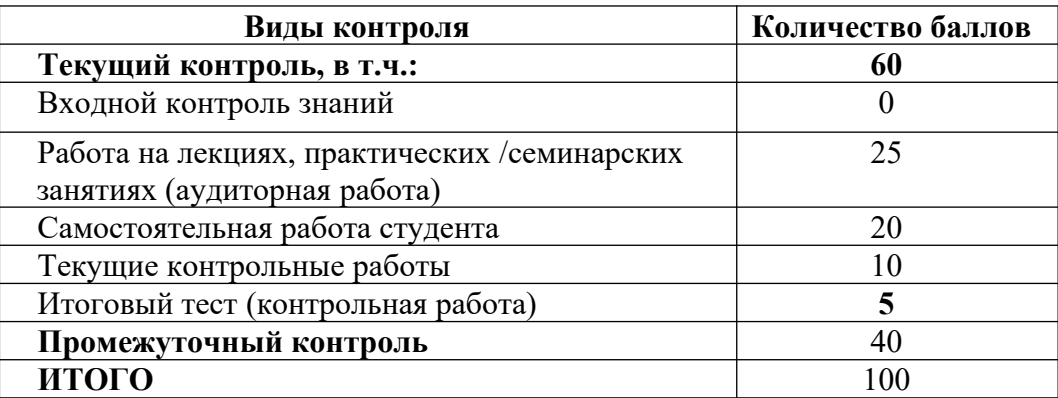

Изучение дисциплины завершается сдачей экзамена, к экзамену допускаются студенты, выполнившие все требования учебной программы дисциплины. Максимальное количество баллов за экзамен – 40.

Итоговая оценка по дисциплине формируется как сумма накопленных баллов и баллов за ответ на экзамене.

Полученная сумма баллов переводится в традиционную оценку «неудовлетворительно», «удовлетворительно», «хорошо», «отлично» в соответствии со следующей шкалой:

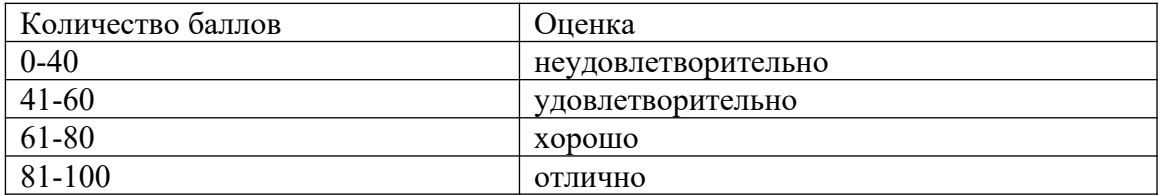

Если дисциплина предусматривает проведение зачета:

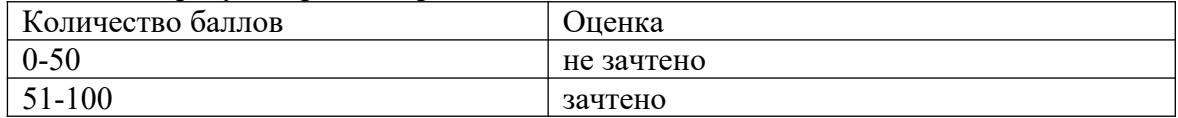

#### **7.1. Оценочные средства для проведения входного контроля**

Целью проведения входного контроля является: определение уровня знаний, умений и навыков обучающихся и коррекция уровня подготовленности обучающихся при освоения учебного материала по основной профессиональной образовательной программе;

Критерии оценки входного контроля не используются.

Задание1.

 Отпуск материалов на исправление брака отражается записью по кредиту счета 10 «Материалы» и дебету счета:

- а) 20 «Основное производство»;
- б) 23 «Вспомогательные производства»;
- в) 25 «Общепроизводственные расходы»;
- г) 26 «Общехозяйственные расходы»;
- д) 28 «Брак в производстве».

Задание 2

По способу включения в себестоимость продукции затраты делятся на:

а) основные;

б) накладные;

- в) прямые;
- г) косвенные;
- д) постоянные;
- е) переменные.

## Задание 3

Поступление денежных средств от продажи объектов основных средств отражается записью:

а) Д-т сч. 50 «Касса» — К-т сч. 90 «Продажи»;

б) Д-т сч. 50 «Касса» — К-т сч. 91 «Прочие доходы и расходы»;

в) Д-т сч. 50 «Касса» — К-т сч. 71 «Расчеты с подотчетными лицами».

Задание 4.

В организациях, учетная политика которых предусматривает использование счета 40 «Выпуск продукции (работ, услуг)», выпуск продукции из производства отражается записью по дебету счета 43 «Готовая продукция» и кредиту счета:

а) 20 «Основное производство»;

6)21 «Полуфабрикаты собственного производства»;

в) 40 «Выпуск продукции»;

г) 90 «Продажи».

5.Задание

Создание резерва по сомнительным долгам отражается записью по кредиту счета 63 «Резервы по сомнительным долгам» и дебету счета:

- а) 82 «Резервный капитал»;
- б) 83 «Добавочный капитал»;
- в) 84 «Нераспределенная прибыль (непокрытый убыток)»;
- г) 91 «Прочие доходы и расходы»;

д) 99 «Прибыли и убытки».

# **7.2. Оценочные средства для проведения текущего контроля успеваемости**

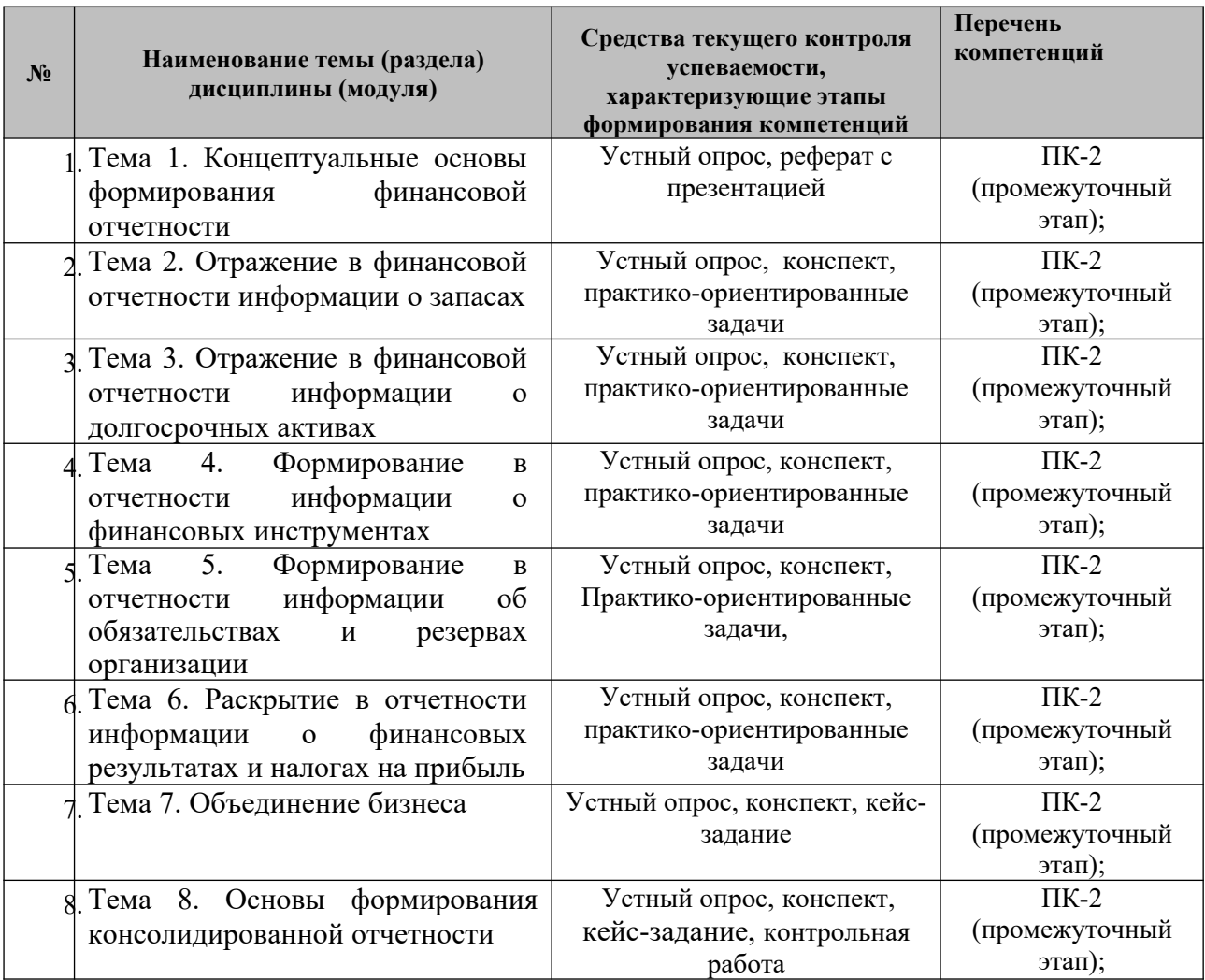

## **7.3. Виды оценочных средств для текущего контроля**

## **7.3.1. Тематика рефератов**

## **к теме 1 «Концептуальные основы формирования финансовой отчетности»**

1. Предпосылки возникновения МСФО.

2. Структура и функции Совета (Комитета) по международным стандартам финансовой отчетности.

- 3. Порядок разработки МСФО.
- 4. Принципы подготовки и представления финансовой отчетности.
- 5. Качественные характеристики финансовой отчетности.
- 6. Понятие капитала. Концепция финансового и физического капитала.
- 7. Понятие активов и обязательств. Сущность контроля в МСФО.
- 8. Понятие доходов и расходов.
- 9. Критерии признания элементов финансовой отчетности.
- 10. Состав финансовой отчетности.
- 11. Отчет о финансовом положении: сущность и правила формирования.

12. Отчет о прибыли и убытке и прочем совокупном доходе: сущность и правила формирования.

13. Прочий совокупный доход: понятие и порядок формирования.

14. Отчет о движении денежных средств: сущность и порядок формирования.

15. Отчет об изменениях капитала: сущность и порядок формирования.

16. Учетная политика: понятие и требования, предъявляемые к учетной информации.

17. Отражение в финансовой отчетности изменения в бухгалтерских оценках.

18. Отражение в финансовой отчетности изменений в учетной политике.

19. Исправление в финансовой отчетности выявленных ошибок прошлых периодов.

## **7.3.2. Практико-ориентированные задачи**

## **Тема 2 «Отражение в финансовой отчетности информации о запасах»**

Практическое задание 1.

Завод «Кровля» имеет четко выраженный сезонный характер производства и продаж, так как производит строительную продукцию – мягкие кровельные материалы. В среднем за год предприятие выпускает 24 млн. кв. м кровельного материала бикрост. При этом в июле (в пик сезона) выпускается 4 млн. кв. м бикроста, а в декабре – только 500 тыс. кв. м (чтобы не останавливать работу производственных линий). Имеются следующие учетные данные: - прямые затраты на приобретение сырья, материалов и энергоресурсов для их переработки составляют 10 руб. на 1 кв. м бикроста; - прямые затраты на оплату труда для изготовления 1 кв. м составляют 3 руб.; - постоянные производственные расходы, связанные с обслуживанием производственной линии, включая ее амортизацию, составляют 4 млн. руб. в месяц. Предприятие на конец каждого месяца поддерживает неснижаемый остаток готовой продукции на складе в размере  $100$ тыс. кв. м бикроста. Определите себестоимость запасов на 31 декабря и на 31 июля.

Практическое задание 2.

Компания «Омега» ежегодно составляет финансовую отчетность за год, заканчивающийся 31 декабря. В январе 2018 года «Омега» решила исследовать возможность проведения разведочных работ в отдаленном районе с целью выявления месторождений и их промышленной эксплуатации. «Омега» получила разрешение на проведение разведки с 1 марта 2018 года и немедленно начала разведочные работы. «Омега» назвала данный проект «Проект X»

К 1 мая 2018 года разведка показала наличие достаточных запасов полезных ископаемых, чтобы обеспечить коммерческую целесообразность «Проекта X», а также техническую осуществимость процесса добычи. Рыночные исследования также указывали на то, что будущие доходы, вероятно, будут существенно превышать ожидаемые 16 совокупные затраты. Руководствуясь данными оценками, «Омега» начала подготовку к добыче полезных ископаемых. Добыча началась 1 ноября 2018 года. По последним оценкам, добыча полезных ископаемых может продолжаться в течение 5 лет, начиная с 1 ноября 2018 года, причем добыча будет осуществляться равномерно в течение пятилетнего периода.

 В течение 2018 года «Омега» понесла следующие затраты, относящиеся к разведке и разработке месторождений, а также последующей добыче полезных ископаемых: январь и февраль 2018 года – совокупные затраты на формирование первой исследовательской группы и заработную плату ее участников -  $100,000$  долларов. - 1 февраля 2018 года – приобретение связанных с разведкой активов за 960,000 долларов. Предполагаемый срок полезной службы активов составляет 4 года, а их ликвидационная стоимость равна нулю. С 1 марта 2018 года по 1 мая 2018 года данные активы эксплуатировались исключительно для целей «Проекта X», а в последующем использовались для других проектов, по которым было получено разрешение на разведку полезных ископаемых. - 1 марта 2018 года – 30 апреля 2018 года – прочие прямые затраты, связанные с оценкой потенциальных месторождений – 420,000 долларов. - 1 мая 2018 года – единовременный арендный платеж за пять с половиной лет аренды земельного участка, на котором расположено месторождение – 660,000 долларов. Годовые арендные платежи не предусмотрены.

- с 1 мая 2018 года по 1 ноября 2018 года – затраты на разработку соответствующего оборудования для добычи полезных ископаемых – 410,000 долларов. –

с 1 мая 2018 года по 1 ноября 2018 года – прямые затраты на сооружение добывающей установки и соответствующего оборудования – 6,000,000 долларов.

Ликвидационная стоимость данной установки и оборудования по окончании добычи будет равна нулю. В условиях аренды земли содержится юридическое требование о восстановлении первоначального состояния земельного участка в конце срока аренды.

Сооружение добывающей установки нанесло вред ландшафту. По оценкам руководства на 1 ноября 2018 года, стоимость устранения данного ущерба составит 700,000 долларов на 1 января 2018 года. Данная оценка не изменилась на текущую дату. Применяемая годовая ставка дисконтирования равна 6%. 1 ноября 2018 года приведенная стоимость 700,000 долларов, уплачиваемых 1 ноября 2018 года при годовой ставке дисконтирования в 6%, приблизительно составит 523,080 долларов. Задание, как понесенные в рамках проекта затраты и требование о восстановлении земельного участка будут отражаться в финансовой отчетности компании «Омега» за год, закончившийся 31 декабря 2018 года.

 Если затраты признаются как активы, укажите, как данные активы будут характеризоваться и рассчитайте их балансовую стоимость. Укажите также, где отражаются соответствующие обязательства.

## **Тема 3 . Отражение в финансовой отчетности информации о долгосрочных активах**

Практическое задание 1.

Компания приобретает производственное оборудование в обмен на беспроцентный вексель на сумму 450 000 руб. с выплатой через 4 года с момента приобретения при рыночной процентной ставке 10% годовых. Отразите эту операцию в учете за весь период

#### Практическое задание 2 .

Компания обменяла станок с первоначальной стоимостью 90 000 руб. и балансовой стоимостью 38 000 руб. на генератор, справедливая стоимость которого составляет 150 000 руб., при этом поставщику было доплачено 75 000 руб. Отразите эту операцию в учете.

#### Практическое задание 3.

Первоначальная стоимость автомобиля - 60 000 руб., срок полезной службы – 5 лет. Через 4 года по данному объекту были произведены следующие затраты: установлен новый двигатель стоимостью 12 000 руб. и произведена замена левого крыла автомашины – 7 500 руб. В результате замены двигателя срок службы увеличился на 2 года. Как повлияют данные операции на первоначальную стоимость автомобиля?

01.01.2014 компания «Альфа» приобрела основное средство за 1000 тыс. руб. Срок службы составляет 10 лет, применяется линейный метод амортизации. Ликвидационная стоимость равна нулю. На 31.12.2018 (балансовая стоимость за вычетом накопленной амортизации была равна 600 тыс. руб.) произведена переоценка основного средства, стоимость после переоценки равна 900 тыс. руб. Какова сумма ежегодной амортизации актива после переоценки?

Практическое задание 4.

Предприятие «А» занимается разработкой нового процесса производства определенного вида химикатов. Предприятие сможет получить патент на новый производственный процесс. На этапе разработки предприятие продает химикаты, произведенные в качестве побочного продукта осуществляемой деятельности по разработке. Понесенные затраты состоят из затрат на оплату труда, сырье, затраты на сборку, на оборудование и на профессиональные услуги. Объясните, как будут учитываться затраты и выручка, связанные с производством химикатов? Практическое задание 6. Предприятие работает над проектом по созданию базы данных, содержащей изображения и статьи из газет со всего мира, которую оно намерено продавать клиентам посредством сети Интернет. Предприятие определило следующие этапы своего проекта: Этап исследований - получение технических знаний, необходимых для передачи изображений клиентам и определения того, осуществим ли проект с технологической точки зрения; Этап разработки – осуществление анализа рынка с целью определения потенциального спроса и требований клиентов; разработка возможности использования технологии получения изображений, включая конфигурацию программного обеспечения, необходимого для создания базы данных, и приобретение необходимых данных для внесения в базу данных, разработка клиентского интерфейса и проверка прототипа системы; Этап производства – до и после начала коммерческого представления услуги, устранение ошибок в системе и улучшение функциональности в целях обслуживания большего количества пользователей; обновление базы данных и управление ею для обеспечения актуальности содержащейся в ней информации.

 Объясните: как предприятие «Крокус» будет учитывать расходы, в определенные им стадии создания нематериального актива?

Практическое задание 5.

Предприятие разрабатывает новый производственный процесс. В течение 2017 года понесенные затраты составили 1000 тыс. руб., в т.ч.: - 900 тыс. руб. были потрачены до 1 декабря 2017 года, - 100 тыс. руб. – в течение периода с 1 декабря 2017 года по 31 декабря 2017 года. По состоянию на 1 декабря 2017 года предприятие признало, что производственный процесс соответствует критериям признания в качестве

нематериального актива.

Возмещаемая сумма «ноу-хау», воплощенного в процессе, оценивается в 500 тыс. руб. В течение 2017 года затраты на разработку составили 2000 тыс. руб. В конце 2018 года процесс готов к промышленному применению, возмещаемая сумма «ноу-хау», воплощенного в процессе, оценивается в 1900 тыс. руб. Объясните, как предприятие отразит нематериальный актив, созданный собственными силами, в 2017 году и в 2018 году

#### **Тема 4. Формирование в отчетности информации о финансовых инструментах**

Практическое задание 1.

01.01.2018 компания эмитирует 2000 шт. конвертируемых облигаций номинальной стоимостью 1000\$. Проценты выплачиваются ежегодно в конце года по ставке 6%. Превалирующая рыночная ставка -9%. Дата погашения – 31.12.2020. Рассчитайте стоимость, по которой облигации будут отражены в финансовой отчетности компании при первоначальном признании и сумму финансовых обязательств на 31.12.2018.

#### Практическое задание 2.

01.01.2017 компания «Альфа» выдала компании «Сигма» кредит в сумме 20000 \$ на 4 года под 8% годовых. Проценты подлежат оплате ежегодно. Последний платеж поступил 31.12.2018. 31.12.2019 компания «Сигма» объявлена банкротом, ликвидаторы сообщили, что выплатят 40% основного долга 31.12.2020. Рассчитать сумму задолженности и обесценения на 31.12.2019.

Практическое задание 3.

Компания выпустила 7%-ные облигации номиналом 400 000 тыс.руб. со сроком погашения через 10 лет. Проценты выплачиваются каждые 1 июля и 1 января. Компания использует эффективную ставку процента, равную 8% годовых. Рассчитайте выручку и дисконт от выпуска облигации.

#### Практическое задание 4.

 01.01.2017 компания «Бета» эмитировала конвертируемые облигации на сумму 4000 тыс. руб. Доходность облигаций составляет 3% годовых. Держатели облигаций имеют право конвертировать их в обыкновенные акции 31.12.2019 по курсу 10 обыкновенных акций за каждые 100 тыс. руб. стоимости облигаций. Такие же облигации без права конвертации имеют доходность в 5% годовых. Рассчитать амортизацию облигации за 2017 и 2018 гг.

Практическое задание 5.

В первый день отчетного периода, 01.06.2018, компания «Альфа» выпустила облигацию номиналом 84000 долл. США с нулевой купонной ставкой. Облигация погашается через два года с премией 16 000 долл. США. Эффективная ставка процента по данному финансовому инструменту составляет 9 процентов. Чему будет равно финансовое обязательство в финансовой отчетности компании «Альфа» за год, закончившийся 31 мая 2019 года?

#### Практическое задание 6.

 01.01.2017 компания заключила с Банком-трейдером форвардный договор на приобретение 100 тыс. евро за 130 тыс. долларов с датой расчетов 01 января 2018г. Условия договора следующие: - расчёты по договору могут быть произведены в денежной форме; - компания должна предоставить обеспечение Банку по данному договору в виде неснижаемых остатков готовой продукции в течение всего срока действия договора на сумму 40 тыс. долларов, для подтверждения своей платежеспособности в случае падения курса евро; -в случае, если курс доллара к евро будет ниже чем 1,30 и компания нарушит условие обеспечения договора, то курс исполнения договора (доллар к евро) увеличивается на 10% (т.е. покупка 100 тыс. евро будет произведена за 143 тыс.долларов). В течении отчетного года курс доллара к евро (с датой расчета 01 января 2018 года) был следующим: на 31.03.2017 – 1.35 долларов за евро; на 30.06.2017 – 1.40 долларов за евро; на  $30.09.2017 - 1.26$  долларов за евро; на  $31.12.2017 - 1.15$  долларов за евро. В связи с тем, что на протяжении первого полугодия курс евро рос и ничего не предвещало его изменения, руководство компании посчитало нецелесообразным поддерживать величину неснижаемых остатков для обеспечения форвардного договора и в течение июля 2017 года весь товарный остаток на складе был продан. Подготовьте выписку из отчёта о финансовом положении компании и отчёта о прибыли или убытке и прочем совокупном доходе за год, завершившийся 31 декабря 2017 года, представив отдельным расчетом изменения в справедливой стоимости финансового инструмента на даты промежуточной отчетности 31 марта, 30 июня и 30 сентября.

## **Тема 5. Формирование в отчетности информации об обязательствах и резервах организации**

#### Практическое задание 1.

Компания «Альфа» продала 100000 автомобилей с обязательством гарантийного ремонта. По оценкам компании: - 5% проданных автомобилей потребуют небольшого ремонта (стоимость каждого 50 долл.), - 2% - потребуют среднего ремонта (стоимость каждого 200 долл.), - 1% проданных автомобилей потребуется крупный ремонт стоимостью 400 долл. Определите величину резерва по гарантийным обязательствам.

#### Практическое задание 2.

Нефтяная компания осуществляет добычу нефти на территории, где в соответствии с действующим законодательством об охране окружающей среды, существует обязанность по очистке территории от загрязнений нефтью. Предполагаемые расходы по очистке составят 1 млн.долларов. Работы начнут осуществляться через 2 года после отчетной даты. Стоимость капитала компании (основа дисконтирования) – 18%. Определите, следует ли признавать резерв, если да, то в какой сумме?

#### Практическое задание 3.

На начало года активы и обязательства пенсионного плана составили по 1000 тыс. долл. За отчетный год используемая ставка дисконтирования составила 9%, доходы от размещения активов плана - 12%, стоимость текущих услуг оценена в 125 тыс. долл., перечисленные взносы - 80 тыс. долл. Выплаченные пенсии – 130 тыс. долл. По оценкам актуария, фактическая стоимость активов на конец года 1147 тыс. долл., обязательств 1215 тыс. долл. Определите сумму актуарной прибыли или убытка актива и обязательства плана, чистое обязательство плана. Отразите их в учете и отчетности.

#### Практическое задание 4.

Местный совет города 01.01.2018 предоставил компании завод в безвозмездную аренду на 1 год, с условием сохранения всех рабочих мест. Завод принадлежит совету, но производственные мощности простаивают, поскольку продукция не пользуется спросом. .Стоимость годовой аренды завода, как показал недавний аукцион, составляет 120 000 тыс. долл. в год (с условием, что арендатор сам решает судьбу рабочих мест и старого оборудования). Задание: 1. Определите как будет отражена в учете государственная помощь? 2. Что произойдет, если компания не выполнит условия арендодателя?

#### Практическое задание 5

.Организация получила 01.01.2017 условно-безвозмездный беспроцентный кредит на 15 лет в сумме \$10 000 000 от правительства в рамках государственной программы развития инфраструктуры горного туризма. Кредит может быть не погашен при успешном окончании 15-летнего проекта. В ходе выполнения программы доходы от горного туризма выросли в стране со 100 000 у.е. до 250 000 000 у.е. в год. Через 15 лет успешной работы правительство согласилось с тем, что кредит организация может не возвращать Средняя рыночная ставка по коммерческим кредитам составляет 25% годовых. Опишите, как отразить получение этой помощи в финансовой отчетности и все доходы и расходы, которые возникают в связи с получением займа (если, по вашему мнению, таковые возникнут).

Практическое задание 6.

С 1 октября 2017 года по 31 декабря 2017 года компания «Бета» занималась строительством завода для собственных производственных нужд. Завод был готов к использованию 1 января 2018 года, а его срок полезного использования, начиная с этой даты, был оценен в пять лет. Совокупные затраты на строительство завода составили 42 млн. руб. Затраты понесены в основном в начале октября 2017 года. Для финансирования строительства были выпущены долгосрочные облигации на сумму 42 млн. руб. Эффективная годовая ставка по облигациям составила 8%. В отчете о финансовом положении на 30 июня 2018 года завод отражен по первоначальной стоимости в 42 млн. руб. за вычетом амортизации, начисленного с 1 января 2018 года. Начисленные проценты в сумме 2,52 млн. руб. отражены как финансовый расход в отчете о совокупном доходе. В соответствии с учетной политикой «Беты» амортизация начисляется ежемесячно. Рассчитайте, как повлияет исправление ошибки и правильное отражение этой ситуации на прибыль «Беты» за год, закончившийся 30 июня 2018 года.

Компания «Каппа» ежегодно составляет финансовую отчетность по состоянию на 30 сентября. 1 октября 2016 года «Каппа» начала арендовать недвижимость на условиях 10-ти летней аренды. Ежегодные арендные платежи составляли 500 тысяч долларов, уплачиваемых в конце года, – первый платеж приходился на 30 сентября 2017 года. «Каппа» понесла первоначальные прямые расходы в сумме 60 тысяч долларов на организацию аренды. Годовая процентная ставка, подразумеваемая в договоре аренды, равна 10%. Если годовая ставка дисконтирования равна 10%, приведенная стоимость 1 доллара к уплате в конце каждого года в течение периода с 1-го по 10-й годы составляет 6.145 доллара. Покажите и объясните, каким образом вышеуказанные операции будут отражены в финансовой отчетности компании «Каппа» за год, заканчивающийся 30 сентября 2017 года.

#### **Тема 6. Раскрытие в отчетности информации о финансовых результатах и налогах на прибыль**

Практическое задание 1.

Компания «Дельта» является производителем оборудования и готовит свою отчетность по состоянию на 30 сентября. Рассмотрите две операции по продаже оборудования.

Операция 1.

 01.09.2016 «Дельта» заключила договор на поставку оборудования класса «А». Поставка оборудования была осуществлена 30.09.2016. В соответствии с условиями договора покупатель обязан оплатить оборудование двумя платежами по 1 млн.долл. по сроку 30.09.2017 и 30.09.2018. Рыночная ставка, по которой «Дельта» может предоставить финансирование с учетом кредитного риска покупателя, составляет 8% годовых. Покупатель произвел оплату в сроки, установленные договором.

Операция 2.

01.07.2016 «Дельта» заключила договор с покупателем на поставку оборудования класса «В», которое требует длительного срока изготовления. Принимая данный факт во внимание, покупатель 01.07.2016 полностью оплатил сумму, причитающуюся по договору в размере 3 млн.долл. «Дельта» сразу же приступила к изготовлению оборудования. Срок изготовления оборудования составил 1 год и 3 месяца (что соответствует условиям договора) и 30.09.2017 «Дельта» осуществила поставку оборудования покупателю.

Оборудование класса «В» является стандартным оборудованием. Заказы на изготовление подобного оборудования возникают несколько раз в год и «Дельта» уверена, что всегда найдет покупателя на данное оборудование. Условиями договора также определено, что в случае расторжения договора по любым обстоятельствам, «Дельта» обязана возвратить сумму предоплаты в полном объеме.

Рыночная ставка привлечения финансирования для «Дельты» составляет 10% годовых.

 Объясните, как данные операции должны быть отражены в отчетности за год, закончившийся 30.09.2016 и 30.09.2017

Практическое задание 2

Компания «Каппа» ежегодно составляет финансовую отчетность по состоянию на 30 сентября. В течение года, закончившегося 30 сентября 2019 года, «Каппа» совершила следующие операции:

1). 1 сентября 2018 года «Каппа» продала покупателю оборудование. «Каппа» также согласилась обслуживать оборудование в течение двухлетнего периода, начиная с 1 сентября 2018 года, без дополнительной оплаты. Полная сумма к оплате покупателем по данной сделке была согласована в сумме, как показано ниже:

– 800 тыс. долларов, если покупатель оплатит до 31 декабря 2018 года.

– 810 тыс. долл., если покупатель оплатит до 31 января 2019 года.

– 820 тыс. долл., если покупатель оплатит до 28 февраля 2019 года.

Руководство «Каппы» считает, что с высокой долей вероятности покупатель заплатит за изделия в январе 2019 года. Продажная цена оборудования, реализуемого отдельно, составляла 700 тыс. долларов, и «Каппа» обычно ожидает получить возмещение в сумме 140 тыс. долларов за его обслуживание в течение двух лет. Альтернативные суммы к получению должны рассматриваться как переменное возмещение.

2) 20 сентября 2018 года «Каппа» продала покупателю 100 одинаковых изделий по 2 тыс. долларов за каждое. Стоимость производства каждого изделия составляет для «Каппы» 1,600 долларов. Условия продажи таковы, что покупатель имеет право на возврат товара в течение трех месяцев, с полным возмещением. По истечении трехмесячного периода покупатель больше не может возвращать товар и должен немедленно его оплатить. «Каппа» ранее уже совершала подобные операции с этим покупателем и может надежно оценить, что 4% продукции будет, вероятно, возвращено в течение трехмесячного периода.

 Покажите и объясните, каким образом будут отражены обе данные операции в финансовой отчетности компании «Каппа» за год, закончившийся 30 сентября 2018 года.

Практическое задание 3.

30 сентября 2018 года «Дельта» заключила договор на поставку оборудования. Поставка оборудования была осуществлена в тот же день и в этот же день покупатель полностью оплатил сумму договора в размере 10 млн. долларов. Условиями договора предусмотрено бесплатное капитальное техническое обслуживание данного оборудования, которое должно быть произведено 30 сентября 2018 и 2019 годов.

Продажная цена оборудования, реализуемая отдельно составляет 9 млн. долларов.

Услуга капитального технического обслуживания оборудования, реализуемая

отдельно, стоит 1,5 млн. долларов за 1 проверку.

Рыночная ставка, по которой «Дельта» может получить финансирование, составляет 9% годовых. Объясните, как данные операции должны быть отражены в отчетности за год, закончившийся 30 сентября 2018 и 2019 годов.

Практическое задание 4.

Организация приобрела автомобиль стоимостью 600 000 долл., ликвидационная стоимость 0 долл., Срок полезного использования в бухгалтерском учете оценен в 6 лет. Срок полезного использования по налоговому законодательству установлен 3 года.

Рассчитайте отложенный налог за каждый из 6 лет.

#### **Тема 7. Объединение бизнеса**

Кейс-задание

 Компания «Альфа» владеет инвестициями в две другие компании – «Бета» (Примечание 1) и «Гамма» (Примечание 2). Предварительные отчеты о финансовом положении компаний «Альфа» и «Бета» по состоянию на 30 сентября 2018 года представлены ниже.

Примечание 1 – Инвестиции компания «Альфа» в компанию «Бета»

 1 октября 2011 года компания «Альфа» приобрела 120 млн. акций компании «Бета» и получила контроль над «Бетой», начиная с этой даты. Покупка была профинансирована путем денежного платежа в сумме 144 миллиона долларов, сделанного «Альфой» 1 октября 2011 года в пользу бывших акционеров «Беты», а также последующего денежного платежа в сумме 145 миллионов 200 тысяч долларов, сделанного «Альфой» в пользу бывших акционеров «Беты» 1 октября 2013 года. Годовая ставка дисконтирования для использования в расчетах приведенной стоимости равна 10%, а соответствующий коэффициент дисконтирования равен 0.826. «Альфа» правильно отразила платежи, сделанные в пользу бывших акционеров «Беты», в своей отдельной финансовой отчетности. Цифра стоимости инвестиций в финансовой отчетности «Альфы» была округлена до ближайшего миллиона долларов.

 Компания «Альфа» понесла расходы по проведению проверки должной добросовестности в сумме 1 миллиона долларов, относящиеся к сделке по приобретению «Беты», и включила эти расходы в балансовую стоимость своей инвестиции в компанию «Бета». На 1 октября 2011 года в индивидуальной финансовой отчетности «Беты» была отражена нераспределенная прибыль в сумме 80 млн. долларов.

Руководство «Альфы» провело оценку справедливой стоимости идентифицируемых активов и обязательств «Беты» на 1 октября 2011 года. При этом было выявлено следующее:

 - недвижимость балансовой стоимостью 120 миллионов долларов (40 млн. долларов относится к компоненту земельного участка) имела предполагаемую справедливую стоимость 160 миллионов долларов (60 млн. долларов – компонент земельного участка). Предполагаемый остаточный срок полезной службы компонента зданий в составе недвижимости на 1 октября 2011 года составлял 40 лет.

 – балансовая стоимость машин и оборудования составляла 120 млн. долларов, а их справедливая стоимость оценивалась в 130 млн. долларов. Предполагаемый остаточный срок полезной службы этих машин на 1 октября 2011 года составлял два года.

 – данные корректировки до справедливой стоимости не были отражены в отдельной финансовой отчетности «Беты». В консолидированной финансовой отчетности корректировки до справедливой стоимости будут рассматриваться как временные разницы для целей расчета отложенного налога.
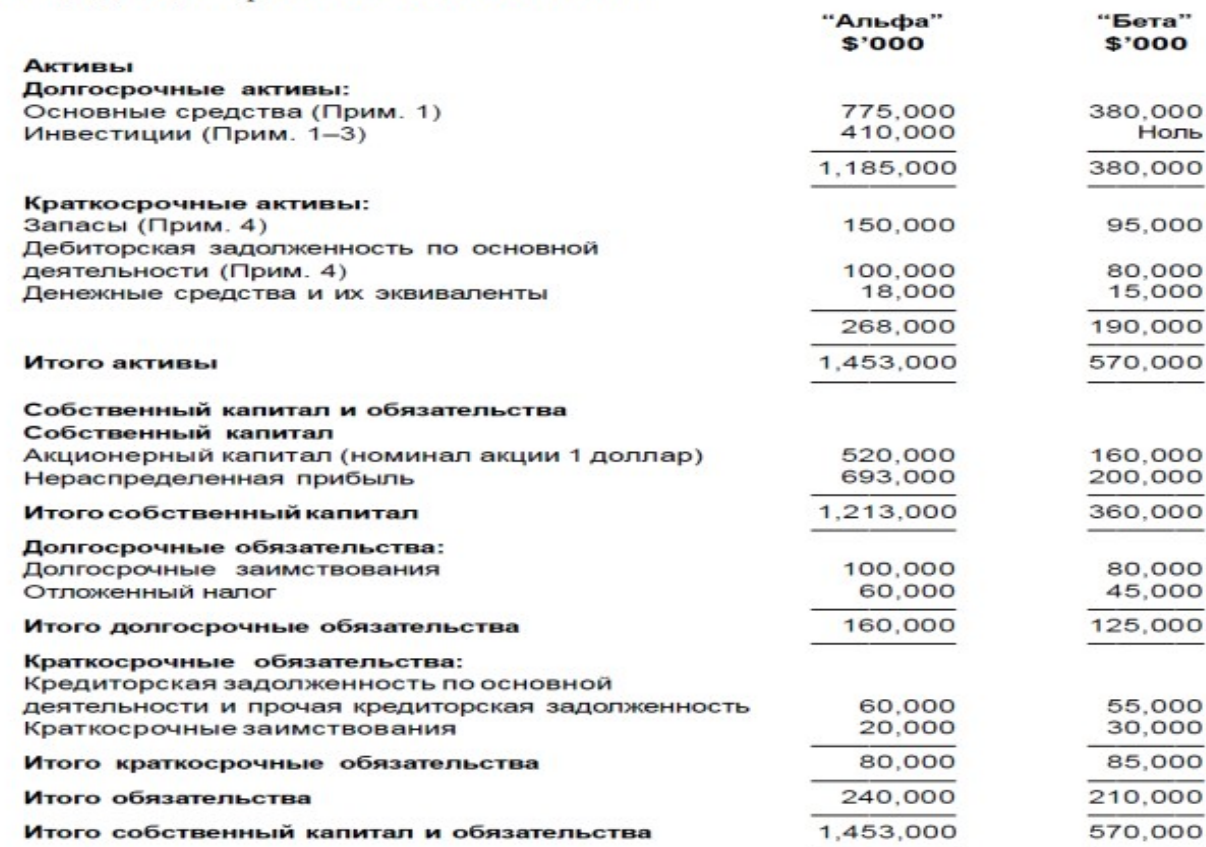

Ставка налога, применяемая к временным разницам, равна 20%.

1 октября 2011 года руководство «Альфы» первоначально оценило неконтролирующую долю участия в компании «Бета» по ее справедливой стоимости на эту дату. На 1 октября 2011 года справедливая стоимость обыкновенной акции компании «Бета» (которая может быть использована в целях оценки справедливой стоимости неконтролирующей доли участия) составила 1 доллар 70 центов. Никакого обесценения гудвила, возникшего при приобретении компании «Бета», не было выявлено вплоть до 30 сентября 2018 года включительно.

Примечание 2 – Инвестиции «Альфы» в компанию «Гамма»

1 октября 2015 года «Альфа» приобрела 36 млн. акций компании «Гамма», осуществив денежный платеж в размере 145 миллионов долларов. На эту дату, выпущенный акционерный капитал «Гаммы» составлял 120 млн. обыкновенных акций. На 1 октября 2015 года и на 30 сентября 2018 года. в отдельной финансовой отчетности «Гаммы» была отражена нераспределенная прибыль в размере, соответственно, 45 млн. долларов и 65 млн. долларов. Начиная с 1 октября 2015 года, ни один из прочих инвесторов не владел более чем 2% обыкновенных акций "Гаммы".

Примечание 3 – Инвестиции «Альфы» в компанию «Дельта»

1 октября 2012 года «Альфа» выпустила 80 млн. своих обыкновенных акций в обмен на 80% долю акций в компании «Дельта». Выпущенный акционерный капитал компании «Дельта» составляет 100 млн. акций. Справедливая стоимость одной обыкновенной акции компании «Альфа» на эту дату равнялась 1 доллару 40 центам. На 1 октября 2012 года справедливые стоимости чистых активов «Дельты» были равны их балансовым стоимостям. 1 октября 2012 года руководство «Альфы» провело первоначальную оценку неконтролирующей доли участия в компании «Дельта» по ее справедливой стоимости на эту дату. На 1 октября 2012 года справедливая стоимость обыкновенной акции компании «Дельта» (которая может быть использована в целях оценки справедливой стоимости неконтролирующей доли участия) составила 1 доллар 10 центов.

Отдельная финансовая отчетность «Дельты» отражала чистые активы в следующих суммах:

110 млн. долларов на 1 октября 2012 года.

170 млн. долларов на 30 сентября 2017 года.

В году, заканчивающемся 30 сентября 2018 года, в отдельной финансовой отчетности «Дельты» была отражена прибыль в размере 24 млн. долларов. 31 марта 2018 года «Дельта» выплатила дивиденды в сумме 9 млн. долларов.

30 июня 2018 года «Альфа» продала свою долю акций «Дельты», получив денежное возмещение в сумме 180 млн. долларов. В отдельной финансовой отчетности «Альфы» прибыль от продажи акций «Дельты» была признана правильно. Никакого обесценения гудвила, возникшего при покупке «Дельты», не произошло в период с 1 октября 2012 года по 30 июня 2018 года.

Примечание 4 . Внутригрупповые торговые операции «Альфа» поставляет компании «Бета» комплектующие с наценкой в размере 25% к их себестоимости. Дебиторская задолженность компании «Альфа» на 30 сентября 2018 года включает 10 млн. дебиторской задолженности «Беты», относящейся к продажам комплектующих. 29 сентября 2018 года «Бета» уплатила «Альфе» 10 млн. долларов в урегулирование непогашенного остатка. «Альфа» получила означенную сумму и отразила ее в учете 3 октября 2018 года.

 На 30 сентября 2018 года запасы «Беты» включали 15 млн. долларов в отношении комплектующих, приобретенных у «Альфы». Все такие запасы оцениваются по их первоначальной себестоимости для «Беты.

Задание:

 1. Рассчитайте величину прибыли или убытка при продаже инвестиции в компанию «Дельта», которая должна быть отражена в консолидированном отчете о прибыли и убытках компании «Альфа» за год, заканчивающийся 30 сентября 2018 года.

2. Подготовьте консолидированный отчет о финансовом положении компании «Альфа» по состоянию на 30 сентября 2018 года. Вам необходимо рассмотреть влияние отложенного налогообложения по любым сделанным Вами корректировкам только в тех случаях, когда в вопросе содержится конкретная ссылка на отложенный налог. Все вычисления следует округлять до одной тысячи долларов.

#### **Тема 8. Основы формирования консолидированной отчетности**

Кейс-задание

 В число инвестиций компании «Альфа» включены дочерние компании – «Бета» и «Гамма». Отчеты о прибыли и убытках и прочем совокупном доходе и краткие отчеты об изменениях в капитале всех трех компаний за год, закончившийся 31 марта 2016 года, представлены ниже:

#### Отчеты о прибыли и убытках и прочем совокупном доходе

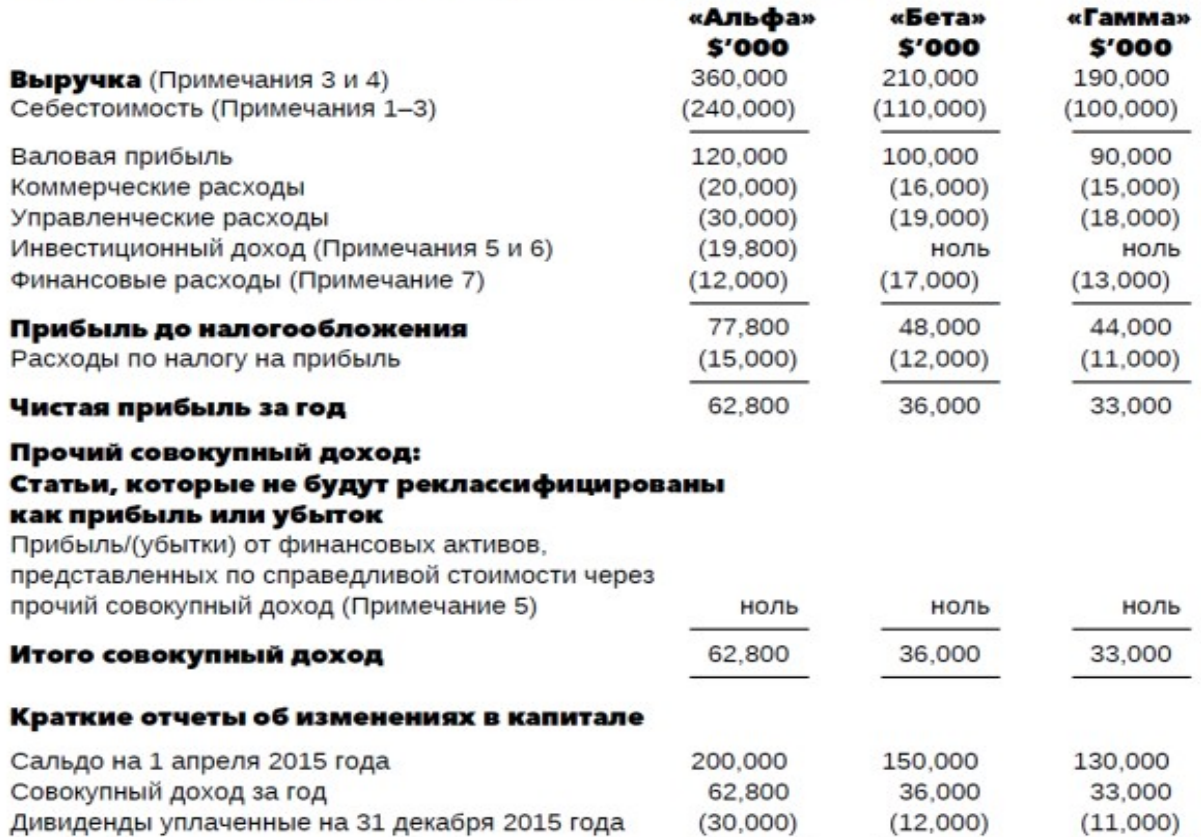

Сальдо на 31 марта 2016 года

Примечание 1 – Инвестиции «Альфы» в компанию «Бета» 1 апреля 2004 года

232,800

174,000

152,000

«Альфа» приобрела 80% обыкновенных акций компании «Бета» и получила контроль над «Бетой». «Альфа» уплатила 64 млн. долларов денежными средствами за эти акции.

На 1 апреля 2004 года справедливая стоимость чистых активов «Беты» составляла 70 млн. долларов.

Никакие из активов и обязательств «Беты», существовавших на 1 апреля 2004 года, больше не находились в составе активов и обязательств «Беты» по состоянию на 31 марта 2015 года.

«Альфа» оценивала неконтролирующую долю участия в капитале «Беты», используя метод пропорции чистых активов. Окончательный гудвил, возникший при покупке «Беты», был правильно отражен в консолидированной финансовой отчетности «Альфы». В период по 31 марта 2015 года включительно, не было необходимости проводить обесценение данного гудвила.

Проведенный 31 марта 2016 года ежегодный тест на обесценение гудвила, возникшего в связи с приобретением «Беты», показал, что возмещаемая стоимость совокупных чистых активов (включая гудвил) на указанную дату составляла 180 млн. долларов. Для целей обесценения «Бета» рассматривается в качестве отдельной единицы, генерирующей денежные средства. Любое обесценение гудвила должно относиться на себестоимость.

Примечание 2 – Инвестиции «Альфы» в компанию «Гамма» 1 октября 2015 года «Альфа» приобрела 60% акционерного капитала компании «Гамма» и получила над ней контроль.

На 1 октября 2015 года «Гамма» имела 50 млн. выпущенных обыкновенных акций и, начиная с этой даты, не выпускала новых акций. Приобретение финансировалось как представлено ниже:

– «Альфа» выпустила две новых акции для бывших акционеров «Гаммы» в обмен на каждые три акции «Гаммы», приобретаемых «Альфой». На 1 октября 2015 года справедливая стоимость одной обыкновенной акции «Альфы» составляла 2 доллара 80 центов, а справедливая стоимость одной обыкновенной акции «Гаммы» составляла 3 доллара 70 центов.

– «Альфа» согласилась выплатить сумму в размере 24 миллиона 200 тысяч долларов в пользу бывших акционеров «Гаммы» 30 сентября 2017 года. На 1 октября 2015 года приростная ставка процента на заемный капитал «Альфы» составляла 10% годовых.

– «Альфа» согласилась сделать еще один денежный платеж в пользу бывших акционеров «Гаммы» 31 декабря 2019 года, если накопленная прибыль «Гаммы» за 4-х летний период с 1 октября 2015 года по 30 сентября 2019 года превысит 150 миллионов долларов. На 1 октября 2015 года справедливая стоимость данного обязательства оценивалась в 40 миллионов долларов. На 31 марта 2016 года обязательство было переоценено до 42 миллионов долларов.

«Альфа» приняла решение применять метод справедливой стоимости для оценки неконтролирующей доли участия при отражении гудвила, возникшего при покупке «Гаммы». Для этой цели может быть использована справедливая стоимость одной обыкновенной акции «Гаммы» на 1 октября 2015 года. Нет необходимости в отражении какого-либо обесценения гудвила, возникшего в связи с приобретением «Гаммы», в консолидированной финансовой отчетности «Альфы» за год, заканчивающийся 31 марта 2016 года.

На 1 октября 2015 года справедливая стоимость чистых активов «Гаммы» равнялась их балансовой стоимости, отраженной в финансовой отчетности «Гаммы», за исключением следующего:

 – По объектам недвижимости превышение справедливой стоимости над балансовой стоимостью составило 25 милионов долларов (10 млн. долларов данного превышения относится к компоненте земельного участка). Предполагаемый остаточный срок полезной службы компоненты зданий в составе недвижимости на 1 октября 2015 года составлял 20 лет.

– По машинам и оборудованию превышение справедливой стоимости над балансовой стоимостью составило 8 миллионов долларов. Предполагаемый остаточный срок полезной службы машин и оборудования «Гаммы» на 1 октября 2015 года составлял четыре года.

Весь износ основных средств относится на себестоимость. Вы можете сделать допущение о том, что прибыль «Гаммы» за год, заканчивающийся 31 марта 2016 года, начислялась равномерно в течение года.

Примечание 3 – Внутригрупповые торговые операции

 «Альфа» поставляет «Бете» и «Гамме» используемые ими комплектующие. «Альфа» получает норму прибыли в размере 10% по этим поставкам.

Детали продаж комплектующих и наличие их в составе запасов компаний группы приведены ниже.

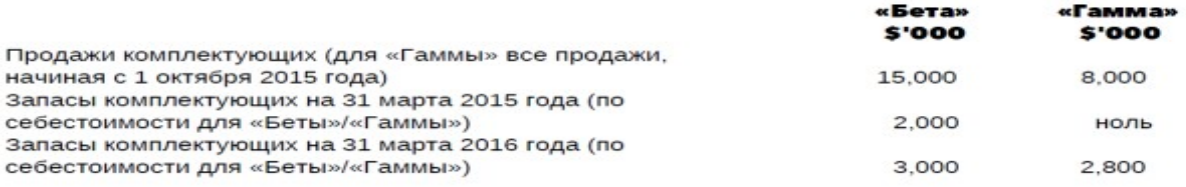

Примечание 4 – Выручка «Альфы» 1 октября 2015 года «Альфа» продала покупателю крупное оборудование на общую сумму 51.2 млн. долларов и кредитовала выручку на 51.2 млн. долларов. Частью договора покупки было условие о том, что «Альфа» обеспечит ежегодное сервисное обслуживание оборудования в течение четырех лет, начиная с 1 октября 2015 года, без дополнительной оплаты. Обычная цена продажи этого оборудования без какого-либо сервисного обслуживания составила бы 60 млн. долларов и «Альфа», как правило, потребовала бы ежегодной платы в сумме 1 млн. долларов за его обслуживание. В отношении данной операции вам следует игнорировать изменение стоимости денег с учетом инфляции.

#### Примечание 5 – Прочие инвестиции

 «Альфы» Помимо инвестиций в «Бету» и «Гамму», «Альфа» имеет еще одну инвестицию – в предприятие Х. «Альфа» сделала вложения в эти акции 1 июля 2015 года, уплатив 40 млн. долларов, и определила данную инвестицию к учету по справедливой стоимости через прочий совокупный доход. С целью защиты от длительного снижения справедливой стоимости инвестиции в предприятие Х, «Альфа» приобрела опцион на продажу данной инвестиции. Стоимость опциона составила 6 млн. долларов, и он рассматривался как эффективный инструмент хеджирования от длительного снижения справедливой стоимости инвестиций в предприятие Х. На 31 марта 2016 года справедливая стоимость инвестиций в акции предприятия Х составляла 37 млн. долларов, а справедливая стоимость опциона на продажу равнялась 8.7 млн. долларов. Помимо признания инвестиций в предприятие Х и опциона на продажу по себестоимости, «Альфа» не сделала никаких других записей в своей предварительной финансовой отчетности. «Альфа» хочет использовать учет хеджирования, насколько это позволяют Международные стандарты финансовой отчетности.

#### Примечание 6 – Инвестиционный доход

Весь инвестиционный доход «Альфы» правильно отражен в отдельной финансовой отчетности «Альфы». Примечание 7 – Выпуск облигаций 1 апреля 2015 года «Альфа» выпустила конвертируемую бескупонную облигацию единственному институциональному инвестору. Облигация была выпущена на общую сумму 250 млн. долларов и будет погашаться либо конвертироваться в акции 31 марта 2020 года. Если инвестор предпочтет погашение облигации 31 марта 2020 года, то он получит 362 млн. 320 тыс. долларов. Приростная ставка процента на заемный капитал «Альфы» на 1 апреля 2015 года равна 10% годовых. Приведенная стоимость 1 доллара к получению через 5 лет по годовой ставке дисконтирования 10% составляет 62.1 цента.

 Составьте консолидированный отчет о прибылях и убытках и прочем совокупном доходе группы «Альфа».

### **7.3.3. Контрольная работа по темам 1-8**

Вариант 1

Ответьте письменно на вопросы:

Основные элементы бухгалтерской отчетности: понятие и характеристика Особенности учета финансовых инструментов по амортизированной стоимости

Решите задачу:

Компания «Омега» ежегодно составляет финансовую отчетность за год, заканчивающийся 31 декабря.

 В январе 2017 года «Омега» решила исследовать возможность проведения разведочных работ в отдаленном районе с целью выявления месторождений и их промышленной эксплуатации. «Омега» получила разрешение на проведение разведки с 1 марта 2017 года и немедленно начала разведочные работы. «Омега» назвала данный проект «Проект X».

 К 1 мая 2017 года разведка показала наличие достаточных запасов полезных ископаемых, чтобы обеспечить коммерческую целесообразность «Проекта X», а также техническую осуществимость процесса добычи. Рыночные исследования также указывали на то, что будущие доходы, вероятно, будут существенно превышать ожидаемые совокупные затраты. Руководствуясь данными оценками, «Омега» начала подготовку к добыче полезных ископаемых.

Добыча началась 1 ноября 2017 года. По последним оценкам, добыча полезных ископаемых может продолжаться в течение 5 лет, начиная с 1 ноября 2017 года, причем добыча будет осуществляться равномерно в течение пятилетнего периода. В течение 2017 года «Омега» понесла следующие затраты, относящиеся к разведке и разработке месторождений, а также последующей добыче полезных ископаемых:

- **(i)** январь и февраль 2017 года совокупные затраты на формирование первой исследовательской группы и заработную плату ее участников – 100,000 долларов.
- **(ii)** (ii) 1 февраля 2017 года приобретение связанных с разведкой активов за 960,000 долларов. Предполагаемый срок полезной службы активов составляет 4 года, а их ликвидационная стоимость равна нулю. С 1 марта 2017 года по 1 мая 2017 года данные 67 активы эксплуатировались исключительно для целей «Проекта X», а в последующем использовались для других проектов, по которым было получено разрешение на разведку полезных ископаемых.
- **(iii)** (iii) 1 марта 2017 года 30 апреля 2015 года прочие прямые затраты, связанные с оценкой потенциальных месторождений – 420,000 долларов.
- **(iv)** (iv) 1 мая 2017 года единовременный арендный платеж за пять с половиной лет аренды земельного участка, на котором расположено месторождение – 660,000 долларов. Годовые арендные платежи не предусмотрены.
- **(v)** (v) с 1 мая 2017 года по 1 ноября 2017 года затраты на разработку соответствующего оборудования для добычи полезных ископаемых – 410,000 долларов.
- **(vi)** (vi) с 1 мая 2017 года по 1 ноября 2017 года прямые затраты на сооружение добывающей установки и соответствующего оборудования – 6,000,000 долларов.

Ликвидационная стоимость данной установки и оборудования по окончании добычи будет равна нулю. В условиях аренды земли содержится юридическое требование о восстановлении первоначального состояния земельного участка в конце срока аренды.

Сооружение добывающей установки нанесло вред ландшафту. По оценкам руководства на 1 ноября 2017 года, стоимость устранения данного ущерба составит 700,000 долларов на 1 января 2017 года. Данная оценка не изменилась на текущую дату. Применяемая годовая ставка дисконтирования равна 6%. 1 ноября 2017 года приведенная стоимость 700,000 долларов, уплачиваемых 1 ноября 2017 года при годовой ставке дисконтирования в 6%, приблизительно составит 523,080 долларов.

Задание:

 (a) Объясните, как расходы, связанные с разведкой и оценкой полезных ископаемых, следует учитывать в соответствии с Международными стандартами финансовой отчетности.

(b) Объясните, как понесенные в рамках проекта затраты и требование о восстановлении земельного участка будут отражаться в финансовой отчетности компании «Омега» за год, закончившийся 31 декабря 2017 года. Если затраты признаются как активы, укажите, как данные активы будут характеризоваться и рассчитайте их балансовую стоимость. Укажите также, где отражаются соответствующие обязательства.

Вариант 2 Ответьте письменно на вопросы:

Принципы бухгалтерского учета и формирования отчетности Учет расходов, связанных с заключением договоров с покупателями

Решите задачу:

Компания «Омега» составляет финансовую отчетность в соответствии с Международными стандартами финансовой отчетности (МСФО). За два года, закончившиеся 31 марта 2018 года, произошли следующие события: 1 октября 2016 года «Омега» начала строительство нового завода. Затраты, относящиеся к заводу, приводятся ниже:

Статья затрат Сумма \$'000

Приобретение участка земли для строительства завода 20,000

Затраты на выравнивание участка до начала строительства 850

Стоимость материалов, требующихся для строительства завода (Прим. 1) 8,000

Ежемесячные затраты, связанные с наймом строителей (Прим. 1) 500

Прочие ежемесячные накладные расходы, непосредственно связанные со строительством (Прим. 1) 200

Платежи внешним консультантам, привлекаемым по вопросам строительства 500

Доход от временного использования части участка в качестве автомобильной стоянки во время строительства (250)

Затраты на перемещение персонала для работы на новом заводе 400 Затраты на официальное открытие завода (Прим. 2) 200

Примечание 1

В декабре 2016 года в результате пожара были уничтожены материалы на сумму 500,000 долларов. Стоимость данных материалов включена в приведенную выше стоимость материалов. По причине пожара строительные работы были приостановлены на две недели, но данный двухнедельный период был оплачен строителям. Кроме того, в данный период компания понесла дополнительные накладные расходы на сумму 40,000 долларов, связанные с обеспечением безопасности строительного участка в течение временной остановки строительства.

Примечание 2

Строительство завода было завершено 28 февраля 2017 года, и с этой даты строители были переведены на другие проекты. Завод не был готов к вводу в эксплуатацию до 31

марта 2017 года – даты проведения проверки завода местными представителями власти (согласно требованиям местного законодательства), официально подтвердившей безопасность его эксплуатации. Фактически завод был пущен в эксплуатацию только 31 мая 2017 года после официальной церемонии открытия.

Примечание 3

Затраты на строительство в основном финансировались из заемных средств на сумму 30 млн. долларов, которые были привлечены в течение сентября 2016 года. Эффективная годовая процентная ставка по данным заимствованиям составляет 8%. Данные инвестиции были сделаны до того, как появилась необходимость финансирования строительства, и за период, закончившийся 31 марта 2017 года, полученный от данных временных инвестиций доход составил 300,000 долларов.

Примечание 4

Амортизируемый компонент завода включает затраты, относящиеся к зданию. Для большей части этих затрат срок полезной службы оценивается в 40 лет. Однако, замена крыши завода потребуется через 20 лет. Стоимость замены крыши в текущих ценах оценивается в 2.4 млн. долларов.

Примечание 5

«Омега» начисляет износ ежемесячно и отражает основные средства, используя модель учета по первоначальной стоимости.

Примечание 6

К 31 марта 2018 года здание завода не обесценилось.

Задание:

Рассчитайте балансовую стоимость завода, отражаемую в отчете о финансовом положении компании «Омега» по состоянию на 31 марта 2018 года. Подтвердите ваши расчеты соответствующими объяснениями суммы, которую вы включаете первоначальную стоимость завода, и на которую в дальнейшем будет начисляться амортизация.

### **7.3.4. Итоговое тестирование**

1. Информация считается надежной, если:

а) Она отражает значимые факты хозяйственной деятельности предприятия

б) В ней нет существенных искажений и ошибок

в) Она подтверждена независимой аудиторской компанией

г) Показатели, отраженные в финансовой отчетности, не вызывают сомнений у пользователей

2. Изменение в бухгалтерской оценке может влиять:

а) Только на прибыль или убыток текущего или будущего периодов

б) Только на капитал

в) Только на прибыль или убыток текущего периода

г) Либо на прибыль (убыток), либо на капитал

3. Стандарт МСФО (IAS) 8 описывает следующие возможные способы отражения изменений в учетной политике:

а) Текущий

б) Ретроспективный

в) Перспективный

г) Исторический

4. Уменьшение активов или увеличение обязательств, которые приводят к уменьшению собственного капитала, не связанного с распределениями в пользу держателей прав требования в отношении собственного капитала – это …...

5. Организация должна представлять полный комплект финансовой отчетности как минимум …….

6. Запасы в финансовой отчетности отражаются:

а) По наименьшей из двух оценок - себестоимости или чистой возможной цене продажи

б) По наибольшей из двух оценок - себестоимости или чистой возможной цене продажи

в) По справедливой стоимости

г) По фактической себестоимости их приобретения (заготовления) с учетом расходов по доработке

7. Чистая возможная цена продажи - расчетная цена продажи в ходе обычной деятельности за вычетом:

- а) Затрат на завершение производства
- б) Затрат на продажу
- в) Затрат на оплату труда
- г) Затрат на переработку

8. Убыток от обесценения активов рассчитывается как:

а) Разница между выручкой и расходами организации

б) Разница между балансовой и ликвидационной стоимостью имущества

в) Разница между рыночной и балансовой стоимостью имущества

г) Разница между балансовой и возмещаемой стоимостью имущества

9. Оборудование имеет балансовую стоимость 20 млн. руб. В первый год использования он был уценен до 19 млн. руб. Во второй год – дооценен до 23 млн. руб. В результате переоценки, проведенной во втором году были отражены:

а) Прирост в размере 1 млн. руб. в отчете о прибылях и убытках и прочем совокупном доходе

б) Прирост в размере 4 млн. руб. в отчете о прибылях и убытках и прочем совокупном доходе

в) Прирост в сумме 3 млн. руб. в отчете о финансовом положении

г) Прирост в сумме 4 млн. руб. в отчете о финансовом положении

10. После признания инвестиционная недвижимость подлежит оценке на основе модели учета:

а) По амортизируемой стоимости

б) По справедливой стоимости

в) По первоначальной стоимости

г) По ликвидационной стоимости

11. Активы, которые отвечают критериям классификации в качестве предназначенных для продажи, должны оцениваться по наименьшей стоимости из:

- а) Балансовой стоимости
- б) Амортизационной стоимости
- в) Ликвидационной стоимости за вычетом затрат на продажу

г) Справедливой стоимости за вычетом затрат на продажу

12. Возмещаемая сумма – это большая из двух величин:

а) Справедливой стоимости за вычетом расходов на продажу

б) Переоцененной стоимости

в) Ценности использования (приведенной стоимости расчетных будущих потоков денежных средств, ожидаемых от использования актива и его выбытия в конце срока полезного использования)

13. Базовая прибыль на акцию рассчитывается:

а) Путем деления прибыли или убытка, приходящегося на долю держателей обыкновенных акций материнской организации, на средневзвешенное количество обыкновенных акций в обращении в течение периода

б) Путем умножения прибыли или убытка, приходящегося на долю держателей обыкновенных акций материнской организации, на средневзвешенное количество привилегированных акций в обращении в течение периода

в) Путем деления прибыли или убытка, приходящегося на долю держателей обыкновенных акций материнской организации (числитель), на средневзвешенное количество привилегированных акций в обращении в течение периода (знаменатель)

14. Предприятие признает финансовый актив или финансовое обязательство в своем

отчете о финансовом положении только тогда, когда предприятие:

а) Получает доход от использования актива (обязательства)

б) Становится стороной договорных условий инструмента

в) Получает убыток от использования данного актива (обязательства)

15. Финансовый актив – это актив, являющийся:

а) Денежными средствами

б) Частью запасов организации

в) Долевым инструментом другого предприятия

г) Частью инвестиционной недвижимости предприятия

д) Правом, обусловленным договором, получить денежные средства или иной финансовый актив

е) Договором, расчет по которому будет или может быть осуществлен собственными долевыми инструментами, являющимися непроизводным инструментом

16. Финансовое обязательство – это обязательство, являющееся:

а) Обязательством, вытекающим из условий трудового договора

б) Обязательством, обусловленным договором, передать денежные средства или иной финансовый актив

в) Договором, расчет по которому будет или может быть осуществлен собственными долевыми инструментами, являющимися непроизводным инструментом

г) Долгом экономического субъекта по поставленному оборудованию

17. Финансовый актив оценивается по амортизированной стоимости, если выполняются следующие условия:

а) Актив удерживается в рамках бизнес-модели, целью которой является удержание активов для получения предусмотренных договором потоков денежных средств б) Актив удерживается в рамках бизнес-модели, целью которой не является удержание активов для получения предусмотренных договором потоков денежных средств в) Договорные условия финансового актива обуславливают получение в указанные сроки потоков денежных средств, являющихся исключительно платежами основного долга и

процентов на непогашенную сумму основного долга

18. Договор, включающий в себя непроизводный и производный финансовый инструмент, носит название ………

19. Аренда, в рамках которой осуществляется передача практически всех рисков и выгод, связанных с правом собственности на базовый актив – это ……… аренда

20. Затраты по заимствованиям, непосредственно относящиеся к приобретению, строительству или производству квалифицируемого актива:

а) Включаются в первоначальную стоимость этого актива

б) Признаются в качестве расходов

в) Признаются в качестве прибыли

21. Инвестиционный доход, полученный от размещения заемных средств, изначально взятых для строительства квалифицируемого актива:

а) Отражается в отчетности как самостоятельная часть первоначальной стоимости квалифицируемого актива

б) Вычитается из суммы затрат по займам

в) Учитывается отдельно и не влияет на сумму затрат по займам

22. Обязательства по краткосрочным вознаграждениям работников:

Дисконтируются

Недисконтируются

Признаются в качестве прибыли

23. К краткосрочным вознаграждениям работникам относят:

а) Заработную плату и взносы на социальное обеспечение

б) Оплачиваемый ежегодный отпуск и оплачиваемый отпуск по болезни

в) Участие в прибыли и премии

г) Льготы для действующих работников в неденежной форме

д) Пенсионные вознаграждения по выслуге лет

24. Договор, для которого неизбежные затраты на выполнение обязательств по договору превышают ожидаемые от исполнения договора экономические выгоды – это ……… договор

25. Объекты, не отвечающие определению и критериям признания нематериального актива, должны признаваться:

- а) В качестве дебиторской задолженности
- б) В качестве предоплаченных расходов
- в) Как расходы будущих периодов

г) В качестве расходов по мере их возникновения

26. Убыток от обесценения - сумма, на которую …………. стоимость актива превышает его возмещаемую сумму

27. До проведения переоценки первоначальная стоимость основных средств равна 360 000 руб., накопленная амортизация 72 000 руб., после переоценки балансовая стоимость актива составила 372 000 руб. Коэффициент дооценки равен....

28. Если договор не соответствует критериям признания и организация получает возмещение от покупателя, то оно признается в качестве ………….

29. Критериями признания договора поставки продукции являются следующие: а) Стороны утвердили договор и обязуются выполнять предусмотренные договором обязательства

б) Организация может идентифицировать права каждой стороны в отношении товаров или услуг, которые будут переданы

в) Договор имеет коммерческое содержание

г) Каждая сторона обладает обеспеченным правовой защитой правом в одностороннем порядке расторгнуть договор, не выполненный ни в какой части, без выплаты компенсации другой стороне

30. Предприятие арендует собственность у третьей стороны. Аренда представляет собой операционную аренду сроком на 10 лет с арендной платой 50000 руб. в год. Таким образом, общая сумма договора составляет ……….. руб**.** 

### **8.2. Методические материалы, позволяющие оценивать знания и умения обучающихся при проведении текущего контроля успеваемости**

Описание показателей и критериев оценивания компетенций на различных этапах их формирования приведен в *Приложении 1.*

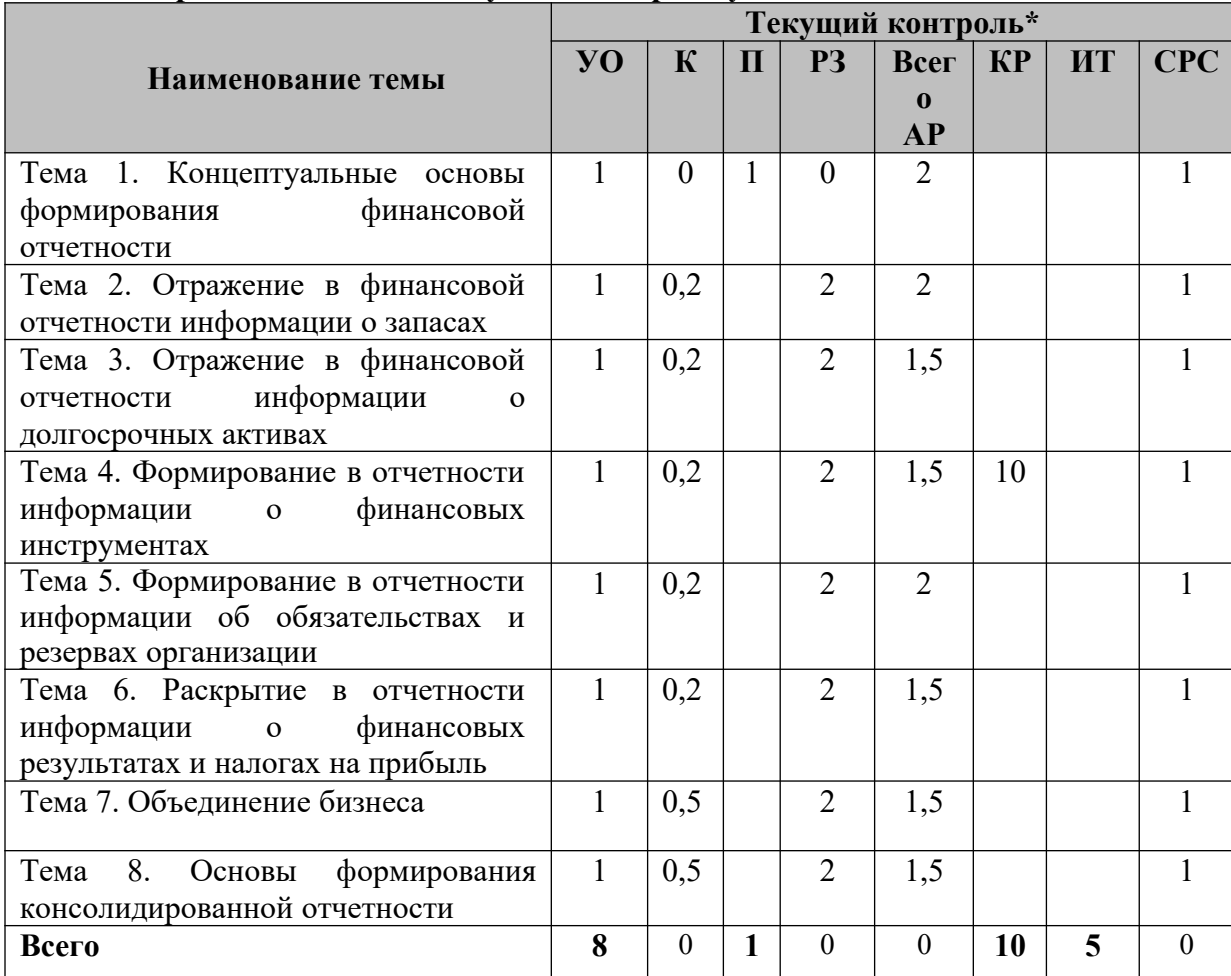

### **8.3. Распределение баллов текущего контроля успеваемости**

**\***

УО – устный опрос

К– конспект

П – презентация реферата

РЗ – решение задач

АР– аудиторная работа

КР – текущие контрольные работы

ИТ – итоговое тестирование

СРС – самостоятельная работа обучающихся

**Виды текущей деятельности определены в разделе 7.3** 

# **8.4. Оценочные средства для проведения промежуточного контроля успеваемости**

**8.4.1. Тематика курсовых работ/курсового проектирования (не предусмотрена)**

### **8.4.2. Вопросы к зачету**

- 1. Назначение и роль МСФО
- 2. Порядок разработки и утверждения МСФО
- 3. Основные элементы бухгалтерской отчетности: понятие и характеристика

4. Понятие контроля в МСФО

5. Концепция поддержания финансового и физического капитала

6. Учетная политика организации: понятие и способы отражения ее изменений в учете и отчетности

7. Принципы бухгалтерского учета и формирования отчетности

8. Порядок исправления и отражения в отчетности ошибок прошлых лет

9. Состав финансовой отчетности общего значения

10. Отчет о финансовом положении: понятие, структура, порядок формирования

11. Отчет о прибыли или убытке и прочем совокупном доходе: понятие, структура, порядок формирования

12. Отчет о движении денежных средств: понятие, структура, порядок формирования

13. Отчет об изменениях в капитале: понятие, структура, порядок формирования

14. Раскрытие информации в примечаниях к финансовой отчетности

15. Промежуточная финансовая отчетность: понятие, структура, порядок формирования

16. Сегментная отчетность: понятие, структура, порядок формирования

17. Отдельная финансовая отчетность: понятие, структура, порядок формирования

18. Особенности формирования отчетности в условиях гиперинфляции

19. Отражение в финансовой отчетности информации о событиях после отчетного периода

20. Понятие запасов и особенности их оценки

21. Понятие основных средств и особенности их первоначальной оценки

22. Последующая оценка основных средств

23. Понятие амортизации основных средств и методы ее расчета

24. Особенности учета внеоборотных активов, предназначенных для продажи

25. Раскрытие информации о прекращаемой деятельности в отчетности организации

26. Понятие инвестиционной собственности, критерии ее признания и оценки

27. Понятие нематериальных активов и критерии их признания

28. Особенности первоначальной оценки нематериальных активов

29. Понятие амортизации нематериальных активов и методы ее расчета

30. Последующая оценка нематериальных активов

31. Обесценение активов. Порядок проведения теста на обесценение

32. Отражение в финансовой отчетности информации об обесценении активов

33. Особенности учета и отражения в финансовой отчетности аренды арендодателем

34. Особенности учета и отражения в финансовой отчетности аренды арендатором

35. Особенности учета и отражения в финансовой отчетности обратной аренды

36. Понятие и виды финансовых активов

37. Понятие и виды финансовых обязательств

38. Методы оценки финансовых инструментов организации при приобретении

39. Особенности учета финансовых активов амортизированной стоимости

40. Особенности учета финансовых активов по справедливой стоимости через прибыли/убытки

41. Особенности учета финансовых активов по справедливой стоимости через прочий совокупный доход

42. Особенности последующей оценки финансовых обязательств

43. Порядок учета и отражения в отчетности обесценения финансовых активов

44. Учет и отражение в отчетности хеджирования справедливой стоимости

45. Учет и отражение в отчетности хеджирования денежных потоков

46. Основные этапы признания выручки по договорам с покупателями в финансовой отчетности

47. Особенности учета скидок, предоставляемых по договорам с покупателями

48. Особенности учета продажи продукции, товаров, работ, услуг при наличие в договоре компонента финансирования

49. Учет расходов, связанных с заключением договоров с покупателями

50. Особенности учета выручки по консигнационным соглашениям

51. Отражение в финансовой отчетности государственной помощи

52. Порядок учета и отражения в финансовой отчетности информации о заемных средствах

53. Порядок учета и отражения в отчетности и информации о краткосрочных вознаграждениях работникам

54. Особенности учета и отражения в отчетности информации о пенсионных планах

55. Порядок учета и отражения в финансовой отчетности информации об оценочных обязательствах

56. Порядок учета и отражения в финансовой отчетности информации об условных активах и обязательствах

57. Особенности отражения в отчетности операций в иностранной валюте, относящихся

к монетарным и немонетарным активам

58. Отложенные налоговые обязательства: понятие, порядок расчета и отражения в отчетности

59. Отложенные налоговые активы: понятие, порядок расчета и отражения в отчетности

60. Методика расчета и отражения в финансовой отчетности налога на прибыль

61. Особенности учета и отражения в отчетности платежей, основанных на акциях

62. Порядок расчета и отражения в отчетности информации о сумме базовой и разводненной прибыли на акцию

63. Признание и оценка приобретенных идентифицируемых активов и принятых обязательств при объединении бизнеса

64. Неконтролирующая доля участия: понятие и особенности расчета

65. Гудвил: понятие и способы расчета

66. Особенности учета и отражения в отчетности обесценения гудвила

67. Раскрытие в финансовой отчетности информации об инвестициях в ассоциированные и совместные предприятия

68. Раскрытие в финансовой отчетности информации об инвестициях в дочерние предприятия

69. Особенности учета инвестиций в ассоциированные компании на основе метода долевого участия

70. Особенности учета и отражения в отчетности информации о совместной деятельности

71. Цель и общие правила формирования консолидированной отчетности

72. Порядок расчета нераспределенной прибыли группы компаний при их консолидации

73. Особенности формирования консолидированного отчета о финансовом положении

74. Особенности формирования консолидированного отчета о прибылях и убытках и прочем совокупном доходе

75. Особенности формирования консолидированного отчета об изменениях собственного капитала

76. Порядок учета и отражения в отчетности выбытия инвестиций в дочернюю компанию

# 8.5. **Методические материалы, позволяющие оценивать знания, умения и навыки обучающихся при проведении промежуточного контроля успеваемости**

Описание показателей и критериев оценивания компетенций на различных этапах их формирования приведен в *Приложении 1.* 

### **8. УЧЕБНО-МЕТОДИЧЕСКОЕ И ИНФОРМАЦИОННОЕ ОБЕСПЕЧЕНИЕ ДИСЦИПЛИНЫ**

# **8.1. Основная литература:**

- 1. Еприкова, Т. Ю. Международные стандарты финансовой отчетности : учебное пособие / Т. Ю. Еприкова. — Новосибирск : Новосибирский государственный университет экономики и управления «НИНХ», 2018. — 168 c. — ISBN 978-5-7014- 0885-0. — Текст : электронный // Электронно-библиотечная система IPR BOOKS : [сайт]. — URL: <https://www.iprbookshop.ru/87130.html>
- 2. Тисленко, Ж. А. Международные стандарты финансовой отчетности : методическое пособие для семинарских (практических) занятий / Ж. А. Тисленко. — Симферополь : Университет экономики и управления, 2019. — 58 c. — Текст : электронный // Электронно-библиотечная система IPR BOOKS : [сайт]. — URL: <https://www.iprbookshop.ru/89487.html>
- 3. Хоружий, Л. И. Международные стандарты финансовой отчетности : учебник / Л. И. Хоружий. — Москва : Научный консультант, 2018. — 290 c. — ISBN 978-5-907084- 38-4. — Текст : электронный // Электронно-библиотечная система IPR BOOKS : [сайт]. — URL: <https://www.iprbookshop.ru/104961.html>

# **8.2. Дополнительная литература**

- 4. Новиков, О. В. Применение международных стандартов финансовой отчетности. Правовые основы / О. В. Новиков. — Москва : Прометей, 2017. — 208 c. — ISBN 978- 5-906879-65-3. — Текст : электронный // Электронно-библиотечная система IPR BOOKS : [сайт]. — URL: <https://www.iprbookshop.ru/94507.html>
- 5. Сытник, О. Е. Теория и практика применения международных стандартов финансовой отчетности : учебное пособие / О. Е. Сытник, Ю. А. Леднёва. — Ставрополь : Ставропольский государственный аграрный университет, АГРУС, 2014. — 68 c. — Текст : электронный // Электронно-библиотечная система IPR BOOKS : [сайт]. — URL:<https://www.iprbookshop.ru/47361.html>

# **8.3. Интернет-ресурсы**:

- 1. [http://www.iprbookshop.ru](http://www.iprbookshop.ru/) Электронно-библиотечная система [ЭБС] «Iprbooks»
- 2.<http://elibrary.ru/> Научная электронная библиотека Elibrary.ru.
- 3. http://cyberleninka.ru Научная электронная библиотека «Киберленинка»
- 4. http://www.dissercat.com / Электронная библиотека диссертаций
- 5. [https://dlib.eastview.com](https://dlib.eastview.com/) Информационный сервис «East View».
- 6. https://www.jstor.org Jstor Полные тексты научных журналов и книг зарубежных издательств.
- 7. [https://elibrary.worldbank.org-](https://elibrary.worldbank.org/) Электронная библиотека Всемирного Банка.
- 8. [https://link.springer.com](https://link.springer.com/)  Полнотекстовые политематические базы академических журналов и книг издательства Springer.
- 9. [https://ebookcentral.proquest.com](https://ebookcentral.proquest.com/)  Ebook Central.Полные тексты книг зарубежных научных издательств.
- 10. [https://www.oxfordhandbooks.com](https://www.oxfordhandbooks.com/)  Доступ к полным текстам справочников Handbooks издательства Oxford по предметным областям: экономика и финансы, право, бизнес и управление.
- 11. [https://journals.sagepub.com](https://journals.sagepub.com/) Полнотекстовая база научных журналов академического издательства Sage.
- 12. [http://www.consultant.r-](./http:%2F%2Fwww.consultant.r-) Справочно-правовая система «Консультант».
- 13. [https://www.garant.ru-](./https:%2F%2Fwww.garant.ru-) Электронный периодический справочник «Гарант».
- 14. http://www.gks.ru Официальный сайт Федеральной службы государственной статистики

### **8.4. Программное обеспечение**

Программное обеспечение электронного обучения включает в себя:

- − Систему электронной поддержки образовательного процесса и дистанционного обучения ЭИОС ЧОУ ВО ВИУ, обеспечивающую разработку и комплексное использование электронных образовательных ресурсов;
- − Программное обеспечение для проведения вебинаров, онлайн-консультаций, видеоконференций (Яндекс.Телемост);
- − Операционная система Microsoft Windows 10 Professional 64 bit
- − Пакет офисных приложений «OpenOffice», Офисный пакет «LibreOffice»
- − БД Консультант плюс,
- − Веб-браузеры (Яндекс.Браузер, Google Chrome (свободное ПО)).

### **9. МАТЕРИАЛЬНО-ТЕХНИЧЕСКОЕ ОБЕСПЕЧЕНИЕ ДИСЦИПЛИНЫ**

Помещения представляют собой учебные аудитории для проведения учебных занятий, предусмотренных программой, оснащенные оборудованием и техническими средствами обучения: помещения для проведения занятий: лекционного типа, семинарского типа, групповых и индивидуальных консультаций, текущего контроля и промежуточной аттестации.

Помещения для самостоятельной работы обучающихся оснащены компьютерной техникой с возможностью подключения к сети «Интернет» и обеспечены доступом в электронную информационно-образовательную среду

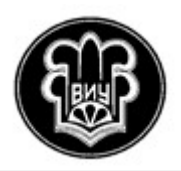

УТВЕРЖДАЮ Ректор

\_\_\_\_\_\_\_\_\_\_\_\_\_\_\_М.В. Цуциева

13.04.2022 г.

# **РАБОЧАЯ ПРОГРАММА ДИСЦИПЛИНЫ**

# **«Экономика Республики Северная Осетия-Алания»**

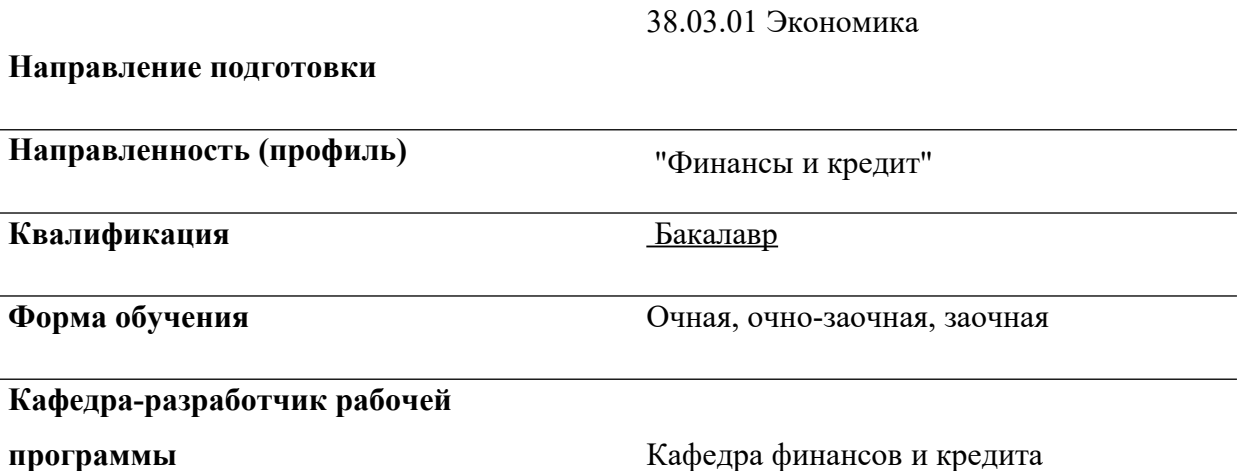

Программа составлена в соответствии с Федеральным государственным образовательным стандартом по направлению 38.03.01 Экономика, утвержденным приказом Министерства науки и высшего образования Российской Федерации №954 от 12.08.2020 учебным планом подготовки бакалавра по направлению 38.03.01 Экономика, утвержденным Ученым советом ЧОУ ВО ВИУ (протокол № 6 от 13.04.2022)

Составитель: к.э.н., доцент кафедры «Финансы и кредит» Л.Э. Кабисова

Рабочая программа обсуждена и утверждена на заседании кафедры финансов и кредита

(протокол от « $11 \times$  марта  $2022 \text{ r. } \mathcal{N} \leq 6$ ).

Зав. кафедрой\_\_\_\_\_\_\_\_\_\_\_\_\_\_\_\_\_\_\_\_\_\_\_\_/Тадтаева В.В.

# **СОДЕРЖАНИЕ**

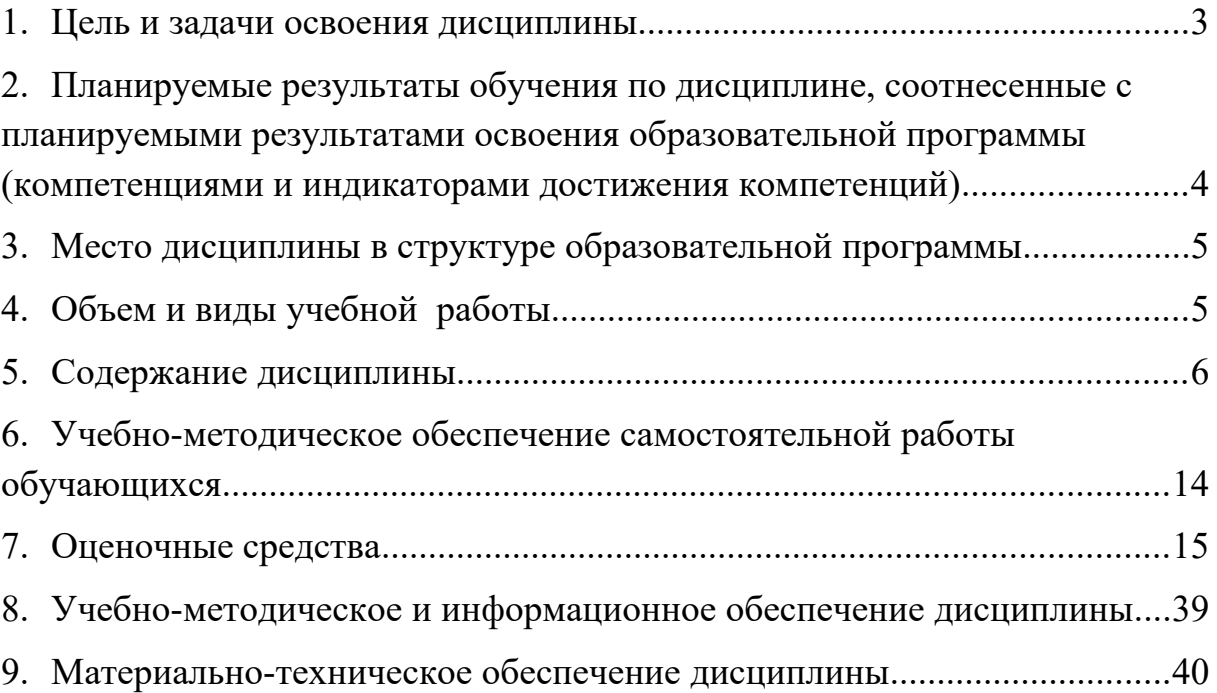

### <span id="page-165-0"></span>**ЦЕЛЬ И ЗАДАЧИ ОСВОЕНИЯ ДИСЦИПЛИНЫ**

Целью освоения дисциплины «Экономика Республики Северная Осетия-Алания» является: предметное освоение студентами таких ее компонентов как: исторический аспект; административно территориальное устройство РСО-Алания и ее геополитическое положение; национальное богатство республики; природные ресурсы и их значение для экономического развития социальный и количественный состав населения республики и задачи в области демографического развития; вопросы социальной мобильности и динамики их трансформации.

Задачи:

- история развития Республики Северная Осетия-Алания;
- структура, основные доминирующие звенья хозяйственного комплекса их состояние и цели развития;
- агропромышленный комплекс республики: состояние перспективы и необходимость государственного регулирования в данном секторе экономики, а также состояние пищевой и перерабатывающей отраслей народного хозяйства, торговли и сфера услуг;
- развитие науки, культуры, образования и здравоохранения в Республике Северная Осетия-Алания.

### **ПЛАНИРУЕМЫЕ РЕЗУЛЬТАТЫ ОБУЧЕНИЯ ПО ДИСЦИПЛИНЕ, СООТНЕСЕННЫЕ С ПЛАНИРУЕМЫМИ РЕЗУЛЬТАТАМИ ОСВОЕНИЯ ОБРАЗОВАТЕЛЬНОЙ ПРОГРАММЫ (КОМПЕТЕНЦИЯМИ И ИНДИКАТОРАМИ ДОСТИЖЕНИЯ КОМПЕТЕНЦИЙ)**

<span id="page-166-0"></span>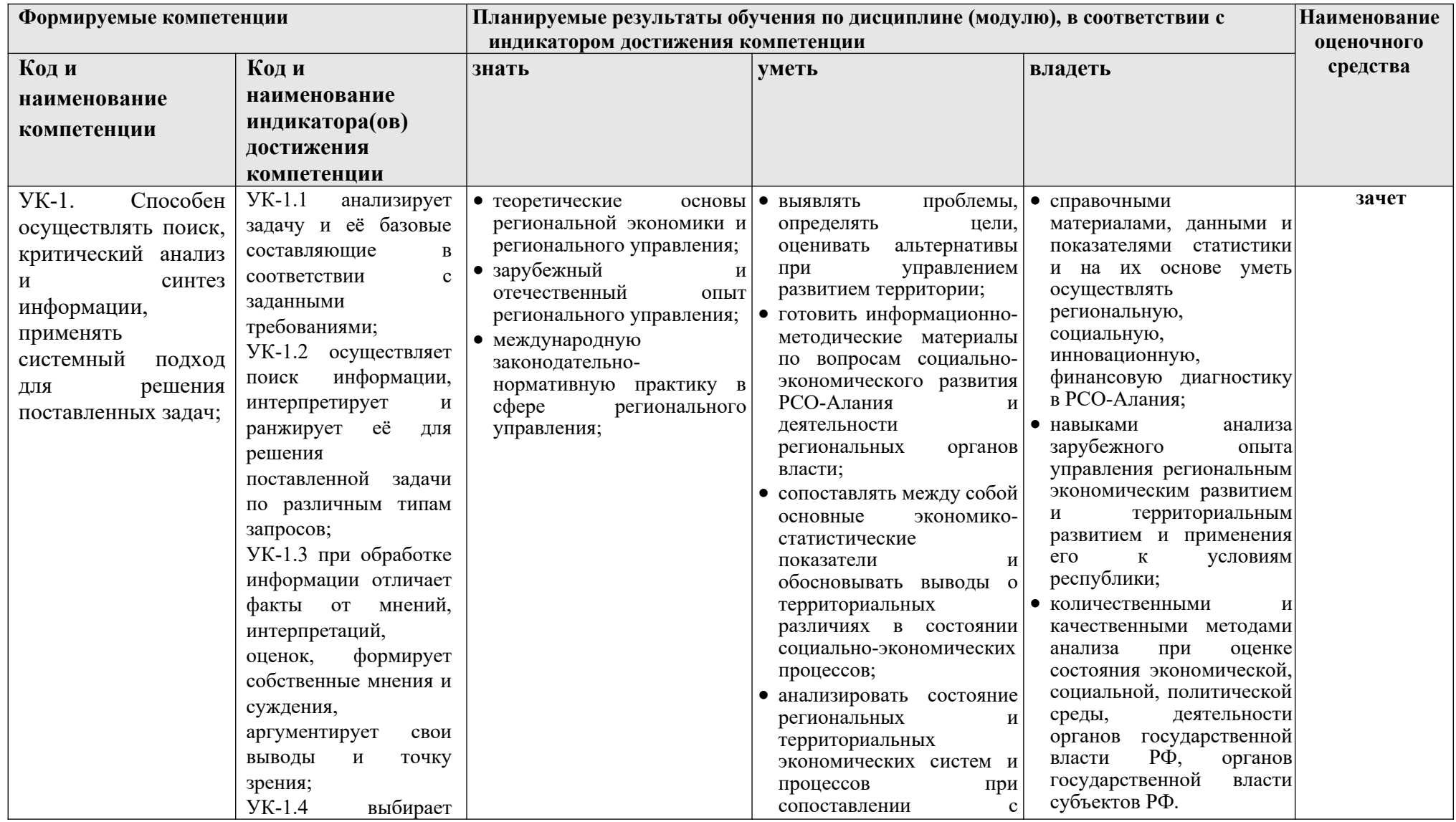

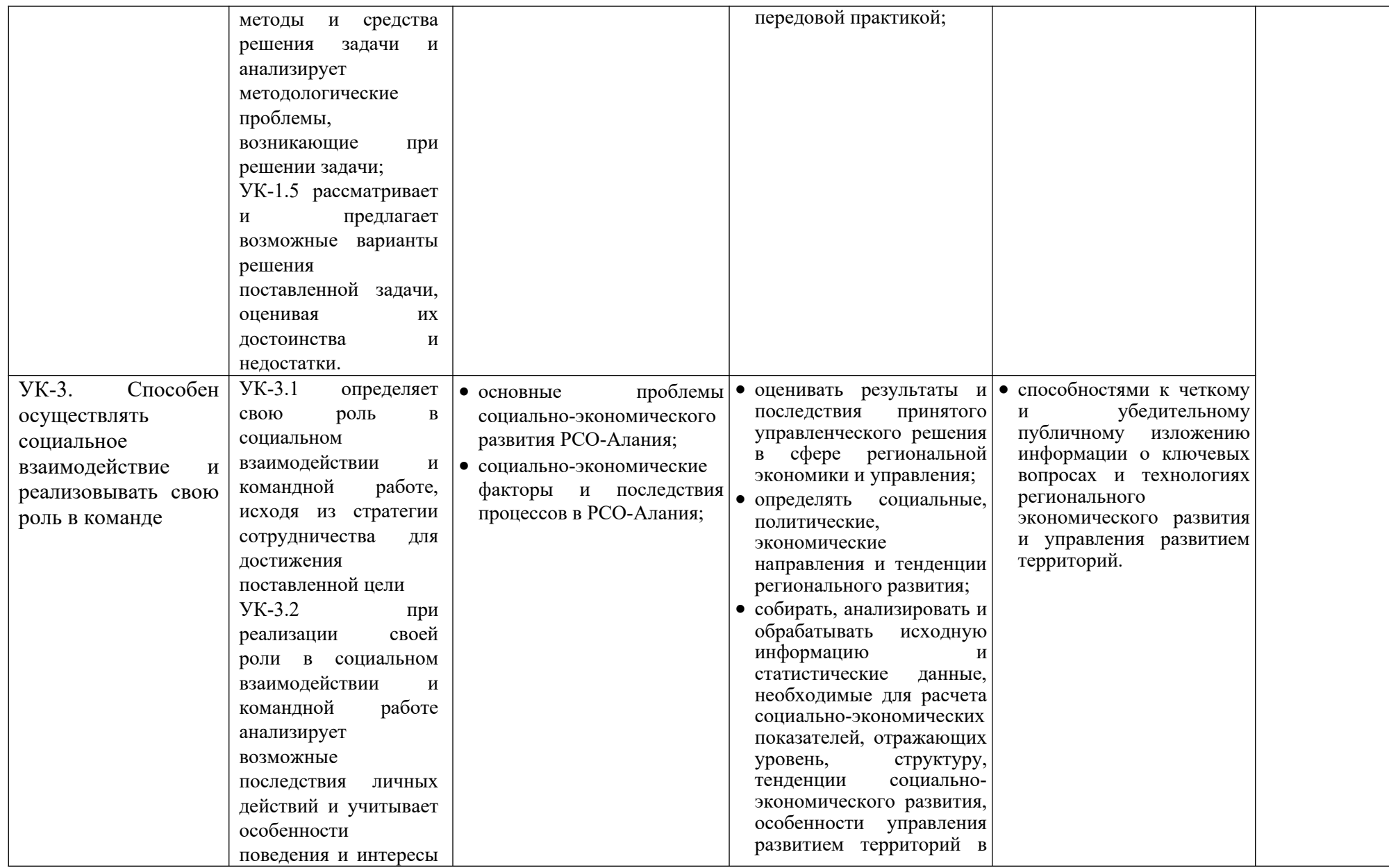

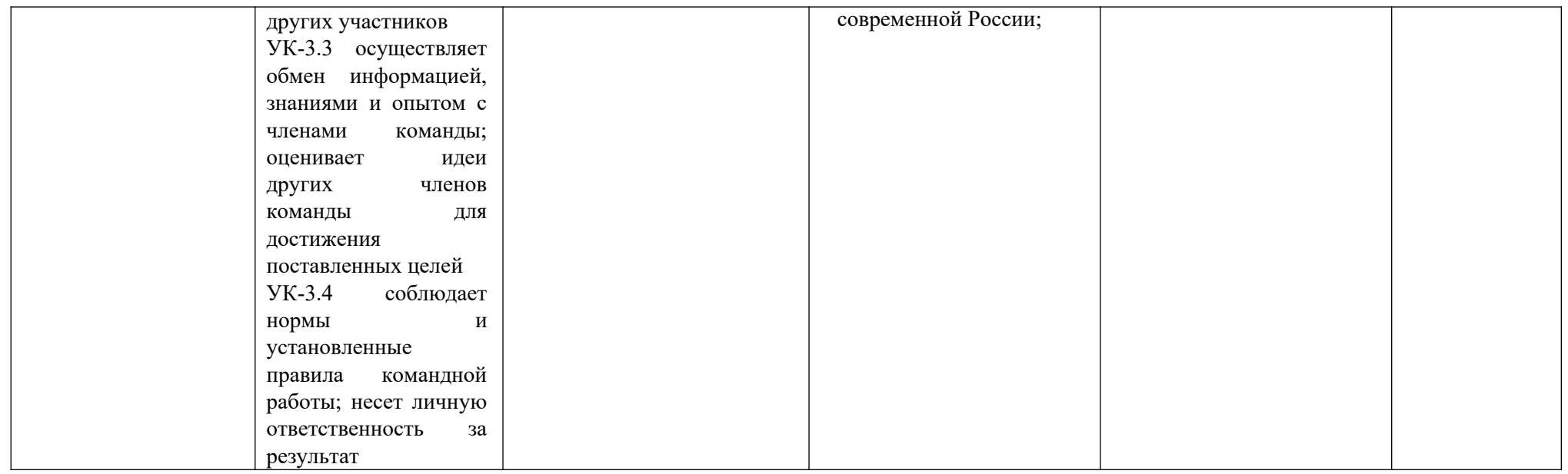

# <span id="page-169-0"></span>**3. МЕСТО ДИСЦИПЛИНЫ В СТРУКТУРЕ ОБРАЗОВАТЕЛЬНОЙ ПРОГРАММЫ**

Дисциплина «Экономика Республики Северная Осетия-Алания» относится к дисциплинам Блок 1. Дисциплины (модули). Часть, формируемая участниками образовательных отношений. Б1.В.ДВ.04.01. Дисциплина изучается в 4 семестре.

# <span id="page-169-1"></span>**4. ОБЪЕМ И ВИДЫ УЧЕБНОЙ РАБОТЫ**

Общая трудоемкость дисциплины составляет 2 зачётные единицы. (72 часа).

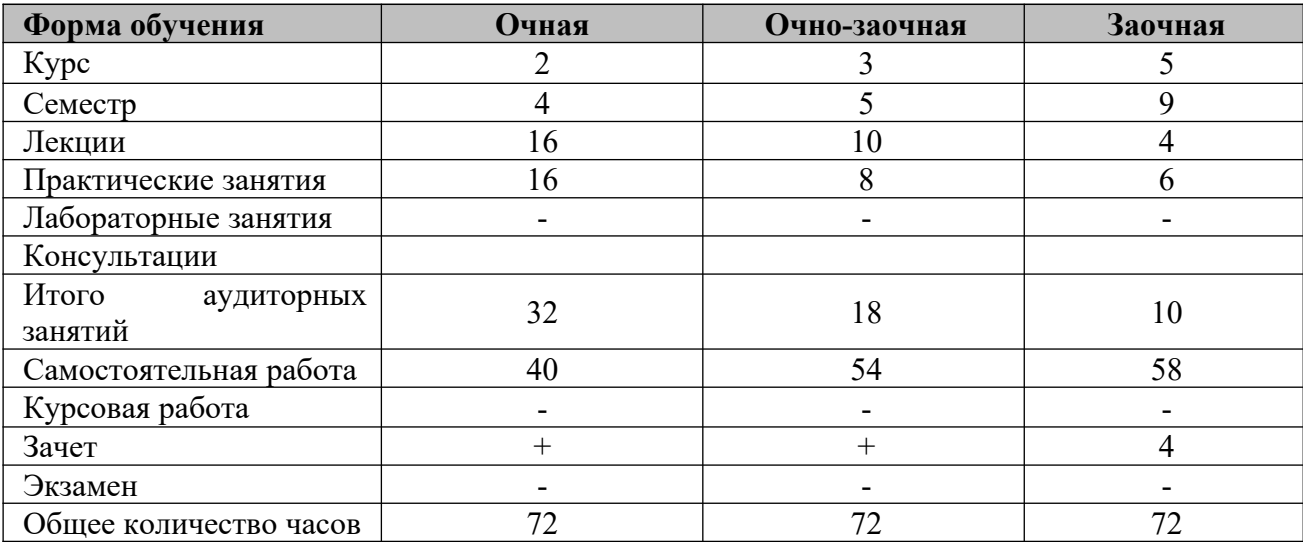

# <span id="page-170-0"></span>**5. СОДЕРЖАНИЕ ДИСЦИПЛИНЫ**

# **5.1. Распределение фонда времени по темам дисциплины**

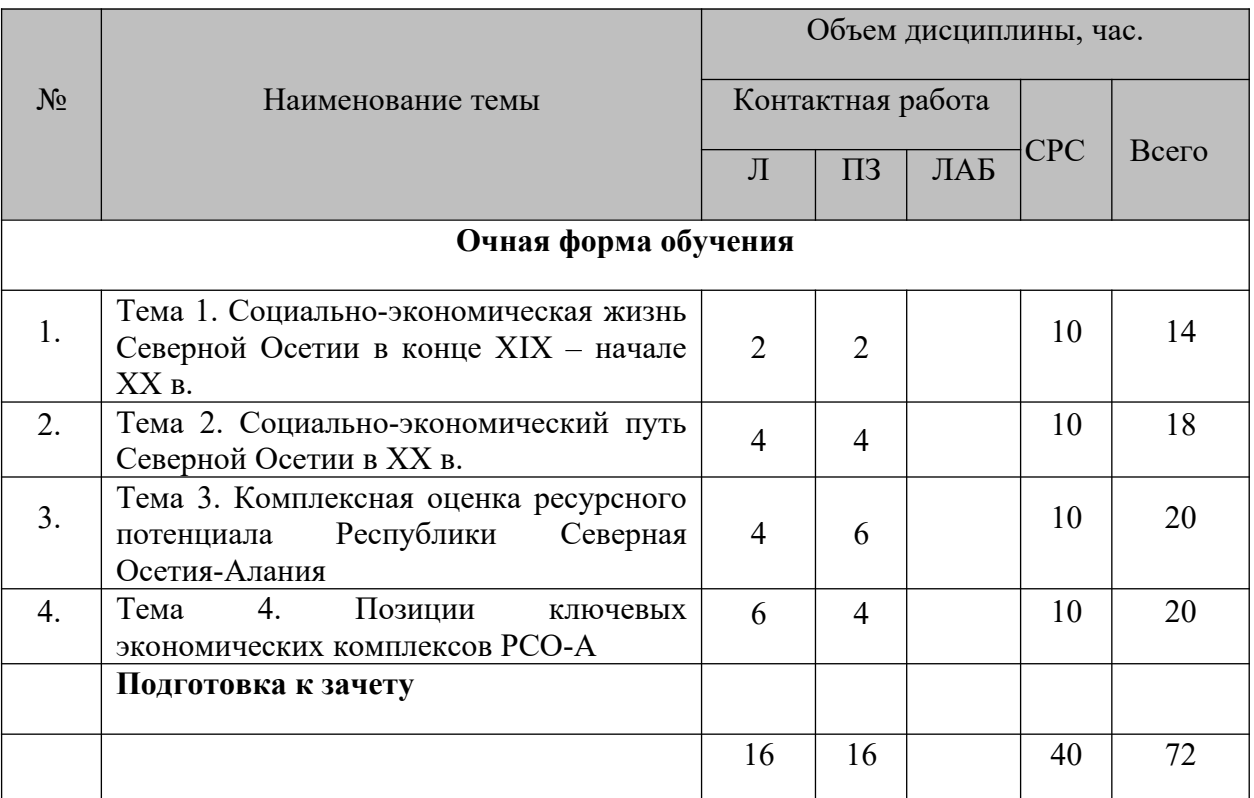

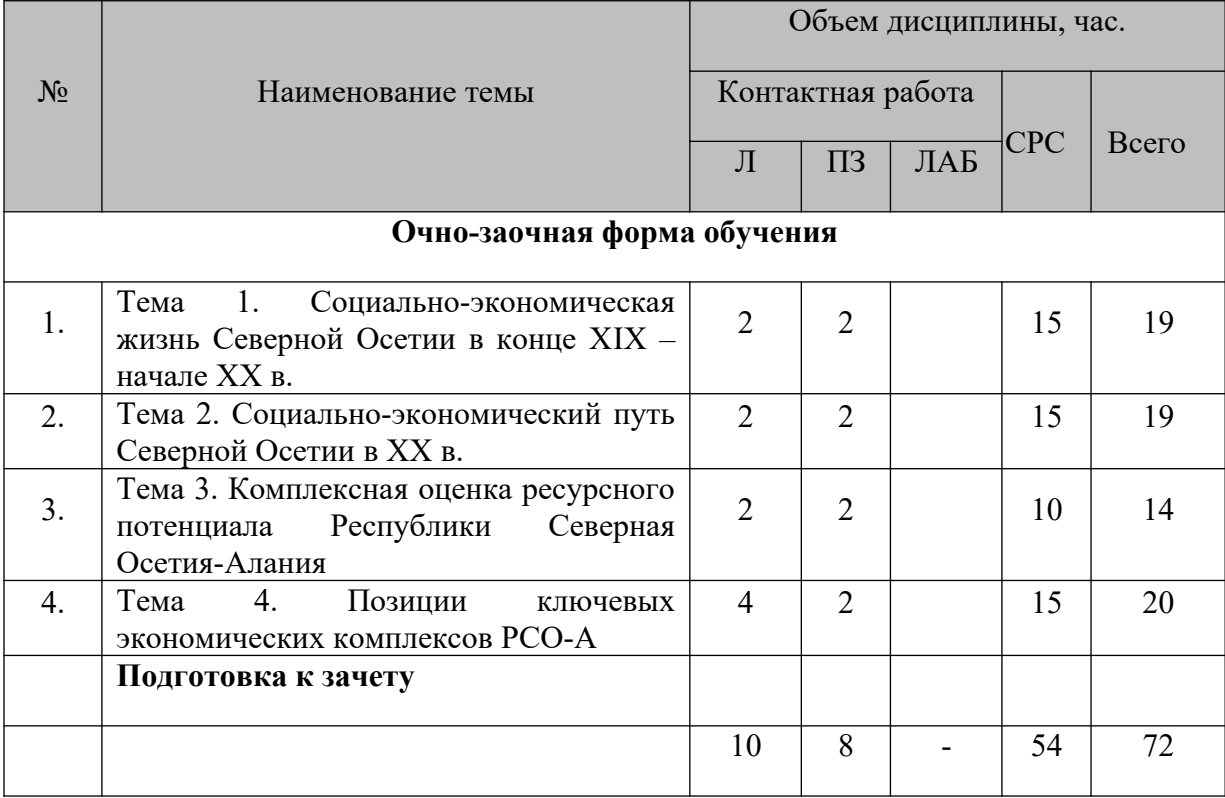

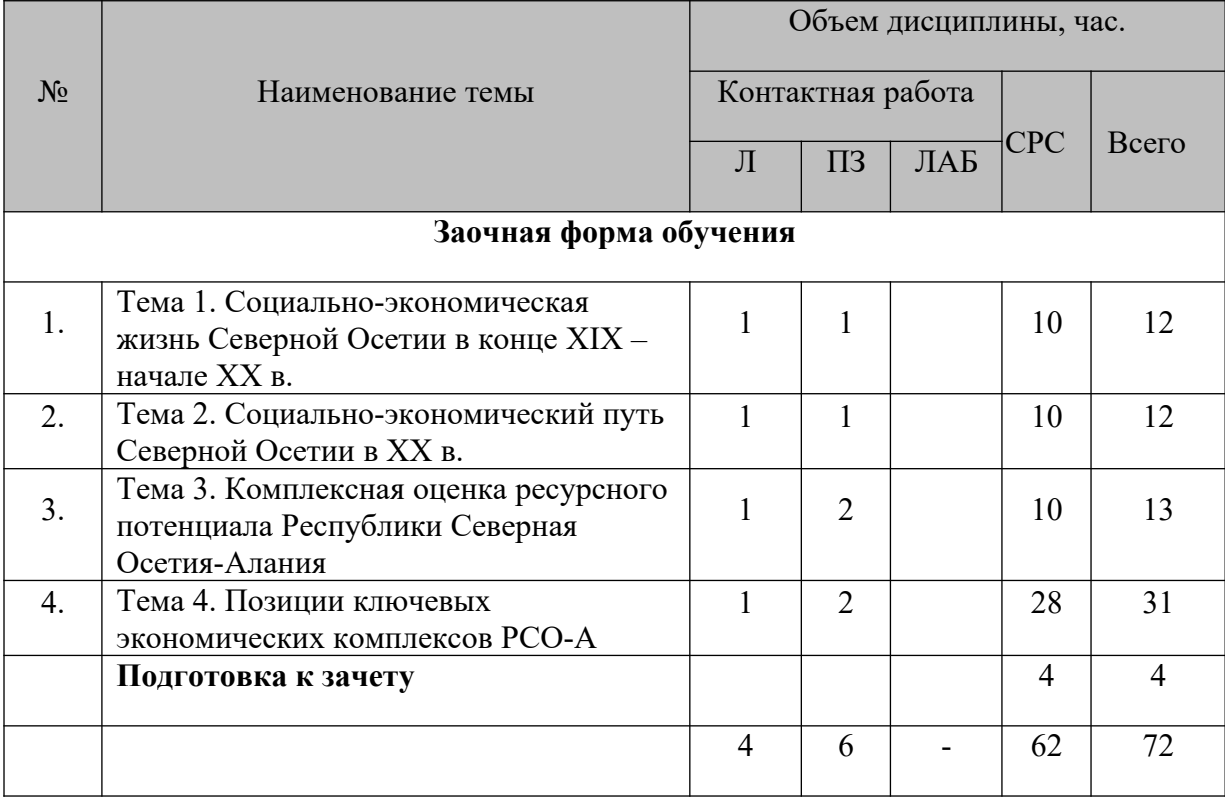

# **5.2. Содержание лекционных и практических (семинарских) занятий**

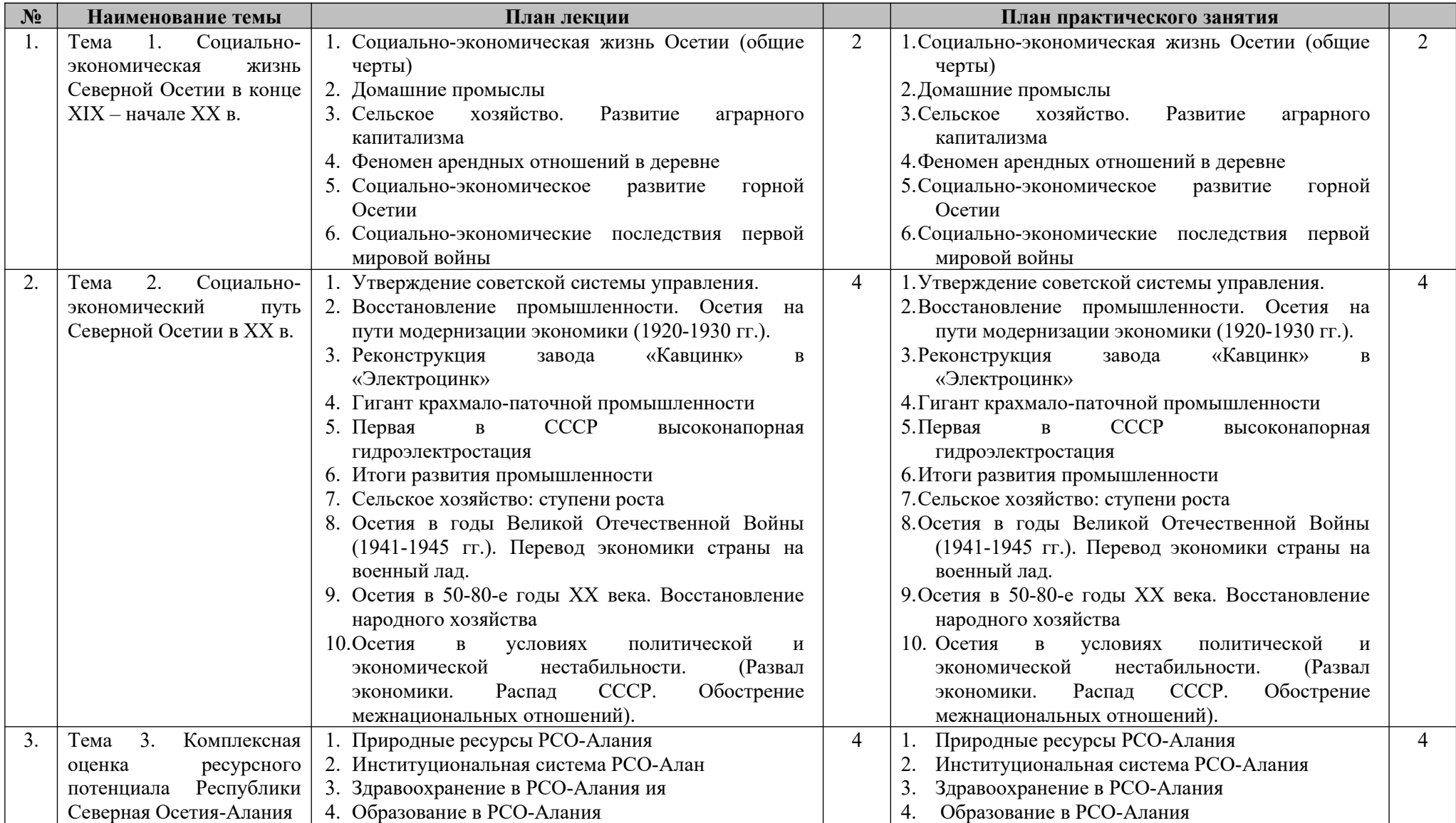

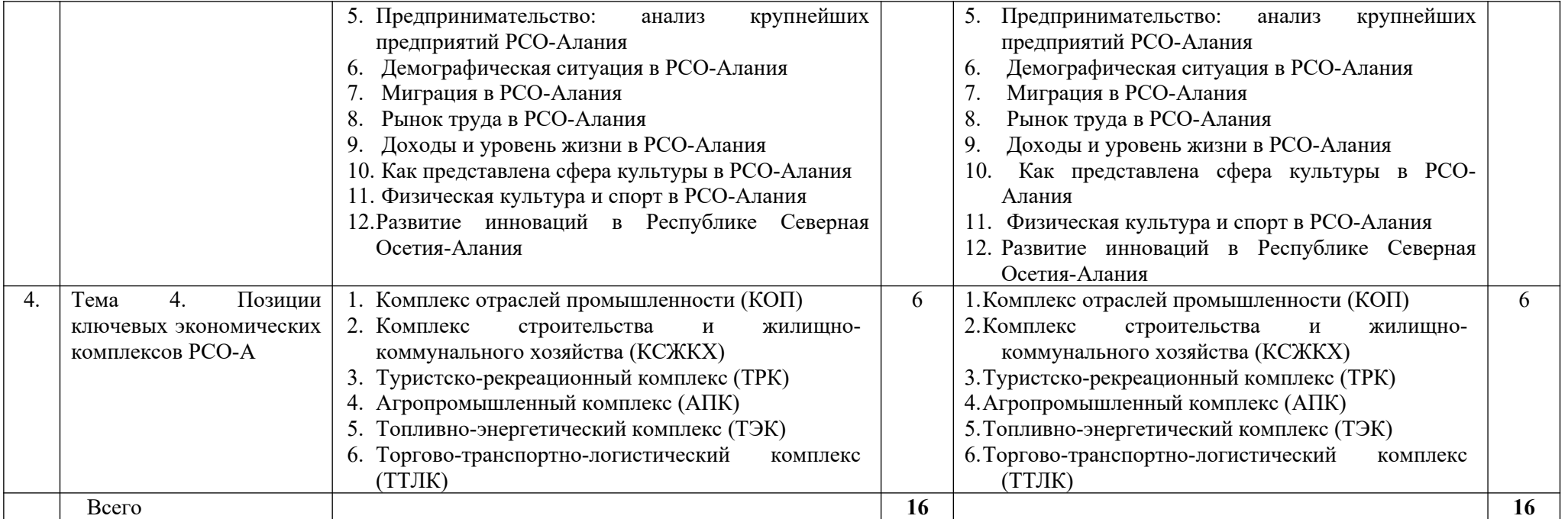

**5.3. Лабораторные занятия** 

**Лабораторные занятия не предусмотрены**

# <span id="page-176-0"></span>**6. УЧЕБНО-МЕТОДИЧЕСКОЕ ОБЕСПЕЧЕНИЕ САМОСТОЯТЕЛЬНОЙ РАБОТЫ ОБУЧАЮЩИХСЯ**

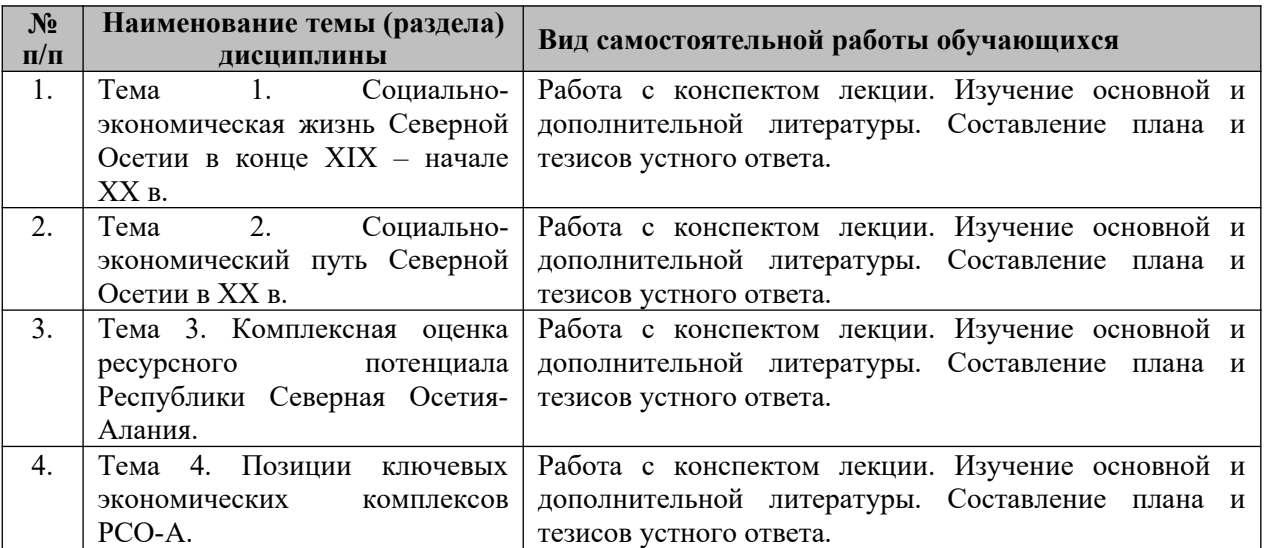

### <span id="page-177-0"></span>**7. ОЦЕНОЧНЫЕ СРЕДСТВА**

В соответствии с Положением о порядке организации и осуществления образовательной деятельности по образовательным программам высшего образования программам бакалавриата, программам специалитета, программам магистратуры во Владикавказском институте управления накопительные баллы по итогам модуля формируются путем накопления баллов за текущий контроль. Максимальное количество текущих баллов– 60.

Указанное количество накопительных баллов формируется из следующего количества баллов за отдельные виды (формы) контроля:

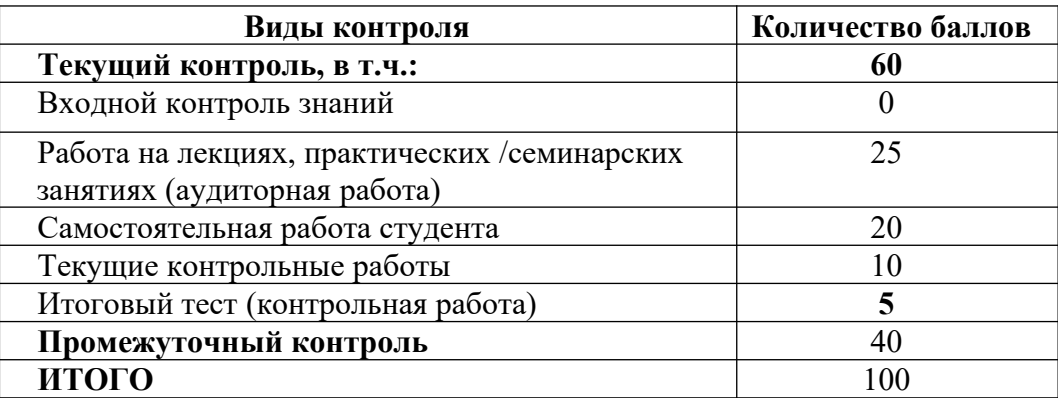

Изучение дисциплины завершается сдачей экзамена, к экзамену допускаются студенты, выполнившие все требования учебной программы дисциплины. Максимальное количество баллов за экзамен – 40.

Итоговая оценка по дисциплине формируется как сумма накопленных баллов и баллов за ответ на экзамене.

Полученная сумма баллов переводится в традиционную оценку «неудовлетворительно», «удовлетворительно», «хорошо», «отлично» в соответствии со следующей шкалой:

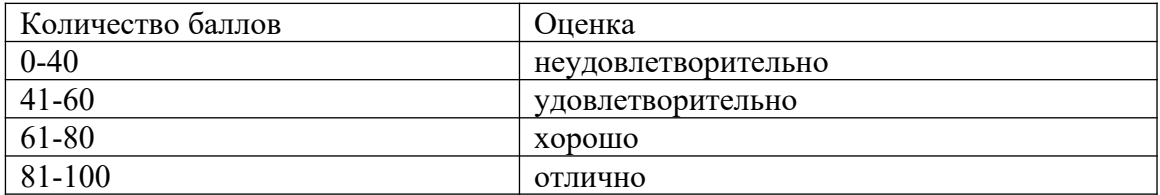

Если дисциплина предусматривает проведение зачета:

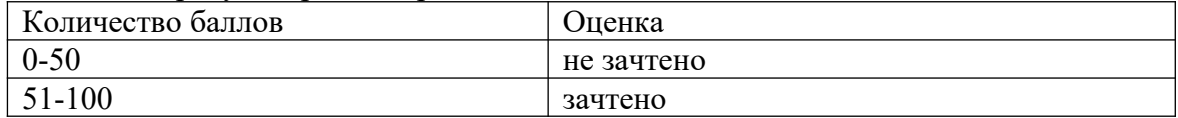

#### **7.1. Оценочные средства для проведения входного контроля**

Целью проведения входного контроля является: определение уровня знаний, умений и навыков обучающихся и коррекция уровня подготовленности обучающихся при освоения учебного материала по основной профессиональной образовательной программе;

Критерии оценки входного контроля не используются.

Ответьте на вопросы:

- 1. Столица республики Северная Осетия-Алания?
- 2. Какова численность населения республики?
- 3. С какими республиками граничит Республика Северная Осетия-Алания?
- 4. Сколько муниципальных районов в РСО-Алания? Перечислите их.
- 5. Назовите наименование центра Правобережного района?
- 6. Назовите наименование центра Алагирского района.
- 7. На ваш взгляд какими преимуществами обладает Республика Северная Осетия-Алания?
- 8. На ваш взгляд с какими проблемами сталкивается Республика Северная Осетия-Алания?

# **7.2. Оценочные средства для проведения текущего контроля успеваемости**

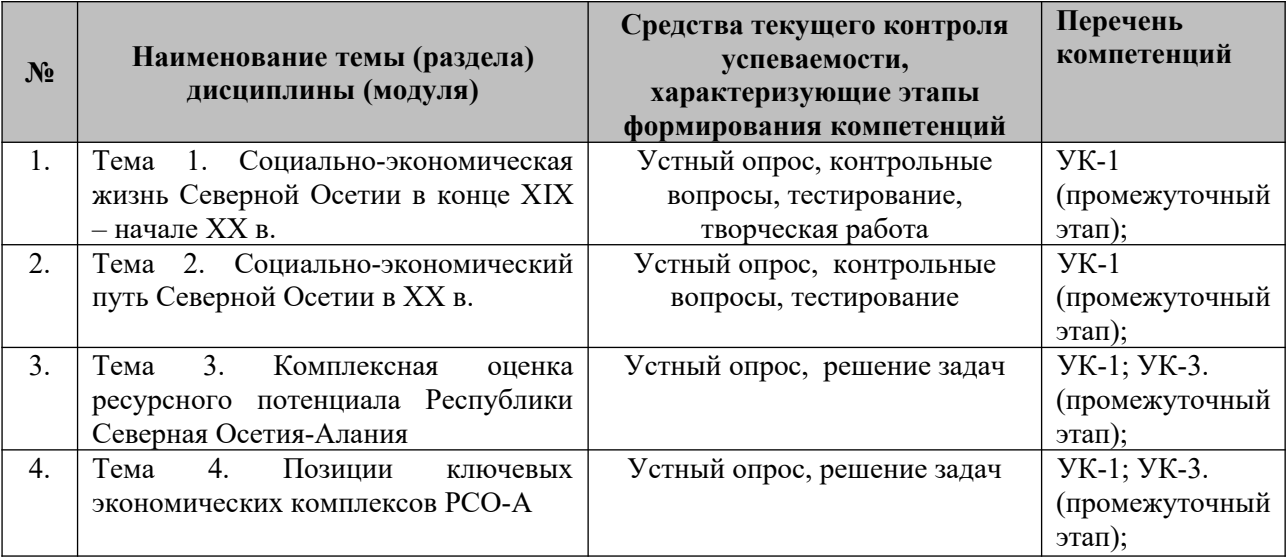

# **7.3. Виды оценочных средств для текущего контроля**

# **7.3.1. Тестирование**

**к теме 1. «Социально-экономическая жизнь Северной Осетии в конце ХIХ – начале ХХ в.»**

- 1. Назовите первых представителей осетинской буржуазии.
	- a. Н.Цагараев, Б.Кануков
	- b. А.Есиев, К.Абациев
	- c. Г.Борукаев, С.Хоранов
- 2. Какие акционерные общества владели цветной металлургией Осетии?
	- a. АО «Алагир»
	- b. АО «Терское горнопромышленное общество Булатова»
	- c. АО «Общество Вельмонталь»
	- d. АО «Мурашов и К°»
	- e. Все перечисленные общества
- 3. Как развивались домашние и кустарные промыслы в Осетии?
	- a. они развивались параллельно с фабрично-заводским производством
		- b. они медленно изживали себя
- 4. С развитием экономики какие промыслы начали возрождаться?
	- a. Ювелирное
	- b. Оружейное производство
	- c. Производство сукна
- 5. В конце ХIХ в. какой фрукт особенно славился, вывоз которого достиг значительных размеров.
	- a. груша
	- b. яблоки
	- c. абрикос
- 6. Какой отраслью сельского хозяйства исключительно занимались жители Алагира в конце ХIХ в.?
	- a. садоводством
	- b. животноводством
	- c. пчеловодством
- 7. Какую перспективную, товарную хозяйственную культуру широко внедрили во второй половине ХIХ в. в Осетии?
	- a. пшеница
	- b. кукуруза
	- c. картофель
- 8. Через какой банк осуществлялась покупка крестьянами земли?
	- a. Крестьянский банк России
	- b. Банк России

# **к теме 2 «Социально-экономический путь Северной Осетии в ХХ в.»**

- 1. Известный революционер, назначенный представителем Северо-Осетинской автономной области в Совет Национальностей ЦИК СССР?
	- a. Евгений Рамонов
- b. Цыппу Байматов
- c. Хаджумар Мамсуров
- 2. Какие национальные округа вошли в ГАССР?
	- a. Кабардинский, Осетинский, Чеченский
	- b. Карачаевский, Балкарский, Ингушский, Чеченский, Осетинский
	- c. Кабардинский, Балкарский, Чеченский, Ингушский, Осетинский, Карачаевский.
- 3. Перечислите казачьи станицы, которые входили в состав Северной Осетии?
	- a. Ардонская, Архонская, Николаевская и Змейская
	- b. Архонская, Ольгинское, Змейская, Николаевская
	- c. Николаевская и Ольгинское
- 4. На какие округа делилась Северо-Осетинская автономная область?
	- a. Алагиро-Ардонского, Дзауджикауского, Дигорского, Правобережного, Притеречного
	- b. Алагирского, Иристонского, Дигорского, Правобережного, Затеречного
- 5. При участии какого специалиста, из какой страны был разработан проект нового электролитного завода на «Кавцинке»?
	- a. немец, Риддик
	- b. американец, Гиссил
	- c. бельгиец, Жакоте
- 6. Укажите сокращенное название Центрального научно-исследовательского института по цветным металлам, золоту и платине?
	- a. «Гипроцветмет»
	- b. «Цгинцветмет»
	- c. ЦЕННИЛ
- 7. Какой научно-исследовательский институт разработал проект нового электролитного завода на «Кавцинке»?
	- a. «Гипроцветмет»
	- b. «Цгинцветмет»
- 8. Где был построен дом отдыха для рабочих завода «Электроцинк»?
	- a. на Реданте
	- b. в Кобане
	- c. в Дигорском ущелье
- 9. На базе какого завода началось строительство крахмало-паточного предприятия?
	- a. на базе недостроенного завода предпринимателя А.Гулиева
	- b. завод, в близи железнодорожной станции Дарг-Кох
	- c. завод в окрестностях Владикавказа
- 10. Кто из инженеров работал над проектом крупного крахмало-паточного комбината?
	- a. Егер
	- b. Риддер
- 11. На какой реке согласно плану ГОЭЛРО, разработанный по указанию В.И.Ленина, значилось строительство электростанции в Северной Осетии?
	- a. р.Терек
	- b. Р.Гизельдон
- 12. Благодаря кому была построена самая высоконапорная электростанция в Северной Осетии?
	- a. Ц.Байматов
	- b. К.Борукаев
	- c. Л.Хаматов.
- 13. Название самой высоконапорной электростанции в СССР которая увеличила электрообеспеченность республики с 1917 г. в 10 раз?
	- a. Зарамагская ГЭС
	- b. Чиколинская ГЭС
	- c. Гизельдон ГЭС
- 14. Что такое ТОЗы?
	- a. товарищество по совместной обработке земли
	- b. торговое объединение землевладельцев
	- c. товары для оптовых закупок
- 15. Производство какой военной продукции в годы войны наладили на заводе «Электроцинк»?
	- a. выпуск тратила
	- b. производство деталей для ракетных установок М-13
	- c. производство гранат Ф-1 и РГД-33
	- d. бутылки с зажигательной смесью, осколочных и фугасных авиабомб
	- e. производство противотанковых заграждений
- 16. Куда эвакуировали завод «Электроцинк» в годы Великой Отечественной войны?
	- a. в Среднюю Азию, Восточный Казахстан, в Усть-Каменогорск
	- b. в г.Кутаиси
	- c. в Закавказье
- 17. В какой пятилетке закончилось строительство аэропорта в Беслане?
	- a. ХI пятилетке
	- b. в Х пятилетке
	- c. в IХ пятилетке
- 18. В каком году была ликвидирована Чечено-Ингушская Республика?
	- a. в 1944 г.
	- b. в 1952 г.
	- c. в 1943 г.
- 19. Какие районы были присоединены к Северной Осетии в связи с ликвидацией Чечено-Ингушской Республики?
	- a. Аланский
	- b. Коста-Хетагуровский
	- c. Нартовский
	- d. Малгобекский
- 20. В связи с развалом СССР какая из отраслей народного хозяйства больше всего пострадала?
	- a. военно-промышленный комплекс
	- b. животноводство
	- c. сельское хозяйство

### **7.3.2. Практико-ориентированные задачи**

## **по теме 3. «Комплексная оценка ресурсного потенциала Республики Северная Осетия-Алания»**

### **Задача №1.**

Рассчитайте ресурсный потенциал по РСО-Алания.

### *Методические рекомендации*

Рассчитайте ресурсный потенциал по РСО-Алания сопоставив полученные результаты со среднероссийскими. Классифицируйте рассматриваемую республику по восьми признакам развития, представленным в таблице 1 и 2.

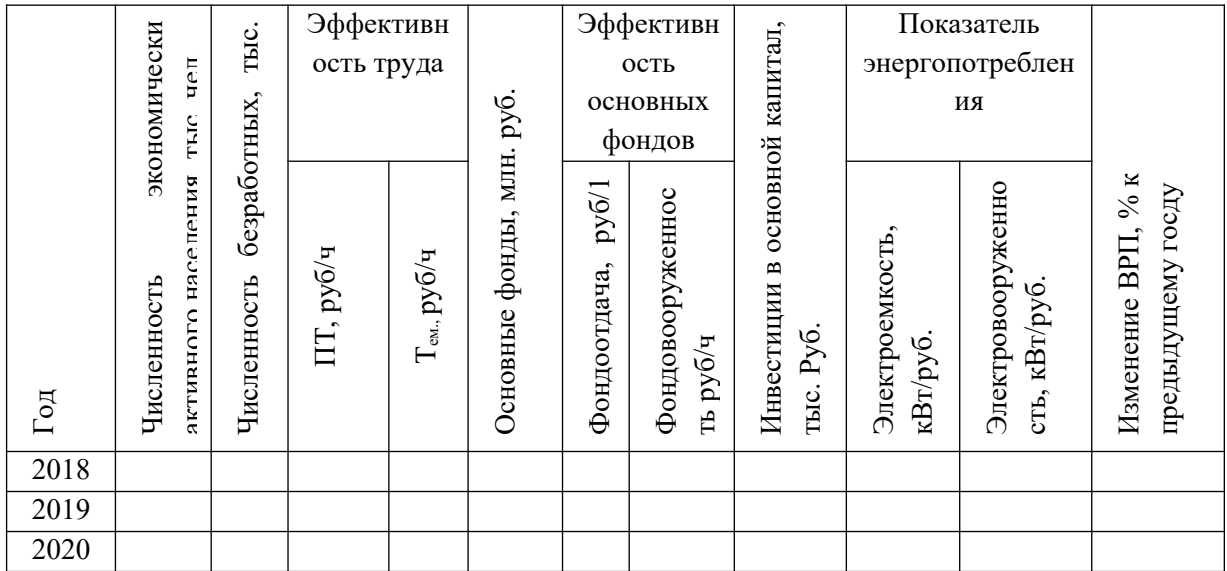

Таблица 1 – Анализ регионального потенциала

Таблица 2 – Сопоставление потенциала республики со среднероссийскими показателями

| РСО-Алания<br>$\circ$<br>сравнению<br>российскими<br>Показатель<br>$\overline{\mathbf{u}}$ | Фондовооруженность,<br>руб/ч | $\overline{\phantom{0}}$<br>руб/на<br><b>THE</b><br>Фондоотдача,<br>руб. ВВП | Производительность<br>труда, руб/ч | Трудоемкость | инвестиций<br>$0$ II $\Phi$<br>вложенных<br>py <sub>6</sub> .<br>Ha<br>$\sqrt{6}$ | электроемкость<br>кВт/руб.<br>Средняя | безработных<br>занятых,<br>численности<br>Численность<br>$\sigma$<br>$\sqrt{6}$ | $\%$<br>$(BPI),$<br>к предыдущему году<br>Изменение ВВП |
|--------------------------------------------------------------------------------------------|------------------------------|------------------------------------------------------------------------------|------------------------------------|--------------|-----------------------------------------------------------------------------------|---------------------------------------|---------------------------------------------------------------------------------|---------------------------------------------------------|
| Выше                                                                                       |                              |                                                                              |                                    |              |                                                                                   |                                       |                                                                                 |                                                         |
| Средние                                                                                    |                              |                                                                              |                                    |              |                                                                                   |                                       |                                                                                 |                                                         |
| по РФ                                                                                      |                              |                                                                              |                                    |              |                                                                                   |                                       |                                                                                 |                                                         |
| Ниже                                                                                       |                              |                                                                              |                                    |              |                                                                                   |                                       |                                                                                 |                                                         |
| $\mathbf{D}$                                                                               |                              |                                                                              |                                    | $\sqrt{2}$   |                                                                                   |                                       | . ب                                                                             |                                                         |

В качестве итога сравнения республики со среднероссийскими данными, полученные материалы должны быть обобщены, а затем изложены соответствующие выводы. В процессе анализа необходимо руководствоваться экономическими закономерностями:

- 1. «правило 70»: если в стране (регионе) годовой темп прироста составляет 4%, то объем ВВП (ВРП) удвоится примерно через 18 лет;
- 2. экономический рост характеризуется как устойчивый, если на 1% прироста ВВП (ВРП) приходится 1,5% прироста инвестиций в основной капитал;
- 3. при обосновании закономерностей регионального развития необходимо использовать информацию об отраслевой и товарной специализации конкретного региона.

## **Задача №2.**

Рассчитайте и проанализируйте показатели налогового потенциала РСО-Алания методом репрезентативной налоговой системы и методом использования макроэкономических показателей, используя все ниже приведенные формулы.

### *Методические рекомендации*

Налоговый потенциал региона – это объем расчетных налоговых доходов, которые могут быть получены бюджетом региона по налоговым источникам, закрепленным Бюджетным кодексом РФ и бюджетным законодательством за конкретным субъектом РФ исходя из уровня развития, структуры экономики и (или) налоговой базы, налоговых источников, закрепленных за регионом. Другими словами, налоговых потенциал региона представляет собой величину максимально возможного дохода регионального бюджета за определенный период времени в условиях действующего законодательства.

Существует два основных подхода к расчету налогового потенциала: во-первых, это оценка регионального налогового потенциала на основе метода репрезентативной налоговой системы, во-вторых, на основе использования макроэкономических показателей для оценки возможностей региональных властей по мобилизации налоговых доходов в собственные бюджеты.

*Метод репрезентативной налоговой системы* представляет собой прогнозирование (или оценку) потенциальных налоговых поступлений бюджета региона с помощью применения стандартных (или средних по стране) налоговых ставок к соответствующим налоговым базам. При этом налоговых потенциал может оцениваться отдельно по каждому виду налоговых доходов, исходя из соответствующей налоговой базы и средней налоговой ставки. Таким образом, в основе метода репрезентативной налоговой системы лежит оценка способности региональных властей обеспечивать уплату в бюджет налоговых платежей, начисленных на декларируемую налогоплательщиками и выявленную налоговыми органами налогооблагаемую базу.

Система налогов включает основные налоги, зачисляемые в бюджеты субъектов РФ, наиболее полно отражающие доходные возможности и учитываемые при распределении финансовых средств в рамках межбюджетного регулирования: налог на имущество организаций, игорный бизнес, дорожный, транспортный.

Определять налоговый потенциал каждого отдельного региона путем сложения сумм начисленных налогов возможно, однако эти расчеты являются достаточно трудоемкими. Налоговый потенциал региона в целом рассчитывается по формуле:

### **HПj = ∑ НПji,**

где НПj – налоговый потенциал j-го региона; НПji – налоговый потенциал j-го региона по i-му налогу (суммирование производится по всем налогам, входящим в репрезентативную систему налогов).

*Метод использования макроэкономических показателей* предполагает косвенную оценку потенциальных налоговых обязательств налогоплательщиков региона при условии применения региональными властями средних по стране налоговых усилий. Такой расчет сводит оценку налоговой базы к конечному доходу в регионе. Данный метод позволяет определять налоговый потенциал региона через доходы налогоплательщиков.

Упрощенно налоговый потенциал (НП) можно считать как отношение налоговых доходов (НД) бюджетной системы к внутреннему региональному продукту (ВРП):

#### **НП = НД / ВРП.**

Однако чаще всего используется более распространенная методика определения налогового потенциала:

#### $H\Pi = \Phi + 3 + J$ ,

где Ф – фактическое поступление налогов; З – прирост задолженности за отчетный период; Л – сумма налога, распространяемая на предоставляемые льготы по налогообложению на региональном уровне.

Налоговый потенциал региона по отдельному налогу рассчитывается также по следующей формуле:

### **НПji = ПДi \* Нормi \* (Бнji / БНi),**

где НПji – налоговый потенциал j-го региона по i-му налогу; ПДi – прогноз поступлений i-го налога с территории региона в консолидированный бюджет региона в планируемым году; НОРМi – единый норматив отчислений в бюджет региона от i-го налога в соответствии с требованиями Бюджетного кодекса Российской Федерации; Бнji – суммарная база налогообложения (экономический показатель, отражающий базу налогообложения) региона по i-му налогу в последнем отчетном году.

Налоговой базой в регионе в широком понимании этого термина является совокупный региональный доход независимо от того, взимаются ли налоги с дохода в момент его получения (налоги на прибыль и доход) или его использования (налоги с продаж и акцизы).

При этом большую роль при оценке НП играет расчет коэффициента собираемости налогов (КС):

## **КС = ПН / НП,**

где ПН – объем налогов и сборов, мобилизованных в бюджет.

Совокупная налоговая нагрузка (СНН) определяется так:

#### **СНН = Совокупные налоговые платежи / ВРП \* 100.**

Эта формула позволяет определить долю налоговых платежей в совокупных доходах региона.

*Индекс бюджетных расходов региона* – показатель, который отражает, насколько больше (меньше) бюджетных средств в расчете на душу населения по сравнению со средним по всем регионам необходимо затратить для осуществления полномочий по решению вопросов регионального развития с учетом специфики социальнодемографического состава обслуживаемого населения и иных объективных факторов и условий, влияющих на стоимость предоставляемых бюджетных услуг в расчете на одного жителя.

*Бюджетная обеспеченность региона* – отношение индекса налогового потенциала региона к индексу бюджетных расходов региона.

*Индекс налогового потенциала поселения* – отношение налогового потенциала региона в расчете на одного жителя к аналогичному показателю в среднем по регионам.

*Бюджетная обеспеченность региона* рассчитывается по следующей формуле:

## **БОj = ИНПj / BБРj,**

где БОj - бюджетная обеспеченность j-го региона; ИНПj – индекс налогового потенциала j-го региона; ИБРj – индекс бюджетных расходов j-го региона.

Расчет *индекса налогового потенциала региона* ведется по следующей формуле:

## $MH\Pi$ **j** =  $(H\Pi$ **j** /  $H$ **j**) /  $(H\Pi$  /  $H$ **)**,

где ИНПj - индекс налогового потенциала j-го региона; НПj – налоговый потенциал j-го региона; Нj – численность постоянного населения j-го региона на 1 января текущего финансового года; НП – суммарный налоговый потенциал всех субъектов РФ; Н – численность постоянного населения РФ на 1 января текущего финансового года.

В качестве критерия изъятия «отрицательных трансфертов» может выступать превышение порогового уровня подушевых расчетных налоговых доходов региона в последнем отчетном году. Пороговым уровнем (ПРД) является двукратный средний уровень подушевых расчетных налоговых доходов региона в отчетном году, рассчитываемый по следующей формуле:

### **ПРД = 2 \* ФНД / Нас,**

Где ФНД – фактические суммарные налоговые доходы региона в последнем отчетном году; Нас – численность населения региона.

**Задача №3.** *Анализ и оценка отраслевой структуры РСО-А*

- 1. Используя данные официальной статистики, проанализируйте и оцените отраслевую структуру валовой добавленной стоимости ВРП в РСО-Алания за 2010-2020 гг.
- 2. сопоставьте полученные результаты со среднероссийскими значениями.
- 3. полученные выводы обобщите и изложите в заключении.

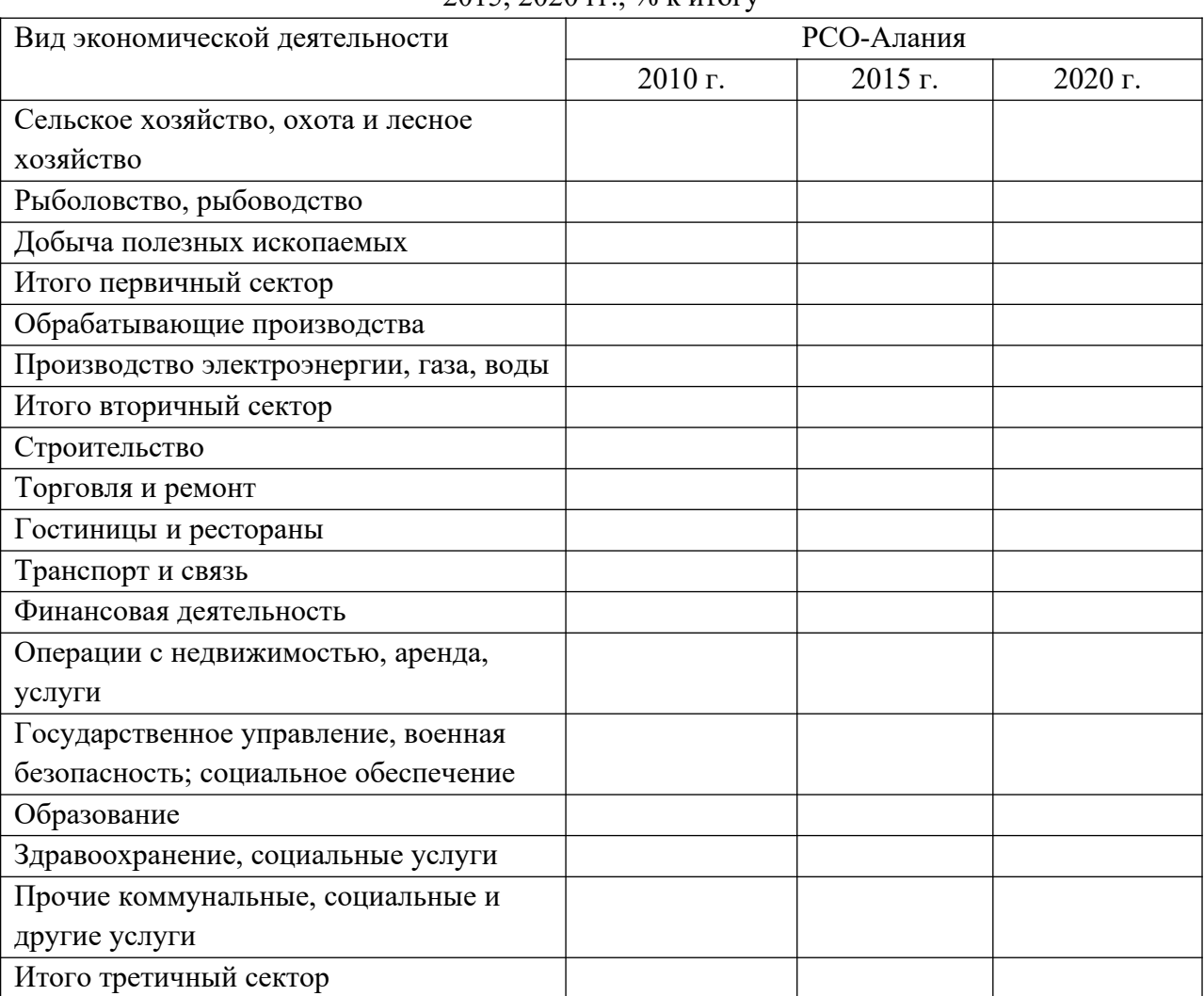

Таблица 1. – Отраслевая структура валовой добавленной стоимости ВРП в РСО-А в 2010, 2015, 2020 гг.,  $\frac{0}{2}$  к итогу

## *Методические рекомендации*

Заполните данную таблицу соответствующими показателями. Проанализируйте полученные данные, сравните с показателями среднероссийскими, обязательно обобщите полученные данные. По итогу изложите после таблицы свои выводы.

# **Задание №4.**

## *Диагностика рынка труда республики Северная Осетия-Алания*

1. Охарактеризуйте специфику рынка труда в РСО-Алания. Укажите какой из видов ему присущ.

2. Определите количественные характеристики трудовых ресурсов республики по показателям численности, состава и движения населения соответствующей территории, воспользовавшись приведенными формулами и рисунком 1.

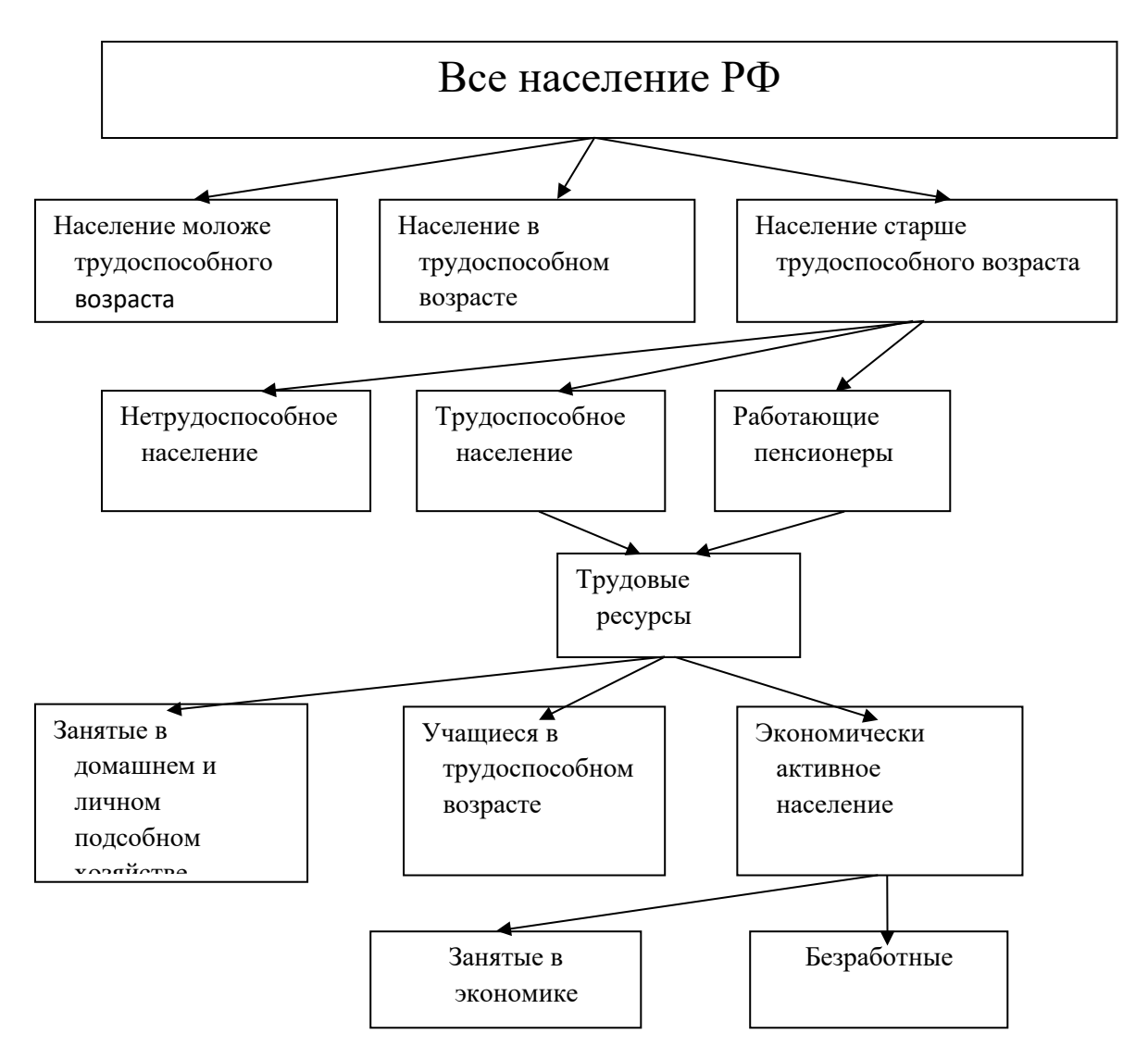

Рисунок 1. – Структура трудовых ресурсов и их использование

Используя результаты анализа, ответьте на следующие вопросы:

- 1. Как вы охарактеризуете сальдо миграции нашей республики?
- 2. За счет каких факторов формируется население РСО-Алания?
- 3. Охарактеризуйте рынок труда РСО-Алания, с точки зрения эластичности (гибкий или жесткий)
- 4. Выделите параметры, влияющие на эластичность рынка труда в республике.
- 5. Охарактеризуйте рынок труда в РСО-Алания: как рынок преимущественно физического (рабочие), умственного (служащие), творческого (интеллигенция), крестьянского труда и т.д.
- 6. Какие демографические процессы происходят в республике?

## *Методические рекомендации*

Для решения данного задания вам потребуются данные формулы:

Средняя численность трудоспособного населения за год

$$
\overline{P} = \frac{P_{\mu} + P_{\kappa}}{2}
$$

где  $P_{\text{H}}$ ,  $P_{\text{k}}$  – численности трудоспособного населения на начало и конец года.

Естественный прирост (убыль) (E) трудоспособного населения за год:

$$
E = N_i - N_j
$$

где Ni – число вступивших в рабочий возраст и вовлеченных для работы в народном хозяйстве пенсионного возраста; N<sub>i</sub> – число рабочих, которые вышли на пенсию, на инвалидность (первой и второй групп) и умерли.

Механический (миграционный) прирост (убыль) (С) трудовых ресурсов за год:

$$
C = M_i - M_j
$$

где  $M_i$  – количество прибывшего населения за год;  $M_i$  – количество выбывшего населения за год.

Общий прирост трудовых ресурсов за год

$$
DP = E + C
$$

Коэффициент механического прироста трудовых ресурсов, ‰:

$$
K_{\scriptscriptstyle M} = \frac{C}{\overline{P}} \times 1000
$$

Коэффициент естественного прироста трудовых ресурсов, ‰:

$$
K_e = \frac{E}{\overline{P}} * 1000
$$

Коэффициент общего прироста трудовых ресурсов, *‰*:

$$
K_o = \frac{\Delta P}{\overline{P}} * 1000
$$

### **Задача №5.**

Необходимо подготовить доклад-представление о Республике Северная Осетия-Алания. Необходимые собранные в ходе исследования показатели необходимо представить в виде таблицы (форма таблицы представлена в методических рекомендациях). По итогу доклада сделать соответствующие выводы об особенностях и следствиях развития республики.

### *Методические указания:*

Любой регион в России уникален. Он имеет свою специфическую особенность. Разные условия для проживания населения, ведения хозяйства. Это обусловлено природными, климатическими, социально-экономическими и политическими процессами в республике.

Вам предстоит проанализировать статистическую информацию предоставленную статистическими органами, провести свои уникальные расчеты, использовать материалы учебников, периодических изданий (экономические и публичные публикации). Необходимо также использовать ресурсы сети «Интернет», посетить портал Республики Северная Осетия-Алания и сайты министерств республики, чтобы иметь представление о сложившихся процессах конкретно в нашей республике.

Процессы могут быть разными: проблемы, потенциал имеющийся, открывающиеся новые возможности сложившиеся в данной конкретной обстановке. Выявить конкретные сферы экономической деятельности, которые в свою очередь целесообразно было бы развивать.

Вашему вниманию представлен *примерный план*, по которому необходимо провести диагностику республики:

- 1. Особенности географического положения
- 2. Природные и климатические условия проживания
- 3. Оценка природно-ресурсного потенциала республики
- 4. Характеристика населения (общая численность, уровень безработицы, процессы миграции)
- 5. Отраслевая структура экономики и хозяйствования, специализация региона
- 6. Уровень развития социальной сферы (оборот розничной торговли, объем платных услуг населению, среднедушевые денежные доходы
- 7. Исследование уровня развития инфраструктуры (основные фонды, транспорт, ЖКХ)

*Форма таблицы для внесения необходимых показателей:*

«Удельный вес РСО-Алания в экономике СКФО»

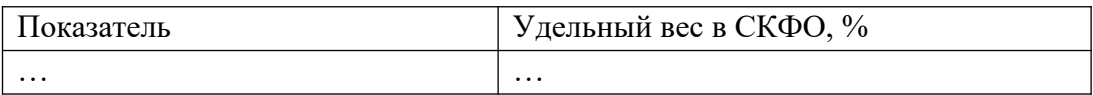

## **Задача №6.**

- 1. Необходимо подготовить доклад-представление о республиках Северо-Кавказского Федерального округа (Включая анализ по Республике Северная Осетия-Алания). Сравнить полученные данные. По итогу доклада сделать соответствующие выводы об особенностях каждого региона.
- 2. Задание оформить в табличной форме. (Пример таблицы представлен в рекомендациях). По итогу научного исследования, необходимо ответить на вопросы:
	- a. Каковы различия в природно-ресурсном потенциале регионов? В чем уникальность каждой из республик, есть ли у них схожесть в климатическом факторе и природном ресурсе?
	- b. В чем схожесть и различия в основных социально-экономических показателях республик, по которым проводилась диагностика?
	- c. По каким направлениям наблюдается конкуренция?
	- d. Какую из отраслей хозяйствования необходимо развивать той или иной республики? Обосновать ответ.
- 3. Проанализировав данные об удельном весе показателей республик в СКФО и определении места республик в Северо-Кавказском Федеральном Округе сделать соответствующие рекомендации, а именно:
- a. Полученные при анализе данные об проблемах и потенциале каждой из республик, обозначить тенденции. По каким из направлениям могут быть улучшены показатели.
- b. Какие из направлений по улучшению показателей более затратные, какие менее затратные, какие могут быть улучшены в краткосрочной перспективе, какие в долгосрочной, а какие останутся неизменными в силу обстоятельств, тех или иных (прокомментировать свои выводы).

### *Методические указания:*

Вам предстоит проанализировать статистическую информацию предоставленную статистическими органами, провести свои уникальные расчеты, использовать материалы учебников, периодических изданий (экономические и публичные публикации). Необходимо также использовать ресурсы сети «Интернет», посетить порталы республик: Северная Осетия-Алания, Кабардино-Балкарская Республика, Чеченская Республика, Республика Ингушетия, Республика Дагестан, Карачаево-Черкесская Республика, Ставропольский край, и сайты министерств соответствующий республик, чтобы иметь представление о сложившихся процессах в республиках Северо-Кавказского Федерального Округа.

Процессы могут быть разными: проблемы, потенциал имеющийся, открывающиеся новые возможности сложившиеся в данной конкретной обстановке. Выявить конкретные сферы экономической деятельности, которые в свою очередь целесообразно было бы развивать.

Вашему вниманию представлен *примерный план*, по которому необходимо провести диагностику республик:

- 1. Особенности географического положения
- 2. Природные и климатические условия проживания
- 3. Оценка природно-ресурсного потенциала республик
- 4. Характеристика населения (общая численность, уровень безработицы, процессы миграции)
- 5. Отраслевая структура экономики и хозяйствования, специализация регионов
- 6. Уровень развития социальной сферы (оборот розничной торговли, объем платных услуг населению, среднедушевые денежные доходы
- 7. Исследование уровня развития инфраструктуры (основные фонды, транспорт, ЖКХ)

## *При необходимости вы можете воспользоваться данной формулой:*

Чтобы определить хозяйственную специализацию региона на основе расчета коэффициента специализации:

#### $K_c = \Pi/H$ ,

где  $K_c$  – коэффициент специализации  $(K_c \geq 1)$ ;  $\Pi$  – доля региона в производстве продукции данной отрасли, %; Н – доля региона в населении, %. (в

данном контексте коэффициент рассчитывается для доли региона в федеральном округе, в который входят республики).

### *Форма таблицы для внесения необходимых показателей:*

### «Удельный вес РСО-Алания в экономике СКФО»

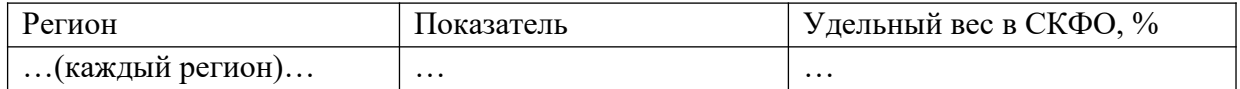

## **Задача №7.**

Необходимо подготовить доклад-представление о месте Республики Северная Осетия-Алания в Российской Федерации. Определить ее значимость, потенциал, проблемы в сравнении с Российской Федерацией в целом.

Необходимые собранные в ходе исследования показатели необходимо представить в виде таблицы (форма таблицы представлена в методических рекомендациях). По итогу доклада сделать соответствующие выводы об особенностях развития республики. Предложить на основе полученных данных свои рекомендации, составить свои прогнозы.

### *Методические указания:*

Для получения необходимых данных вам следует руководствоваться сборником «Регионы России. Социально-экономические показатели», а также справочником «Российский статистический ежегодник» (доступ на сайте Росстата).

Полученные данные необходимые для исследования оформить в виде таблицы.

*При необходимости вы можете воспользоваться данной формулой:*

Чтобы определить хозяйственную специализацию региона на основе расчета коэффициента специализации:

$$
K_c = \Pi/H,
$$

где  $K_c$  – коэффициент специализации  $(K_c \geq 1)$ ;  $\Pi$  – доля региона в производстве продукции данной отрасли, %; Н – доля региона в населении, %. (в данном контексте коэффициент рассчитывается для доли региона в стране в целом).

### *Форма таблицы для внесения необходимых показателей:*

«Удельный вес РСО-Алания в экономике Российской Федерации»»

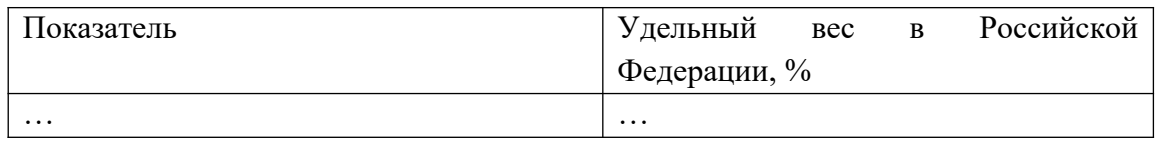

**Задача №8.**

- 1. Выбрать одну из Государственных программ действующих на территории РСО-Алания.
- 2. Найти в электронных поисковых системах соответствующее постановления изучить и законспектировать его:
	- a. Выявить ответственных и участников проведения программы
	- b. Изложить цели и задачи программы
	- c. Перечислить подпрограммы соответствующей Государственной программы
	- d. Целевые индикаторы и показатели программы
	- e. объем и источники финансирования
	- f. ожидаемые результаты реализации программы
	- g. Кратко изложить структуру
- 3. Проанализировать объемы финансирования данных программ. Темпы освоения выделенных финансов.
- 4. Как вам кажется, достаточные ли объемы финансирования выбранной вами программы для реализации поставленных задач. Хватит ли выделенных средств?
- 5. Выскажите свое мнение о мероприятиях входящих в данную программу. Хотели бы вы изменить что-то в них (скорректировать объемы финансирования?, допустим?)? Привнести свое мероприятие, как вам кажется, если оно было бы более эффективно в данном случае. Может что-то хотели бы сократить из мероприятий и подпрограмм за не целесообразностью?
- 6. Исходя из перечня действующих Государственных программ на территории РСО-Алания (см. Приложение №2) какую бы вы программу привнесли? Или же вам кажется, что перечень полон, он достаточен и достаточны объемы выделенных на них средств, и охватывает все сферы, и актуальные проблемы Республики Северная Осетия-Алания?

## **Методические указания:**

Для решения поставленной задачи вам необходимы теоретические знания о программно-целевом управлении. Необходимо изучить формирование и реализацию целевых бюджетных программ. Как на основе программ происходит управление расходами. Вам необходимо изучить структуру, механизмы, способы оценки эффективности госпрограмм. Исследовать международный опыт в части данной проблематики.

Также, необходимо рассмотреть ход реализации программ как на федеральном так и на региональном уровнях.

Данные знания помогут сформировать свое уникальное мнение, сделать свои выводы, предложить свои рекомендации.

# **Задача №9.**

*Аргументируйте свою позицию по таким вопросам, как:*

- 1. Каково влияние таких процессов, как урбанизация и дезурбанизация на Республику Северная Осетия-Алания?
- 2. Оказывают ли они влияние на социально-экономическое развитие данного региона?
- 3. Позитивны ли изменения?
- 4. Опишите возможные последствия данных процессов.
- 5. Смоделируйте возможные варианты развития (сценарии) их в будущем, основываясь на глобальных политических процессах.

### *Методические указания:*

Процессы таких явлений, как урбанизация, дезурбанизация формируют новый облик различных территорий. Данный процесс не обошел стороной ни одно государство. Это явление носит глобальный и неизбежный характер. Территории, города, районы не будут такими как прежде.

Большая часть населения проживает в городах. Населения отдаленных районов стремиться к переселению в центры. Но, каковы эти процессы будут в будущем. Продолжится ли данное переселение? Или в связи с всемирным экономическим кризисом, с ужесточение конкуренции на рынке труда в городах, с возникшей угрозой в лице пандемии (явление в современном мире новое), все эти новые вводные смогут ли изменить данную тенденцию?

Свои аргументы вы должны представить в форме доклада. Объем не ограничен, главное качество проработки данных вопросов. Вы должны представить и отстоять свою уникальную позицию по данной проблематике.

### **Задача №10.**

Изучить стратегию социально-экономического развития РСО-Алания до 2030 года. Сделать соответствующие выдержки по ключевым категориям, а именно (примерные категории, т.к. в каждой стратегии они могут немного различаться):

- 1. Обратить внимание на выбранные ключевые индикаторы при определении конкурентоспособных позиций, исследовать их
- 2. Изучить преимущества конкурентные и проблемы республики
- 3. Целевое видение, задачи, индикаторы достижения целей
- 4. Ожидаемые результаты реализации
- 5. Приоритетные направление
- 6. Приоритетные программы
- 7. Обозначить ресурсы для реализации поставленных целей
- 8. Этапы выполнения
- 9. Исследовать методы, инструменты реализации стратегии
- 10. Рассмотреть предложенные сценарии реализации данной стратегии

Помимо вышеизложенного необходимо проанализировать полученную информации. Сравнить с уже сформировавшимся у вас мнением и знаниями по ключевым позициям. На основе всех данных написать свой отзыв по данному документу. Какие бы вы поправки внесли бы в документ?

#### *Методические указания:*

Важным элементом для субъектов Российской Федерации являются документы стратегического планирования. Они призваны обеспечить устойчивое развитие, конкурентоспособности и повышения инвестиционного климата. Со временем они постоянно корректируются, при необходимости меняются приоритеты, методы управленческих решений. Данный метод гибок и эффект от любого процесса глобального геополитического можно адаптировать, минимизировать его негативизм. Наличие стратегий дает потенциальному инвестору четкое понимание долгосрочных целей и задач развития того или иного региона.

Данный процесс закреплен в Федеральном законе от 28 июня 2014 г. № 172-ФЗ «О стратегическом планировании в Российской Федерации». Он регулирует отношения, возникающие между участниками стратегического планирования, прогнозирования социально-экономического развития Российской Федерации, субъектов РФ и муниципальных образований, а также отраслей экономики, мониторинга и контроля реализации документов стратегического управления.

#### **Задача №11.**

Помимо стратегии социально-экономического развития РСО-Алания, изучите стратегии социально-экономического развития двух республик Северо-Кавказского Федерального Округа на выбор. Каждую республику исследовать по соответствующим ключевым категориям, а именно (примерные категории, т.к. в каждой стратегии они могут немного различаться):

- 1. Обратить внимание на выбранные ключевые индикаторы при определении конкурентоспособных позиций, исследовать их
- 2. Изучить преимущества конкурентные и проблемы республики
- 3. Целевое видение, задачи, индикаторы достижения целей
- 4. Миссия
- 5. Ожидаемые результаты реализации
- 6. Приоритетные направление
- 7. Приоритетные программы
- 8. Обозначить ресурсы для реализации поставленных целей
- 9. Этапы выполнения
- 10. Исследовать методы, инструменты реализации стратегии
- 11. Рассмотреть предложенные сценарии реализации данной стратегии

Помимо вышеизложенного необходимо проанализировать полученную информации. Сравнить с уже сформировавшимся у вас мнением и знаниями по ключевым позициям. На основе полученных данных сформулируйте свою точку зрения с позиции благоприятного делового климата.

С позиции инвестора в какую республику вы бы вложили свои капиталы. Какой из отраслевых направлений вы бы помогли в развитии. Решение свое обосновать.

### *Методические указания:*

Для принятия инвесторского решения, вам необходимо изучить непосредственно документы (стратегии социального-экономического развития РСО-Алания, а также двух на выбор республик). Статистические показатели по республикам. Свое решение надо корректировать информацией о геополитической атмосфере, о международных экономических тенденциях и других данных.

### **Задача №12.**

Изучить документ «Основные направления бюджетной, налоговой и таможеннотарифной политики на 2021 год и на плановый период 2022 и 2023 годов» разработанный Министерством Финансов Российской Федерации.

Выделите те направления, которые повлияют на политику в регионах.

Полученные данные оформите в форме доклада.

#### *Методические указания:*

Документ «Основные направления бюджетной, налоговой и таможенно-тарифной политики на 2021 год и на плановый период 2022 и 2023 годов» разработанный Министерством Финансов Российской Федерации представляет собой нормативный акт стратегического характера. В нем раскрываются основные направления политики государства.

### **Задача №13.**

Изучить документ: «О федеральном бюджете на 2021 год и на плановый период 2022, 2023 годов».

Выделите те элементы, которые могут повлиять на регионы России, в частности и на республику Северная Осетия-Алания.

Полученные данные оформите в форме доклада.

#### *Методические указания:*

Вам необходимо изучить документ: Проект Федерального закона «О федеральном бюджете на 2021 год и на плановый период 2022 и 2023 годов». Используйте правовой портал: http:// www. garant. ru или http:// www. consultant. ru

### **Задача №14.**

Изучить документ: Закон республики Северная Осетия-Алания от 27 декабря 2019 года n 86-рз «О республиканском бюджете республики Северная Осетия-Алания на 2020 год и на плановый период 2021 и 2022 годов». Проведите анализ по статьям. Свои исследования и выводы изложите в форме доклада.

#### *Методические указания:*

Изучить документ используя информационно правовой портал: http:// www.garant.ru или http:// www.consultant.ru.

## **Задача №15.**

Проведите оценку районов столицы Республики Северная Осетия Алания с точки зрения предпринимателя, который занимается такими видами предпринимательской деятельности, как розничной торговлей и общественным питанием. Процесс своих исследований данной проблематики и выводы оформите в форме доклада.

## *Методические указания:*

Вам необходимо самим определить значимые для решения факторы. Важен ваш взгляд на данную ситуацию. Факторы, которыми вы руководствовались при решении данного вопроса могут быть разными. От цены на аренду помещения, до развитой инфраструктуры в выбранном районе и т.д. Чем бы вы руководствовались при открытии продуктового магазина, бытовой химии, кафе «бистро» (столовой, точки питания?).

## **Задача №16.**

Проведите оценку районов Республики Северная Осетия Алания с точки зрения качества жизни населения. Процесс своих исследований данной проблематики и выводы оформите в форме доклада.

### *Методические указания:*

Вам необходимо провести анализ каждого района Республики Северная Осетия-Алания:

(Примерные критерии)

- 1. Экологической обстановки в районах Республики Северная Осетия-Алания
- 2. Транспортная доступность населения
- 3. Наличие газа, воды, электричества в населенных пунктах районах республик
- 4. Обеспечение население дошкольными учреждениями (детские сады, школы)
- 5. Доступность населения в получении высшего и профессионального образования
- 6. Наличие медицинской инфраструктуры
- 7. Покупательная способность населения (доходы граждан)
- 8. Наличие рабочих мест (уровень безработицы)
- 9. Показатели преступности
- 10. Численность населения (его динамика: смертность, рождаемость, миграция)

Также приветствуется использования своих критериев оценки данной проблематики.

По итогам анализа ответить на вопрос где наиболее благоприятная ситуация проживания населения, а где худшие условия для жизни граждан. Можете привнести свои рекомендации по улучшению развития качества жизни в районах Республики Северная Осетия-Алания.

### **Задача №17.**

Ответьте на вопросы:

- 1. Привлекает ли Республика Северная Осетия-Алания мигрантов, эмигрантов?
- 2. Существует ли в республике конкуренция в сфере трудовых отношений?
- 3. Если да, то с каких стран и с какой целью к нам переселяются? С постоянным проживанием, долгосрочными перспективами или это носит временный характер (с целью улучшить свое социальное положение, помощь своим семьям, живущих в другой республике, стране., беженцы и т.д.).
- 4. Предпринимает ли какие-либо меры администрация республики для контроля этого процесса?

### *Методические указания:*

При подготовке к данному заданию воспользуйтесь статистическими данными, информацией с периодических изданий и средств массовой информации. Результаты своих исследований и выводы изложите в письменной форме.

### **Задача №18.**

Ответьте на вопросы:

- 1. В целом, за последние пять лет какова демографическая ситуация в Республике Северная Осетия-Алания?
- 2. Какие меры социально-демографической политики были применены в регионе?
- 3. Достаточны ли предпринятые воздействия для улучшения здоровья, продолжительности жизни?
- 4. Как государство стимулирует здоровый образ жизни, и стимулирует ли вообще?
- 5. Как воздействует рост или сокращение миграции на экономическое и социальное положение в Республике Северная Осетия-Алания? И воздействует, ли?

Предложите свои рекомендации по улучшению социально-демографического климата в республике.

### *Методические указания:*

При подготовке к данному заданию воспользуйтесь статистическими данными, информацией с периодических изданий и средств массовой информации. Результаты своих исследований и выводы изложите в письменной форме.

В рекомендациях вы можете предложить свой конкретный механизм воздействия на данную сферу:

- Кредитования молодых семей и стимулирования расширенного воспроизводства населения
- Выбрать оптимальный из всех современных механизмов реализации демографической политики который в наибольшей степени мог бы воздействовать в РСО-Алания на данную сферу.
- Какими могут быть меры, стимулирующие население создавать семьи. Должны ли зарабатываться программы для молодых семей? Если да то какие на ваш взгляд более эффективные?

### **Задача №19.**

### *Проанализируйте процесс:*

Международное влияние на региональное развитие приграничных регионов России.

#### *Методические указания:*

В данном задании вам предстоит выяснить применим ли данный процесс к Республике Северная Осетия-Алания, а именно:

- Является ли республика РСО-Алания приграничным регионом? Если да, то с какими?
- Оказывают ли влияния, если да то какое?
- Какие регионы граничат?

Изложите процесс исследования в письменной форме. По итогу исследования вынесите свои рекомендации и выводы.

## **Задача №20.**

Сформируйте и опишите процесс продвижения положительного имиджа Республики Северная Осетия-Алания.

## *Методические указания:*

В современных условиях возникла необходимость проводить имиджевую политику. Формирование позитивного имиджа городов, регионов помогает получать большую привлекательность для инвесторов. Конечно же, имидж региона может быть как положительным, так и отрицательным. Руководство любой «территории», (страны, республики, города, поселка) должны стремиться создавать уникальный, благоприятный имидж.

К примеру, мы может отнести Чеченскую республику, когда администрация республики прибегала к различным мерам, способам, как из «горячей точки» на карте России образовалась привлекательная республика для инвесторов.

Для выполнения данного задания вам необходимо проанализировать республику по ряду факторов. Наиболее значимые имиджеобразующие факторы по которым рекомендуется исследовать республику даны в таблице 1. Также вы можете использовать свои индикаторы. Из полученных данных мы должны сформулировать положительный имидж республики.

Напишите свою стратегию продвижения положительного имиджа Республики Северная Осетия-Алания. В ней необходимо описать какие методы, механизмы воздействия вы бы применили.

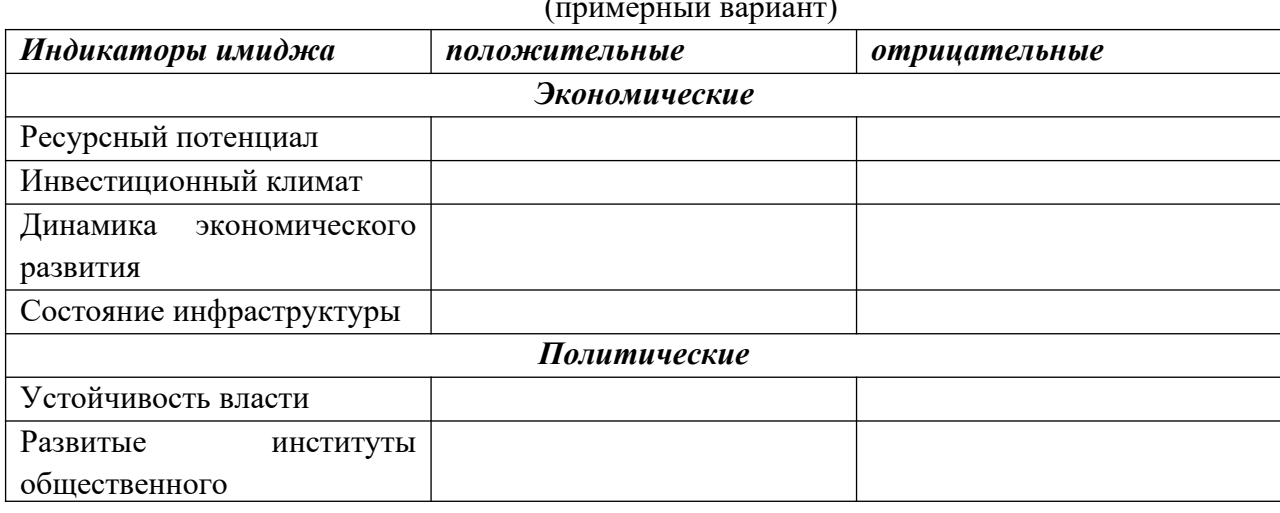

# Таблица 1. Индикаторы имиджа республики

(примерный вариант)

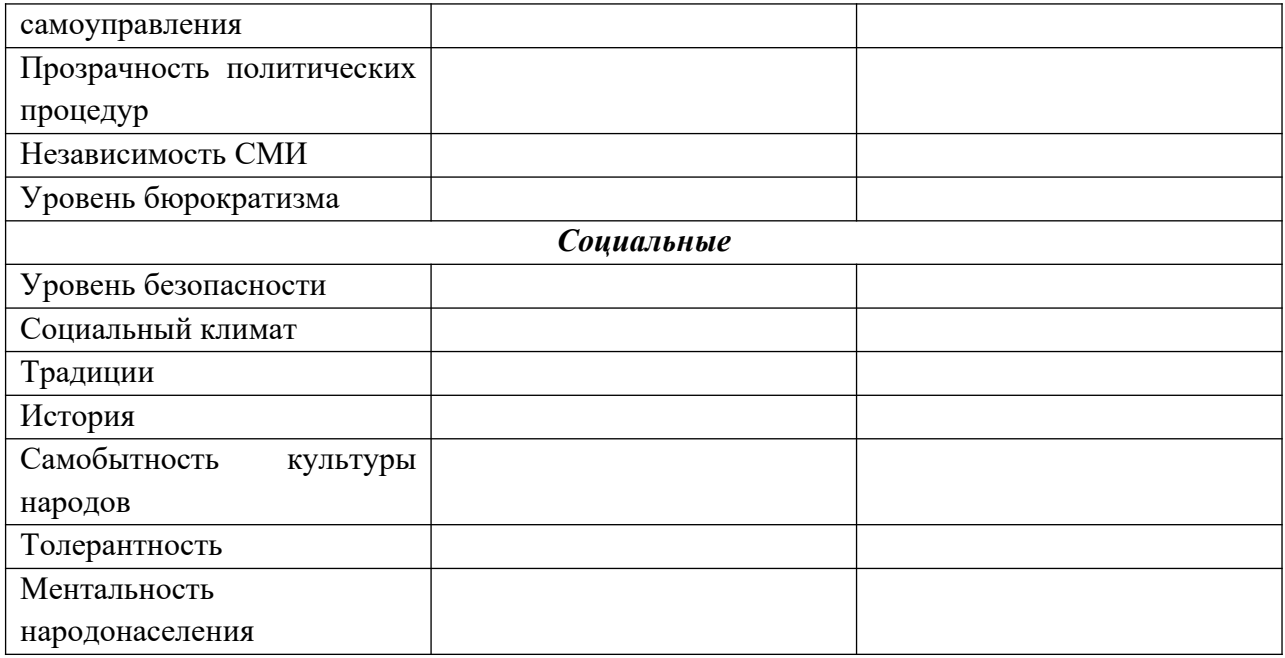

### **по теме 4. «Позиции ключевых экономических комплексов РСО-А»**

### **Задача №1.**

Ответьте на вопрос. В каком районе столицы Республики Северная Осетия-Алания идет активное строительство?

### *Методические указания:*

Вам необходимо исследовать строительный рынок республики. Какие существуют на данный момент строительные фирмы, ознакомиться с их проектами. Затем сопоставив полученные данные с районами г.Владикавказ выяснить в каком из районов ведется более интенсивные работы.

Ответ и процесс своих исследований представить в письменной форме.

### **Задача №2.**

Ответьте на вопрос. В каком районе Республики Северная Осетия-Алания идет активное строительство? И почему?

### *Методические указания:*

Вам необходимо исследовать строительный рынок республики. Какие существуют на данный момент строительные фирмы, ознакомиться с их проектами. Затем сопоставив полученные данные с районами республики выяснить, в каком из районов ведутся более интенсивные работы.

На ваш взгляд, почему именно в этих района республики ведутся строительный работы? А может, такие работы не проводятся? Свой ответ обоснуйте.

Ответ и процесс своих исследований представить в письменной форме.

**Задание №3.**

Проведите оценку районов столицы Республики Северная Осетия Алания с точки зрения комфортности для проживания людей, с точки зрения покупателя жилья. Процесс своих исследований данной проблематики и выводы оформите в форме доклада.

### *Методические указания:*

Экологическое благополучие территории – важный фактор, влияющий на качество жизни населения. Потенциальный покупатель жилья оценивает множество вариантов и анализирует множество факторов влияющих на осуществление покупки.

Разумеется, существует категория граждан с низкими доходами, которые вынуждены опираться только на единственный фактор – это цена.

Но для средней категории населения, в приоритете все же наличие таких факторов, как: благоприятная экологическая обстановка в данном районе, транспортная доступность, наличие развитой социальной инфраструктуры, качество предлагаемого жилья (если речь идет о покупке у застройщика, «новостройке»).

В настоящее время такой фактор, как транспортная доступность для большинства семей покупающее жилье не играет уже такой важной роли, так как, большинство имеют автотранспортные средства.

К негативным факторам, относятся: наличие промышленных предприятий, большое количество крупных магистралей, высокий автомобильный трафик, захоронения различных отходов, могильников, кладбищ и т.д.

 Вот примерно по такому сценарию вам необходимо провести аналитику, весь процесс проделанной работы описать и вынести свои соответствующие выводы.

## **Задача №4.**

Создайте проект развития туристско-рекреационного комплекса в РСО-Алания.

## *Методические рекомендации*

Данное задание призвано научить мыслить масштабно. Формировать умение отстаивать и защищать предлагаемые к реализации проекты.

Подготовить проект необходимо по следующему плану:

- цель создания;
- задачи для достижения поставленной цели;
- особенности развития туризма в регионе;
- выбор территории (обоснование):
	- o транспортная доступность, географическое положение;
	- o природно-климатические условия;
	- o природно-ресурсный потенциал;
	- o виды туризма;
- потенциальные посетители;
- характеристика инфраструктуры и привлечение инвестиций (примерный объем инвестиций в создание проекта);
- эффективность создания проекта для экономики региона;
- рабочие места (социальный эффект).

### **Задача №5.**

Исследуйте подпрограмму 2. «Социально-экономическое развитие Республики Северная Осетия-Алания на 2016-2025 годы» государственной программы Российской Федерации: «Развитие Северо-Кавказского Федерального Округа» в направлении, затрагивающей промышленность РСО-Алания.

Какими методами будут решаться проблемы республики в части промышленности. Есть ли ответы на проблемные вопросы?..:

- 1. Каковы мероприятия по развитию потенциала промышленности?
- 2. Как проводить модернизацию промышленности в республике?
- 3. Как увеличить конкурентоспособность промышленности РСО-Алания?
- 4. Как увеличить вклад промышленной отрасли в экономику республики?

#### **Методические рекомендации:**

С данной программой вы можете ознакомиться на Официальном портале Госпрограмм Российской Федерации: https://programs.gov.ru/

Анализировать вы должны мероприятия разработанные для развития промышленного потенциала республики, механизмы реализации, соответствующие отчисления, индикаторы и показатели, ожидаемые результаты. Какие на данный момент реализованы цели, а какие ожидают реализации. Проанализировать в соответствии с графиком отчислений и реализации.

### **Задача №6.**

Исследуйте подпрограмму 2. «Социально-экономическое развитие Республики Северная Осетия-Алания на 2016-2025 годы» государственной программы Российской Федерации: «Развитие Северо-Кавказского Федерального Округа» в разрезе сельского хозяйства РСО-Алания.

#### **Методические рекомендации:**

С данной программой вы можете ознакомиться на сайте: Официальный портал Госпрограмм Российской Федерации: https://programs.gov.ru/

Анализировать необходимо мероприятия, разработанные для развития эффективности сельскохозяйственного производства. Исследовать необходимо механизмы реализации, соответствующие отчисления, индикаторы и показатели, ожидаемые результаты. Какие на данный момент реализованы цели, а какие ожидают реализации. Проанализировать в соответствии с графиком отчислений и реализации.

### **Задача №7.**

Исследуйте подпрограмму 2. «Социально-экономическое развитие Республики Северная Осетия-Алания на 2016-2025 годы» государственной программы Российской Федерации: «Развитие Северо-Кавказского Федерального Округа» в части раскрытия туристического потенциала РСО-Алания.

### **Методические рекомендации:**

С данной программой вы можете ознакомиться на сайте: Официальный портал Госпрограмм Российской Федерации: https://programs.gov.ru/

Анализировать необходимо соответствующие мероприятия. Исследовать необходимо механизмы реализации, соответствующие отчисления, индикаторы и показатели, ожидаемые результаты. Какие на данный момент реализованы цели, а какие ожидают реализации. Проанализировать в соответствии с графиком отчислений и реализации.

### **Задача №8.**

Исследуйте направления госпрограмм Российской Федерации. Как они работают на региональном уровне?

#### **Методические рекомендации:**

В Российской Федерации всего пять направлений госпрограмм.

Это:

- 1. Преобразования качества жизни населения
- 2. Инновации. Преобразование экономики
- 3. Сбалансированность в развитие регионов России
- 4. Оптимизация государственного управления
- 5. Повышение безопасности нации

По этим направлениям необходимо проанализировать их с точки зрения региональных интересов.

Процесс исследования и выводы изложить в форме доклада.

### **Задача №9.**

Оцените степень согласованности документов федерального и регионального уровней в отношении сельского хозяйства.

#### **Методические рекомендации:**

В данном задании вам необходимо изучить паспорта программ федерального и регионального уровня в отношении развития сельскохозяйственной отрасли.

На федеральном уровне – это «Государственная программа развития сельского хозяйства и регулирования рынков сельскохозяйственной продукции, сырья и продовольствия на 2013 - 2020 годы»

На региональном уровне – это Государственная программа «Развитие сельского хозяйства и регулирование рынков сельскохозяйственной продукции, сырья и продовольствия» на 2014-2025 годы.

Проанализируйте их с точки зрения согласованности, федеральной и региональной программ. Оцените приоритеты, цели, задачи, показатели.

## **Задача №10.**

Оцените степень согласованности документов федерального и регионального уровней в отношении развития промышленной отрасли.

### **Методические рекомендации**

Проанализируйте их с точки зрения согласованности, федеральной и региональной программ. Оцените приоритеты, цели, задачи, показатели.

## **7.3.3. Вопросы для устного опроса**

## **по теме 1. «Социально-экономическая жизнь Северной Осетии в конце ХIХ – начале ХХ в.»**

- 1. Социально-экономическая жизнь Осетии (общие черты)
- 2. Домашние промыслы
- 3. Сельское хозяйство. Развитие аграрного капитализма
- 4. Феномен арендных отношений в деревне
- 5. Социально-экономическое развитие горной Осетии
- 6. Социально-экономические последствия первой мировой войны

## **по теме 2. «Социально-экономический путь Северной Осетии в ХХ в.»**

- 1. Утверждение советской системы управления.
- 2. Восстановление промышленности. Осетия на пути модернизации экономики (1920- 1930 гг.).
- 3. Реконструкция завода «Кавцинк» в «Электроцинк»
- 4. Гигант крахмало-паточной промышленности
- 5. Первая в СССР высоконапорная гидроэлектростация
- 6. Итоги развития промышленности
- 7. Сельское хозяйство: ступени роста
- 8. Осетия в годы Великой Отечественной Войны (1941-1945 гг.). Перевод экономики страны на военный лад.
- 9. Осетия в 50-80-е годы ХХ века. Восстановление народного хозяйства
- 10. Осетия в условиях политической и экономической нестабильности. (Развал экономики. Распад СССР. Обострение межнациональных отношений).

## **по теме 3. «Комплексная оценка ресурсного потенциала Республики Северная Осетия-Алания»**

- 1. Природные ресурсы РСО-Алания
- 2. Институциональная система РСО-Алан
- 3. Здравоохранение в РСО-Алания ия
- 4. Образование в РСО-Алания
- 5. Предпринимательство: анализ крупнейших предприятий РСО-Алания
- 6. Демографическая ситуация в РСО-Алания
- 7. Миграция в РСО-Алания
- 8. Рынок труда в РСО-Алания
- 9. Доходы и уровень жизни в РСО-Алания
- 10. Как представлена сфера культуры в РСО-Алания
- 11. Физическая культура и спорт в РСО-Алания
- 12. Развитие инноваций в Республике Северная Осетия-Алания

# **по теме 4. «Позиции ключевых экономических комплексов РСО-А»**

- 1. Комплекс отраслей промышленности (КОП)
- 2. Комплекс строительства и жилищно-коммунального хозяйства (КСЖКХ)
- 3. Туристско-рекреационный комплекс (ТРК)
- 4. Агропромышленный комплекс (АПК)
- 5. Топливно-энергетический комплекс (ТЭК)
- 6. Торгово-транспортно-логистический комплекс (ТТЛК)

## **7.3.4. Творческое задание**

## **по теме 1. «Социально-экономическая жизнь Северной Осетии в конце ХIХ – начале ХХ в.»**

## Задание творческое:

Выберите одну из представленных тем для написания доклада. Объем варьируется в зависимости от выбранной темы, но не меньше 3 страниц. Приветствуется наличие рисунков, таблиц, схем по выбранной тематике. В докладе для высшей оценки необходимо раскрыть исторический аспект, современность вопроса и ваше индивидуальное мнение, прогноз, пути развития, улучшения выбранной отрасли хозяйствования.

- 1. Садоводство в Северной Осетии
- 2. Пчеловодство в Северной Осетии
- 3. Рыболовство в Северной Осетии
- 4. Женское рукоделие в Северной Осетии
- 5. Производство сукна в Северной Осетии
- 6. Ювелирное и оружейное производство в Северной Осетии
- 7. Обработка дерева в Северной Осетии

Также приветствуется и самостоятельный выбор темы не из предложенного списка, на усмотрение студента, его интереса к определенным видам и направлениям жизнедеятельности нашедших отражение в Северной Осетии.

# **7.3.5. Контрольная работа**

## **по теме 4 «Позиции ключевых экономических комплексов РСО-А»**

## **Задание:**

На основе статистических данных рассчитайте ранговым методом конкурентоспособность РСО-Алания с помощью таблиц 1 и 2. На основе таблицы 1 сделайте выводы о позиционировании региона в общероссийском территориальном пространстве. Дальнейшая оценка конкурентоспособности региона проводится с точки зрения его отраслевой специализации, что является обоснованием сложившегося уровня развития региона (таблица 2).

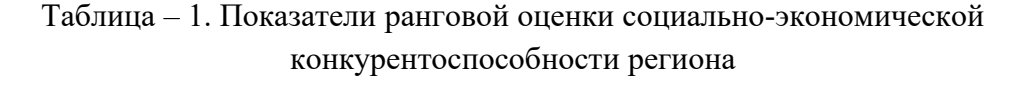

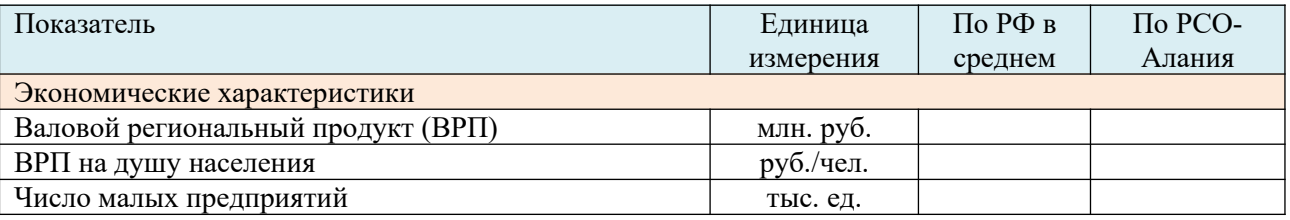

| Инвестиции в основной капитал на 1 тыс. жителей     | млн. руб. /            |  |  |  |  |  |  |
|-----------------------------------------------------|------------------------|--|--|--|--|--|--|
| (среднегодовой за пять лет)                         | тыс.чел.               |  |  |  |  |  |  |
| Объем инвестиций от<br>иностранных<br>инвесторов    | млн. долл.             |  |  |  |  |  |  |
| (среднегодовой за пять лет)                         |                        |  |  |  |  |  |  |
| Объем инвестиций от иностранных инвесторов на 1     | тыс. долл. /           |  |  |  |  |  |  |
| тыс. жителей (среднегодовой за пять лет)            | тыс. чел.              |  |  |  |  |  |  |
| Доля инновационной продукции в общем объеме         | млн. руб.              |  |  |  |  |  |  |
| производства                                        |                        |  |  |  |  |  |  |
| Экспорт                                             | млн. долл.             |  |  |  |  |  |  |
| Количество убыточных предприятий                    | тыс. ед.               |  |  |  |  |  |  |
| Количество выбросов и сбросов                       | млн. т, млрд.          |  |  |  |  |  |  |
|                                                     | $M^3$                  |  |  |  |  |  |  |
| Социальные характеристики                           |                        |  |  |  |  |  |  |
| Уровень безработицы                                 | $\frac{0}{0}$          |  |  |  |  |  |  |
| Обеспеченность населения жильем                     | $\overline{M^2}/$ чел. |  |  |  |  |  |  |
| Обеспеченность населения врачами                    | 1 врач/10 тыс.         |  |  |  |  |  |  |
|                                                     | населения              |  |  |  |  |  |  |
| Обеспеченность населения больничными койками        | 1 больничная           |  |  |  |  |  |  |
|                                                     | койка/ 10 тыс.         |  |  |  |  |  |  |
|                                                     | населения              |  |  |  |  |  |  |
| Средняя продолжительность жизни                     | лет                    |  |  |  |  |  |  |
| Уровень доходов и сбережений населения              |                        |  |  |  |  |  |  |
| Денежные доходы населения (среднедушевые)           | руб./мес.              |  |  |  |  |  |  |
| Начисленная заработная плата (номинальная)          | руб./мес.              |  |  |  |  |  |  |
| Назначенные пенсии (с учетом компенсации)           | руб./мес.              |  |  |  |  |  |  |
| Прожиточный минимум (среднедушевой)                 | руб./мес.              |  |  |  |  |  |  |
| Численность населения с денежными доходами ниже     | $\frac{0}{0}$          |  |  |  |  |  |  |
| величины прожиточного минимума                      |                        |  |  |  |  |  |  |
| (децильный<br>Коэффициент<br>фондов<br>показатель): |                        |  |  |  |  |  |  |
| отношение доходов 10% самых богатых в регионе к     |                        |  |  |  |  |  |  |
| 10% самых бедных                                    |                        |  |  |  |  |  |  |
| Структура использования денежных доходов            |                        |  |  |  |  |  |  |
| Превышение доходов населения над расходами          | $\frac{0}{0}$          |  |  |  |  |  |  |

Таблица - 2. Ранговые оценки уровня специализации промышленности РСО-Алания по

отраслям

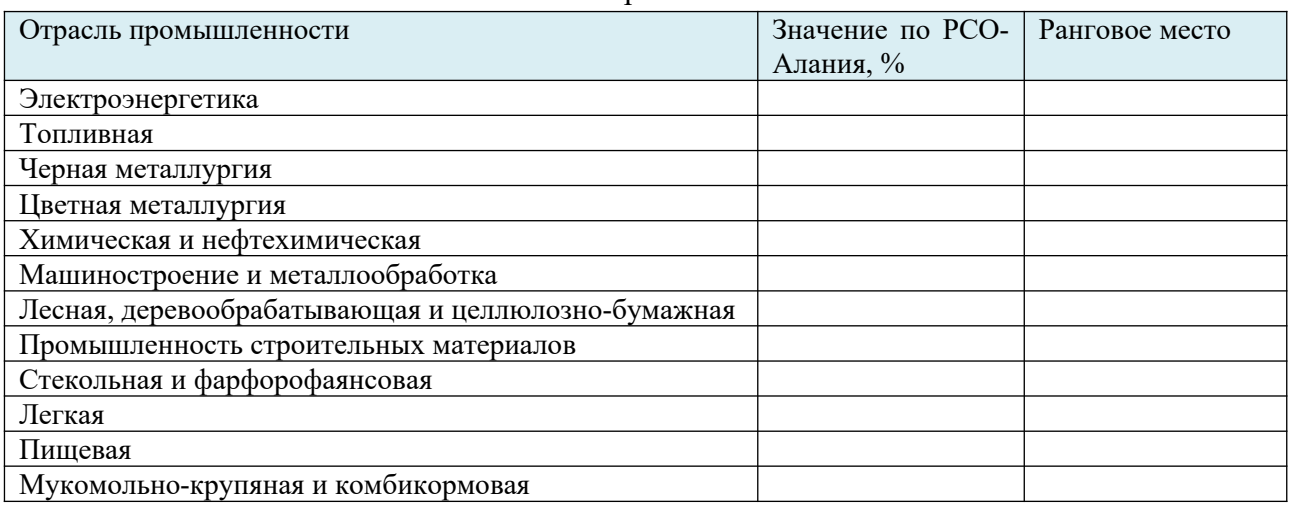

Следующий этап оценки конкурентоспособности РСО-Алания – заполнение таблицы 3, с помощью которой можно определить долю некоторых видов

промышленного производства по рассмотренным ранее отраслям. Такой анализ позволяет более детально установить специализацию региона и выявить точки его экономического роста.

Таблица – 3. Ранговая оценка профильности региона по доле производства некоторых видов промышленного производства

(можете сами по своему усмотрению выбирать, удалять и добавлять виды промышленности по которым будете осуществлять расчеты)

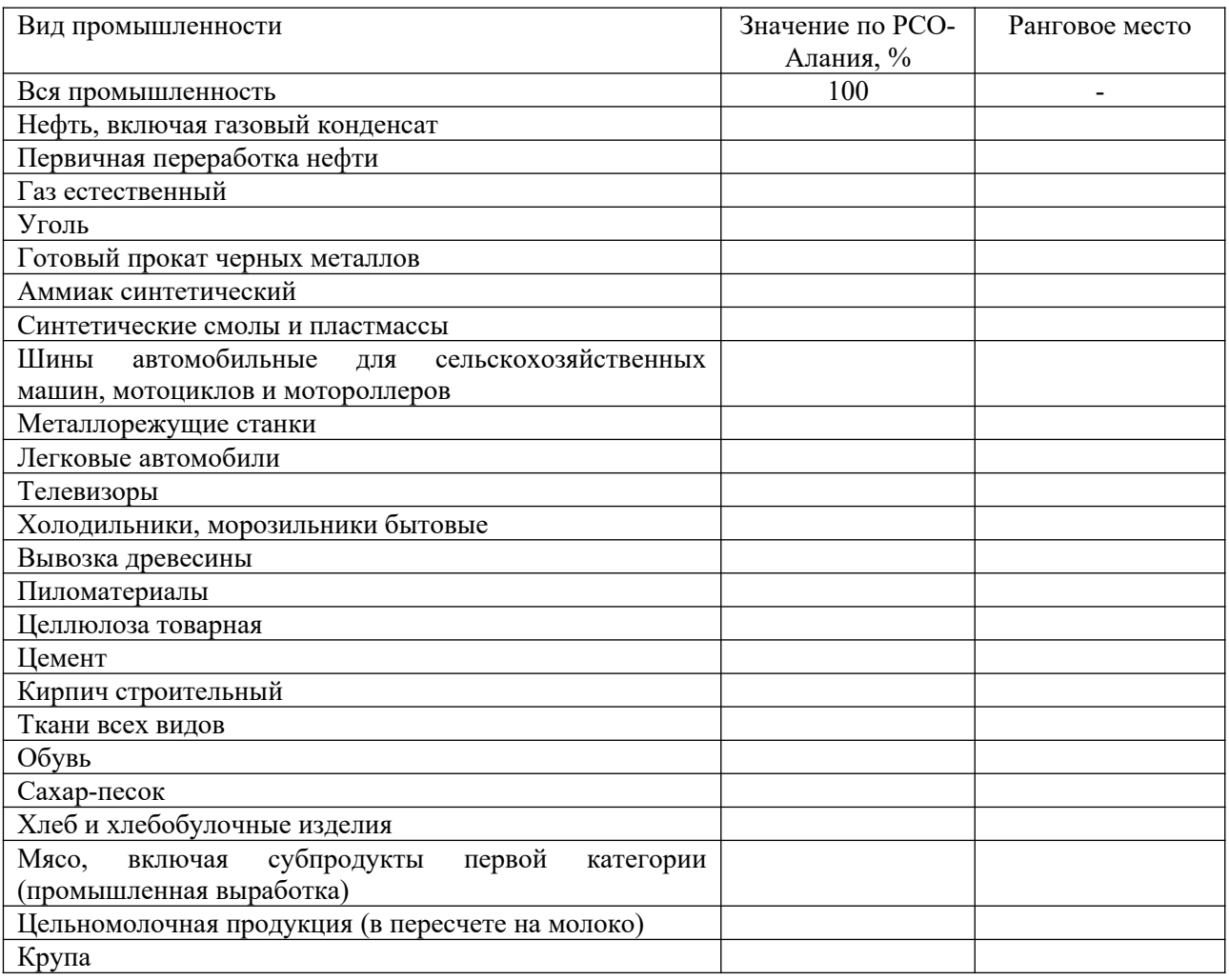

Результаты данного расчета могут быть представлены в виде сводной карты позиционирования на определенном отраслевом сегменте (рисунок 1).

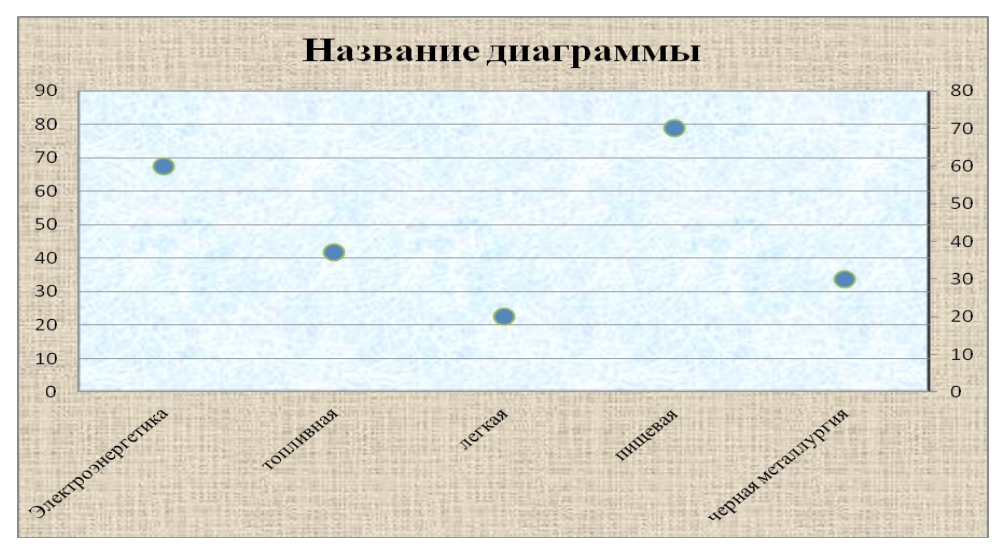

Рисунок – 1. Пример построения карты отраслевого позиционирования РСО-Алания (параметры отражены в долях отрасли в общероссийском отраслевом объеме, %)

 Сделанные вами расчеты и сопоставление региональных и среднероссийских показателей продемонстрирует вам опережение или отставание РСО-Алания в данной конкретной отрасли. Позволит сформулировать оценку перспектив отдельных видов промышленного производства региона, позволит осуществить оценку уровня специализации промышленности региона, представить позиционирование региона в общероссийском пространстве и перспективы его развития; выделить характеристики, обеспечивающие должный уровень конкурентоспособности.

В качестве итогов оценки конкурентоспособности РСО-Алания составьте его характеристику с точки зрения позиционирования в общероссийской конкурентной среде, обобщив и сделав соответствующие выводы, которые вы представите в заключении контрольной работы.

## **7.3.6. Итоговое тестирование**

- 1. В конце ХIХ в. какой фрукт особенно славился, вывоз которого достиг значительных размеров.
	- a. груша
	- b. яблоки
	- c. абрикос
- 2. Какой отраслью сельского хозяйства исключительно занимались жители Алагира в конце ХIХ в.?
	- a. садоводством
	- b. животноводством
	- c. пчеловодством
- 3. Какую перспективную, товарную хозяйственную культуру широко внедрили во второй половине ХIХ в. в Осетии?
	- a. пшеница
	- b. кукуруза
	- c. картофель
- 4. Через какой банк осуществлялась покупка крестьянами земли?
	- a. Крестьянский банк России
- b. Банк России
- 5. Какие национальные округа вошли в ГАССР?
	- a. Кабардинский, Осетинский, Чеченский
	- b. Карачаевский, Балкарский, Ингушский, Чеченский, Осетинский
	- c. Кабардинский, Балкарский, Чеченский, Ингушский, Осетинский, Карачаевский.
- 6. Перечислите казачьи станицы, которые входили в состав Северной Осетии?
	- a. Ардонская, Архонская, Николаевская и Змейская
	- b. Архонская, Ольгинское, Змейская, Николаевская
	- c. Николаевская и Ольгинское
- 7. На какие округа делилась Северо-Осетинская автономная область?
	- a. Алагиро-Ардонского, Дзауджикауского, Дигорского, Правобережного, Притеречного
	- b. Алагирского, Иристонского, Дигорского, Правобережного, Затеречного
- 8. При участии какого специалиста, из какой страны был разработан проект нового электролитного завода на «Кавцинке»?
	- a. немец, Риддик
	- b. американец, Гиссил
	- c. бельгиец, Жакоте
- 9. Укажите сокращенное название Центрального научно-исследовательского института по цветным металлам, золоту и платине?
	- a. «Гипроцветмет»
	- b. «Цгинцветмет»
	- c. ЦЕННИЛ
- 10. Какой научно-исследовательский институт разработал проект нового электролитного завода на «Кавцинке»?
	- a. «Гипроцветмет»
	- b. «Цгинцветмет»
- 11. Где был построен дом отдыха для рабочих завода «Электроцинк»?
	- a. на Реданте
	- b. в Кобане
	- c. в Дигорском ущелье
- 12. На базе какого завода началось строительство крахмало-паточного предприятия?
	- a. на базе недостроенного завода предпринимателя А.Гулиева
	- b. завод, в близи железнодорожной станции Дарг-Кох
	- c. завод в окрестностях Владикавказа
- 13. Кто из инженеров работал над проектом крупного крахмало-паточного комбината?
	- a. Егер
	- b. Риддер
- 14. На какой реке согласно плану ГОЭЛРО, разработанный по указанию В.И.Ленина, значилось строительство электростанции в Северной Осетии?
	- a. р.Терек
	- b. Р.Гизельдон
- 15. Название самой высоконапорной электростанции в СССР которая увеличила электрообеспеченность республики с 1917 г. в 10 раз?
- a. Зарамагская ГЭС
- b. Чиколинская ГЭС
- c. Гизельдон ГЭС
- 16. Что такое ТОЗы?
	- a. товарищество по совместной обработке земли
	- b. торговое объединение землевладельцев
	- c. товары для оптовых закупок
- 17. Куда эвакуировали завод «Электроцинк» в годы Великой Отечественной войны?
	- a. в Среднюю Азию, Восточный Казахстан, в Усть-Каменогорск
	- b. в г.Кутаиси
	- c. в Закавказье
- 18. В каком году была ликвидирована Чечено-Ингушская Республика?
	- a. в 1944 г.
	- b. в 1952 г.
	- c. в 1943 г.
- 19. Какие районы были присоединены к Северной Осетии в связи с ликвидацией Чечено-Ингушской Республики?
	- a. Аланский
	- b. Коста-Хетагуровский
	- c. Нартовский
	- d. Малгобекский
- 20. В связи с развалом СССР какая из отраслей народного хозяйства больше всего пострадала?
	- a. военно-промышленный комплекс
	- b. животноводство
	- c. сельское хозяйство

## **7.4. Методические материалы, позволяющие оценивать знания и умения обучающихся при проведении текущего контроля успеваемости**

Описание показателей и критериев оценивания компетенций на различных этапах их формирования приведен в *Приложении 1.*

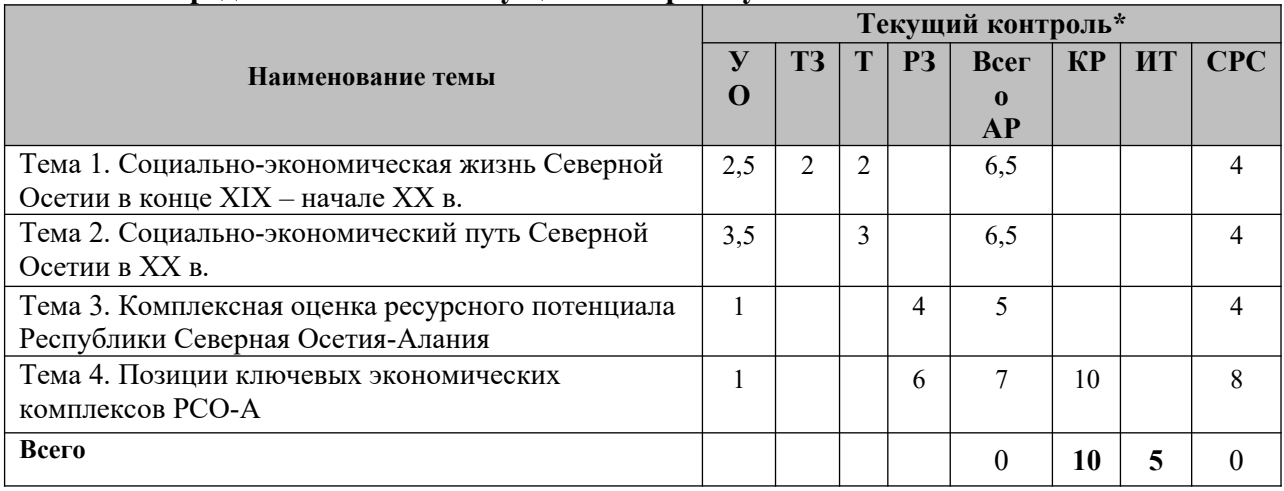

### **7.5. Распределение баллов текущего контроля успеваемости**

**\***

## УО – устный опрос

- К– конспект
- П презентация реферата
- РЗ решение задач
- АР– аудиторная работа
- КР текущие контрольные работы
- ИТ итоговое тестирование
- СРС самостоятельная работа обучающихся
- ТЗ-Творческое задание

# **Виды текущей деятельности определены в разделе 7.3**

# **7.6. Оценочные средства для проведения промежуточного контроля успеваемости**

**7.6.1. Тематика курсовых работ/курсового проектирования (не предусмотрена)**

# **7.6.2. Вопросы к зачету**

- 1. Социально-экономическая жизнь Осетии (общие черты)
- 2. Домашние промыслы
- 3. Сельское хозяйство. Развитие аграрного капитализма
- 4. Феномен арендных отношений в деревне
- 5. Социально-экономическое развитие горной Осетии
- 6. Социально-экономические последствия первой мировой войны
- 7. Утверждение советской системы управления.
- 8. Восстановление промышленности. Осетия на пути модернизации экономики (1920- 1930 гг.).
- 9. Реконструкция завода «Кавцинк» в «Электроцинк»
- 10. Гигант крахмало-паточной промышленности
- 11. Первая в СССР высоконапорная гидроэлектростация
- 12. Итоги развития промышленности
- 13. Сельское хозяйство: ступени роста
- 14. Осетия в годы Великой Отечественной Войны (1941-1945 гг.). Перевод экономики страны на военный лад.
- 15. Осетия в 50-80-е годы ХХ века. Восстановление народного хозяйства
- 16. Осетия в условиях политической и экономической нестабильности. (Развал экономики. Распад СССР. Обострение межнациональных отношений).
- 17. Природные ресурсы РСО-Алания
- 18. Институциональная система РСО-Алан
- 19. Здравоохранение в РСО-Алания ия
- 20. Образование в РСО-Алания
- 21. Предпринимательство: анализ крупнейших предприятий РСО-Алания
- 22. Демографическая ситуация в РСО-Алания
- 23. Миграция в РСО-Алания
- 24. Рынок труда в РСО-Алания
- 25. Доходы и уровень жизни в РСО-Алания
- 26. Как представлена сфера культуры в РСО-Алания
- 27. Физическая культура и спорт в РСО-Алания
- 28. Комплекс отраслей промышленности (КОП)
- 29. Комплекс строительства и жилищно-коммунального хозяйства (КСЖКХ)
- 30. Туристско-рекреационный комплекс (ТРК)
- 31. Агропромышленный комплекс (АПК)
- 32. Топливно-энергетический комплекс (ТЭК)
- 33. Торгово-транспортно-логистический комплекс (ТТЛК)
- 34. Развитие инноваций в Республике Северная Осетия-Алания

## **7.7. Методические материалы, позволяющие оценивать знания, умения и навыки обучающихся при проведении промежуточного контроля успеваемости**

Описание показателей и критериев оценивания компетенций на различных этапах их формирования приведен в *Приложении 1.* 

## **8. УЧЕБНО-МЕТОДИЧЕСКОЕ И ИНФОРМАЦИОННОЕ ОБЕСПЕЧЕНИЕ ДИСЦИПЛИНЫ**

# **8.1. Основная литература:**

1. Региональная экономика : учебник для студентов вузов, обучающихся по экономическим специальностям / Г.Б. Поляк [и др.].. — Москва: ЮНИТИ-ДАНА, 2019. — 463 c. — ISBN 978-5-238-02348-9. — Текст: электронный // Электроннобиблиотечная система IPR BOOKS: [сайт]. — URL: <https://www.iprbookshop.ru/74943.html>

# **8.2. Дополнительная литература**

- 2. Логинова Е.В. Региональная экономика: учебное пособие / Логинова Е.В.. Красноярск: Сибирский государственный университет науки и технологий имени академика М. Ф. Решетнева, 2020. — 68 c. — Текст: электронный // Электроннобиблиотечная система IPR BOOKS: [сайт]. — Режим доступа: URL: <http://www.iprbookshop.ru/107221.html>
- 3. Зинченко М.В. Региональная экономика и управление: учебное пособие / Зинченко М.В., Долгушева А.В.. — Благовещенск: Амурский государственный университет, 2017. — 100 с. — ISBN 2227-8397. — Текст: электронный // Электронно-библиотечная система IPR BOOKS: [сайт]. — URL: <http://www.iprbookshop.ru/103823.html>
- 4. Мидлер Е.А. Региональная экономика и территориальное управление: учебное пособие / Мидлер Е.А., Евченко Н.Н., Шарифьянов Т.Ф.. — Ростов-на-Дону, Таганрог: Издательство Южного федерального университета, 2019. — 100 c. — ISBN 978-5- 9275-3428-9. — Текст: электронный // Электронно-библиотечная система IPR BOOKS : [сайт]. — Режим доступа: URL: <http://www.iprbookshop.ru/108000.html>

# **8.3. Интернет-ресурсы**:

- 1. [http://www.iprbookshop.ru](http://www.iprbookshop.ru/) Электронно-библиотечная система [ЭБС] «Iprbooks»
- 2.<http://elibrary.ru/> Научная электронная библиотека Elibrary.ru.
- 3. http://cyberleninka.ru Научная электронная библиотека «Киберленинка»
- 4. http://www.dissercat.com / Электронная библиотека диссертаций
- 5. [https://dlib.eastview.com](https://dlib.eastview.com/) Информационный сервис «East View».
- 6. [https :// www. jstor. org](https://www.jstor.org/) Jstor Полные тексты научных журналов и книг зарубежных издательств.
- 7. [https://elibrary.worldbank.org-](https://elibrary.worldbank.org/) Электронная библиотека Всемирного Банка.
- 8. [https://link.springer.com](https://link.springer.com/)  Полнотекстовые политематические базы академических журналов и книг издательства Springer.
- 9. [https://ebookcentral.proquest.com](https://ebookcentral.proquest.com/)  Ebook Central.Полные тексты книг зарубежных научных издательств.
- 10. [https://www.oxfordhandbooks.com](https://www.oxfordhandbooks.com/)  Доступ к полным текстам справочников Handbooks издательства Oxford по предметным областям: экономика и финансы, право, бизнес и управление.
- 11. [https://journals.sagepub.com](https://journals.sagepub.com/) Полнотекстовая база научных журналов академического издательства Sage.
- 12. [http://www.consultant.r-](./http:%2F%2Fwww.consultant.r-) Справочно-правовая система «Консультант».
- 13. [https://www.garant.ru-](./https:%2F%2Fwww.garant.ru-) Электронный периодический справочник «Гарант».
- 14. http://www.gks.ru Официальный сайт Федеральной службы государственной статистики

# **8.4. Программное обеспечение**

Программное обеспечение электронного обучения включает в себя:

- Систему электронной поддержки образовательного процесса и дистанционного обучения ЭИОС ЧОУ ВО ВИУ, обеспечивающую разработку и комплексное использование электронных образовательных ресурсов;
- − Программное обеспечение для проведения вебинаров, онлайн-консультаций, видеоконференций (Яндекс.Телемост);
- − Операционная система Microsoft Windows 10 Professional 64 bit
- − Пакет офисных приложений «OpenOffice», Офисный пакет «LibreOffice»
- − БД Консультант плюс,
- − Веб-браузеры (Яндекс.Браузер, Google Chrome (свободное ПО)).

### **9. МАТЕРИАЛЬНО-ТЕХНИЧЕСКОЕ ОБЕСПЕЧЕНИЕ ДИСЦИПЛИНЫ**

Помещения представляют собой учебные аудитории для проведения учебных занятий, предусмотренных программой, оснащенные оборудованием и техническими средствами обучения: помещения для проведения занятий: лекционного типа, семинарского типа, групповых и индивидуальных консультаций, текущего контроля и промежуточной аттестации.

Помещения для самостоятельной работы обучающихся оснащены компьютерной техникой с возможностью подключения к сети «Интернет» и обеспечены доступом в электронную информационно-образовательную среду